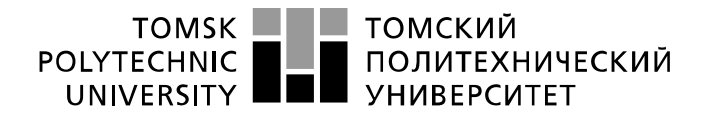

Министерство науки и высшего образования Российской Федерации<br>федеральное государственное автономное образовательное учреждение высшего образования «Национальный исследовательский Томский политехнический университет» (ТПУ)

Школа ИШЭ Направление подготовки 13.03.02 Электроэнергетика и электротехника Отделение школы (НОЦ) электроэнергетики и электротехники

# БАКАЛАВРСКАЯ РАБОТА

Тема работы

### Исследование асинхронного электропривода насосной установки

УДК 62-83-523:621.65

Студент

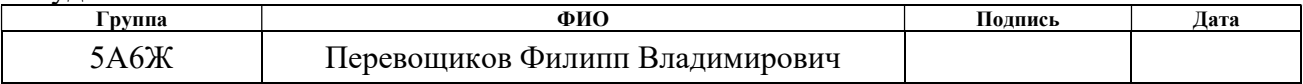

### Руководитель ВКР

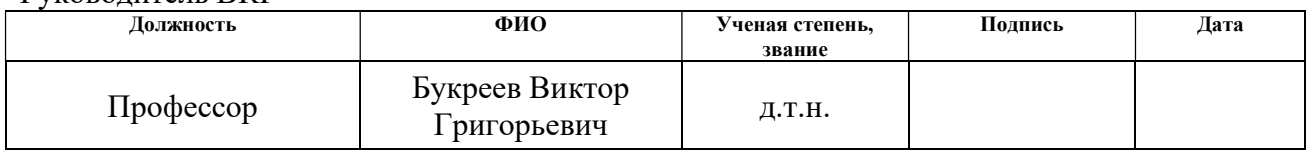

### КОНСУЛЬТАНТЫ ПО РАЗДЕЛАМ:

По разделу «Финансовый менеджмент, ресурсоэффективность и ресурсосбережение»

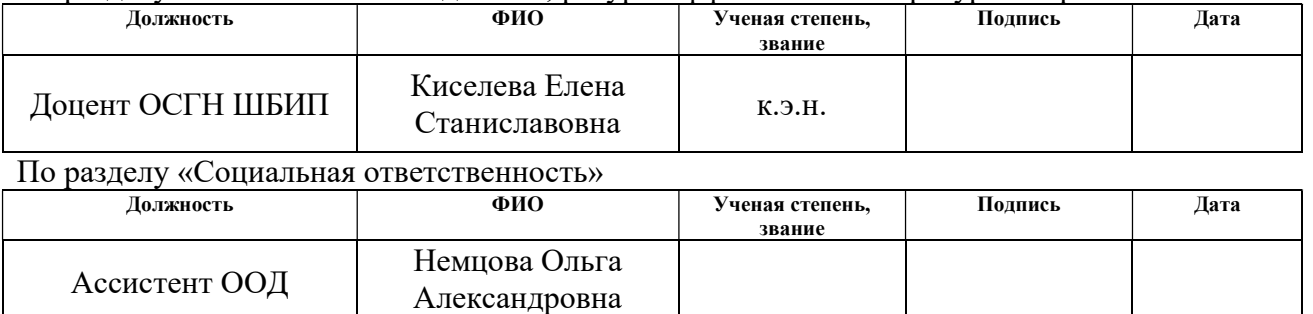

### ДОПУСТИТЬ К ЗАЩИТЕ:

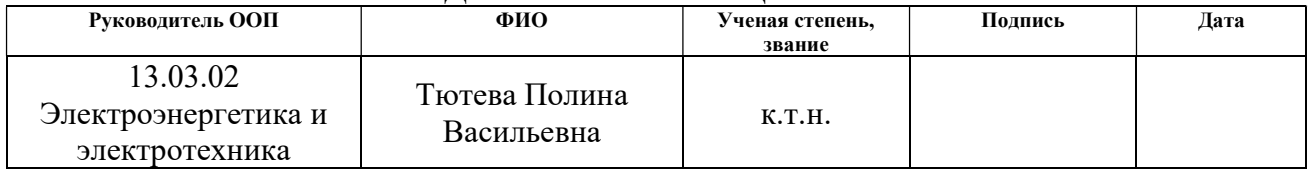

# Результаты обучения по направлению 13.03.02 Электроэнергетика и электротехника

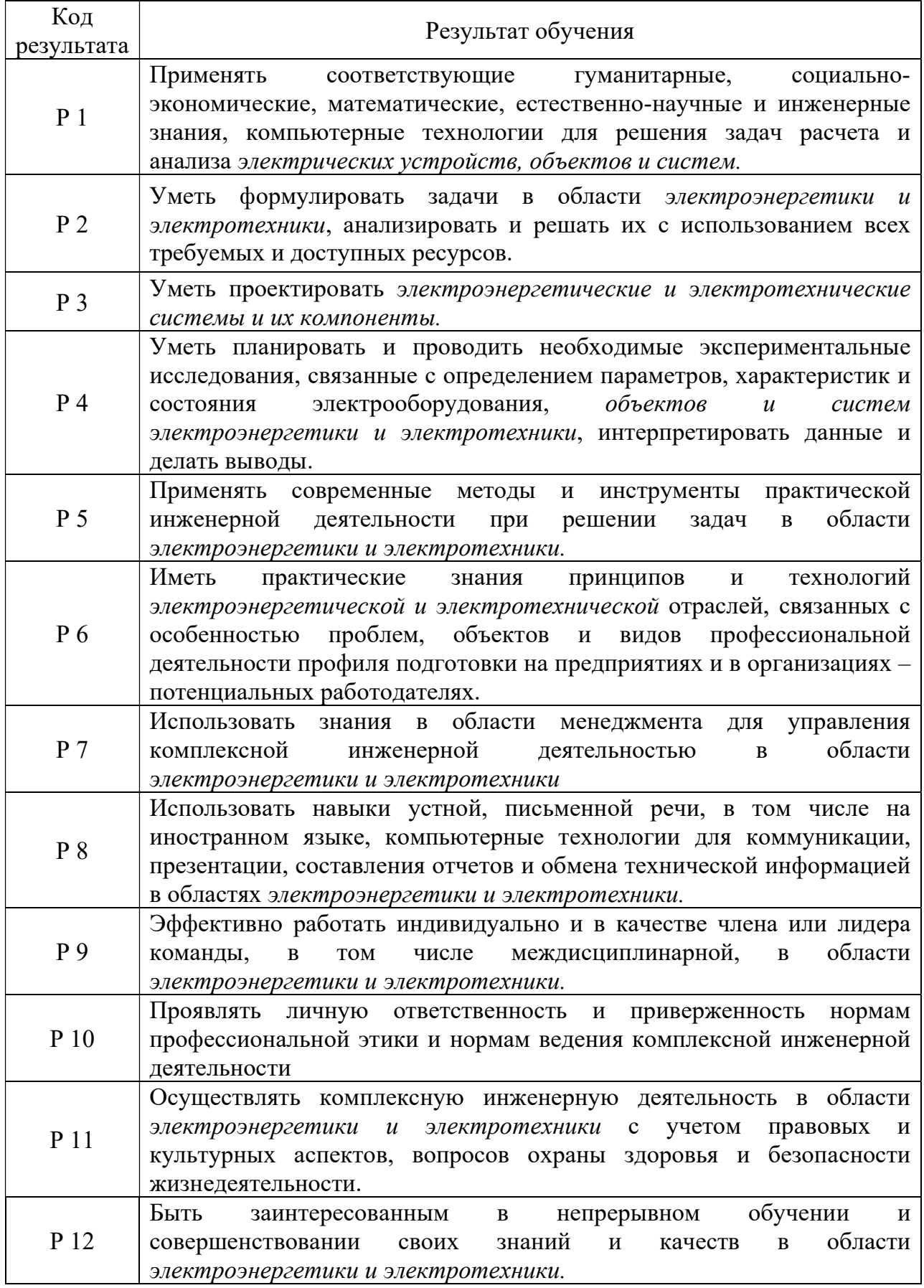

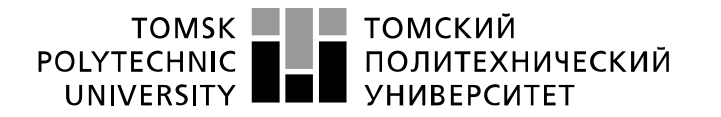

Министерство науки и высшего образования Российской Федерации<br>федеральное государственное автономное образовательное учреждение высшего образования «Национальный исследовательский Томский политехнический университет» (ТПУ)

Школа ИШЭ Направление подготовки 13.03.02 Электроэнергетика и электротехника Отделение школы (НОЦ) электроэнергетики и электротехники

УТВЕРЖДАЮ:

Руководитель ООП

 $(\overline{\Pi_{\text{O}\text{Q\Pi}\text{MCE}}})$   $(\overline{\Pi_{\text{Q}\text{Q}\text{T}}})$ 

 $\frac{\text{Toresh}}{\text{(Ф. }M.\text{O.})}$ 

### ЗАДАНИЕ

на выполнение выпускной квалификационной работы

В форме:

бакалаврской работы

(бакалаврской работы, дипломного проекта/работы, магистерской диссертации)

Студенту:

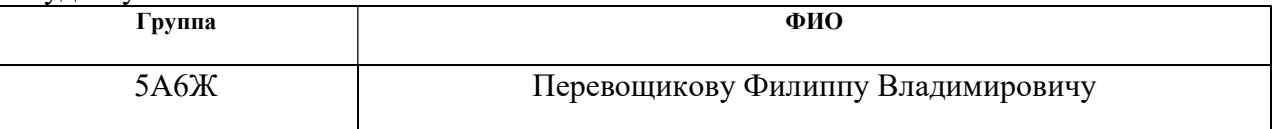

Тема работы:

Исследование асинхронного электропривода насосной установки

Утверждена приказом директора (дата, номер) 59-78/с от 28.02.2020

Срок сдачи студентом выполненной работы:

### ТЕХНИЧЕСКОЕ ЗАДАНИЕ:

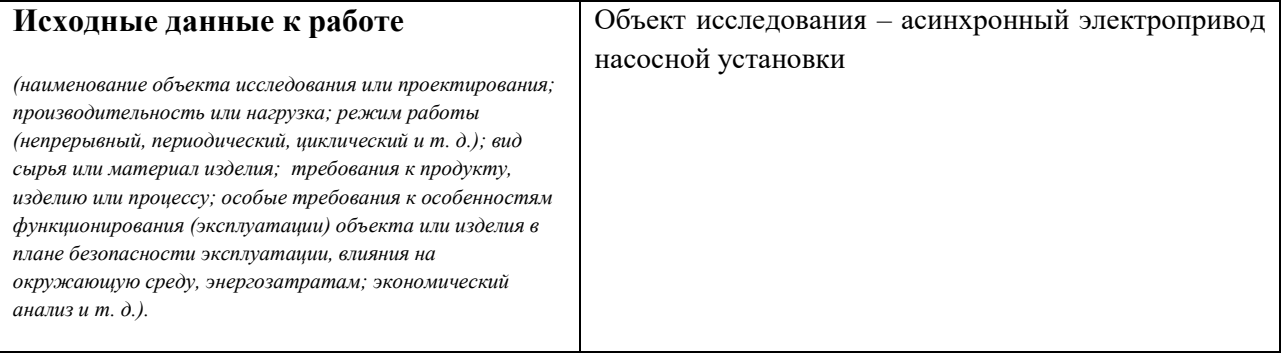

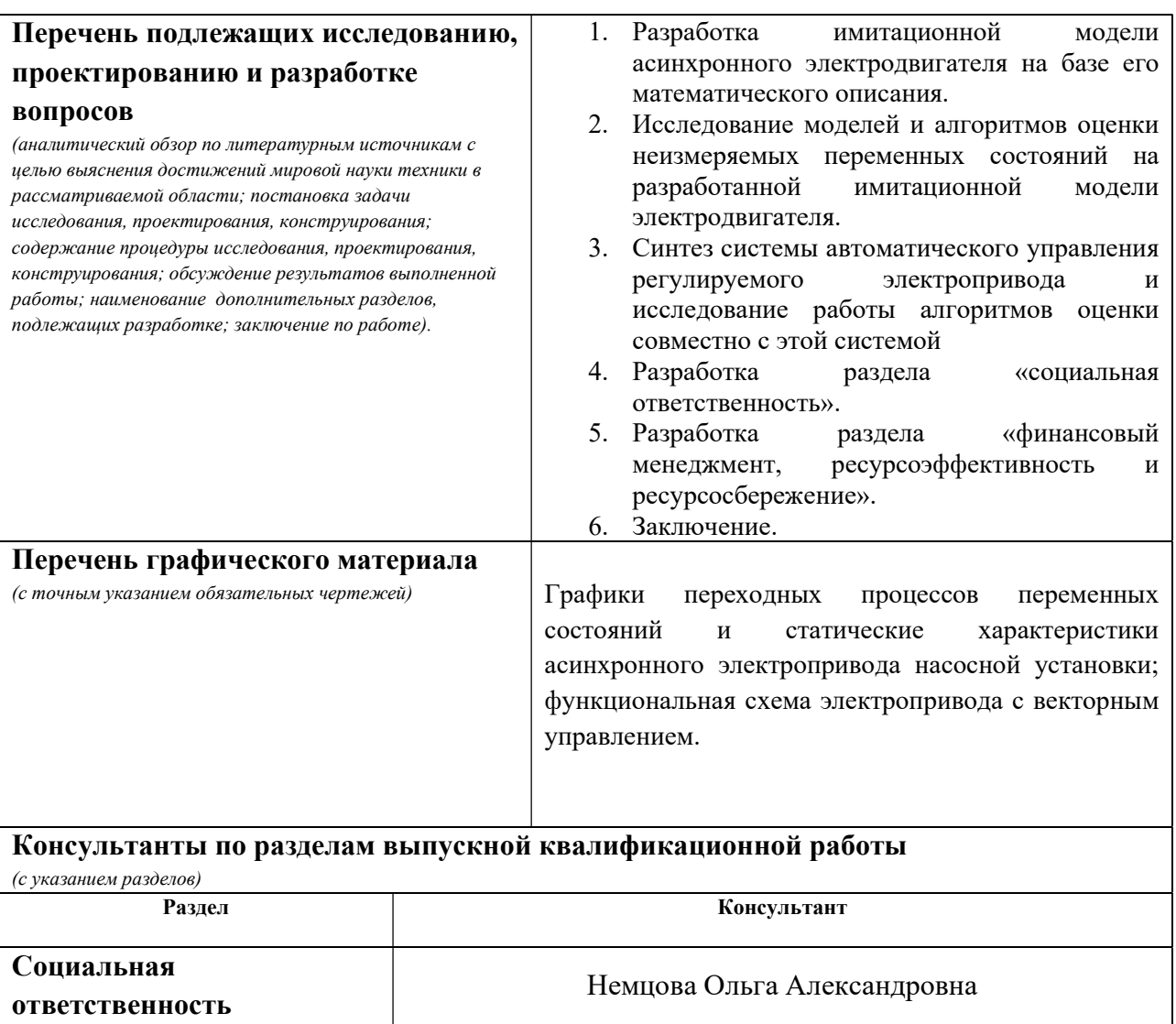

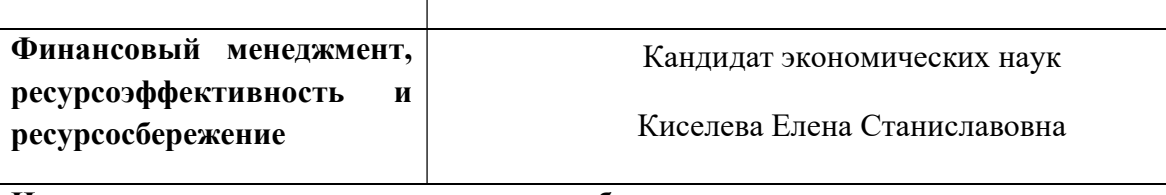

Названия разделов, которые должны быть написаны на русском и иностранном языках:

Все разделы выпускной квалификационной работы написаны на русском языке

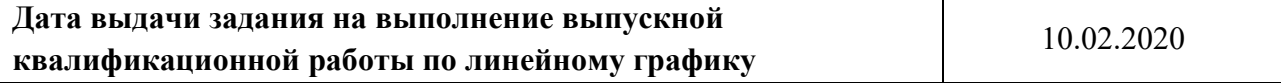

## Задание выдал руководитель:

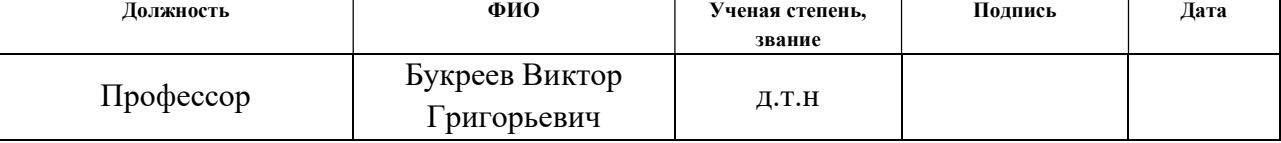

## элланио принял к исполнению ступент:<br>Элланио принял к исполнению ступент:

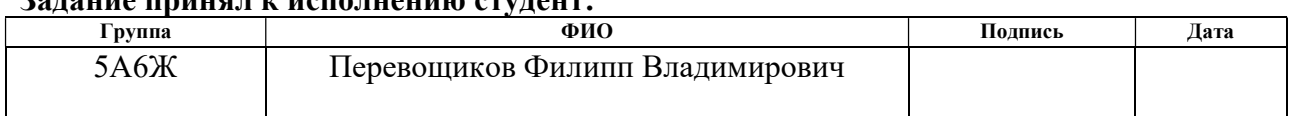

### ЗАДАНИЕ ДЛЯ РАЗДЕЛА «ФИНАНСОВЫЙ МЕНЕДЖМЕНТ, РЕСУРСОЭФФЕКТИВНОСТЬ И РЕСУРСОСБЕРЕЖЕНИЕ»

### Студенту:

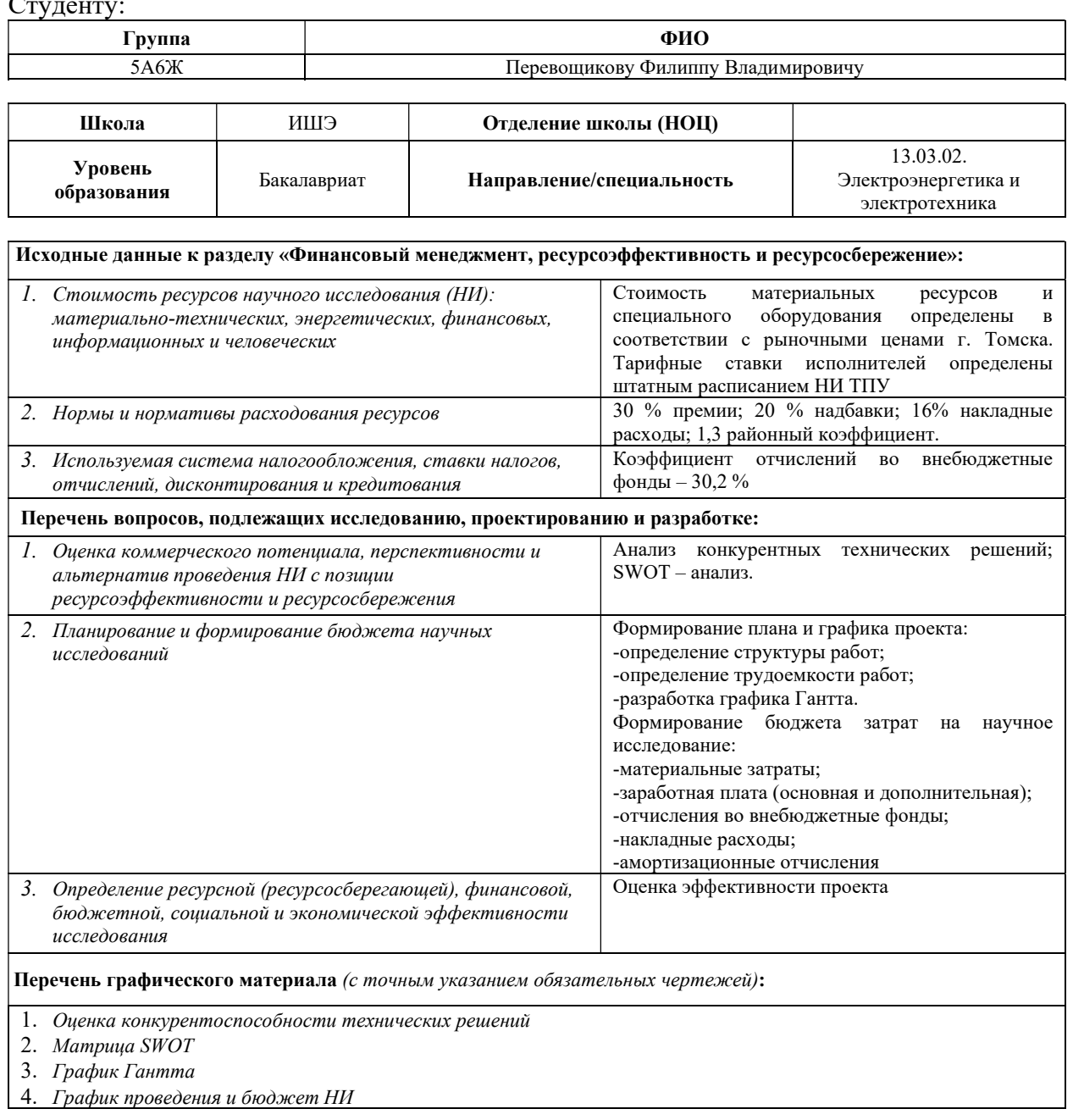

#### Дата выдачи задания для раздела по линейному графику 10.02.2020

#### Задание выдал консультант:

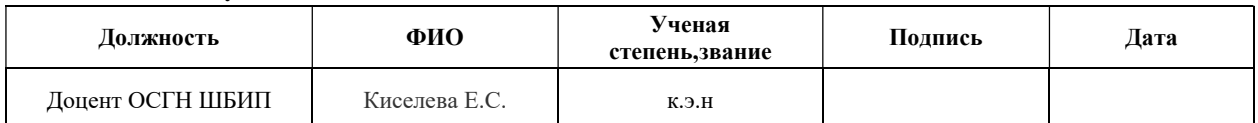

#### Задание принял к исполнению студент:

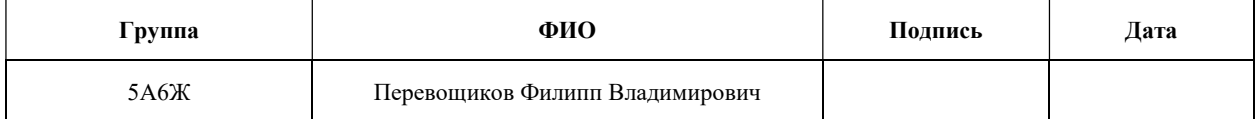

# ЗАДАНИЕ ДЛЯ РАЗДЕЛА «СОЦИАЛЬНАЯ ОТВЕТСТВЕННОСТЬ»

Студенту:

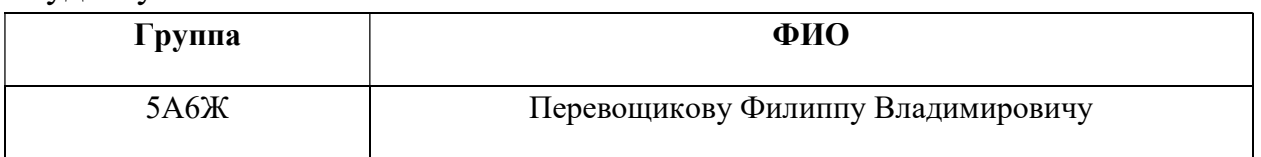

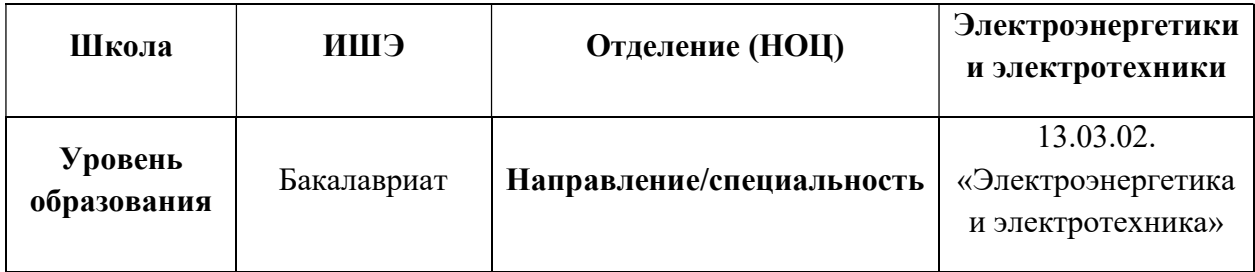

# Тема ВКР:

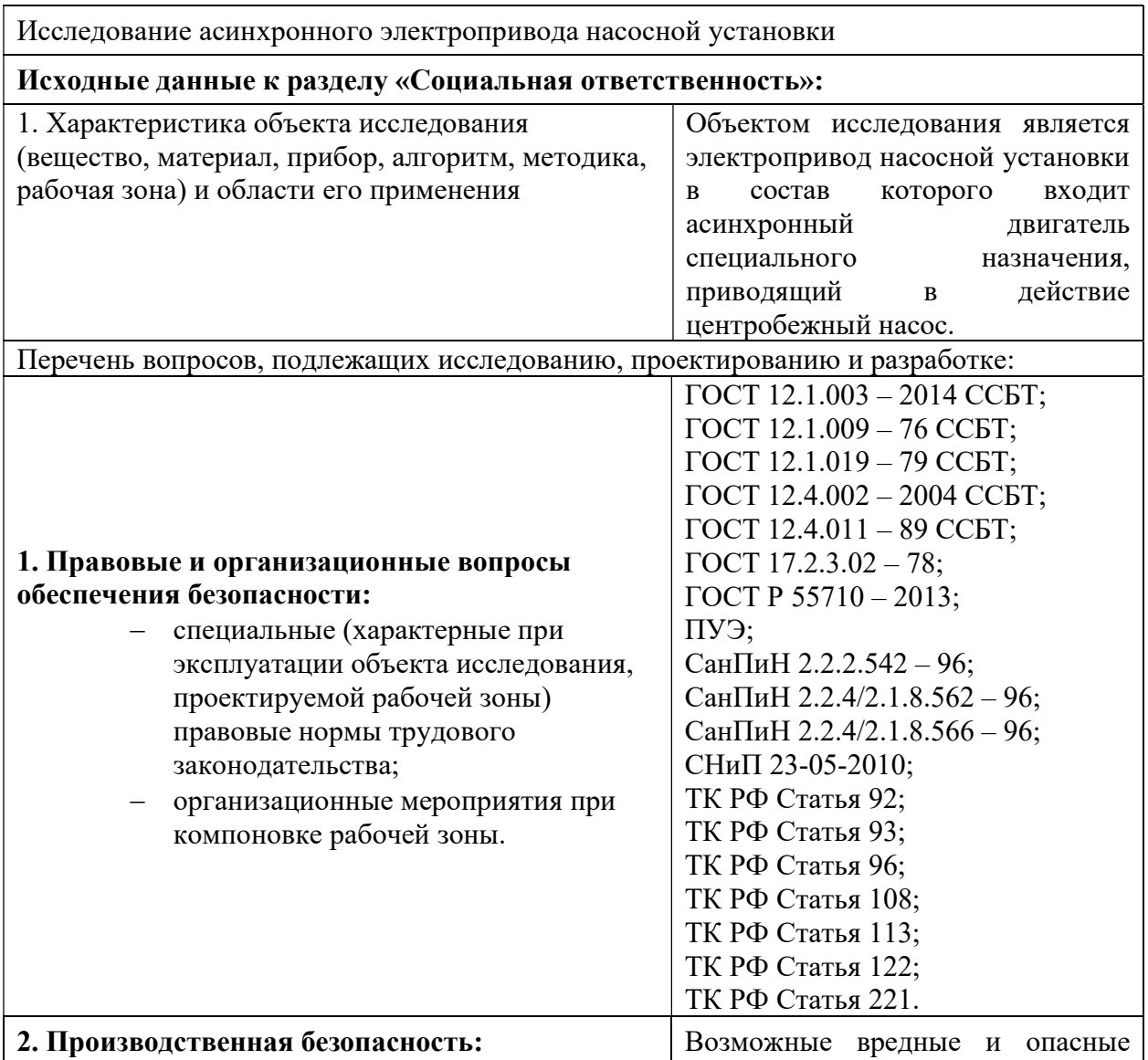

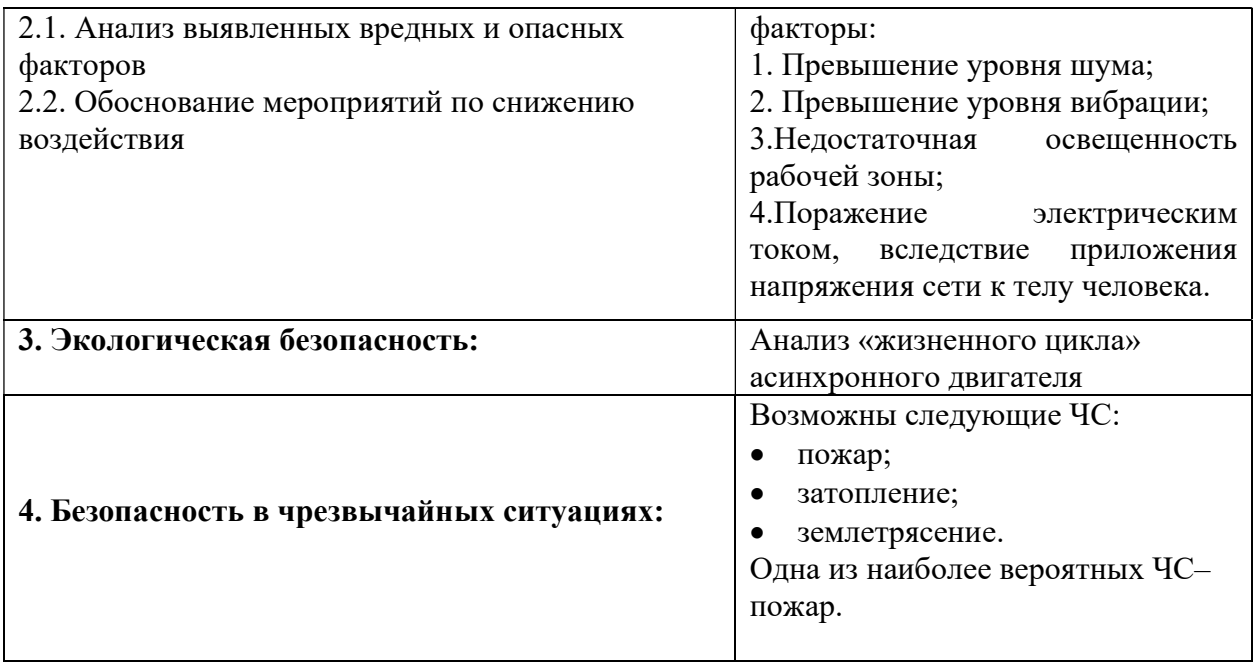

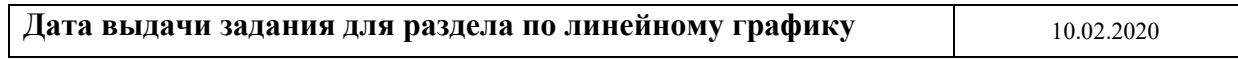

# Задание выдал консультант:

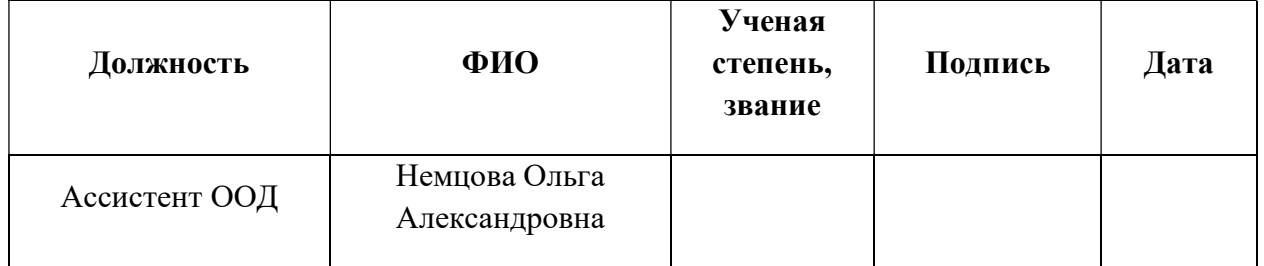

# Задание принял к исполнению студент:

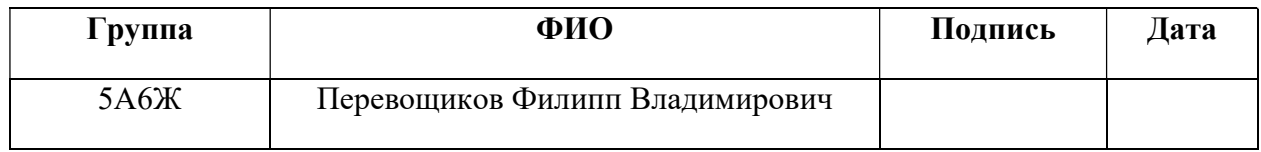

### Реферат

Выпускная квалификационная работа содержит 129 страниц, 91 рисунок, 27 таблиц, 40 источников.

Ключевые слова: НАСОСНАЯ УСТАНОВКА, АСИНХРОННЫЙ ДВИГАТЕЛЬ, ВЕКТОРНОЕ УПРАВЛЕНИЕ АСИНХРОННЫМ ЭЛЕКТРОДВИГАТЕЛЕМ, БЕЗДАТЧИКОВАЯ СИСТЕМА.

Предмет исследования – модели и алгоритмы управления асинхронного электропривода насосной установки.

Цель работы: обеспечение заданного диапазона и плавности электропривода насосной установки при изменении нагрузки в отсутствии датчика частоты вращения асинхронного двигателя.

По результатам исследования предложена модель замкнутой системы и алгоритм оценки угловой скорости, предполагающий ее реализацию на микроконтроллере в режиме реального времени.

Полученные результаты должны обеспечить необходимые показатели качества работы электропривода.

Выпускная квалификационная работа выполнена в текстовом редакторе Microsoft Word 2016 с использованием программ MathCAD; пакет MATLAB: Simulink; Mathtype.

# Оглавление

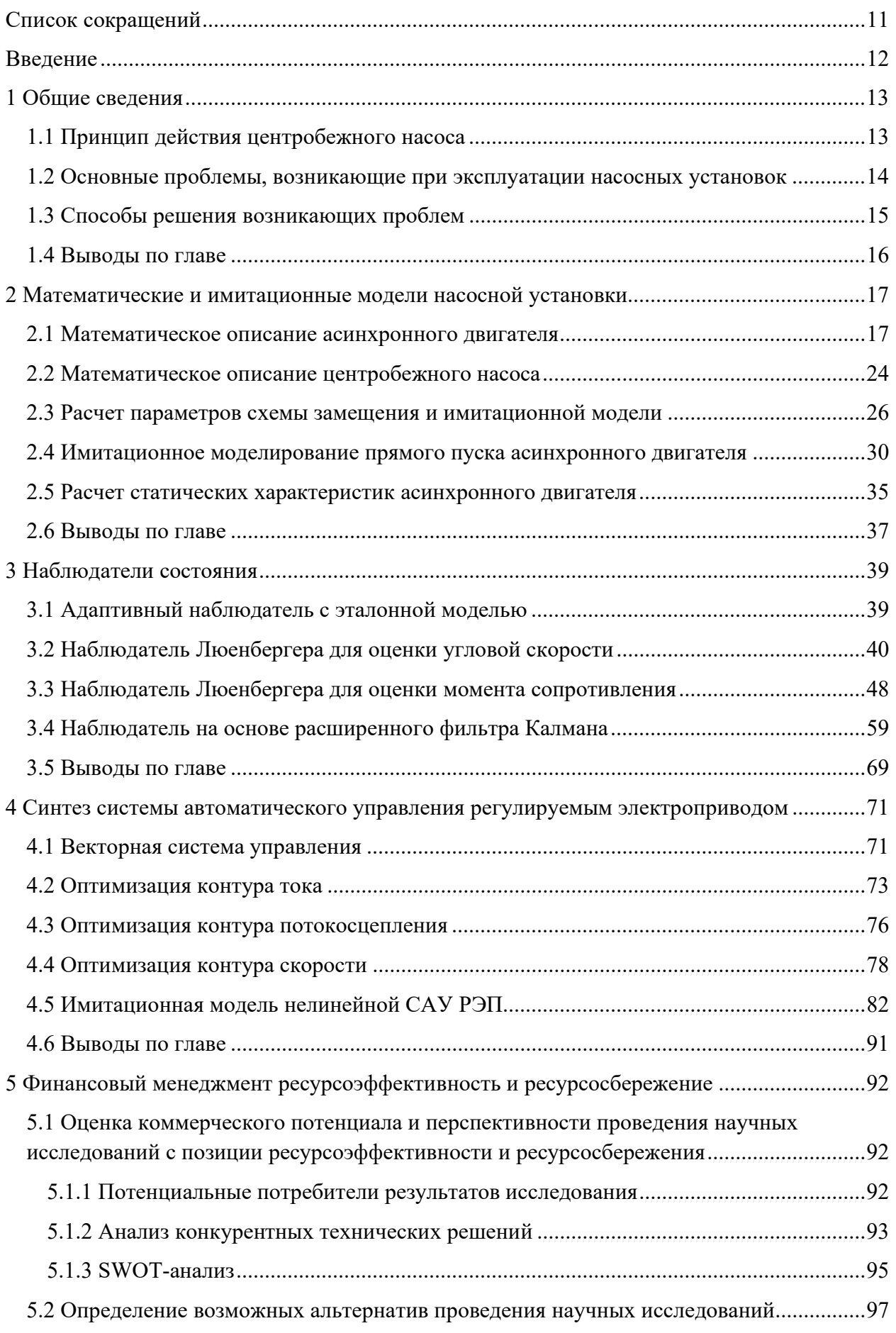

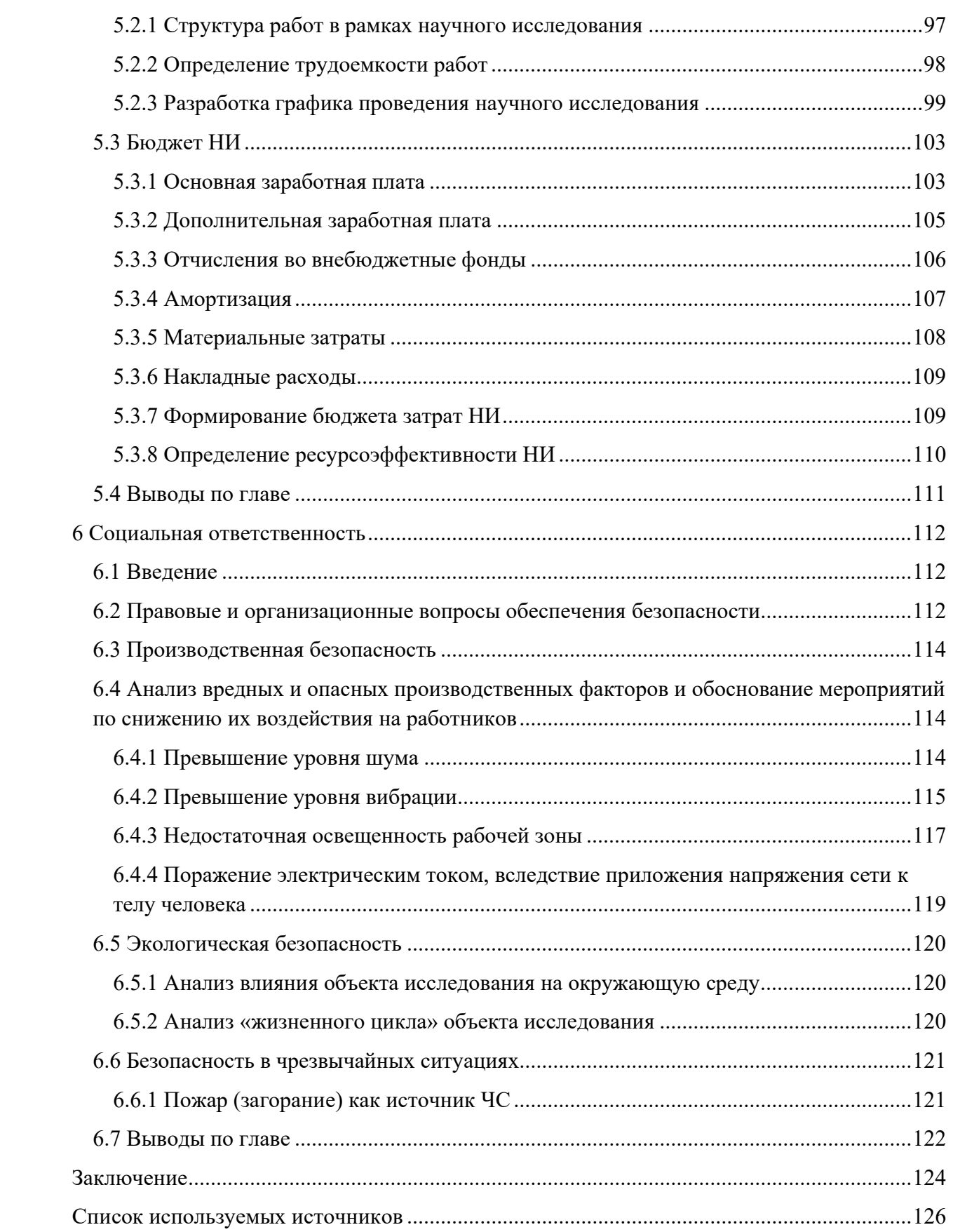

# Список сокращений

- АД асинхронный двигатель;
- ЭП электропривод;
- ЦН центробежный насос;
- ДУ дифференциальное уравнение;
- АЭП автоматизированный электропривод;
- КПД- коэффициент полезного действия;
- САУ система автоматического управления;
- РЭП регулируемый электропривод;
- МО модульный оптимум;
- СО симметричный оптимум;
- НЛ №1 наблюдатель Люенбергера для оценки угловой скорости;
- НЛ №2 наблюдатель Люенбергера для оценки момента сопротивления;
- ФК фильтр Калмана;
- НТИ научно-техническое исследование.

### Введение

электропривод Современный представляет собой совокупность электромеханического преобразователя энергии, силового преобразователя и устройства управления. В некоторых случаях исполнительный орган и остальная электропривода являются единым часть модулем. Это обуславливает невозможность получения достоверных данных о состоянии исполнительного элемента.

С развитием микропроцессорной техники параметры сигнальных процессоров достигли такой уровня, что позволяют использовать их в системах управления электроприводом (ЭП), для оценки полного вектора состояния системы с помощью математических алгоритмов, называемых наблюдателями состояния. А в свою очередь неизмеряемые компоненты восстановленного вектора состояния позволяют качественно решить задачу управления подобным электромеханическим объектом.

В соответствии с вышеизложенным, актуальным является синтез бездатчиковой системы управления автоматизированного ЭП, являющегося нелинейным объектом  $\mathbf{M}$ обладающим стохастическими свойствами, связанными с случайными внешними воздействиями, шумами в каналах измерения и сетевыми помехами.

# 1 Общие сведения 1.1 Принцип действия центробежного насоса

В данной работе рассматривается насосная установка приводимая, в качестве рабочего органа которой, используется центробежный насос (ЦН) (рисунок 1.1).

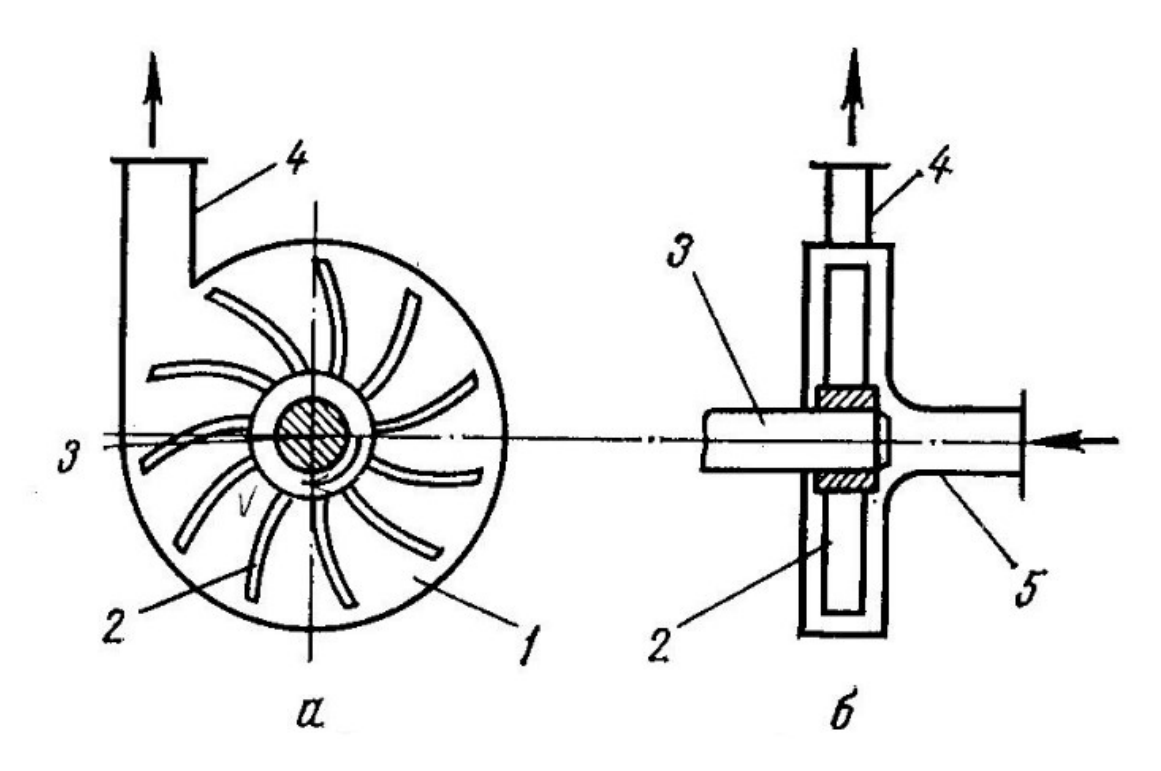

Рисунок 1.1 – Схема рабочей камеры (а) и общий вид ЦН (б): 1 – камера насоса; 2 – лопатки рабочего колеса; 3 – вал рабочего колеса; 4 – нагнетательный патрубок; 5 – всасывающий патрубок

Принцип действия такого насоса, заключается в следующем. При вращении рабочего колеса жидкость, находящаяся в рабочей камере насоса, приобретает центробежное ускорение из-за вращения лопаток рабочего колеса и за счет развиваемой силы она попадает в нагнетательный патрубок. Уходящая жидкость освобождает пространство камеры, тем самым разряжая его и затягивая через всасывающий патрубок новую «порцию».

## 1.2 Основные проблемы, возникающие при эксплуатации насосных установок

Водопотребление и сток жидкости имеют переменный характер, причем он определяется случайно-вероятностными законами. Также процесс дH регулирования осложняется несоответствием знаков производных  $\overline{\partial\Omega}$ характеристик ЦН и трубопроводов. Поэтому в периоды уменьшенного водопотребления системы водоснабжения работают с избыточным напором, который гасится в дросселирующих устройствах или в водоразборной арматуре у потребителя (рисунок 1.2).

При этом энергия, потребляемая насосами, нерационально расходуется на создание избыточных напоров  $H_2-H_1$ , из-за которых увеличиваются механические напряжения в стенках водопровода [1].

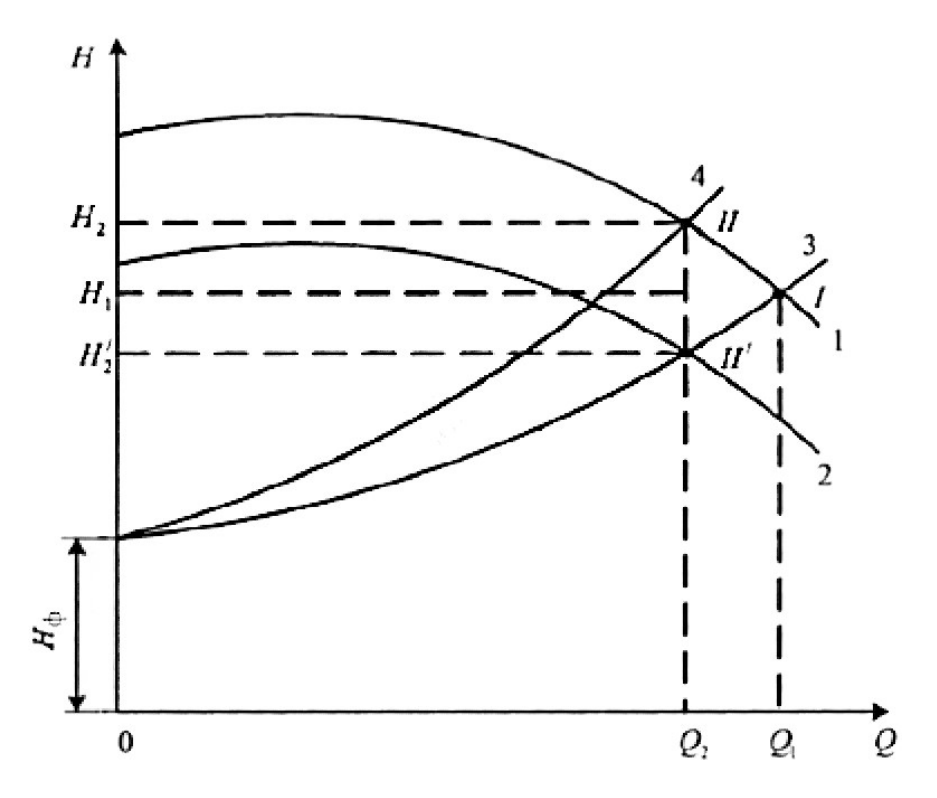

Рисунок 1.2 – Регулирование режима работы центробежного насоса: 1 - характеристика насоса при номинальной частоте вращения; 2 - то же при уменьшении частоты вращения; 3 - характеристика трубопровода при полном открытии задвижки; 4 - то же при уменьшении степени открытия затвора

Как рисунке  $1.2$ **ВТОРЫМ** способом показано на решения вышеописанной проблемы является регулирование частоты вращения рабочего колеса насоса. Чтобы ее изменить, необходимо использовать автоматизированный электропривод (АЭП), который будет определять необходимое значение частоты вращения. Это порождает еще одну проблему, связанную с шумами в каналах измерения, которые естественным образом появляются при использовании датчиков.

### 1.3 Способы решения возникающих проблем

Для решения задачи управления АЭП необходимо иметь полную информацию о его векторе состояния. Так как из-за конструктивных особенностей насосной установки использование датчика скорости невозможно, следовательно, вектор состояния примет вид  $\mathbf{X} = [\mathbf{Y} \ \mathbf{Z}]^\text{T}$ , где  $\mathbf{Y}$ и  $\mathbb{Z}$  – измеряемые и неизмеряемые переменные соответственно. В таких использовать наблюдающее устройство системах рационально (наблюдатель), которое дает оценку неизмеряемой компоненте вектора состояния объекта.

На рисунке 1.3 представлена классификация названий наиболее часто встречающихся подходов к наблюдению неизмеряемых переменных [2].

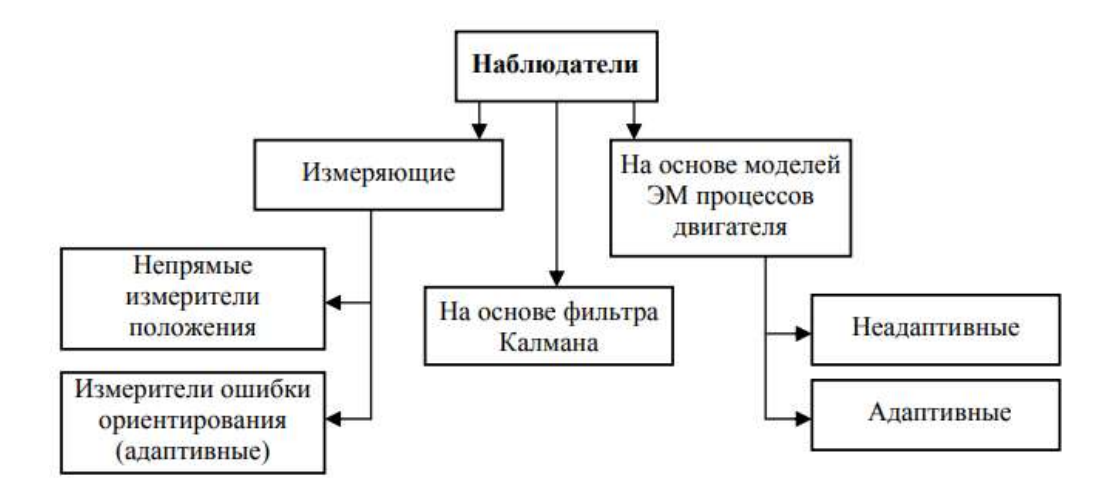

Рисунок 1.3 – Классификация наблюдателей состояния

В данной работе будут рассмотрены алгоритмы оценки на основе фильтра Калмана и адаптивные наблюдатели, использующие уравнения электромагнитных процессов двигателя.

## 1.4 Выводы по главе

1. Рассмотрен принцип работы рабочего органа насосной установки – ЦН.

2. Представлены основные проблемы возникающие при эксплуатации насосных установок. Также обоснована необходимость использования АЭП, для решения задачи регулирования.

## 2 Математические и имитационные модели насосной установки 2.1 Математическое описание асинхронного двигателя

Математическое описание процессов в асинхронном двигателе (АД) основано на составлении и решении дифференциальных уравнений Кирхгофа.

Рассмотрим математическую модель АД с рядом допущений [3]

- значения активных сопротивлений и индуктивностей постоянны;
- магнитная система не насыщена и потери на перемагничивание отсутствуют;
- распределение индукции в воздушном зазоре равномерное;

Уравнения для напряжений фаз статора в системе координат ABC принимают вид [4]:

$$
\begin{cases}\nU_{1A} = R_1 \cdot i_{1A} + \frac{d\psi_{1A}}{dt}, \nU_{1B} = R_1 \cdot i_{1B} + \frac{d\psi_{1B}}{dt}, \nU_{1C} = R_1 \cdot i_{1C} + \frac{d\psi_{1C}}{dt}.\n\end{cases}
$$
\n(2.1)

Уравнения для напряжений фаз ротора в системе координат аbс принимают вид [4]:

$$
\begin{cases}\nU_{2a} = R_2 \cdot i_{2a} + \frac{d\psi_{2a}}{dt}, \nU_{2b} = R_2 \cdot i_{2b} + \frac{d\psi_{2b}}{dt}, \nU_{2c} = R_2 \cdot i_{2c} + \frac{d\psi_{2c}}{dt}.\n\end{cases}
$$
\n(2.2)

где  ${\rm U_{1A} , U_{1B} , U_{1C} , U_{2a} , U_{2b} , U_{2c} }$  – фазные напряжения статора и ротора;  ${\rm R_1}$ , R<sub>2</sub> – активное сопротивление статора и ротора; i<sub>la</sub>,i<sub>lb</sub>,i<sub>lc</sub>,i<sub>2a</sub>,i<sub>2b</sub>,i<sub>2c</sub>фазные токи статора и ротора;  $\Psi_{1a}$ ,  $\Psi_{1b}$ ,  $\Psi_{1c}$ ,  $\Psi_{2a}$ ,  $\Psi_{2b}$ ,  $\Psi_{2c}$ результирующие потокосцепления статора и ротора.

Уравнения (2.1) и (2.2) можно представить в векторной форме, но для обобшенный необходимо понятие  $\mathcal{L} = \mathcal{L}$ этого ввести вектор  $X = \frac{2}{3} (x_a \cdot a^0 + x_b \cdot a^1 + x_c \cdot a^2)$ , где  $x_a$ ,  $x_b$ ,  $x_c$  - мгновенные значения рассматриваемой величины;  $a^0$ ,  $a^1$ ,  $a^2$  - фазные операторы, соответствующие комплексам  $e^{j \cdot 0}$ ,  $e^{j \cdot \frac{2 \cdot \pi}{3}}$ ,  $e^{-j \cdot \frac{2 \cdot \pi}{3}}$  соответственно (рис. 2.1). +j  $a<sup>0</sup>$  $\theta$  $+1$ 

Рисунок 2.1 - Геометрическая интерпретация фазных операторов Перейдем к векторной форме записи уравнений статора и ротора [4]:

$$
\begin{bmatrix}\nU_1^{(ABC)} = R_1 \cdot I_1^{(ABC)} + \frac{d\Psi_1^{(ABC)}}{dt}, & (2.3) \\
U_2^{(abc)} = R_2 \cdot I_2^{(abc)} + \frac{d\Psi_2^{(abc)}}{dt}.\n\end{bmatrix}
$$
\n  
\n
$$
U_1^{(ABC)} = \begin{bmatrix}\nU_{1A} & U_{1B} & U_{1C}\n\end{bmatrix}^T, \qquad I_1^{(ABC)} = \begin{bmatrix}\ni_{1A} & i_{1B} & i_{1C}\n\end{bmatrix}^T,
$$
\n
$$
\mathbf{V}^{(ABC)} = \begin{bmatrix}\nu_{1A} & \nu_{1B} & \nu_{1C}\n\end{bmatrix}^T, \qquad \mathbf{V}^{(ABC)} = \begin{bmatrix}\ni_{1A} & i_{1B} & i_{1C}\n\end{bmatrix}^T,
$$

 $\Gamma$ 

 $\Psi_1^0$  $\mathbb{L}^{10}$  =  $\left[\mathbb{V}_{1A} \quad \mathbb{V}_{1B} \quad \mathbb{V}_{1C}\right]$ - вектора статорных напряжений, токов И потокосцепления;  $U_2^{(abc)} = \begin{bmatrix} U_{2a} & U_{2b} & U_{2c} \end{bmatrix}^T$ ,  $I_2^{(abc)} = \begin{bmatrix} i_{2a} & i_{2b} & i_{2c} \end{bmatrix}^T$ ,  $\Psi_2^{(abc)} = \begin{bmatrix} \psi_{2a} & \psi_{2b} & \psi_{2c} \end{bmatrix}^T$  - вектора роторных напряжений, токов  $\overline{M}$ потокосцепления.

Так как размерность рассматриваемого векторного пространства  $\dim V = 2$ , то количество компонент всех векторов можно сократить до 2 выбрав базис  $\begin{bmatrix} e_{\alpha} & e_{\beta} \end{bmatrix} = [1 \text{ j}]$  и разложить по нему каждый из векторов.

На примере преобразования вектора тока статора осуществим переход в матричном виде  $ABC \rightarrow \alpha \beta$  [4]:

$$
\begin{bmatrix} \mathbf{i}_{1\alpha} \\ \mathbf{i}_{1\beta} \end{bmatrix} = \frac{2}{3} \begin{bmatrix} 1 & -\frac{1}{2} & -\frac{1}{2} \\ 0 & \frac{\sqrt{3}}{2} & -\frac{\sqrt{3}}{2} \end{bmatrix} \begin{bmatrix} \mathbf{i}_{1\alpha} \\ \mathbf{i}_{1\beta} \\ \mathbf{i}_{1C} \end{bmatrix} . \tag{2.4}
$$

В случае симметрии системы  $i_{1A} + i_{1B} + i_{1C} = 0$  эти соотношения принимают следующий вид и именуются преобразованием Кларка [5]:

$$
\begin{cases}\n\mathbf{i}_{1\alpha} = \mathbf{i}_{1\alpha}, \\
\mathbf{i}_{1\beta} = \frac{2 \cdot \mathbf{i}_{1\beta} + \mathbf{i}_{1\alpha}}{\sqrt{3}}\n\end{cases}
$$
\n(2.5)

В результате, после применения вышеописанного преобразования к (2.3) получаем уравнения равновесия статорных напряжений в двухфазной системе координат [4]:

$$
\mathbf{U}_{1}^{(\alpha\beta)} = \mathbf{R}_{1} \cdot \mathbf{I}_{1}^{(\alpha\beta)} + \frac{\mathbf{d}\mathbf{\Psi}_{1}^{(\alpha\beta)}}{\mathbf{d}t}.
$$
 (2.6)

Такую же процедуру проведем для уравнений ротора, имея ввиду то, что преобразование вращающейся трехфазной системы координат abc приводит уравнения к двухфазной вращающейся системе координат uv, имеющей скорость вращения трехфазной [4]:

$$
U_2^{(uv)} = R_2 \cdot I_2^{(uv)} + \frac{d\Psi_2^{(uv)}}{dt}.
$$
 (2.7)

Далее в работе удобно будет рассматривать уравнения в одной неподвижной системе координат αβ. Поэтому приведем выражения для ротора к неподвижной системе координат с помощью фазовращателя  $e^{j\cdot\omega}r^2P^{i\cdot t}$ , где  $\omega_r$  – скорость ротора, а  $Z_p$  – количество пар полюсов. В результате получим следующее [4]:

$$
\begin{cases}\n\mathbf{U}_{1}^{(\alpha\beta)} = \mathbf{R}_{1} \cdot \mathbf{I}_{1}^{(\alpha\beta)} + \frac{d\mathbf{\Psi}_{1}^{(\alpha\beta)}}{dt}, \\
\mathbf{U}_{2}^{(\alpha\beta)} = \mathbf{R}_{2} \cdot \mathbf{I}_{2}^{(\alpha\beta)} + \frac{d\mathbf{\Psi}_{2}^{(\alpha\beta)}}{dt} \cdot \mathbf{j} \cdot \mathbf{\omega}_{r} \cdot \mathbf{Z}_{p} \cdot \mathbf{\Psi}_{2}^{(\alpha\beta)}.\n\end{cases}
$$
\n(2.8)

Система уравнений равновесия потокосцеплений ротора и статора приводятся к неподвижной системе координат аналогично [4]:

$$
\begin{cases}\n\Psi_1^{(\alpha\beta)} = L_1 \cdot \mathbf{I}_1^{(\alpha\beta)} + L_m \cdot \mathbf{I}_2^{(\alpha\beta)}, \n\Psi_2^{(\alpha\beta)} = L_2 \cdot \mathbf{I}_2^{(\alpha\beta)} + L_m \cdot \mathbf{I}_1^{(\alpha\beta)}.\n\end{cases}
$$
\n(2.9)

где  $L_1 = L_{1\sigma} + L_m$ и  $L_2 = L_{2\sigma} + L_m$  – полные индуктивности статорной и роторной обмоток;  $L_{1\sigma}$  и  $L_{2\sigma}$  – индуктивности рассеяния обмоток статора и ротора;  $L_m$  – взаимоиндуктивность статора и ротора.

Электромагнитный момент, развиваемый машиной, можно вычислить через векторное произведение потокосцепления и токов [5]:

$$
M_3 = \frac{3}{2} \cdot Z_p \cdot \text{mod}(\Psi_1^{(\alpha \beta)} \times I_1^{(\alpha \beta)}).
$$
 (2.10)

Механические процессы объекта описываются основным уравнением движения электропривода, представляющего из себя второй закон Ньютона для вращательного движения:

$$
J_{\Sigma} \cdot \frac{d\omega_{r}}{dt} = M_{3} - M_{c}.
$$
 (2.10)

20

где  $J_{\Sigma}$  – приведенный момент инерции к валу АД; М<sub>с</sub> – момент сопротивления.

Для дальнейшего моделирования будем использовать следующую систему векторных дифференциальных уравнений (ДУ), с учетом того, что для АД с короткозамкнутым ротором справедливо утверждение  $U_2^{(\alpha\beta)} = 0$ .

Внешний вид двухфазной идеализированной модели АД представлен на рисунке 2.2.

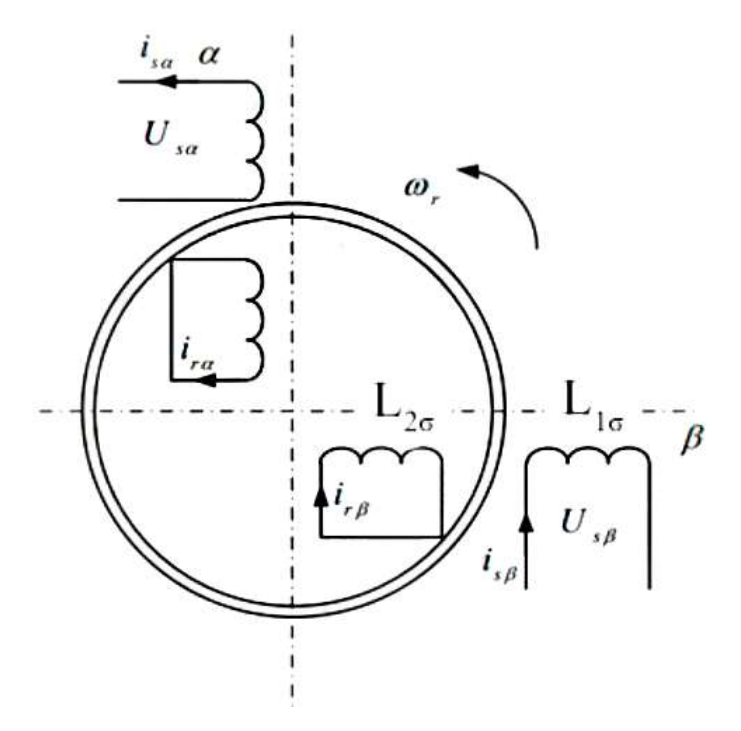

Рисунок 2.2 - Идеализированная модель двухфазного АД Этой схеме соответствуют уравнения, полученные ранее [5]:

$$
\begin{cases}\n\mathbf{U}_{1}^{(\alpha\beta)} = \mathbf{R}_{1} \cdot \mathbf{I}_{1}^{(\alpha\beta)} + \frac{d\mathbf{\Psi}_{1}^{(\alpha\beta)}}{dt}, \\
\mathbf{0} = \mathbf{R}_{2} \cdot \mathbf{I}_{2}^{(\alpha\beta)} + \frac{d\mathbf{\Psi}_{2}^{(\alpha\beta)}}{dt} - \mathbf{j} \cdot \mathbf{\omega}_{r} \cdot \mathbf{Z}_{p} \cdot \mathbf{\Psi}_{2}^{(\alpha\beta)}, \\
\mathbf{\Psi}_{1}^{(\alpha\beta)} = \mathbf{L}_{1} \cdot \mathbf{I}_{1}^{(\alpha\beta)} + \mathbf{L}_{m} \cdot \mathbf{I}_{2}^{(\alpha\beta)}, \\
\mathbf{\Psi}_{2}^{(\alpha\beta)} = \mathbf{L}_{2} \cdot \mathbf{I}_{2}^{(\alpha\beta)} + \mathbf{L}_{m} \cdot \mathbf{I}_{1}^{(\alpha\beta)}, \\
\mathbf{M}_{3} = \frac{3}{2} \cdot \mathbf{Z}_{p} \cdot \text{mod}(\mathbf{\Psi}_{1}^{(\alpha\beta)} \times \mathbf{I}_{1}^{(\alpha\beta)}), \\
\mathbf{J}_{\Sigma} \cdot \frac{d\mathbf{\omega}_{r}}{dt} = \mathbf{M}_{3} \cdot \mathbf{M}_{c}.\n\end{cases} (2.11)
$$

$$
\text{true } U_1^{(\alpha\beta)} = \left[ U_{1\alpha} \quad U_{1\beta} \right]^T, \ I_1^{(\alpha\beta)} = \left[ i_{1\alpha} \quad i_{1\beta} \right]^T, \Psi_1^{(\alpha\beta)} = \left[ \psi_{1\alpha} \quad \psi_{1\beta} \right]^T \text{ - between } \beta \text{ and } \beta \text{ - the corresponding to } \beta \text{ - the corresponding to } \beta \
$$

статорных напряжений, токов и потокосцепления в неподвижной системе координат;  $U_2^{(\alpha\beta)} = \begin{bmatrix} U_{2\alpha} & U_{2\beta} \end{bmatrix}^T$ ,  $I_2^{(\alpha\beta)} = \begin{bmatrix} i_{2\alpha} & i_{2\beta} \end{bmatrix}^T$ ,  $\Psi_2^{(\alpha\beta)} = \begin{bmatrix} \psi_{2\alpha} & \psi_{2\beta} \end{bmatrix}^T$ - вектора роторных напряжений, токов и потокосцепления в неподвижной

системе координат.

Данная форма уравнений He совсем удобна  $\overline{B}$ анализе электромеханических процессов, поэтому введем промежуточные

переменные  $K_r = \frac{L_m}{L_2}$ ;  $R_e = R_1 + R_2 \cdot K_r^2$ ;  $L_e = L_1 - \frac{L_m^2}{L_2}$ ;  $A_r = \frac{R_2}{L_2}$ .

Первостепенно важно исключить из уравнений ток ротора  $I_2^{(\alpha\beta)}$  и поток статора  $\Psi_1^{(\alpha\beta)}$  ввиду их неизмеримости. Для этого из третьего и четвертого уравнения системы (2.11) выразим  $I_2^{(\alpha\beta)}$  и  $\Psi_1^{(\alpha\beta)}$ :

$$
\mathbf{I}_{2}^{(\alpha\beta)} = \frac{\mathbf{\Psi}_{2}^{(\alpha\beta)} - L_{m} \cdot \mathbf{I}_{1}^{(\alpha\beta)}}{L_{2}},
$$
\n
$$
\mathbf{\Psi}_{1}^{(\alpha\beta)} = L_{e} \cdot \mathbf{I}_{1}^{(\alpha\beta)} + K_{r} \cdot \mathbf{\Psi}_{2}^{(\alpha\beta)}.
$$
\n(2.12)

Подставляя получившиеся выражения (2.12) в первое и второе уравнение системы (2.11) получим альтернативные уравнения баланса напряжений:

$$
\mathbf{U}_{1}^{(\alpha\beta)} = \mathbf{R}_{1} \cdot \mathbf{I}_{1}^{(\alpha\beta)} + \mathbf{L}_{e} \cdot \frac{d\mathbf{I}_{1}^{(\alpha\beta)}}{dt} + \mathbf{K}_{r} \frac{d\mathbf{\Psi}_{2}^{(\alpha\beta)}}{dt},
$$
 (2.13)

$$
0 = -R_2 \cdot K_r \cdot I_1^{(\alpha\beta)} + A_r \cdot \Psi_2^{(\alpha\beta)} - j \cdot \omega_r \cdot Z_p \cdot \Psi_2^{(\alpha\beta)} + \frac{d\Psi_2^{(\alpha\beta)}}{dt}.
$$
 (2.14)

Окончательный вид системы может быть получен вычитанием уравнения (2.14) из (2.13) с умножением второго на $K_r$ :

$$
\begin{cases}\n\mathbf{U}_{1}^{(\alpha\beta)} = \mathbf{R}_{1} \cdot \mathbf{I}_{1}^{(\alpha\beta)} + \mathbf{L}_{e} \cdot \frac{d\mathbf{I}_{1}^{(\alpha\beta)}}{dt} + \mathbf{j} \cdot \omega_{r} \cdot \mathbf{Z}_{p} \cdot \mathbf{K}_{r} \cdot \mathbf{\Psi}_{2}^{(\alpha\beta)} - \mathbf{A}_{r} \cdot \mathbf{K}_{r} \cdot \mathbf{\Psi}_{2}^{(\alpha\beta)}, \\
\mathbf{0} = -\mathbf{R}_{2} \cdot \mathbf{K}_{r} \cdot \mathbf{I}_{1}^{(\alpha\beta)} + \mathbf{A}_{r} \cdot \mathbf{\Psi}_{2}^{(\alpha\beta)} - \mathbf{j} \cdot \omega_{r} \cdot \mathbf{Z}_{p} \cdot \mathbf{\Psi}_{2}^{(\alpha\beta)} + \frac{d\mathbf{\Psi}_{2}^{(\alpha\beta)}}{dt}, \\
M_{3} = \frac{3}{2} \cdot \mathbf{Z}_{p} \cdot \text{mod}(\mathbf{\Psi}_{1}^{(\alpha\beta)} \times \mathbf{I}_{1}^{(\alpha\beta)}) = \frac{3}{2} \cdot \mathbf{Z}_{p} \cdot \mathbf{K}_{r} \cdot \text{mod}(\mathbf{\Psi}_{2}^{(\alpha\beta)} \times \mathbf{I}_{1}^{(\alpha\beta)}), \\
J_{\Sigma} \cdot \frac{d\omega_{r}}{dt} = M_{3} \cdot M_{c}.\n\end{cases} (2.15)
$$

Выбирая базис и раскладывая каждый обобщенный вектор по нему в виде  $X = X_{\alpha} \cdot e_{\alpha} + X_{\beta} \cdot e_{\beta} = X_{\alpha} \cdot 1 + X_{\beta} \cdot j$ , можно будет получить проекции векторных уравнений. Выпишем их, совместно приводя систему ДУ (2.15) в форму Коши [5]:

$$
\begin{cases}\n\frac{di_{1\alpha}}{dt} = \frac{1}{L_e} (U_{1\alpha} - R_e \cdot i_{1\alpha} + A_r \cdot K_r \cdot \psi_{2\alpha} + \omega_r \cdot K_r \cdot Z_p \cdot \psi_{2\beta}),\n\frac{di_{1\beta}}{dt} = \frac{1}{L_e} (U_{1\beta} - R_e \cdot i_{1\beta} + A_r \cdot K_r \cdot \psi_{2\beta} - \omega_r \cdot K_r \cdot Z_p \cdot \psi_{2\alpha}),\n\frac{d\psi_{2\alpha}}{dt} = K_r \cdot R_2 \cdot i_{1\alpha} - A_r \cdot \psi_{2\alpha} - \omega_r \cdot Z_p \cdot \psi_{2\beta},\n\frac{d\psi_{2\beta}}{dt} = K_r \cdot R_2 \cdot i_{1\beta} - A_r \cdot \psi_{2\beta} + \omega_r \cdot Z_p \cdot \psi_{2\alpha},\nM_3 = \frac{3}{2} \cdot Z_p \cdot K_r \cdot (i_{1\beta} \cdot \psi_{2\alpha} - \psi_{2\beta} \cdot i_{1\alpha}),\nJ_{\Sigma} \cdot \frac{d\omega_r}{dt} = M_3 - M_c.\n\end{cases} (2.16)
$$

Для имитационного моделирования удобно сделать замену вида  $\frac{d}{dt} = p$ . С учетом данной замены перепишем систему (2.16):

$$
\begin{cases}\n\pi_1 a = \frac{1}{L_e} \cdot (U_{1\alpha} - R_e \cdot i_{1\alpha} + A_r \cdot K_r \cdot \psi_{2\alpha} + \omega_r \cdot K_r \cdot Z_p \cdot \psi_{2\beta}), \\
\pi_1 \beta = \frac{1}{L_e} \cdot (U_{1\beta} - R_e \cdot i_{1\beta} + A_r \cdot K_r \cdot \psi_{2\beta} - \omega_r \cdot K_r \cdot Z_p \cdot \psi_{2\alpha}), \\
\pi_2 \alpha = K_r \cdot R_2 \cdot i_{1\alpha} - A_r \cdot \psi_{2\alpha} - \omega_r \cdot Z_p \cdot \psi_{2\beta}, \\
\pi_2 \beta = K_r \cdot R_2 \cdot i_{1\beta} - A_r \cdot \psi_{2\beta} + \omega_r \cdot Z_p \cdot \psi_{2\alpha}, \\
M = \frac{3}{2} \cdot Z_p \cdot K_r \cdot (i_{1\beta} \cdot \psi_{2\alpha} - \psi_{2\beta} \cdot i_{1\alpha}), \\
\pi_2 \beta = \frac{1}{J_\Sigma} \cdot (M_3 - M_c).\n\end{cases} \tag{2.17}
$$

Система (2.17) позволяет получить структурную схему имитационной модели (рисунок 2.3).

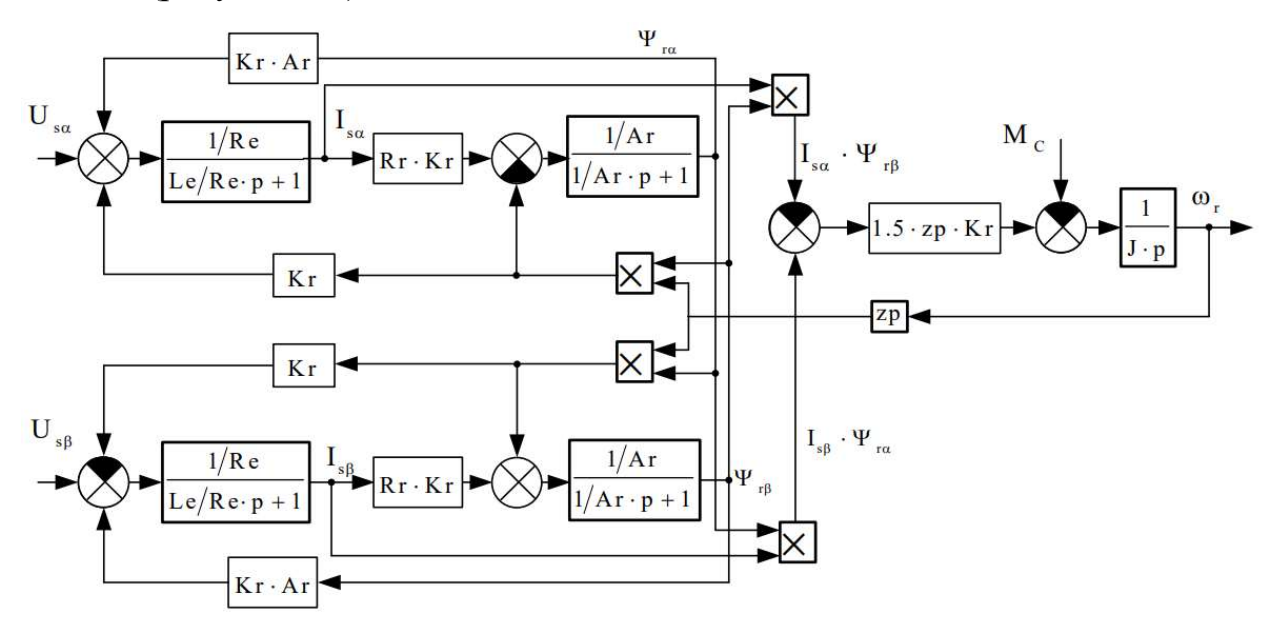

Рисунок 2.3 – Структурная схема имитационной модели АД в неподвижной системе координат

## 2.2 Математическое описание центробежного насоса

Для вычисления подачи, напора, коэффициента полезного действия (КПД), мощности, статического момента насосным агрегатом используются следующие зависимости, записанные с учетом задачи регулирования в гидросистеме [6].

Зависимость подачи насоса от угловой скорости насоса [1]:

$$
Q(\omega) = Q_H \cdot \sqrt{\frac{H_{\phi} \cdot (\frac{\omega}{\omega_H})^2 - \left[Z_2 - Z_1 + H_{CB}\right]}{H_{\phi} - \left[Z_2 - Z_1 + H_{CB}\right]}},\tag{2.18}
$$

где  $\text{Q}_{\text{H}}$  – номинальная (паспортная) подача насоса, м $^3$ /с ; $\text{H}_{\text{H}}$  – номинальное значение напора насоса,м; $H_{\dot{\Phi}}$  – фиктивное значение напора при нулевой подаче, определяется по напорной характеристике, а при отсутствии такой характеристики принимается: для насосов чистой воды  ${\rm H}_{\Phi}$ =1.25 $\cdot{\rm H}_{\rm H}$ ;для насосов, предназначенных для перекачки жидкостей, содержащих примеси,  $H_{\Phi}$ =1.45 $\cdot$ Н<sub>н</sub>;  $\omega$  – текущее значение угловой скорости насоса, рад/с; $\omega_{\rm H}$  – номинальное значение угловой скорости насоса, рад/с;  $Z_2$ - $Z_1$  – разность геодезических отметок от места установки датчика давления до нижнего уровня жидкости, м;  $H_{CR}$  – заданный (свободный) напор, м.

Зависимость напора насоса от угловой скорости насоса определяется по формуле [1]:

$$
H(\omega) = \left[ Z_2 - Z_1 + H_{CB} \right] + \left[ H_H - (Z_2 - Z_1 + H_{CB}) \right] \cdot \frac{H_{\phi} \cdot (\frac{\omega}{\omega_H})^2 - \left[ Z_2 - Z_1 + H_{CB} \right]}{H_{\phi} - \left[ Z_2 - Z_1 + H_{CB} \right]} (2.19)
$$

Вычисление КПД установки  $\eta_H(\omega)$  определяется с помощью формулы Муди, преобразованной для насосов [1]:

$$
\eta_{\rm H}(\omega) = 1 - \frac{1 - \eta_{\rm HOM}}{\left(\frac{\omega}{\omega_{\rm HOM}}\right)^{0.36}},\tag{2.20}
$$

где  $\eta_{\rm HOM}$  - номинальный (паспортный) КПД насоса.

Момент статического сопротивления насоса определяется выражением [1]:

$$
M_{\mathbf{C}}(\omega) = \frac{\rho \cdot Q(\omega) \cdot H(\omega) \cdot 10^3}{102 \cdot \omega \cdot \eta_H(\omega)},
$$
\n(2.21)

25

где <sub>p</sub> – плотность перекачиваемой жидкости, кг/м $^3$ ; $_{\rm Q(\omega)}$  – секундная подача насоса.  $\mathrm{M}^{3}/\mathrm{c}$ .

Уравнение (2.21) справедливо до тех пор, пока развиваемый насосом напор не сравняется со статическим напором. С этого времени подача насоса становится равной нулю, что соответствует граничной угловой скорости  $\omega_{\Gamma}$  =  $\omega_{\text{H}} \cdot \sqrt{\frac{\text{H}_\text{C}}{\text{H}}}$ ф р H  $\tau$ р= $\omega_H$ .  $\sqrt{\frac{\Pi_C}{H_A}}$ , где  $H_C$  – статический напор, м [1].

Граничная угловая скорость определяет границу между рабочим и нерабочим режимами насоса. После уменьшения угловой скорости рабочего колеса насоса ниже граничного значения момент сопротивления изменяется в соответствии с уравнением [6]:

$$
M_{\mathbf{C}} = (M_{0} - M_{\mathbf{T}}) \cdot (\frac{\omega}{\omega_{\mathbf{H}}})^{2} + M_{\mathbf{T}},
$$
\n(2.22)

где  $M_{0}$  – момент холостого хода насоса;  $M_{T}$  – момент сопротивления насоса, обусловленный трением в его сальниках и подшипниках.

Момент холостого хода определяется по формуле /  $M_{\text{FD}}$ - $M_{\odot}$  $M_0 = \frac{M_T p^{-1} M_T}{(Q_0/(Q_0))^2} + M_T$  $\left(\omega_{\text{rp}}/\omega_{\text{H}}\right)^2$ гр<sup>-М</sup>т т р ,

где  $M_{\Gamma p}$  – граничный момент соответствующий граничной угловой скорости. Момент трения  $\rm M^{}_{T}$  согласно опытным данным, составляет (5-10) % от номинального момента насоса.

### 2.3 Расчет параметров схемы замещения и имитационной модели

Первым четырем уравнениям системы (2.11) соответствует векторная схема замещения АД, представленная на рис. 2.4.

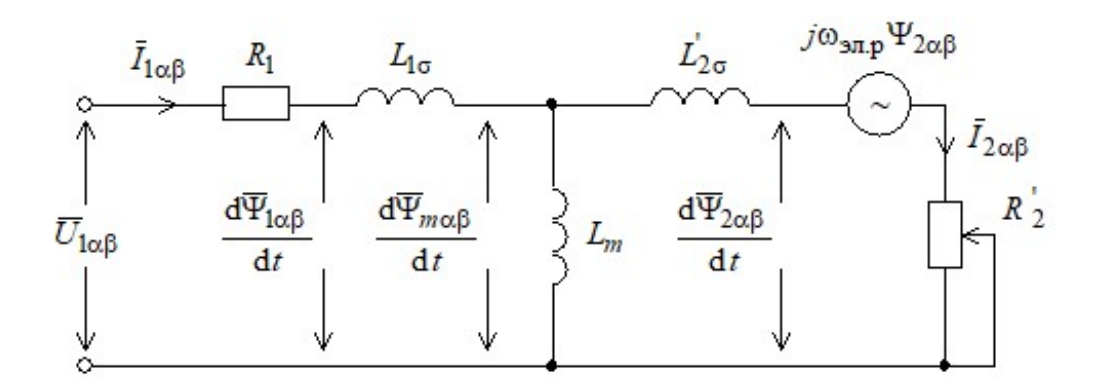

Рисунок 2.4 - Векторная схема замещения АД

Для дальнейшего моделирования необходимо рассчитать параметры имитационной модели, опираясь на параметры штатного двигателя установки. В качестве его прототипа используется специальный двигатель, параметры которого приведены в таблице 2.1.

Таблица 2.1 - Параметры двигателя

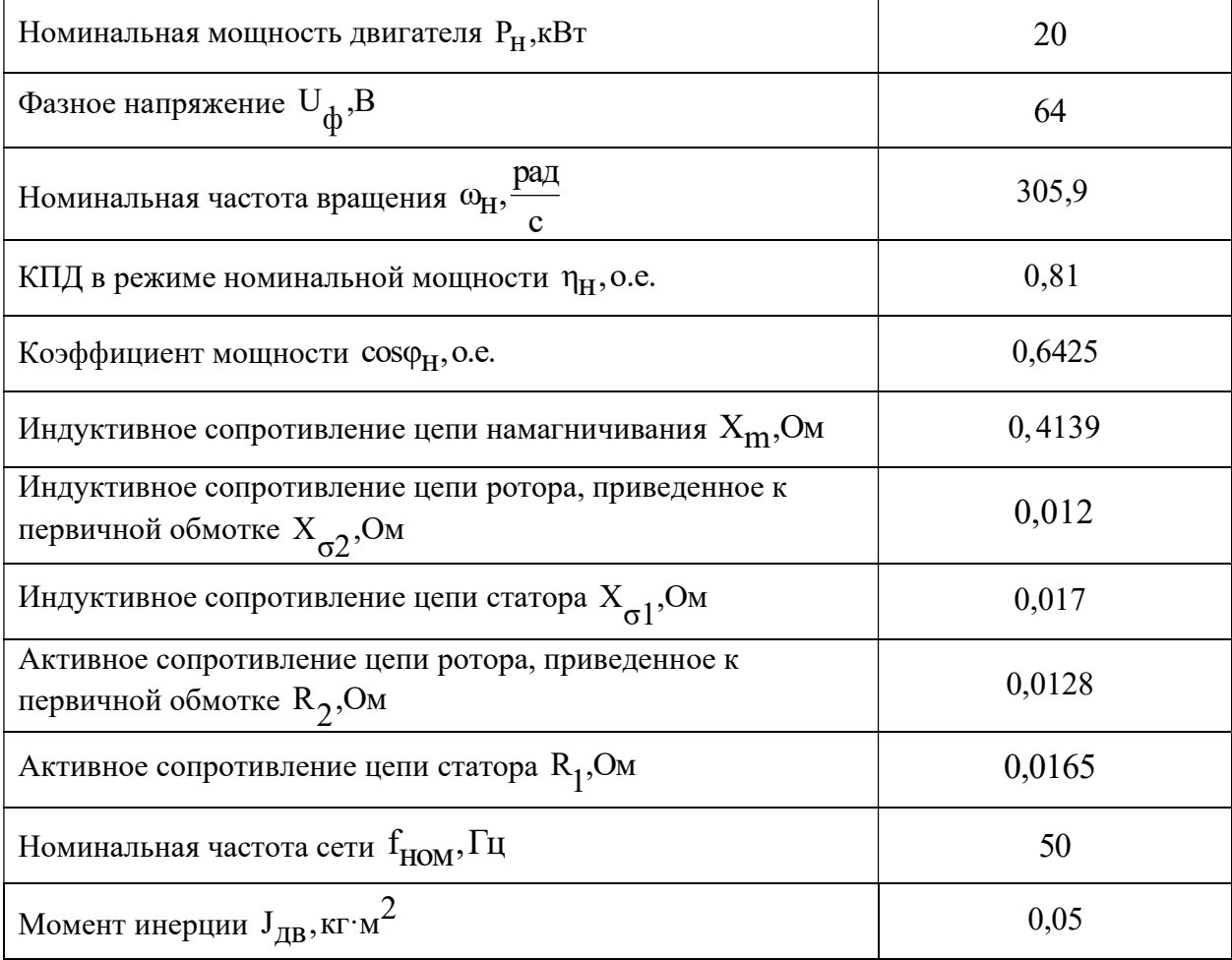

Номинальный момент двигателя:

$$
M_{H} = \frac{P_{H}}{\omega_{H}} = \frac{20000}{306} = 65,36 \text{ Hm}.
$$

Номинальный ток двигателя:

$$
I_{H} = \frac{P_{H}}{3 \cdot U_{\Phi} \cdot \cos \varphi_{H} \cdot \eta_{H}} = \frac{20000}{3 \cdot 64 \cdot 0.6425 \cdot 0.81} = 183,83 \text{ A}.
$$

ЭДС ветви намагничивания:

$$
E_{m} = \sqrt{(U_{\Phi} \cdot \cos\varphi_{H} - I_{H} \cdot R_{1})^{2} + (U_{\Phi} \cdot \sin\varphi_{H} - I_{H} \cdot X_{\sigma 1})^{2}} =
$$
  
=  $\sqrt{(64 \cdot 0.6425 - 183.83 \cdot 0.0165)^{2} + (64 \cdot 0.7663 - 183.83 \cdot 0.017)^{2}} = 59.66 B.$ 

Ток холостого хода:

$$
I_0 = \frac{E_m}{X_m} = \frac{59,66}{0,4139} = 144,13 \text{ A}.
$$

Индуктивность рассеяния статора и ротора:

$$
L_{\sigma1} = \frac{X_{\sigma1}}{2 \cdot \pi \cdot f_{\text{HOM}}} = \frac{0.017}{2 \cdot 3.14 \cdot 50} = 5,41 \times 10^{-5} \text{FH},
$$
  
\n
$$
L_{\sigma2} = \frac{X_{\sigma2}}{2 \cdot \pi \cdot f_{\text{HOM}}} = \frac{0.012}{2 \cdot 3.14 \cdot 50} = 3,82 \times 10^{-5} \text{FH}.
$$

Индуктивность намагничивания:

$$
L_{\rm m} = \frac{X_{\rm m}}{2 \cdot \pi \cdot f_{\rm HOM}} = \frac{0,4139}{2 \cdot 3,14 \cdot 50} = 1,32 \times 10^{-3} \,\rm{F}.
$$

Номинальное значение модуля потокосцепление ротора:

$$
|\psi_{2H}| = \psi_{2H} = \sqrt{2} \cdot I_0 \cdot L_{m} = \sqrt{2} \cdot 144.13 \cdot 1.32 \times 10^{-3} = 0.2686 \text{ B6}.
$$

Полная индуктивность статора и ротора:

$$
L_1 = L_{\sigma 1} + L_m = 5,41 \times 10^{-5} + 1,32 \times 10^{-3} = 0,0014
$$
 FH,  
\n
$$
L_2 = L_{\sigma 2} + L_m = 3,82 \times 10^{-5} + 1,32 \times 10^{-3} = 0,0014
$$
 FH.

Параметры структурной схемы:

$$
K_{r} = \frac{L_{m}}{L_{2}} = \frac{0.0013}{0.0014} = 0.9718 \text{ o.e.},
$$
  
\n
$$
R_{e} = R_{1} + R_{2} \cdot K_{r}^{2} = 0.0165 + 0.0128 \cdot 0.9718^{2} = 0.0286 \text{ Om},
$$
  
\n
$$
L_{e} = L_{1} - \frac{L_{m}^{2}}{L_{2}} = 0.014 - \frac{0.0013^{2}}{0.014} = 9.12 \times 10^{-5} \text{ Tm},
$$
  
\n
$$
A_{r} = \frac{R_{2}}{L_{2}} = \frac{0.0128}{0.0014} = 9.4417 \text{ c}^{-1}.
$$

В качестве исполнительного органа используется центробежный насос специальной конструкции. Его параметры приведены в таблице 2.2.

Таблица 2.2 - Параметры насоса

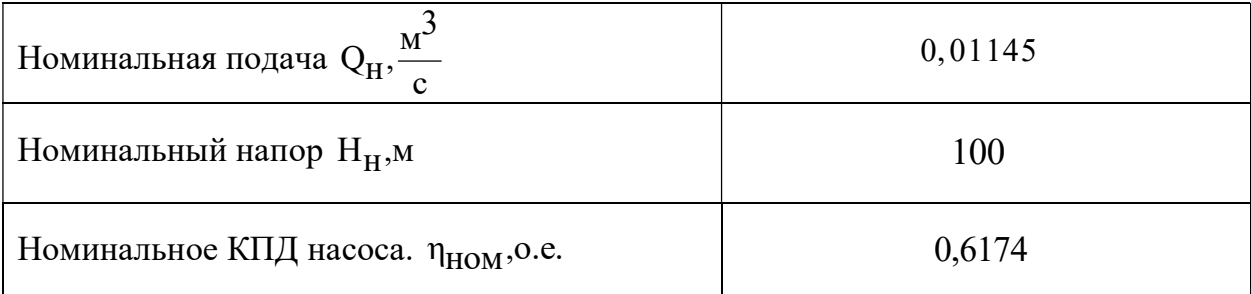

Статический напор растет линейно от минимального значения  $H_{c0} = 0.01 \cdot H_H = 1$  м до номинального статического напора  $H_{CH} = H_H = 100$  м; плотность перекачиваемой жидкости  $p=1100 \frac{KT}{M^3}$ . Граничная скорость в первый момент времени примет значение:

$$
\omega_{\text{rp0}} = \omega_{\text{H}} \cdot \sqrt{\frac{H_{c0}}{H_{\phi}}} = 305.9 \cdot \sqrt{\frac{0.01}{1.25}} = 27.36 \frac{\text{pa}}{\text{c}}
$$

Значение граничной скорости при достижении статического напора номинального значения:

$$
\omega_{\text{TPH}} = \omega_{\text{H}} \cdot \sqrt{\frac{H_{\text{CH}}}{H_{\phi}}} = 305.9 \cdot \sqrt{\frac{1}{1,25}} = 273.61 \frac{\text{pa}}{\text{c}}
$$

29

Момент трения насоса:

$$
M_{\text{TP}} = 0.05 \cdot M_{\text{H}} = 0.05 \cdot 65,36 = 3,268 \,\text{Hm}.
$$

## 2.4 Имитационное моделирование прямого пуска асинхронного двигателя

На основе уравнений, описанных в предыдущей главе и рассчитанных ранее параметров была создана имитационная модель (рисунок 2.5) в пакете MATLAB Simulink [7].

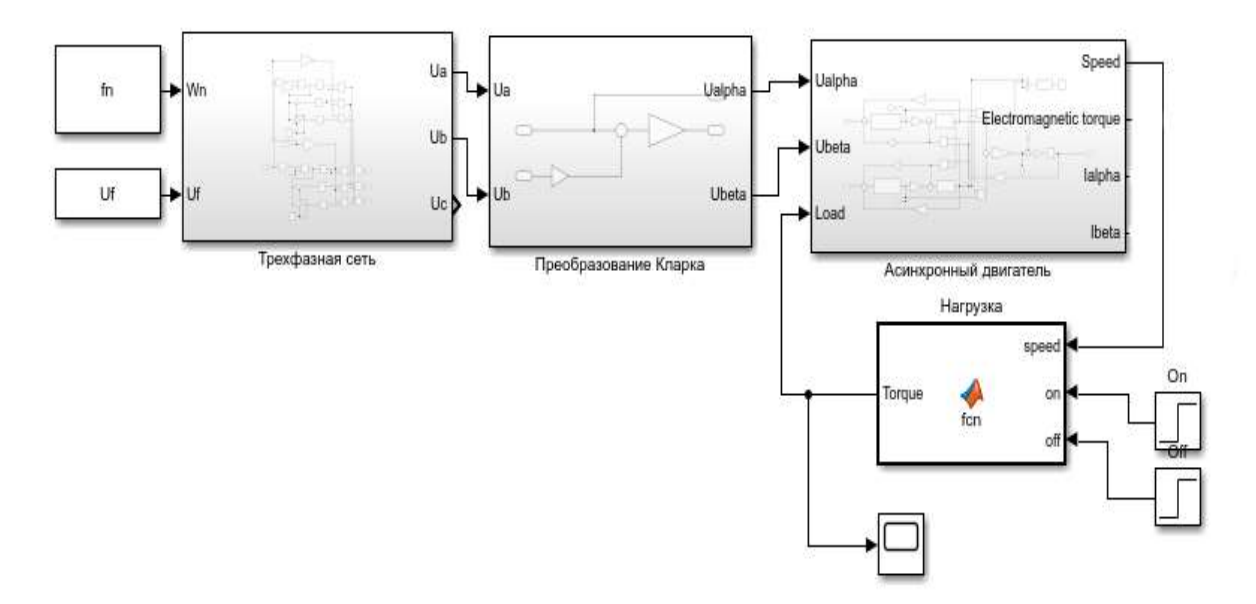

Рисунок 2.5 – Имитационная модель АД с насосной нагрузкой

На рисунках 2.6-2.12 представлены переходные процессы переменных состояний при прямом пуске, набросе нагрузки и пуске под нагрузкой. Также в ходе моделирования пуска двигателя под нагрузкой была построены кривые динамики изменения граничной скорости и зависимости  $\omega(H)$ , изображенные на рисунках 2.13,2.14.

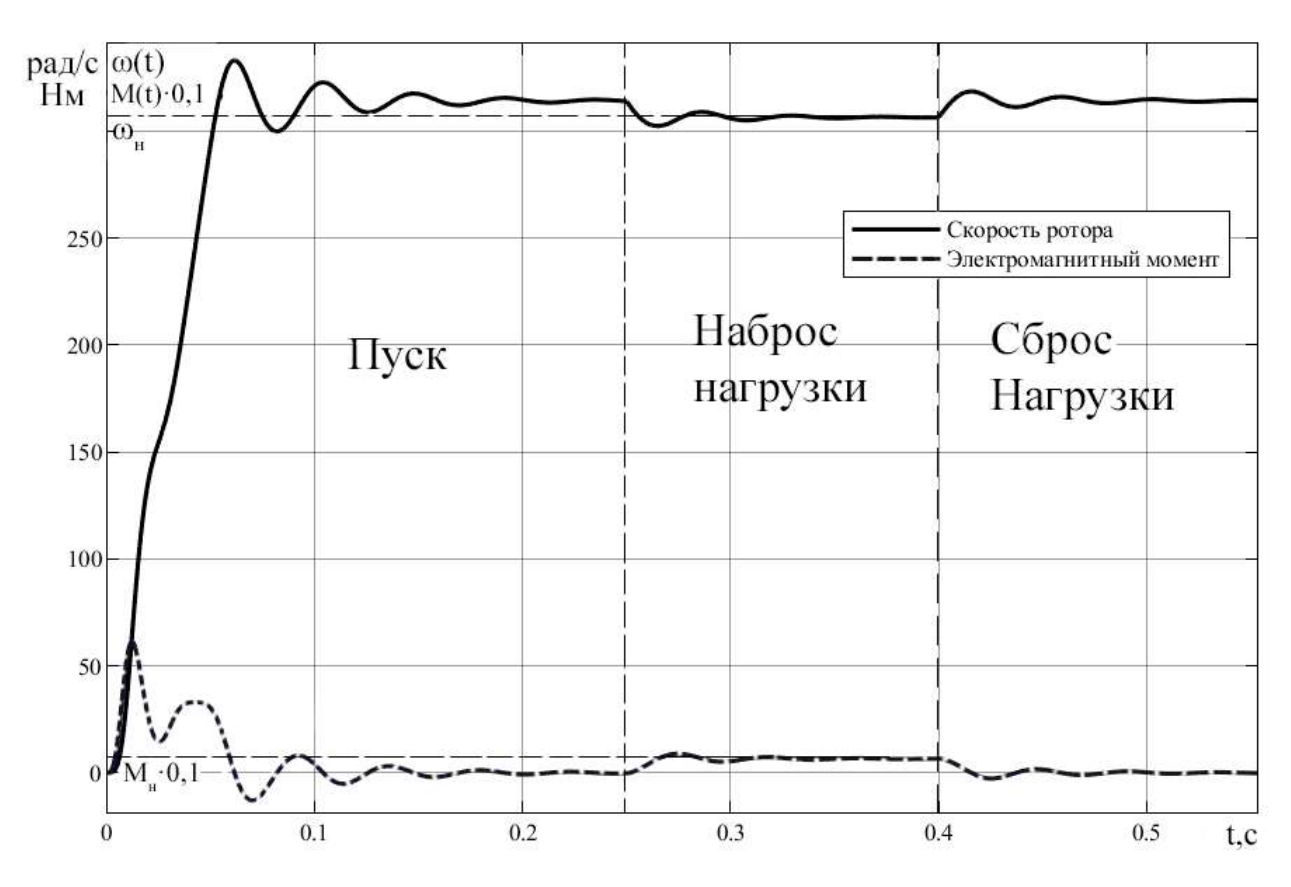

Рисунок 2.6 – Динамика изменения частоты вращения и электромагнитного момента АД

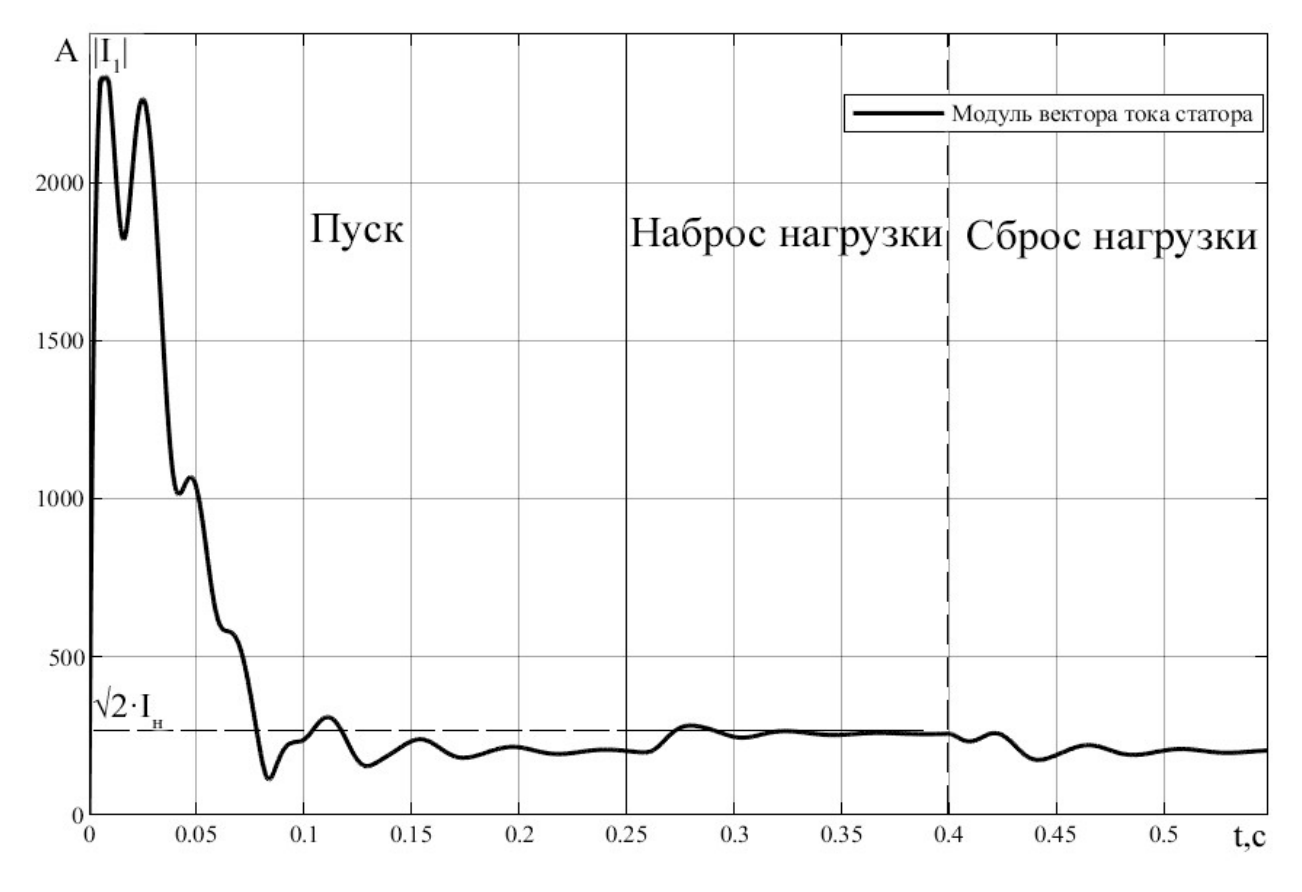

Рисунок 2.7 – Динамика изменения модуля вектора тока статора АД

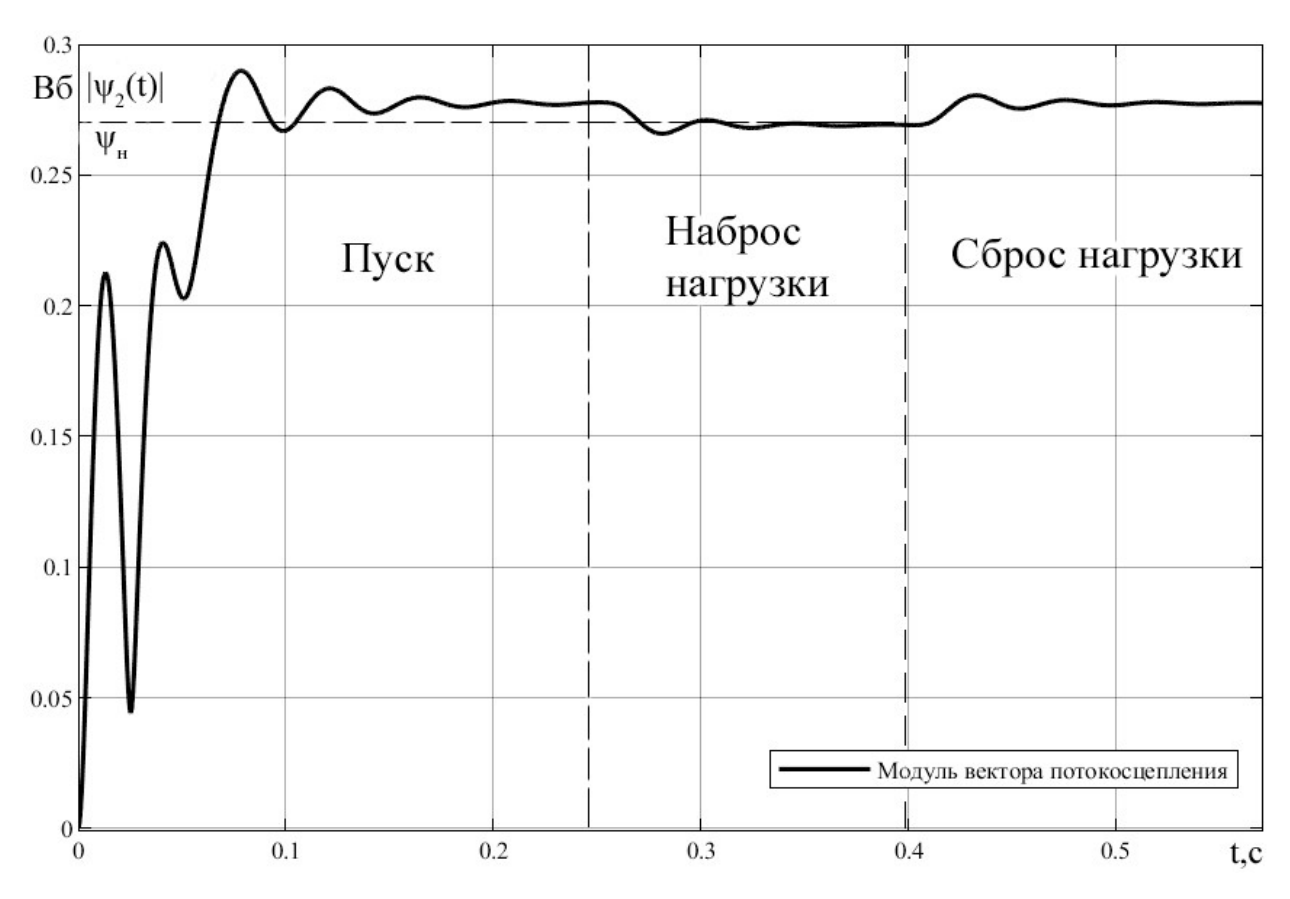

Рисунок 2.8 – Динамика изменения модуля вектора потокосцепления ротора АД

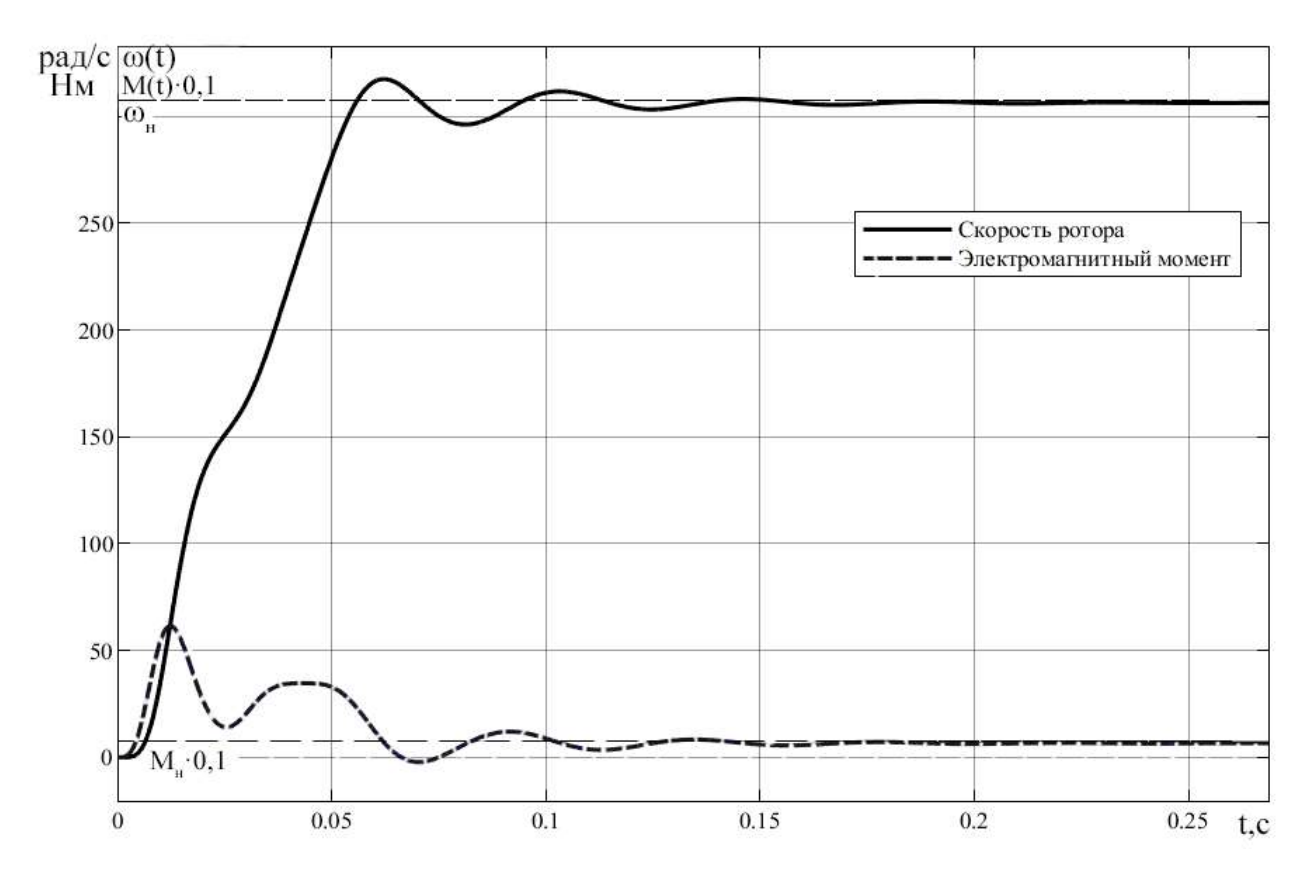

Рисунок 2.9 – Динамика изменения частоты вращения и электромагнитного момента АД при прямом пуске под нагрузкой

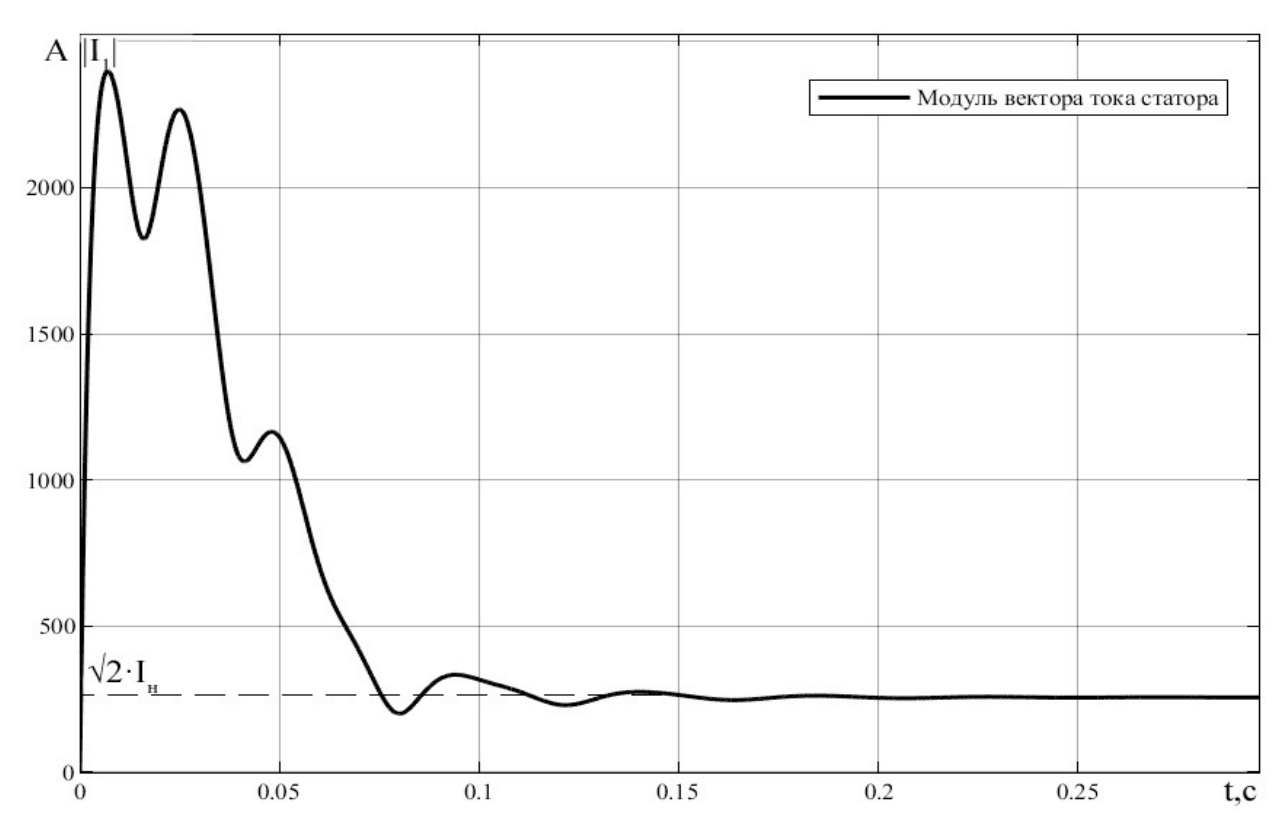

Рисунок 2.10 – Динамика изменения модуля вектора тока статора АД при прямом

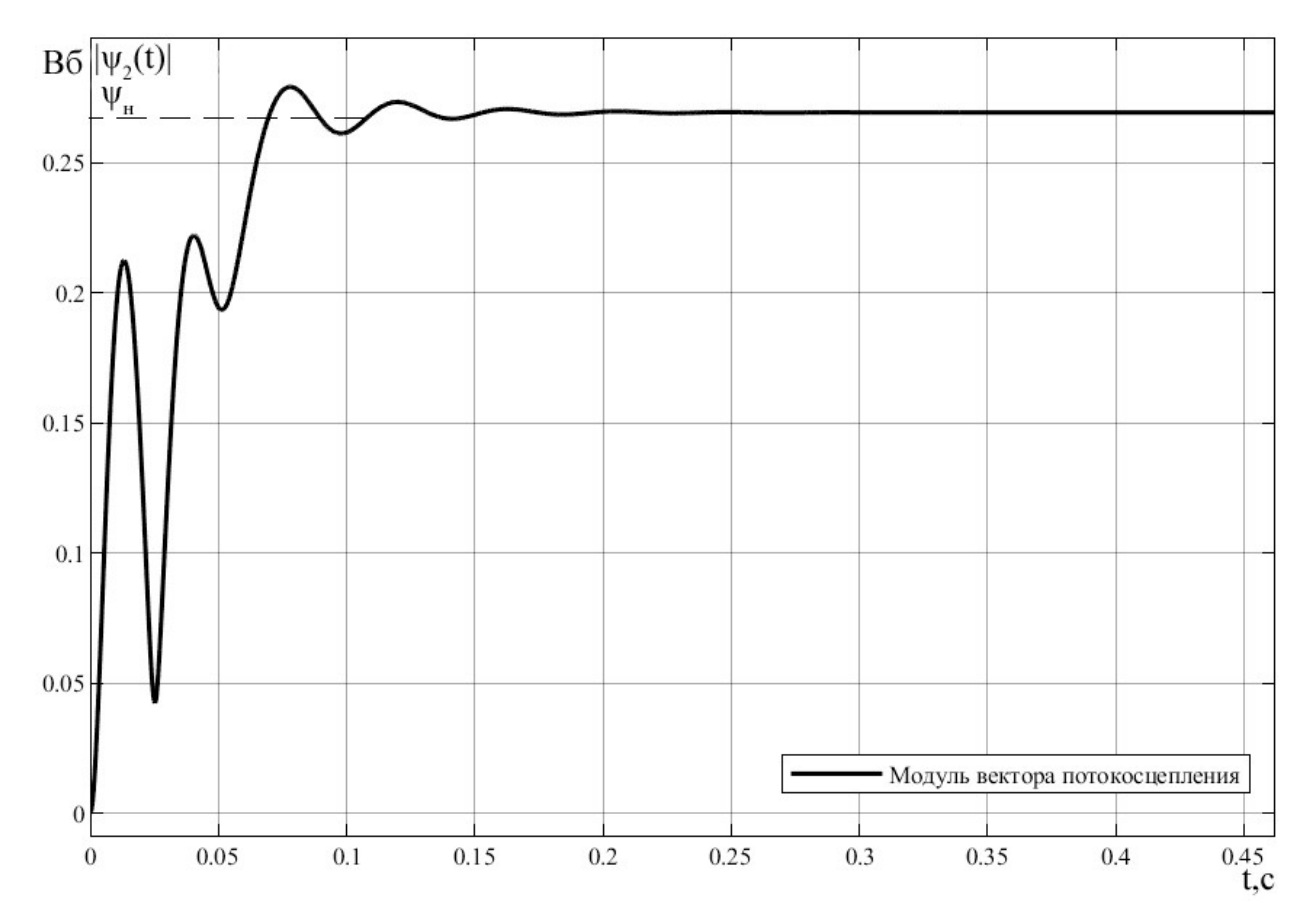

пуске под нагрузкой

Рисунок 2.11 – Динамика изменения модуля вектора потокосцепления АД при

прямом пуске под нагрузкой

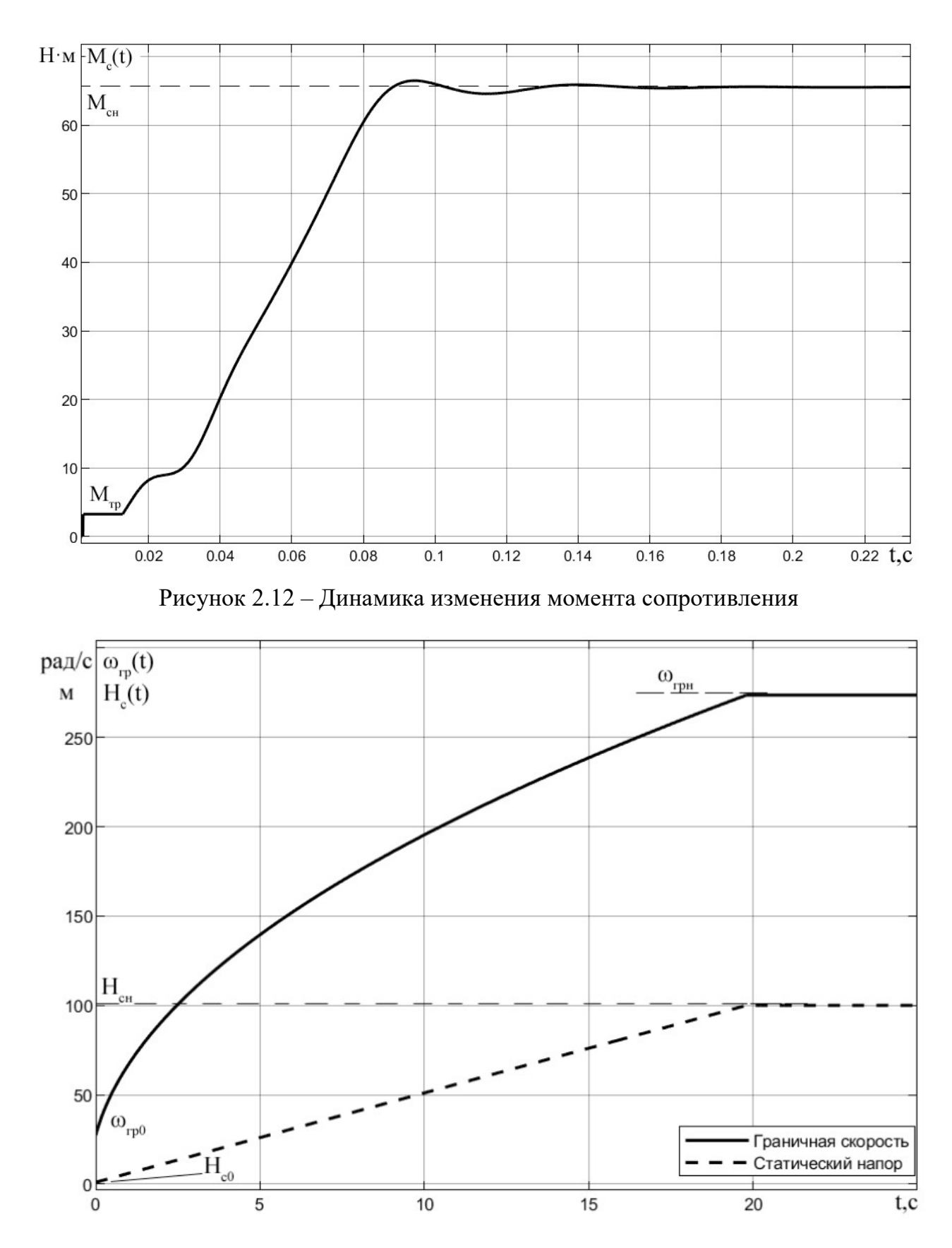

Рисунок 2.13 – Динамика изменения граничной скорости и статического напора

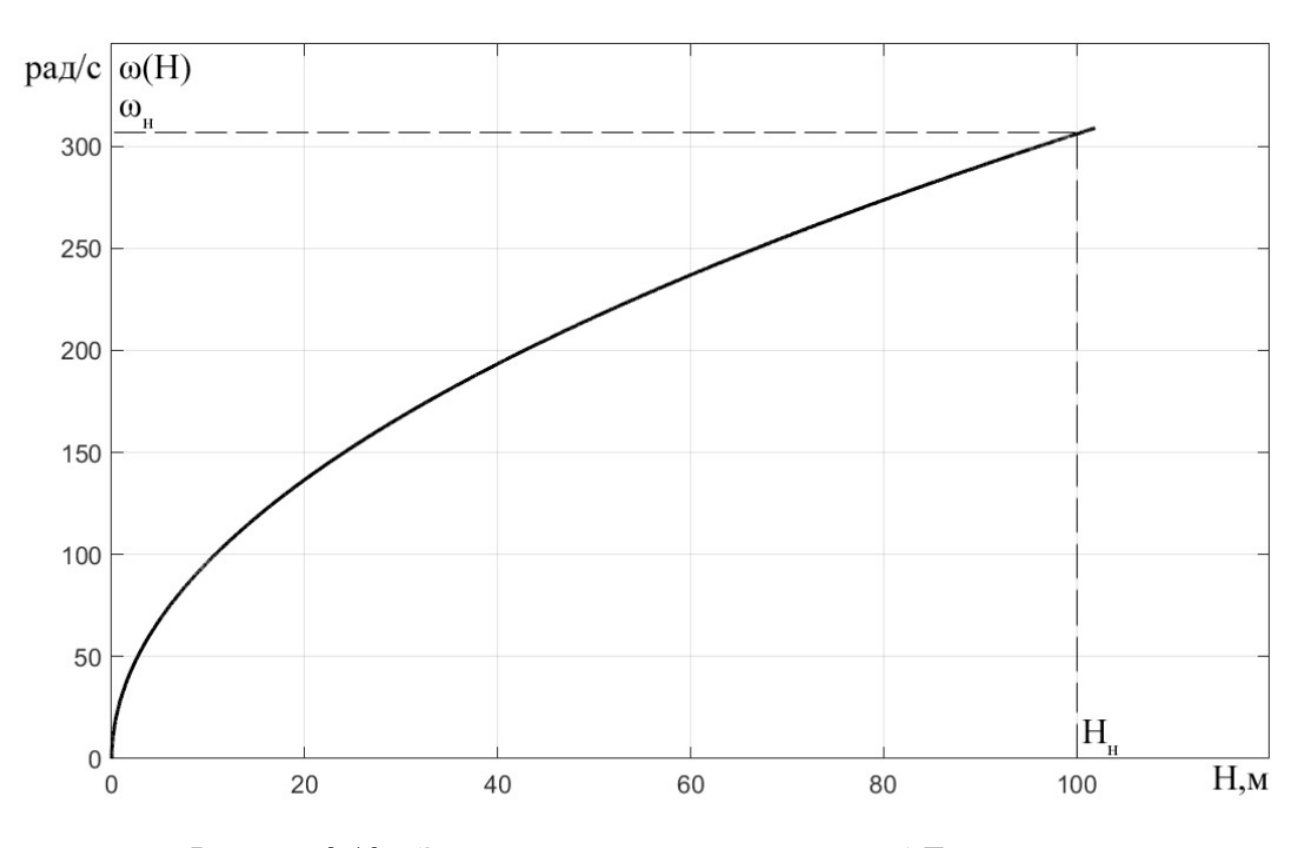

Рисунок 2.13 – Зависимость частоты вращения АД от напора

# 2.5 Расчет статических характеристик асинхронного двигателя

Естественная механическая характеристика M(ω) АД рассчитывается по выражению [12]:

$$
\frac{10}{\text{P}}\sqrt{\frac{H_u}{B_u}}
$$
\n
$$
P_{HCYHOK} 2.13 - 3a\text{BHCHMOCTB} \text{ 900 } 80
$$
\n
$$
P_{HCYHOK} 2.13 - 3a\text{BHCHMOCTB} \text{ 1000 } H, M
$$
\n
$$
P_{HCYHOK} 2.13 - 3a\text{BHCHMOCTB} \text{ 1000 } H, M
$$
\n
$$
2.5 \text{ Pacqet crāTHqeckrik xapakrepictlik acuhxpoHHOF} \text{ 0.0000} \text{ 0.0000} \text{ 0
$$

Естественная механическая характеристика  $\omega$ =f(M) и механическая характеристика насоса  $\omega = f(M_{\rm c})$  приведена на рисунке 2.15.

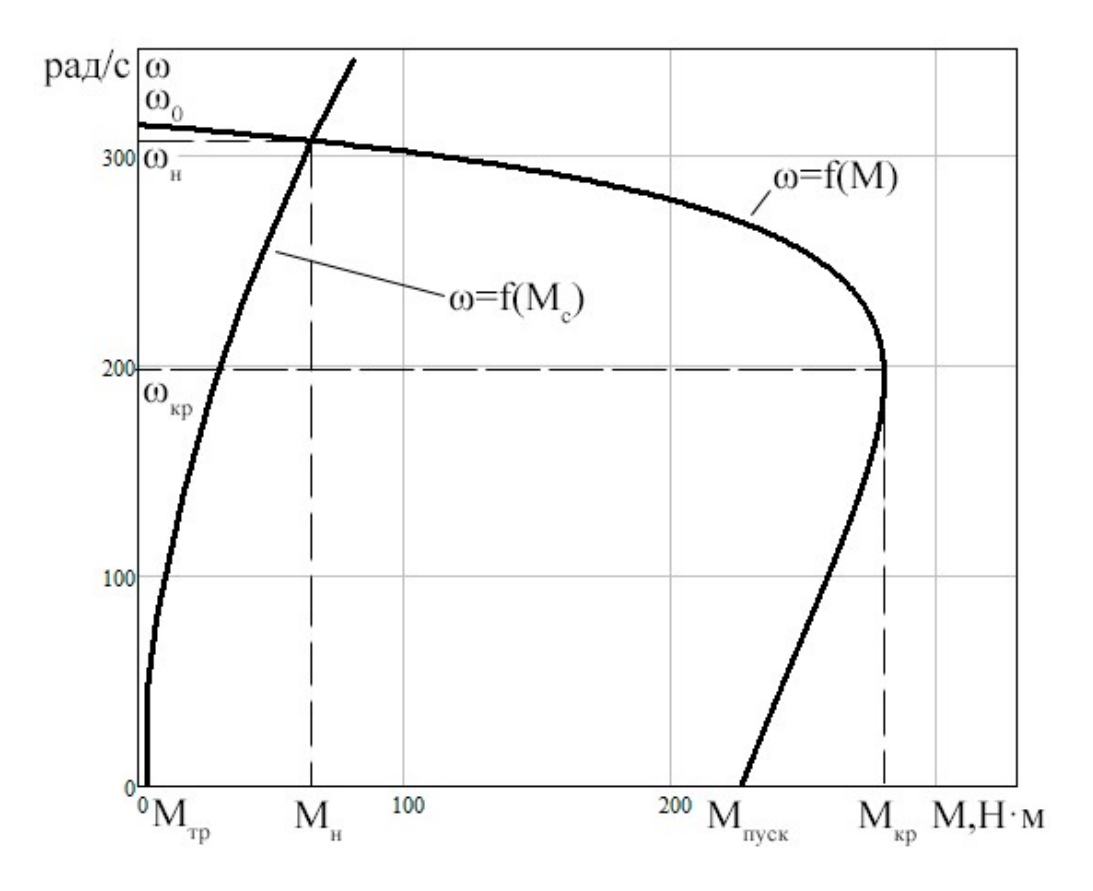

Рисунок 2.15 – Механические характеристики  $M(\omega)$  и  $M_c(\omega)$ 

Графически получить критического можно значения угловой электромагнитного скорости, момента  $\mathbf H$ которые равны соответственно  $\omega_{\text{KP}}$  = 197,7 рад/с,  $M_{\text{KP}}$  = 280,1 Н $\cdot$ м.

Естественные электромеханические характеристики  $I_1(\omega)$  и  $I_2(\omega)$  АД рассчитываются по выражениям [12]:

$$
I_{2}(\omega) = \frac{U_{\phi}}{\pm \sqrt{\left(R_{1} + \frac{R_{2} \cdot \omega_{0}}{\omega_{0} - \omega}\right)^{2} + \left(X_{1\sigma} + X_{2\sigma}\right)^{2} + \left(\frac{R_{2} \cdot R_{1} \cdot \omega_{0}}{\omega_{0} - \omega \cdot X_{m}}\right)^{2}}},
$$
(2.24)  

$$
I_{1}(\omega) = \sqrt{I_{0}^{2} + I_{2}^{2} + 2 \cdot I_{0} \cdot I_{2} \cdot \sin\varphi_{2}},
$$
(2.25)
$$
\text{rate } \sin\varphi_2 = \frac{X_{1\sigma} + X_{2\sigma}}{\sqrt{\left(R_1 + \frac{R_2 \cdot \omega_0}{(\omega_0 - \omega)}\right)^2 + (X_{1\sigma} + X_{2\sigma})^2}}.
$$

Естественные электромеханические характеристики  $\omega = f(I_1)$  и  $\omega = f(I_2)$ представлены на рисунке 2.16.

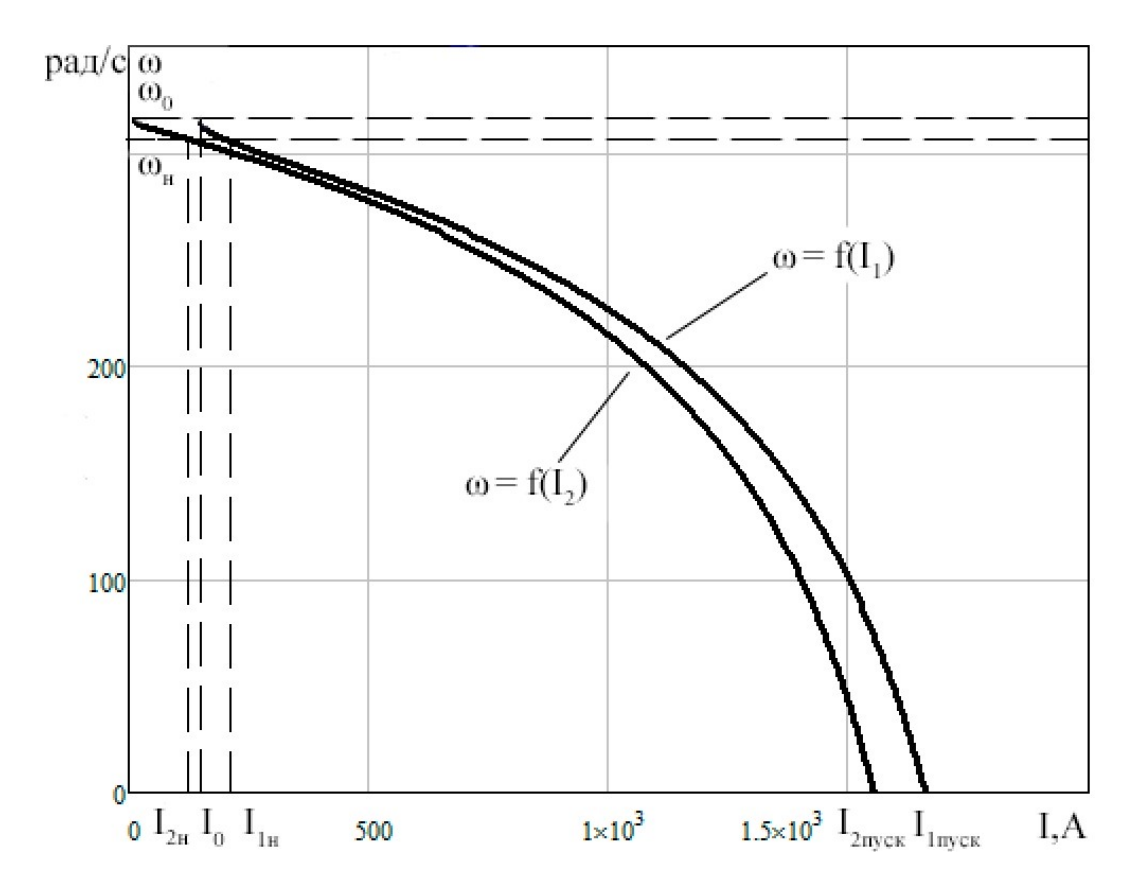

Рисунок 2.16 – Естественные электромеханические характеристики электродвигателя

### 2.6 Выводы по главе

1. Составлена система ДУ на базе векторных уравнений Кирхгофа в двухфазной неподвижной системе координат. С помощью этих уравнений построена имитационная модель АД.

2. Произведен расчет параметров схемы замещения, исследуемого АД. Также получены номинальные значения тока, момента и потокосцепления.

3. Рассмотрено математическое описание насосной нагрузки, параметризованное статическим напором. В исследуемой насосной установке эта величина растет линейно, вплоть до номинального напора, где принимает постоянное значение, иначе говоря, является кусочно-линейной функцией. Так как граничная скорость представляет из себя функцию статического напора, то можно заключить о кусочном задании этого отображения. На первом участке граничная скорость имеет характер роста степенной функции с рациональным показателем. На втором участке принимает постоянное значение, обусловленное постоянным номинальным значением статического напора. Кривая зависимости угловой скорости двигателя напора насоса имеет параболический характер роста.

4. Рассчитаны параметры схемы замещения, исследуемого АД. Также получены номинальные значения тока, момента и потокосцепления.

5. Проведено имитационное моделирование с использованием полученной модели установки. Рассчитаны кривые переходных процессов при пуске, набросе и сбросе нагрузки и при пуске под нагрузкой. По полученным графикам можно говорить о адекватной реакции модели на внешнее воздействия. Так как при набросе нагрузки значение модуля тока и потокосцепления растет и падает соответственно, приобретая рассчитанные ранее номинальные значения. Стоит отметить то, что рост граничной скорости насоса на порядок меньше скорости ротора двигателя, поэтому граничную скорость в некотором приближении можно считать равной граничной в первый момент времени. В предельном случае получены статические механические и электромеханические характеристики. Перегрузочная способность двигателя равняется  $\lambda \approx 4.3$ .

38

## 3 Наблюдатели состояния 3.1 Адаптивный наблюдатель с эталонной моделью

Восстановление вектора состояния в фазовом пространстве называется его оценкой, а алгоритм, обеспечивающий получение оценки по измерениям управления U и выходной переменной Y - наблюдателем.

множество способов оценки. Одним из наиболее Существует интересных является адаптивный метод (MRAC). В структуру такого наблюдателя входят две модели – эталонная и адаптивная. Уравнения первой содержат только измеряемые величины, а второй включают в себя неизмеряемую компоненту вектора состояния исследуемого объекта. По отклонению адаптивной модели от эталонной производится вычисление неизмеряемой компоненты. Структурная схема такого алгоритма представлена на рисунке 3.1.

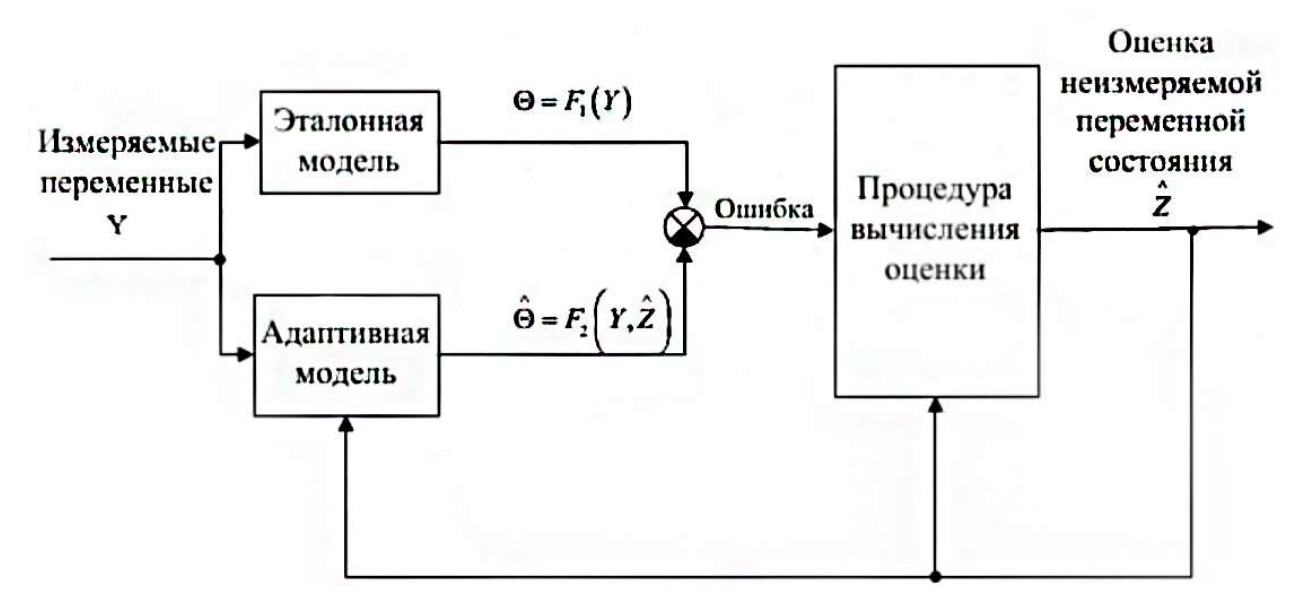

Рисунок 3.1 – Структурная схема адаптивного наблюдателя

Существенным недостатком такого способа является большой объем вычислений. которых трудности практической из-за возникают  $\mathbf{c}$ реализацией вычислений в реальном времени. Применение подобной схемы оценивания актуализирует необходимость построения быстродействующего алгоритма адаптации [9].

#### 3.2 Наблюдатель Люенбергера для оценки угловой скорости

В 1994 японский ученый Хисао Кубота попытался усовершенствовать описанную в предыдущем разделе структуру адаптивных наблюдателей. Идея заключалась в том, чтобы вместо эталонной модели использовать непосредственно двигатель, а в качестве адаптивной модели - модель полного порядка электромагнитных процессов АД, для сведения к минимуму погрешности, обусловленную идеализацией уравнений, описывающих эталонную модель [10].

Электромагнитные процессы АД могут быть описаны ранее полученной системой ДУ (2.17). Запишем ее в векторно-матричной форме  $[11]$ :

$$
\begin{cases}\n\frac{dX}{dt} = A \cdot X + B \cdot U, \\
Y = C \cdot X.\n\end{cases}
$$
\n(3.1)

где  $\mathbf{X} = \begin{bmatrix} i_{1\alpha} & i_{1\beta} & \psi_{2\alpha} & \psi_{2\beta} \end{bmatrix}^T$  вектор состояния объекта;  $\mathbf{Y} = \begin{bmatrix} i_{1\alpha} & i_{1\beta} \end{bmatrix}^T$ – вектор измеряемых величин;  $U = \begin{bmatrix} U_{1\alpha} & U_{1\beta} \end{bmatrix}^T$  – вектор управляющих воздействий;  $\mathbf{C} = [\mathbf{E} \quad \mathbf{0}]$  – матрица выхода;  $\mathbf{E} = \begin{bmatrix} 1 & 0 \\ 0 & 1 \end{bmatrix}$  – единичная матрица;

$$
\mathbf{A} = \begin{bmatrix} -\frac{R_e}{L_e} \cdot \mathbf{E} & \frac{A_r \cdot K_r}{L_e} \cdot \mathbf{E} - \frac{Z_p \cdot K_r \cdot \omega_r}{L_e} \cdot \mathbf{D} \\ K_r \cdot R_2 \cdot \mathbf{E} & -A_r \cdot \mathbf{E} + Z_p \cdot \omega_r \cdot \mathbf{D} \end{bmatrix}
$$
 - матрица собственной динамики

объекта;  $\mathbf{D} = \begin{bmatrix} 0 & -1 \\ 1 & 0 \end{bmatrix}$  – матрица оператора поворота на 90 градусов;

$$
\mathbf{E} = \begin{bmatrix} 1 & 0 \\ 0 & 1 \end{bmatrix} - \text{единичная матрица } \mathbf{B} = \begin{bmatrix} \frac{1}{L_{e}} \cdot \mathbf{E} \\ 0 \end{bmatrix} - \text{матрица управления};
$$

Уравнения настраиваемой модели выглядят следующим образом [11]:

$$
\begin{cases}\n\frac{\mathrm{d}\hat{\mathbf{X}}}{\mathrm{d}t} = \hat{\mathbf{A}} \cdot \hat{\mathbf{X}} + \mathbf{B} \cdot \mathbf{U} + \hat{\mathbf{L}} \cdot (\hat{\mathbf{Y}} - \mathbf{Y}), \\
\hat{\mathbf{Y}} = \mathbf{C} \cdot \hat{\mathbf{X}}.\n\end{cases}
$$
\n(3.2)

где  $\hat{\mathbf{X}} = \begin{bmatrix} \hat{\mathbf{i}}_{1\alpha} & \hat{\mathbf{i}}_{1\beta} & \hat{\mathbf{\psi}}_{2\alpha} & \hat{\mathbf{\psi}}_{2\beta} \end{bmatrix}^T$  – оценка вектора состояния;<br>  $\hat{\mathbf{Y}} = \begin{bmatrix} \hat{\mathbf{i}}_{1\alpha} & \hat{\mathbf{i}}_{1\beta} \end{bmatrix}^T$  – оценка вектора измеряемых величин;  $\hat{A} = \begin{bmatrix} -\frac{R_e}{L_e} \cdot E & \frac{A_r \cdot K_r}{L_e} \cdot E - \frac{Z_p \cdot K_r \cdot \hat{\omega}_r}{L_e} \cdot D \\ K_r \cdot R_{2} \cdot E & -A_r \cdot E + Z_p \cdot \hat{\omega}_r \cdot D \end{bmatrix}$  — перенастраиваемая матрица

собственной динамики.

Для обеспечения глобальной устойчивости алгоритма адаптации, при выполнении отрицательной определенности производной функции Ляпунова, существует закон адаптации [11]:

$$
\omega_{\mathbf{r}} = \frac{1}{Z_{\mathbf{p}}} \cdot \{ \mathbf{K}_{\mathbf{i}} \cdot \left[ \left[ (\hat{\mathbf{Y}} - \mathbf{Y})^{\mathbf{T}} \cdot \mathbf{D} \cdot \hat{\mathbf{\Psi}}_{2} \right] \right] dt + \mathbf{K}_{\mathbf{p}} \cdot \left[ (\hat{\mathbf{Y}} - \mathbf{Y})^{\mathbf{T}} \cdot \mathbf{D} \cdot \hat{\mathbf{\Psi}}_{2} \right].
$$
 (3.3)

где  $\widehat{\Psi}_2 = \begin{bmatrix} \widehat{\psi}_1 & \widehat{\psi}_1 \\ 1 & 18 \end{bmatrix}^{-1}$  – оценка вектора потокосцепления.

Явный вид стабилизирующей добавки [11]:

$$
\mathbf{L} = \begin{bmatrix} -\omega_{\mathbf{r}} \cdot Z_{\mathbf{p}} \cdot \frac{\mathbf{R}_{1}}{\mathbf{R}_{2}} \cdot \frac{\mathbf{L}_{2}}{\mathbf{L}_{e}} \cdot \mathbf{D} \\ \mathbf{0} \end{bmatrix} .
$$
 (3.4)

На основе вышенаписанных уравнений была реализована модель наблюдателя в пакете MATLAB Simulink. Коэффициенты закона адаптации подбирались экспериментально. В результате моделирования были получены кривые переходных процессов оценки скорости  $\hat{\omega}_{r}(t)$ , модулей векторов потокосцепления ротора и статорных токов при пуске АД на номинальных значениях частоты и напряжения, а также при работе двигателя на частоте и

напряжении равных десятой части номинальных значений. Графики полученных переходных процессов представлены на рисунках 3.2-3.7.

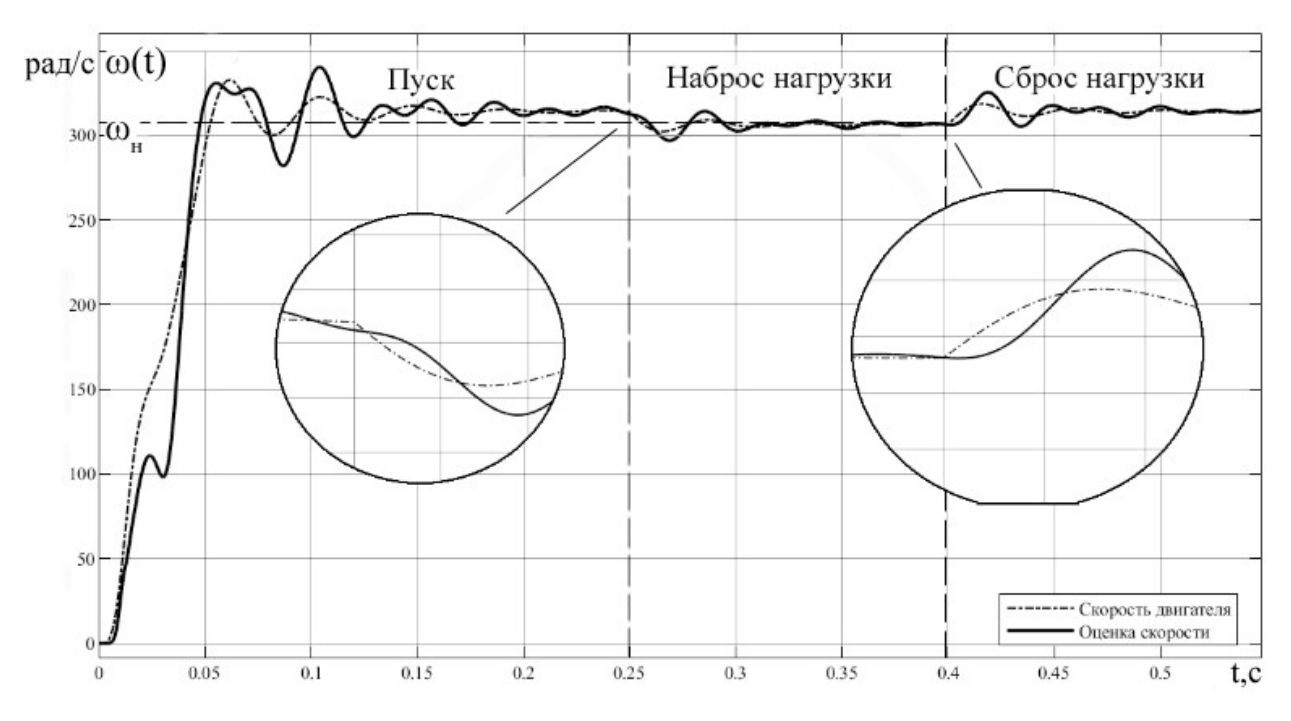

Рисунок 3.2 – Динамика изменения частоты вращения АД при пуске на частоту 50 Гц

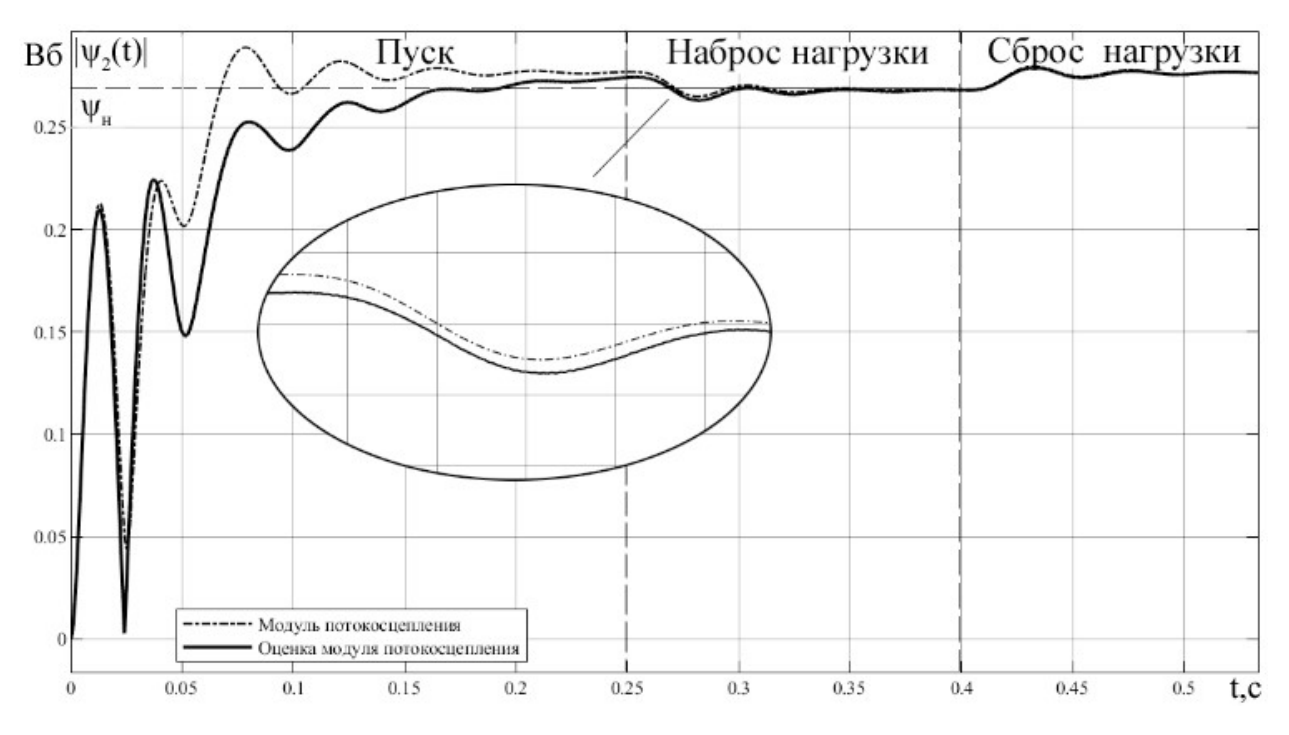

Рисунок 3.3 – Динамика изменения модуля потокосцепления ротора при пуске на частоту 50 Гц

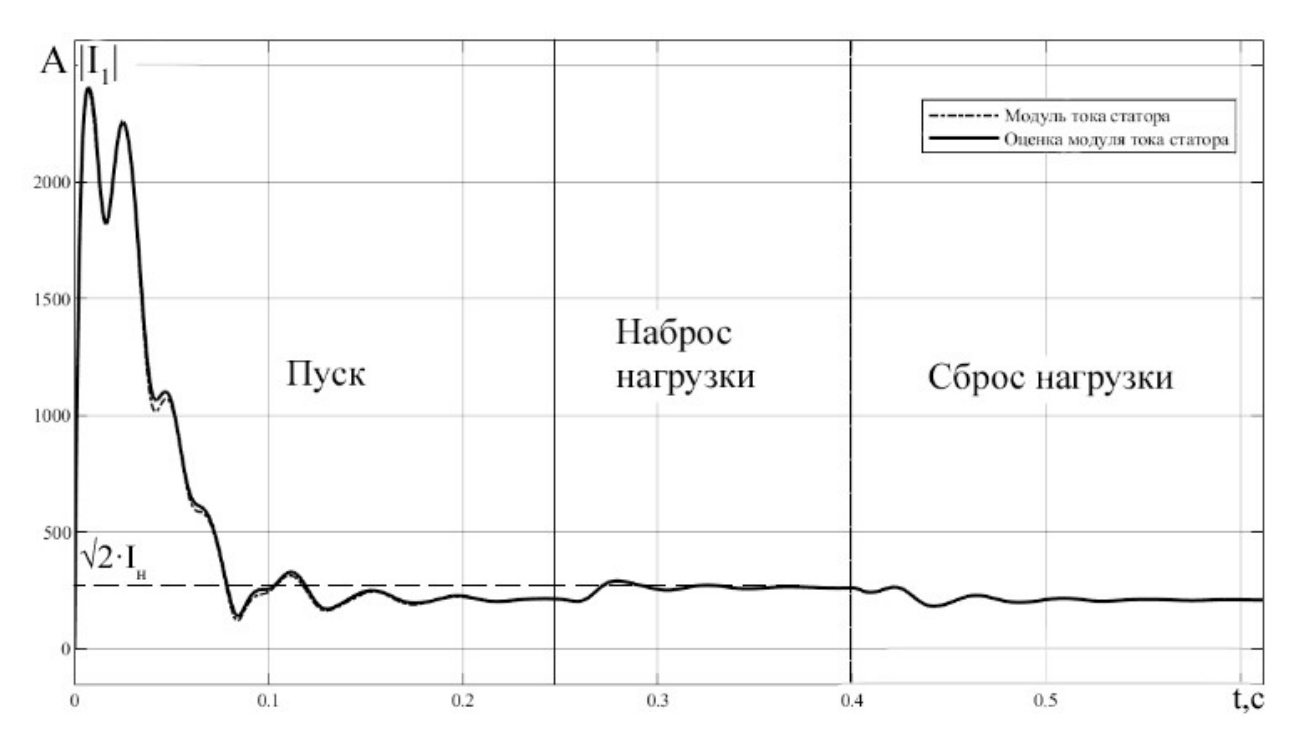

Рисунок 3.4 – Динамика изменения модуля тока статора при пуске на частоту 50 Гц

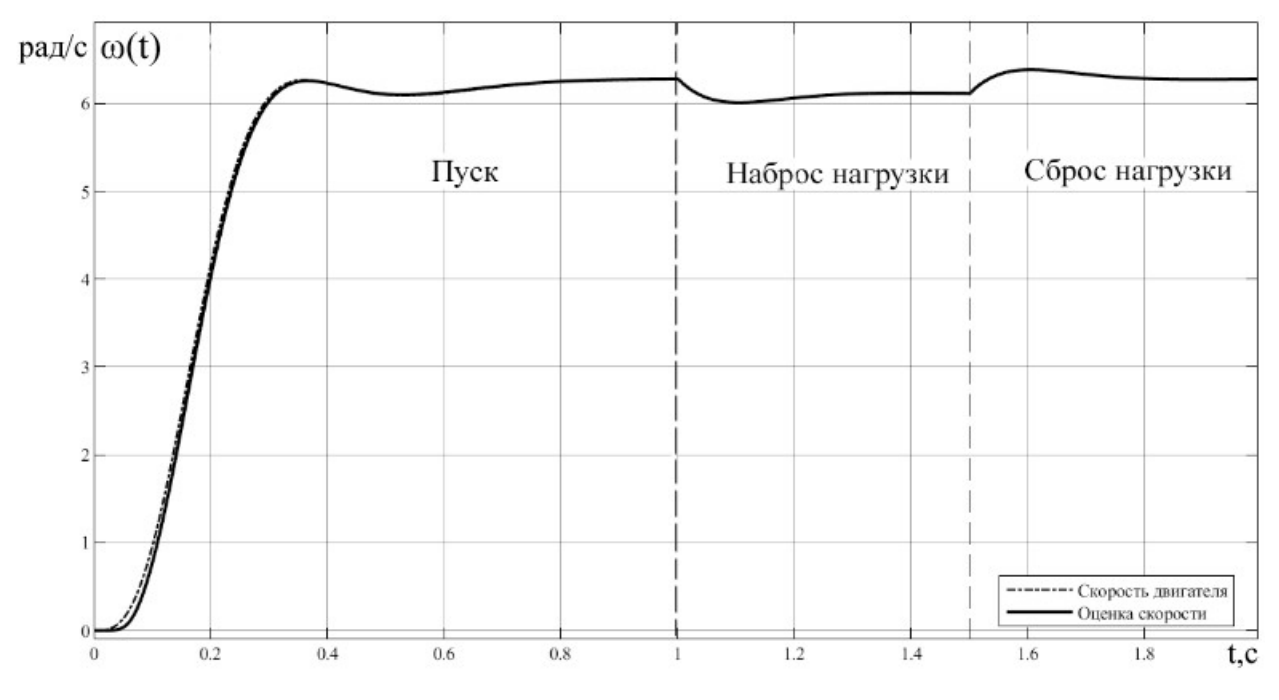

Рисунок 3.5 – Динамика изменения частоты вращения АД при пуске на частоту 1

Гц

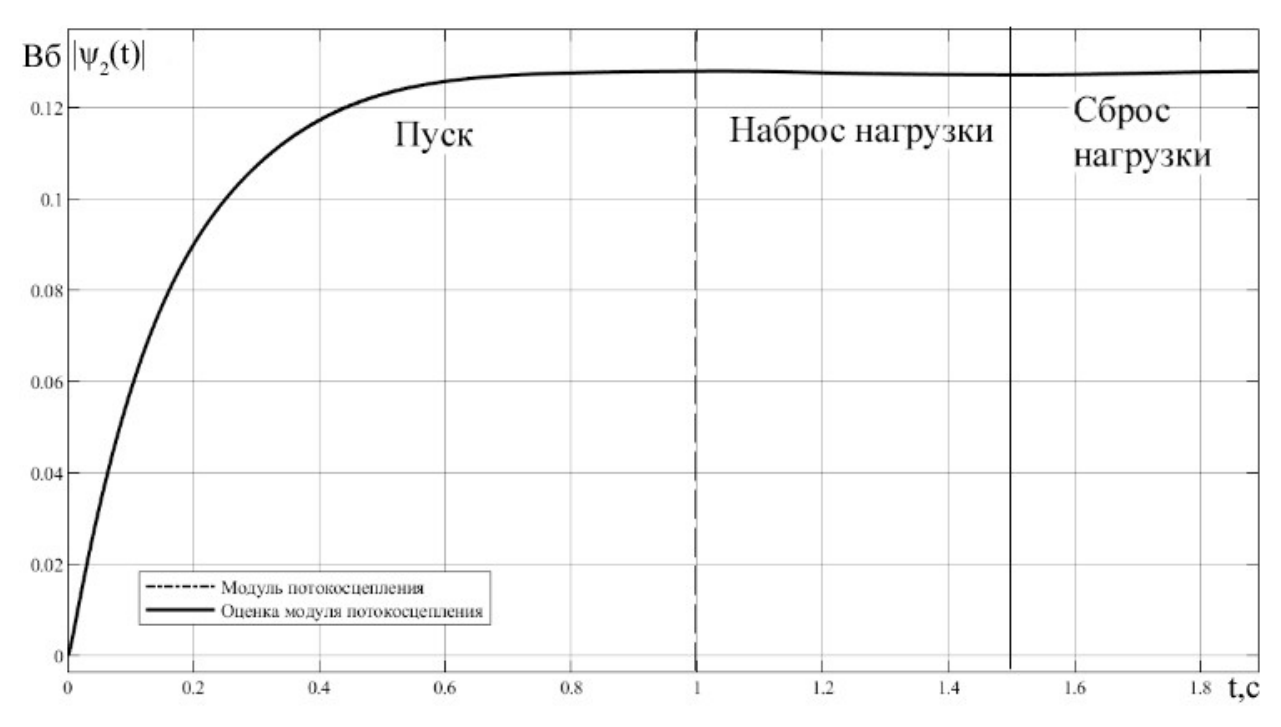

Рисунок 3.6 – Динамика изменения модуля потокосцепления ротора при пуске на

частоту 1 Гц

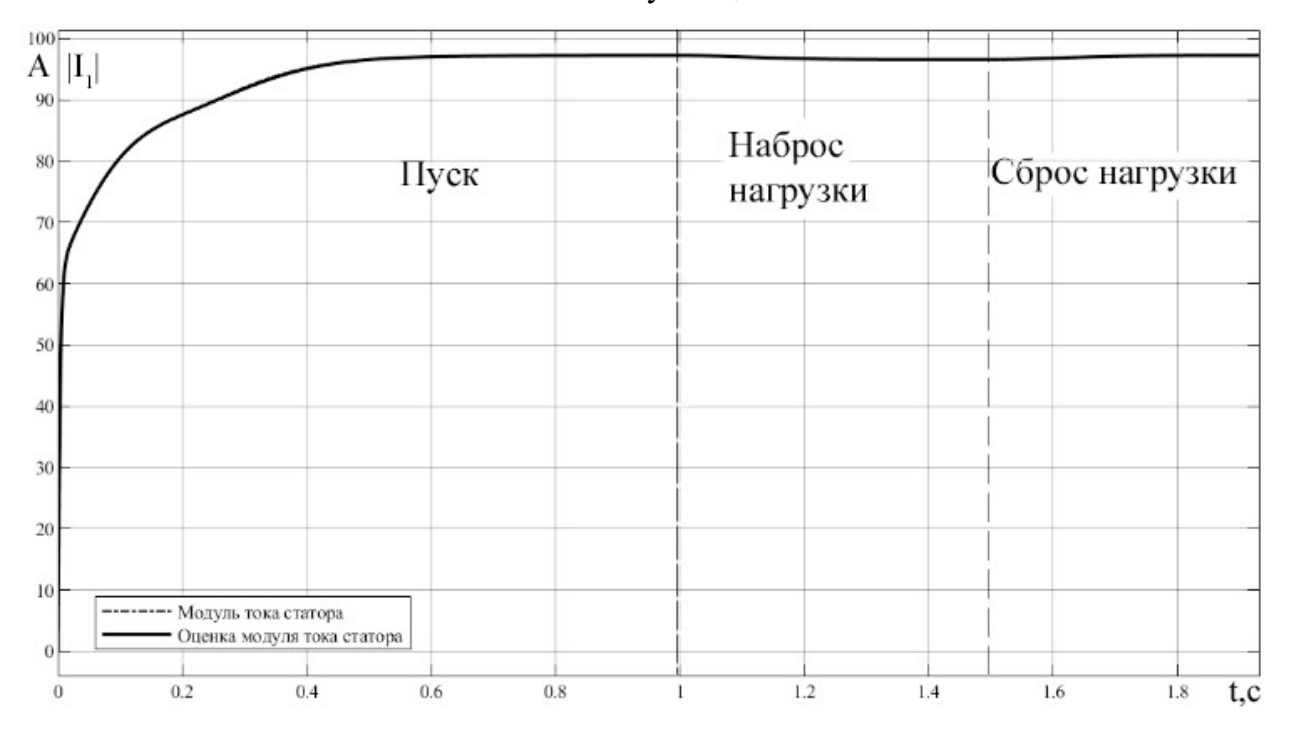

Рисунок 3.7 – Динамика изменения модуля тока статора при пуске на частоту 1 Гц

Для тестирования алгоритма на входных данных с шумами воспользуемся нормально распределенной случайной величиной, которая будет выполнять роль аддитивной составляющей. Математическое ожидание такой величины  $\mu=0$ , а дисперсии  $\sigma_I^2$  и  $\sigma_U^2$  подбирались таким образом, чтобы максимальные значения шума не превышали 10% от действующего

значения входного сигнала. В качестве нагрузки для работы на низких частотах был выбран момент сопротивления равный  $M_{1\Gamma_{11}C} = \frac{M_{\rm H}}{200}$ . К  $I_{1\Gamma\mu,C} = \frac{M_{\rm H}}{200}$ . Кривые переходных процессов представлены на рисунках 3.8-3.13.

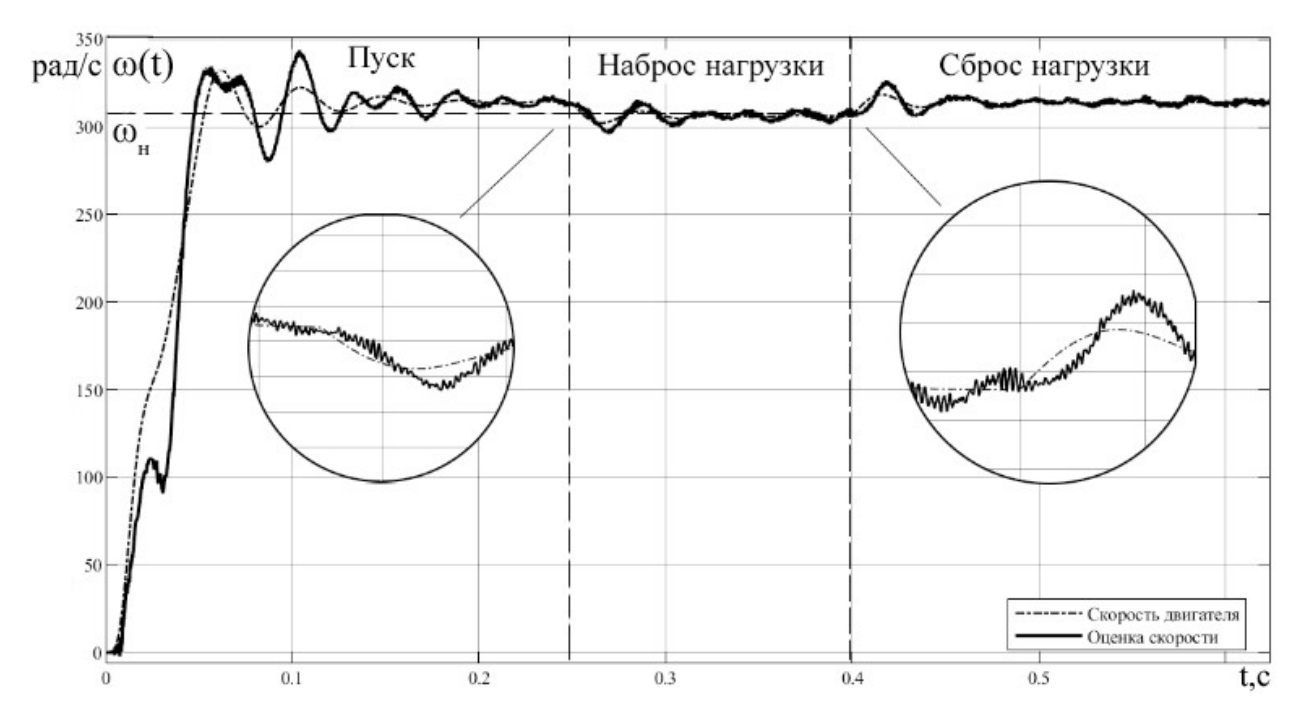

Рисунок 3.8 – Динамика изменения частоты вращения АД при пуске на частоту 50

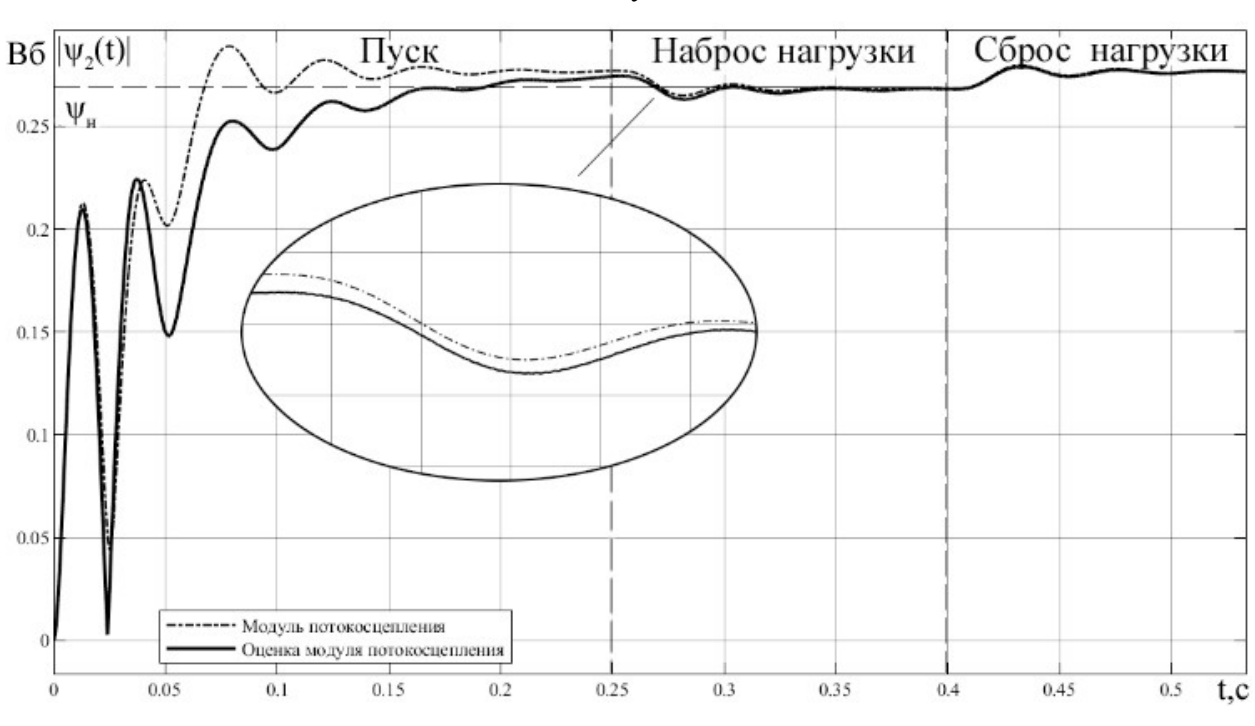

Гц с шумами

Рисунок 3.9 – Динамика изменения модуля потокосцепления ротора при пуске на частоту 50 Гц с шумами

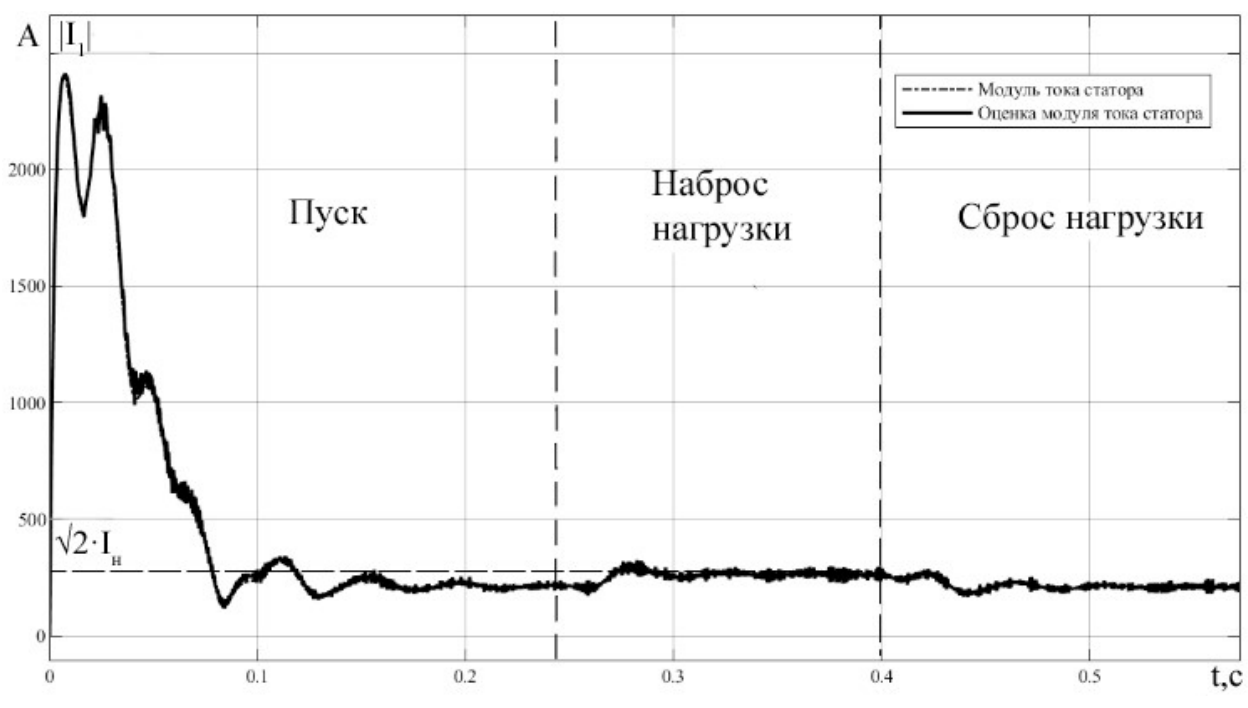

Рисунок 3.10 – Динамика изменения модуля тока статора при пуске на частоту 50 Гц с шумами

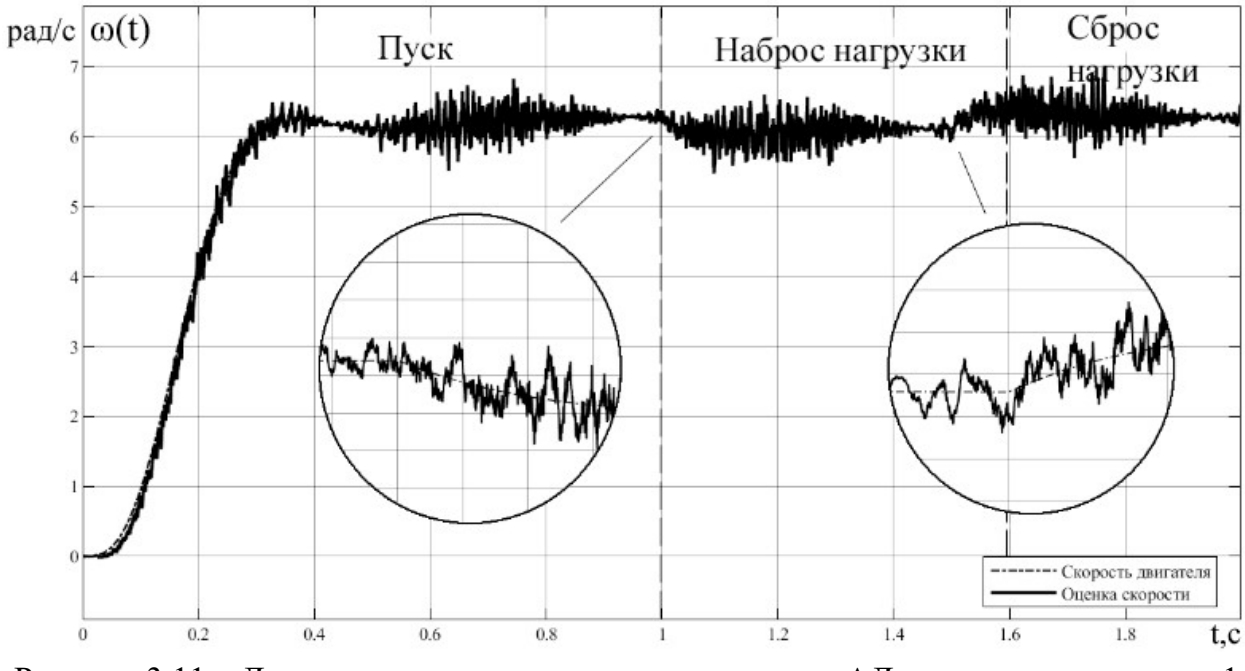

Рисунок 3.11 – Динамика изменения частоты вращения АД при пуске на частоту 1 Гц с шумами

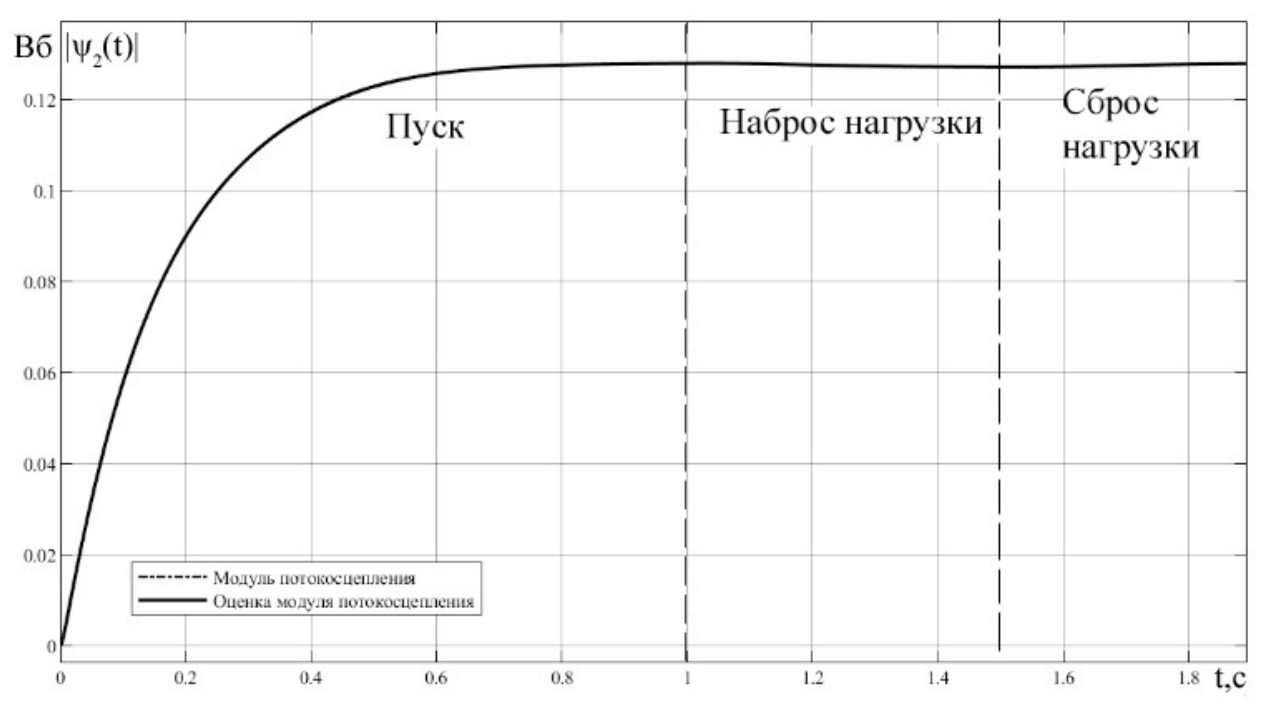

Рисунок 3.12 – Динамика изменения модуля потокосцепления ротора при пуске на

частоту 1 Гц с шумами

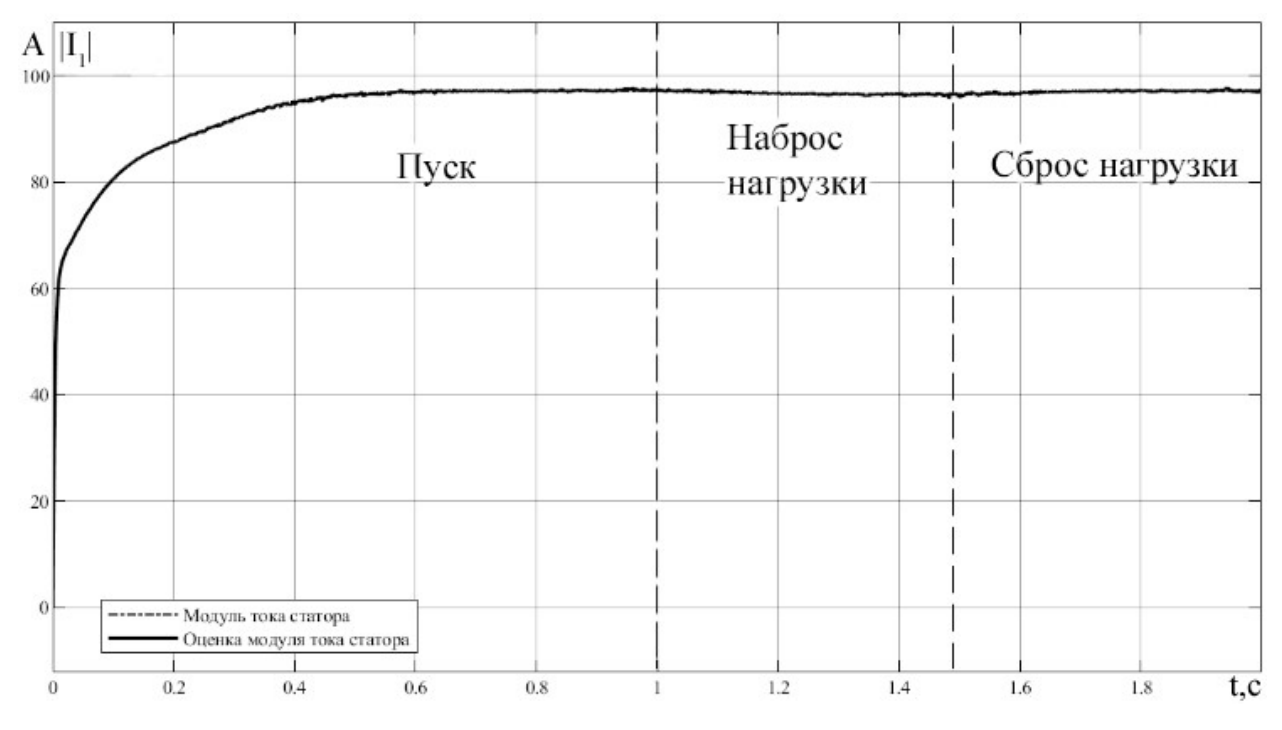

Рисунок 3.13 – Динамика изменения модуля тока статора при пуске на частоту 1 Гц с шумами

#### 3.3 Наблюдатель Люенбергера для оценки момента сопротивления

Альтернативный подход к оценке неизмеряемых компонент вектора состояния базируется на оценке момента сопротивления.

Для эталонной модели, описываемой системой уравнений (2.16), уравнения настраиваемой модели выглядят следующим образом [13]:

$$
\begin{cases} \frac{d\hat{\mathbf{X}}}{dt} = \hat{\mathbf{A}} \cdot \hat{\mathbf{X}} + \mathbf{B} \cdot \mathbf{U} + \hat{\mathbf{M}} \cdot \Theta \cdot + \hat{\mathbf{L}} \cdot (\hat{\mathbf{Y}} - \mathbf{Y}) \,, \\ \hat{\mathbf{Y}} = \mathbf{C} \cdot \hat{\mathbf{X}}. \end{cases} \tag{3.5}
$$

где  $\hat{\mathbf{X}} = \begin{bmatrix} \hat{\mathbf{i}} & \hat{\mathbf{i}} & \hat{\mathbf{u}} \\ \mathbf{1}\alpha & \mathbf{1}\beta & \hat{\mathbf{v}}_{2\alpha} & \hat{\mathbf{v}}_{2\beta} & \hat{\mathbf{v}}_{r} \end{bmatrix}^T$  - оценка вектора состояния;

 $\widehat{\mathbf{M}} = \begin{bmatrix} 0 & 0 & 0 & 0 & -\frac{\widehat{\mathbf{M}}c}{J} \end{bmatrix}^T$  - оценка вектора внешних возмущений;

$$
\hat{A} = \begin{bmatrix}\n-\frac{R_e}{L_e} & 0 & \frac{A_r \cdot K_r}{L_e} & \frac{Z_p \cdot K_r \cdot \hat{\omega}_r}{L_e} & 0 \\
0 & -\frac{R_e}{L_e} & -\frac{Z_p \cdot K_r \cdot \hat{\omega}_r}{L_e} & \frac{A_r \cdot K_r}{L_e} & 0 \\
K_r \cdot R_2 & 0 & -A_r & -Z_p \cdot \hat{\omega}_r & 0 \\
0 & K_r \cdot R_2 & Z_p \cdot \hat{\omega}_r & -A_r & 0 \\
-\frac{3}{2} \cdot \frac{Z_p \cdot K_r}{J} \cdot \hat{\psi}_{2\beta} & \frac{3}{2} \cdot \frac{Z_p \cdot K_r}{J} \cdot \hat{\psi}_{2\alpha} & 0 & 0 & 0\n\end{bmatrix}
$$

перенастраиваемая матрица собственной динамики;  $\Theta = \Theta(t-t_0)$  - единичное воздействие.

С помощью метода функций Ляпунова получен следующий закон адаптации момента сопротивления [14]:

$$
\widehat{\mathbf{M}}\mathbf{c} = \frac{3}{2} \cdot \mathbf{Z}_{\mathbf{p}} \cdot \mathbf{K}_{\mathbf{r}} \cdot \{ \mathbf{K}_{\mathbf{i}} \cdot \left[ \left[ (\mathbf{Y} - \widehat{\mathbf{Y}}) \right]^{T} \cdot \mathbf{D} \cdot \widehat{\mathbf{\Psi}}_{2} \right] dt + \mathbf{K}_{\mathbf{p}} \cdot \left[ (\mathbf{Y} - \widehat{\mathbf{Y}}) \right]^{T} \cdot \mathbf{D} \cdot \widehat{\mathbf{\Psi}}_{2} \}.
$$
 (3.6)

Также был получен явный вид стабилизирующей добавки [14]:

$$
\mathbf{L} = \begin{bmatrix} -\frac{\mathbf{R}_e}{\mathbf{L}_e} \cdot \mathbf{E} \\ \mathbf{0} \end{bmatrix} .
$$
 (3.7)

С помощью этих уравнений была создана модель наблюдателя в пакете **MATLAB** Simulink. Коэффициенты закона адаптации подбирались экспериментально. В результате были получены кривые переходных  $|i_1(t)|$ процессов оценки скорости  $\hat{\omega}_r(t)$ , модуля вектора тока статора модуля вектора потокосцепления ротора  $|\psi_2(t)|$ , электромагнитного момента и момента сопротивления при пуске АД на номинальных значениях частоты и напряжения. Также были построены кривые переходных процессов при пуске АД на частоте и напряжении равным десятой части номинальных значений, которые продемонстрированы на рисунках 3.14-3.23. Для оценки работы наблюдателей с данными, имеющими шумовую составляющую, аналогично предыдущему пункту дисперсии  $\sigma_I^2$  и  $\sigma_{II}^2$  подбирались таким образом, чтобы максимальные значения шума не превышали 10% от действующего Полученные графики значения входного сигнала. представлены на рисунках 3.24-3.33.

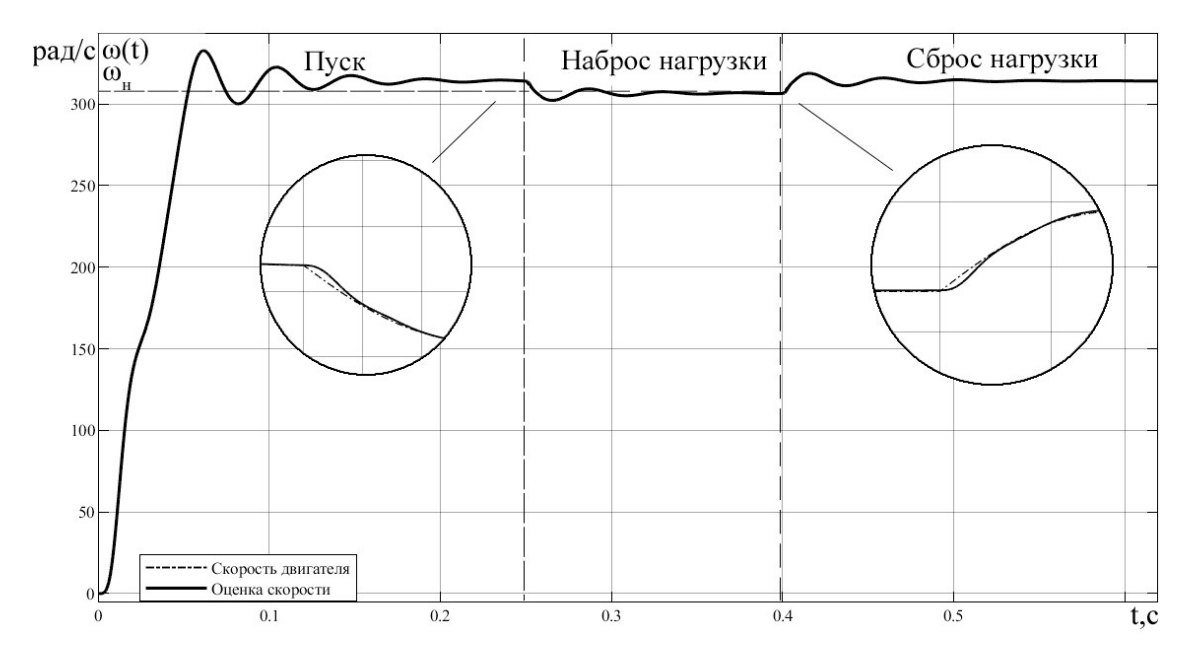

Рисунок 3.14 – Динамика изменения частоты вращения АД при пуске на частоту 50

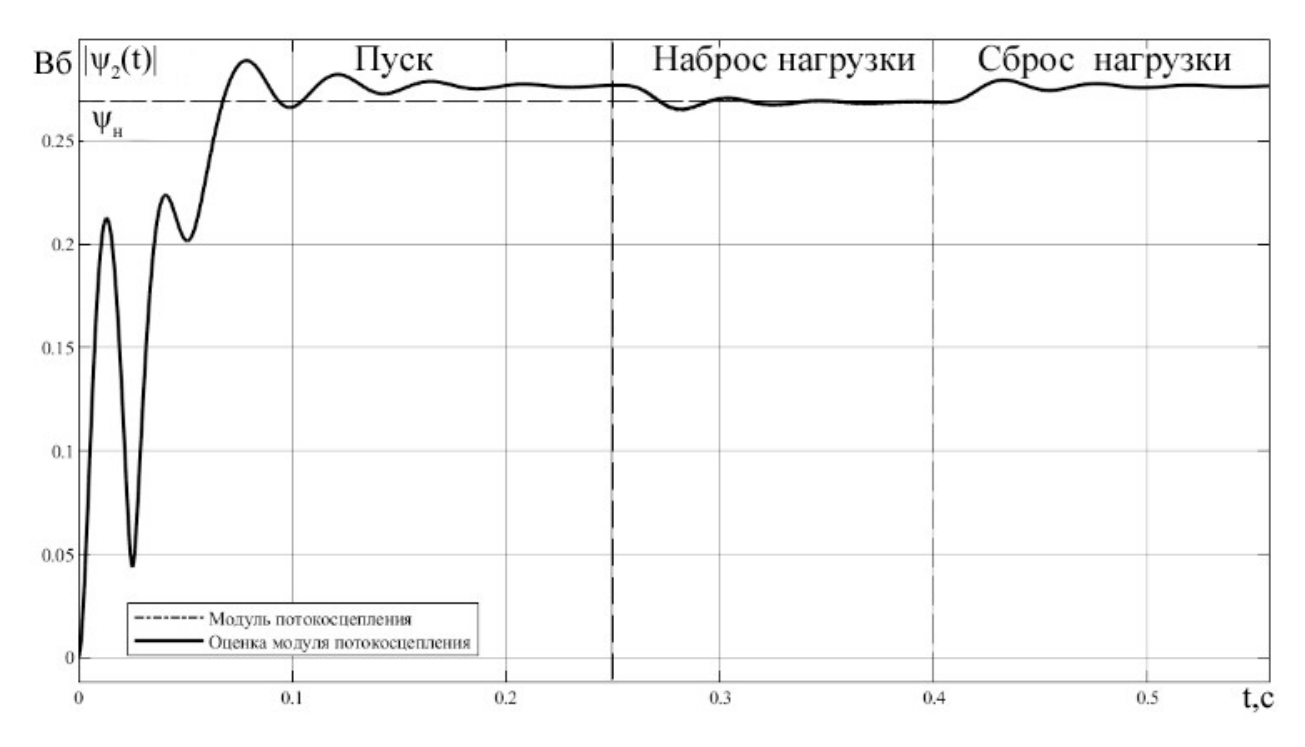

Рисунок 3.15 – Динамика изменения модуля потокосцепления ротора при пуске на

частоту 50 Гц

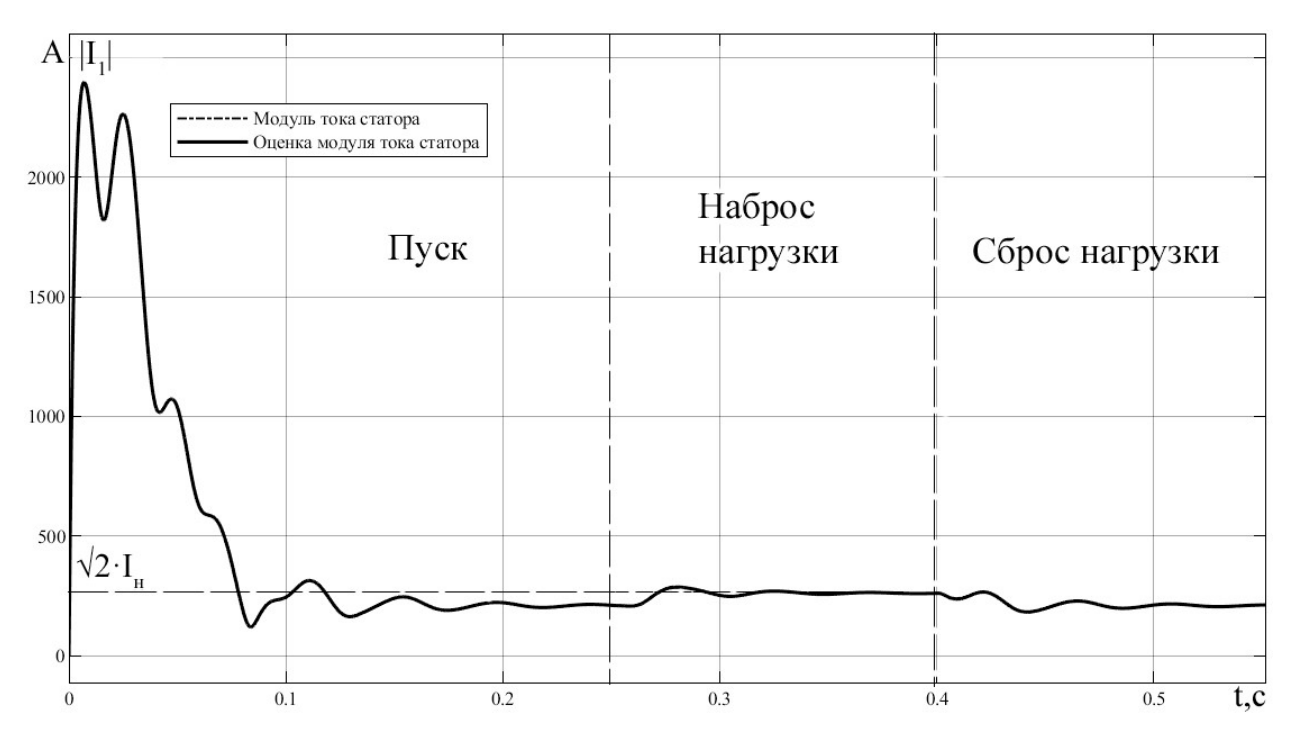

Рисунок 3.16 – Динамика изменения модуля тока статора при пуске на частоту 50 Гц

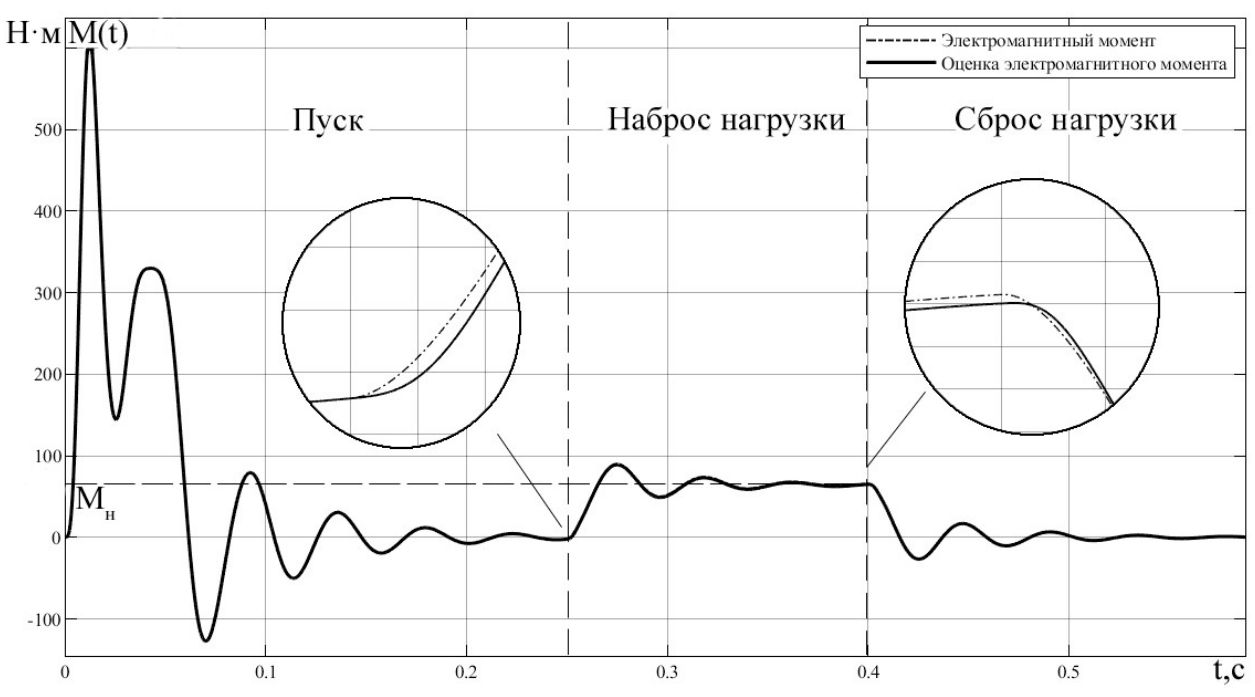

Рисунок 3.17 – Динамика изменения электромагнитного момента при пуске на частоту 50 Гц

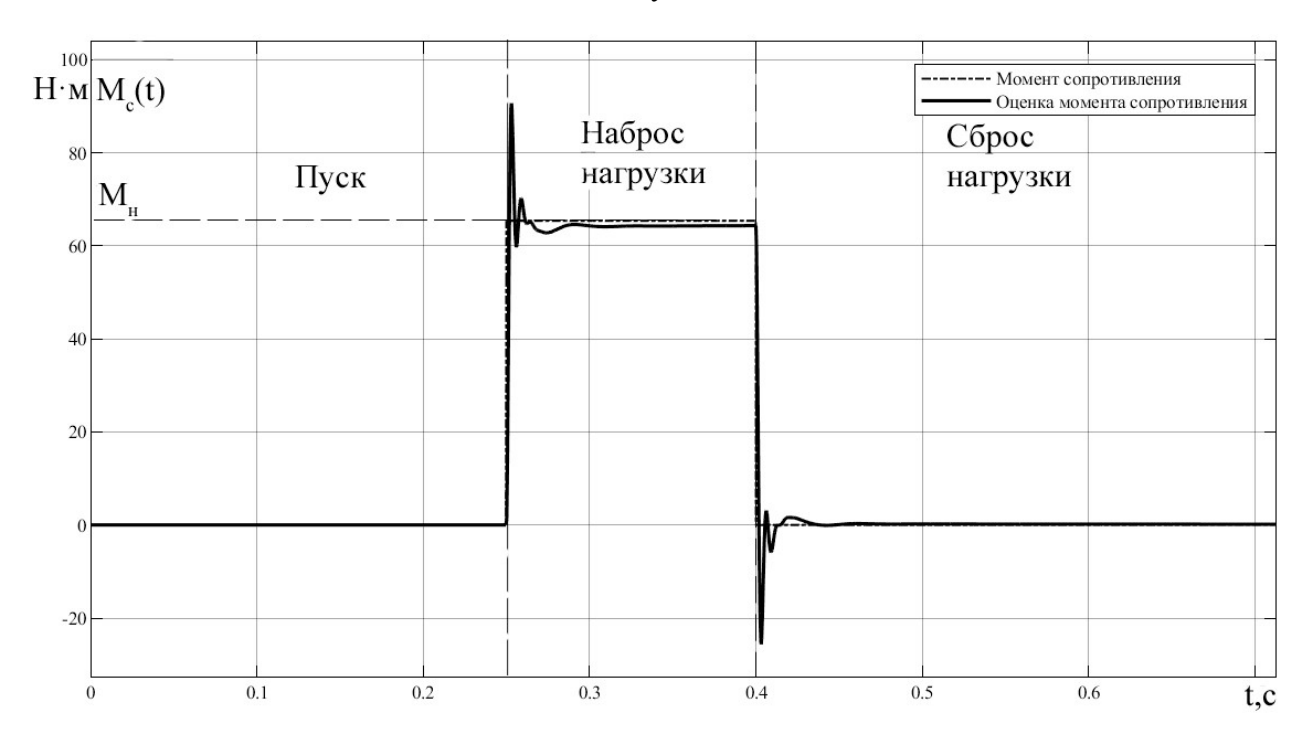

Рисунок 3.18 – Динамика изменения момента сопротивления при пуске на частоту 50 Гц

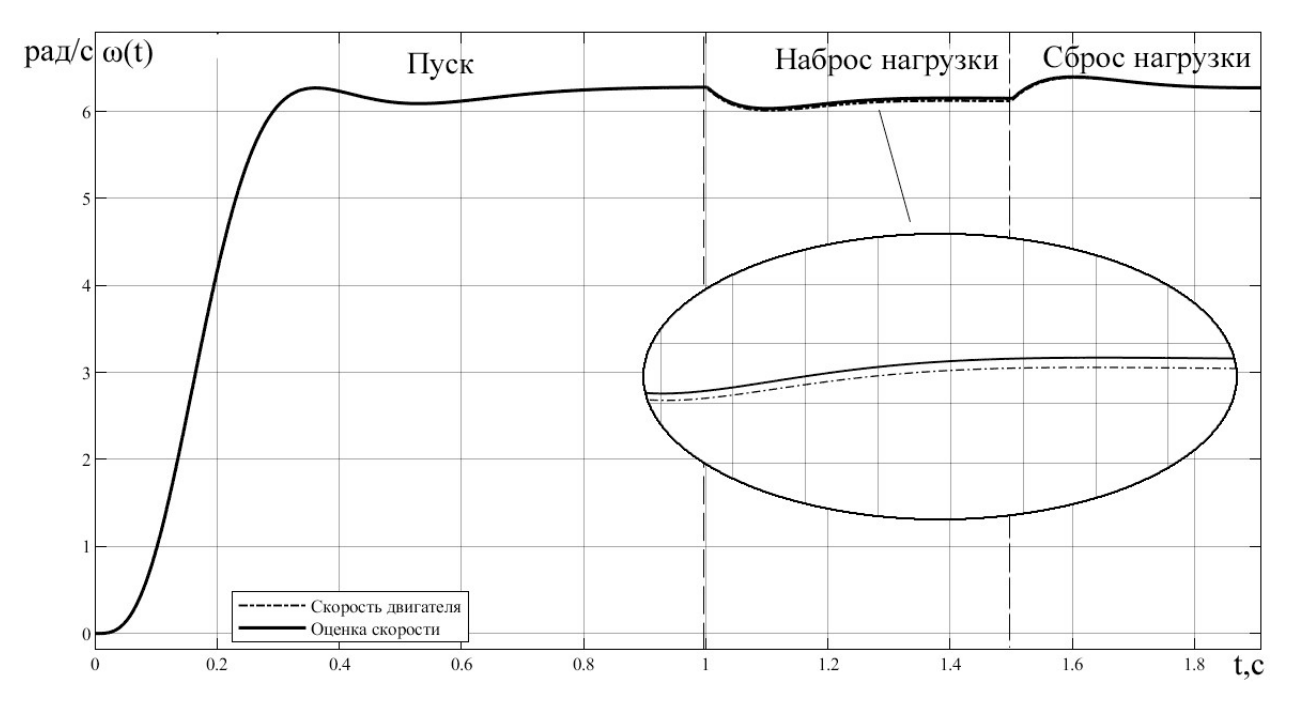

Рисунок 3.19. Динамика изменения частоты вращения АД при пуске на частоту 1 Гц

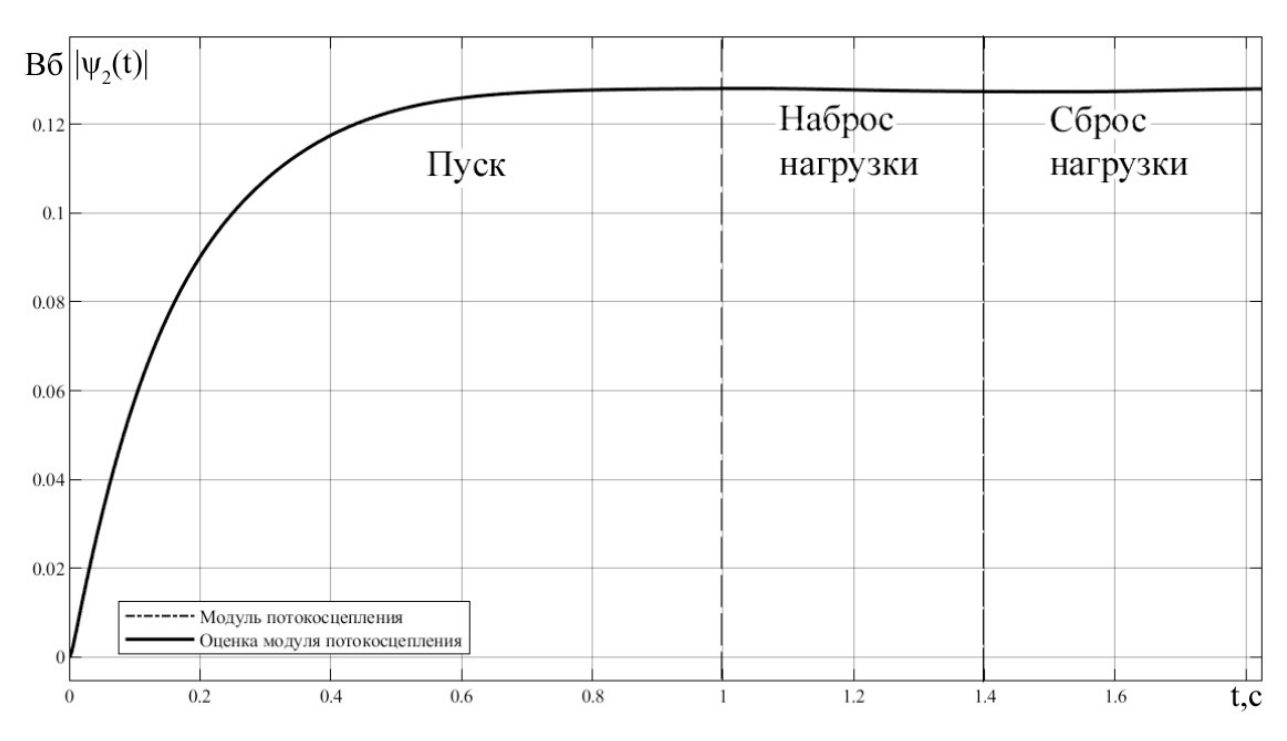

Рисунок 3.20 – Динамика изменения модуля потокосцепления ротора при пуске на

## частоту 1 Гц

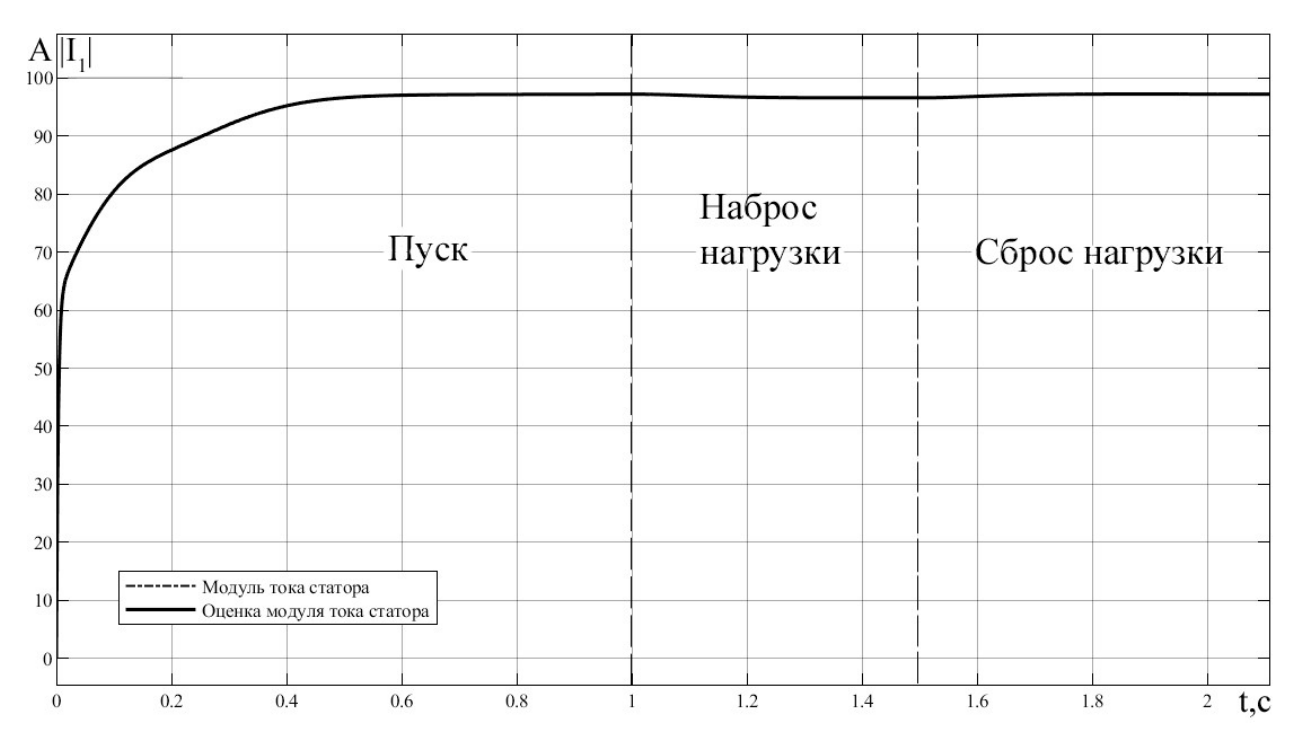

Рисунок 3.21 – Динамика изменения модуля тока статора при пуске на частоту 1 Гц

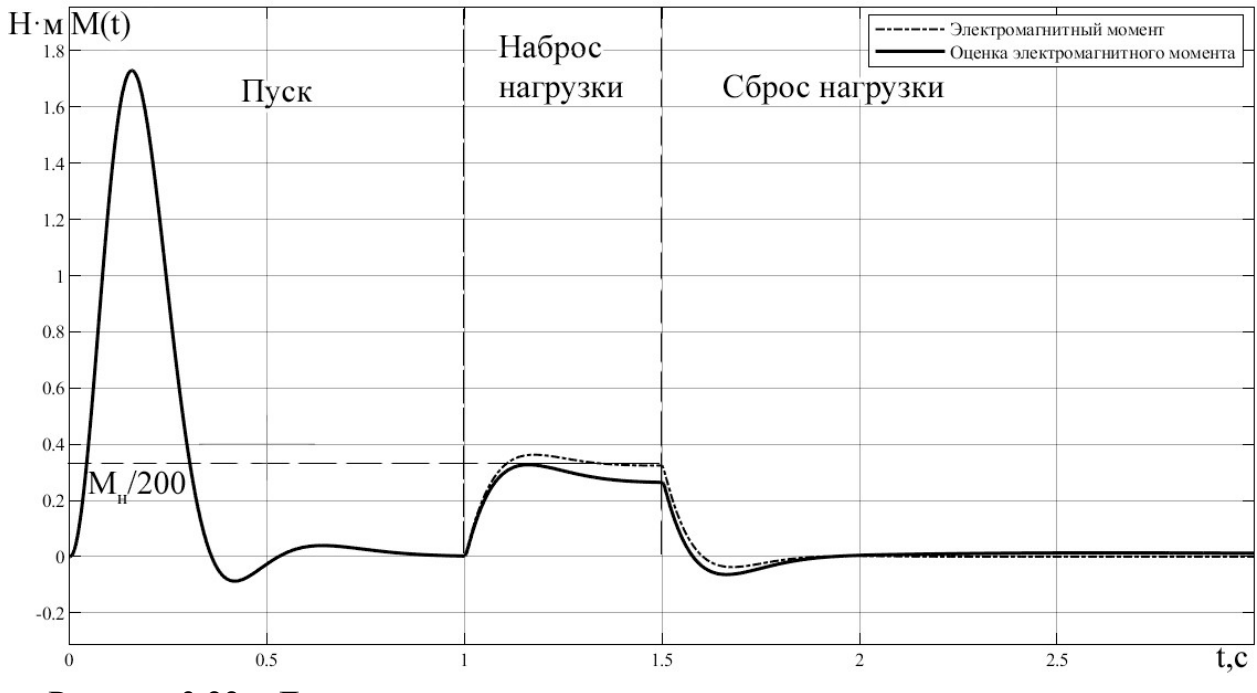

Рисунок 3.22 – Динамика изменения электромагнитного момента при пуске на частоту 1 Гц

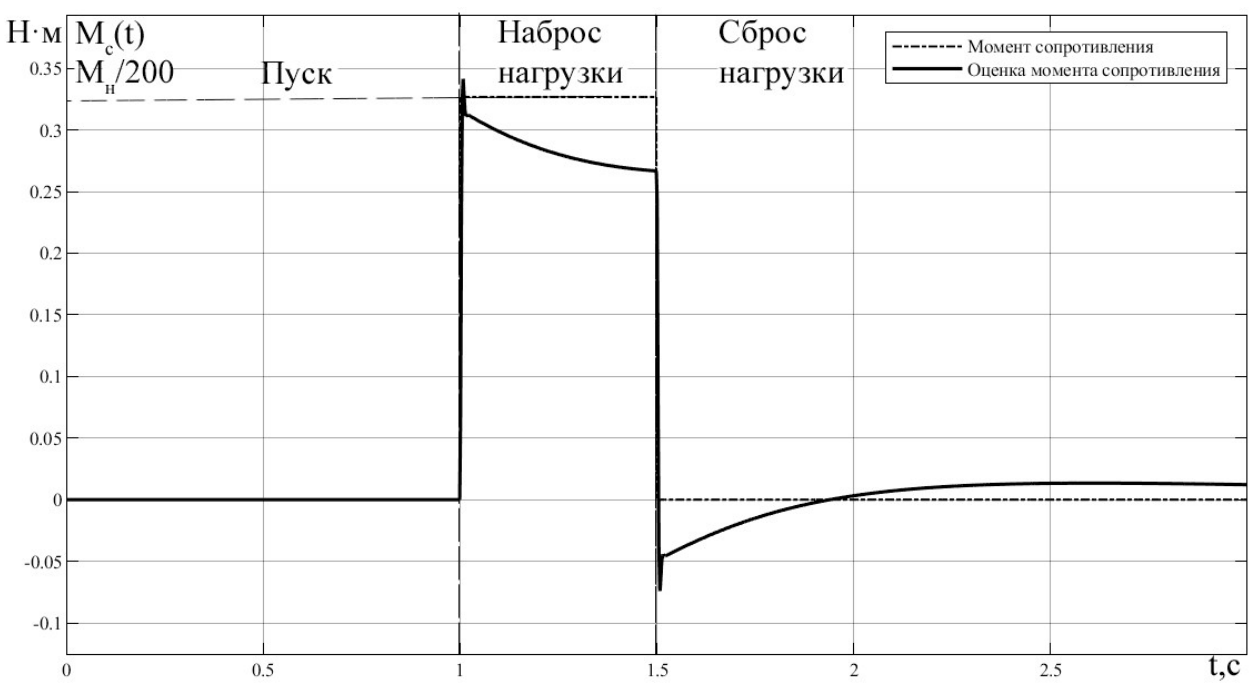

Рисунок 3.23 – Динамика изменения момента сопротивления при пуске на частоту

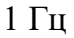

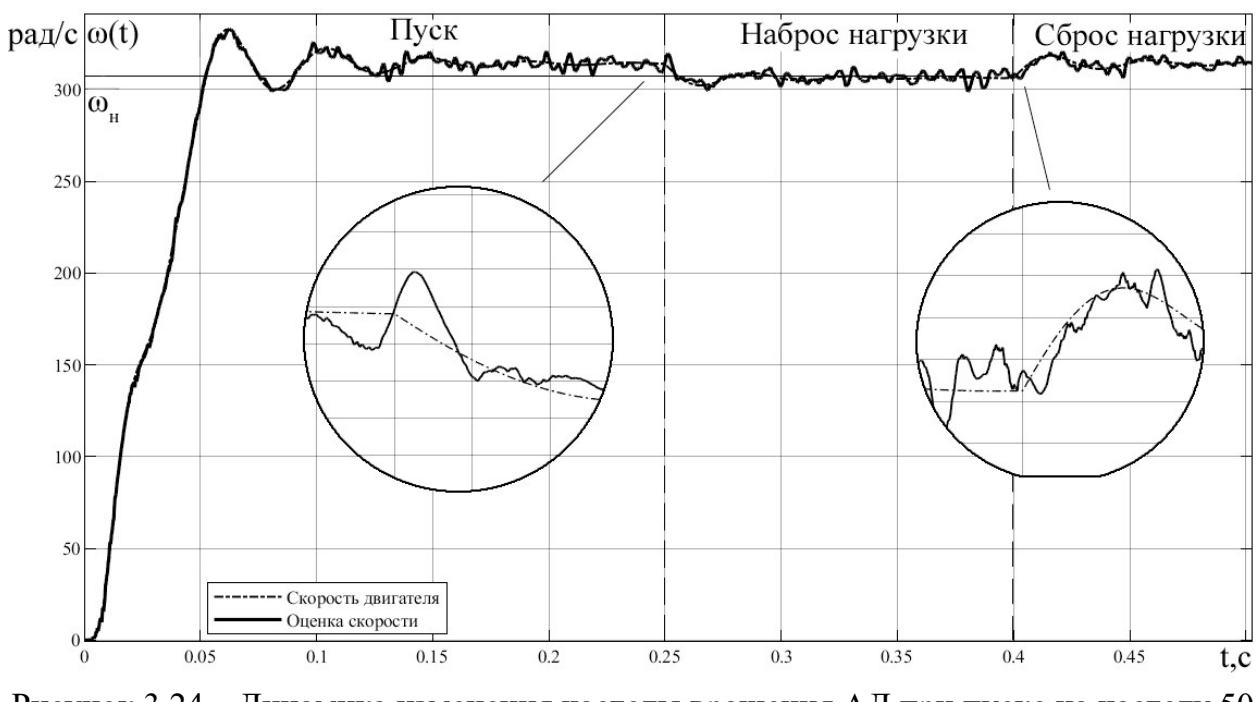

Рисунок 3.24 – Динамика изменения частоты вращения АД при пуске на частоту 50 Гц с шумами

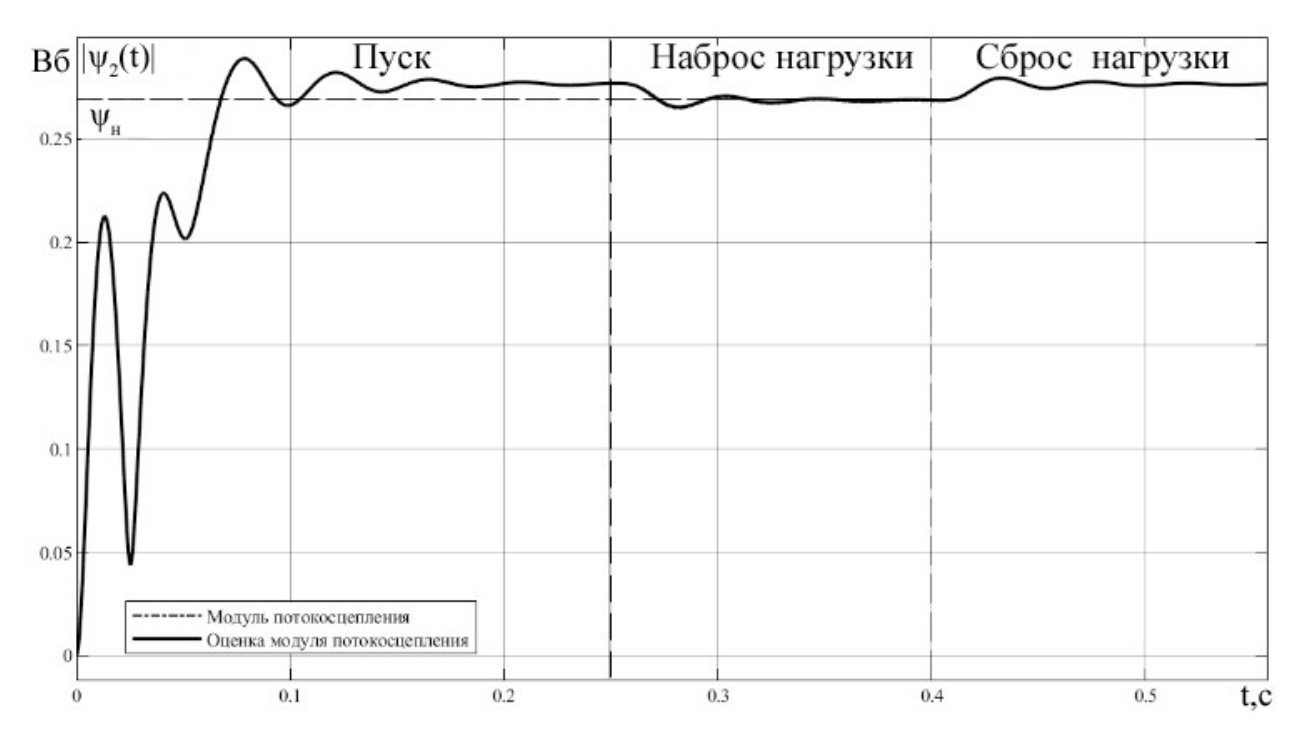

Рисунок 3.25 – Динамика изменения модуля потокосцепления ротора при пуске на

частоту 50 Гц с шумами

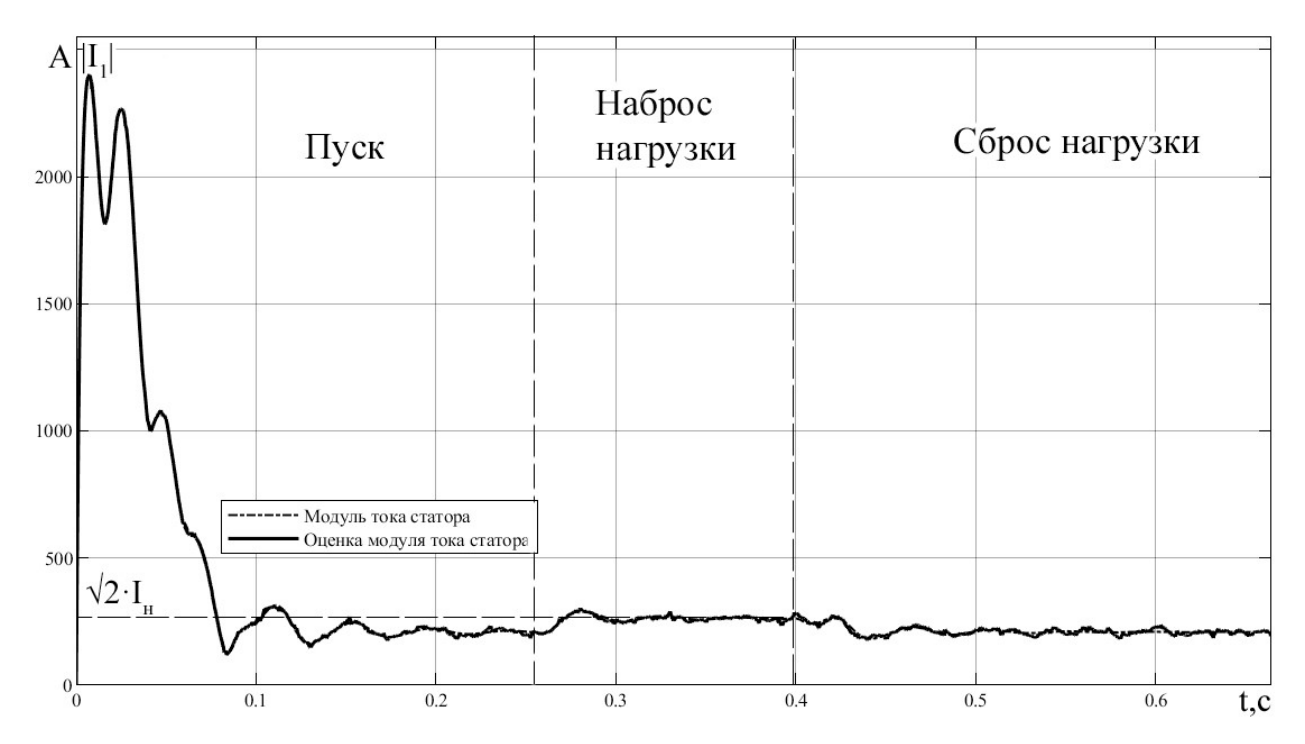

Рисунок 3.26 – Динамика изменения модуля тока статора при пуске на частоту 50 Гц с шумами

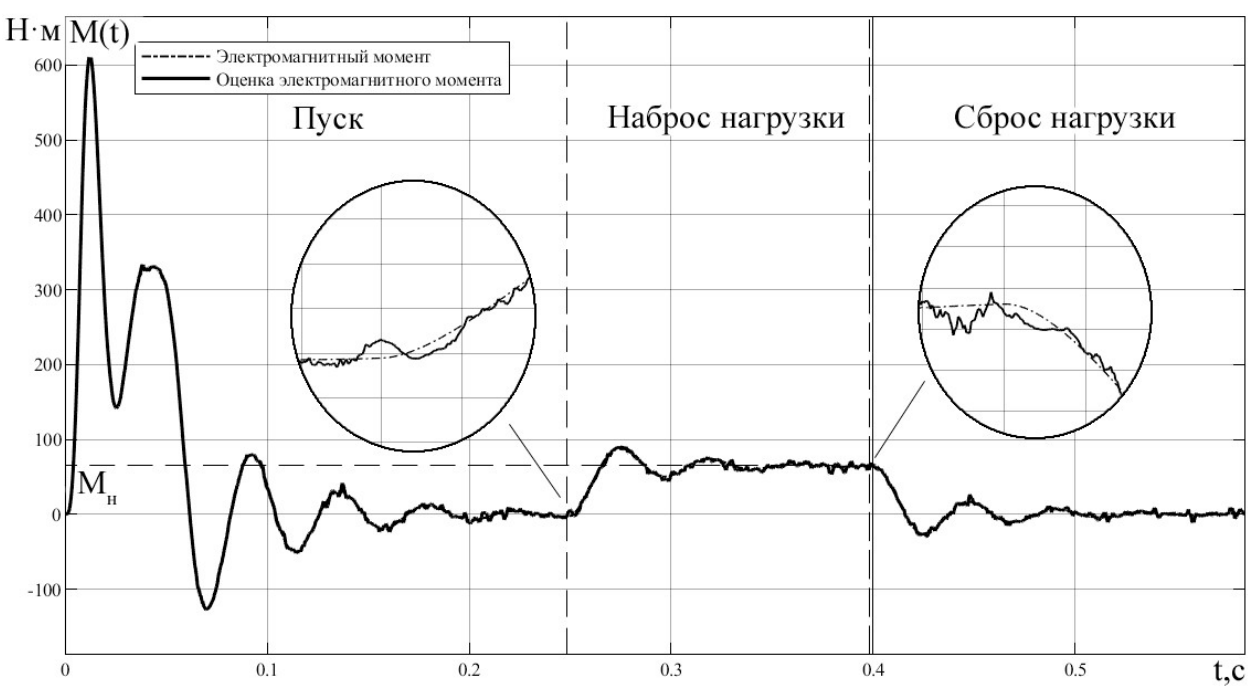

Рисунок 3.27 – Динамика изменения электромагнитного момента при пуске на частоту 50 Гц с шумами

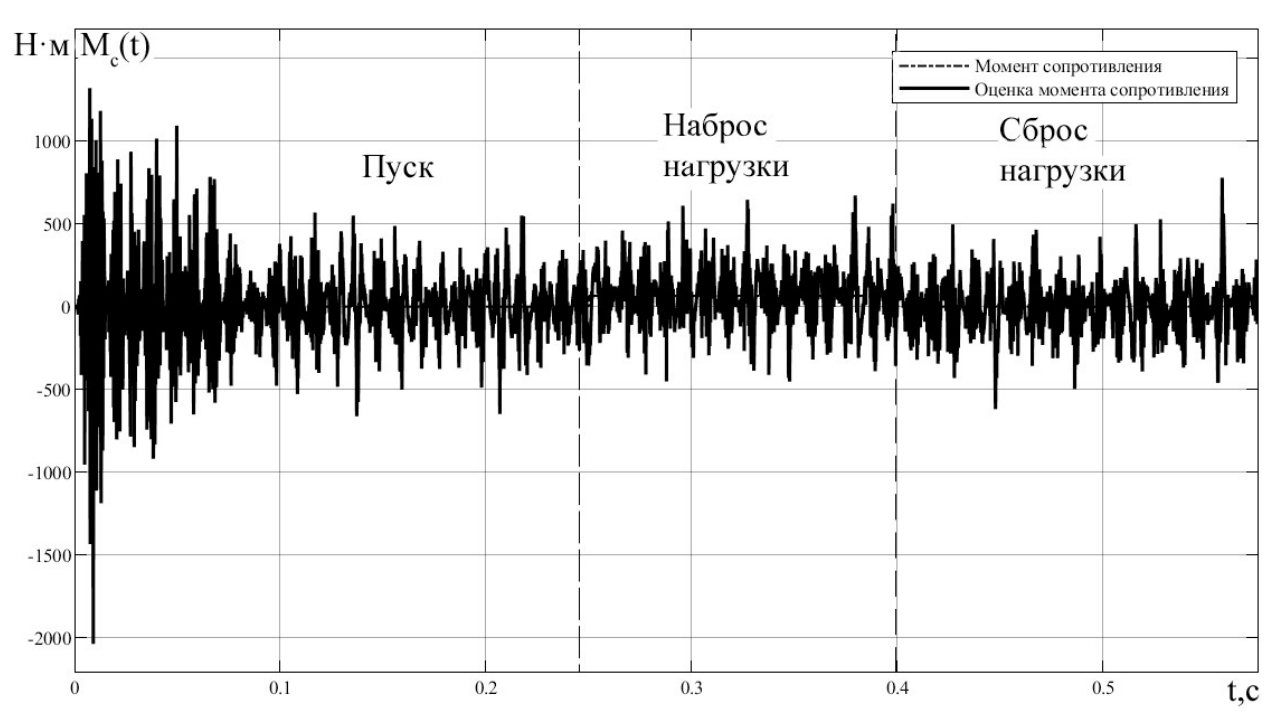

Рисунок 3.28 – Динамика изменения момента сопротивления при пуске на частоту 50 Гц с шумами

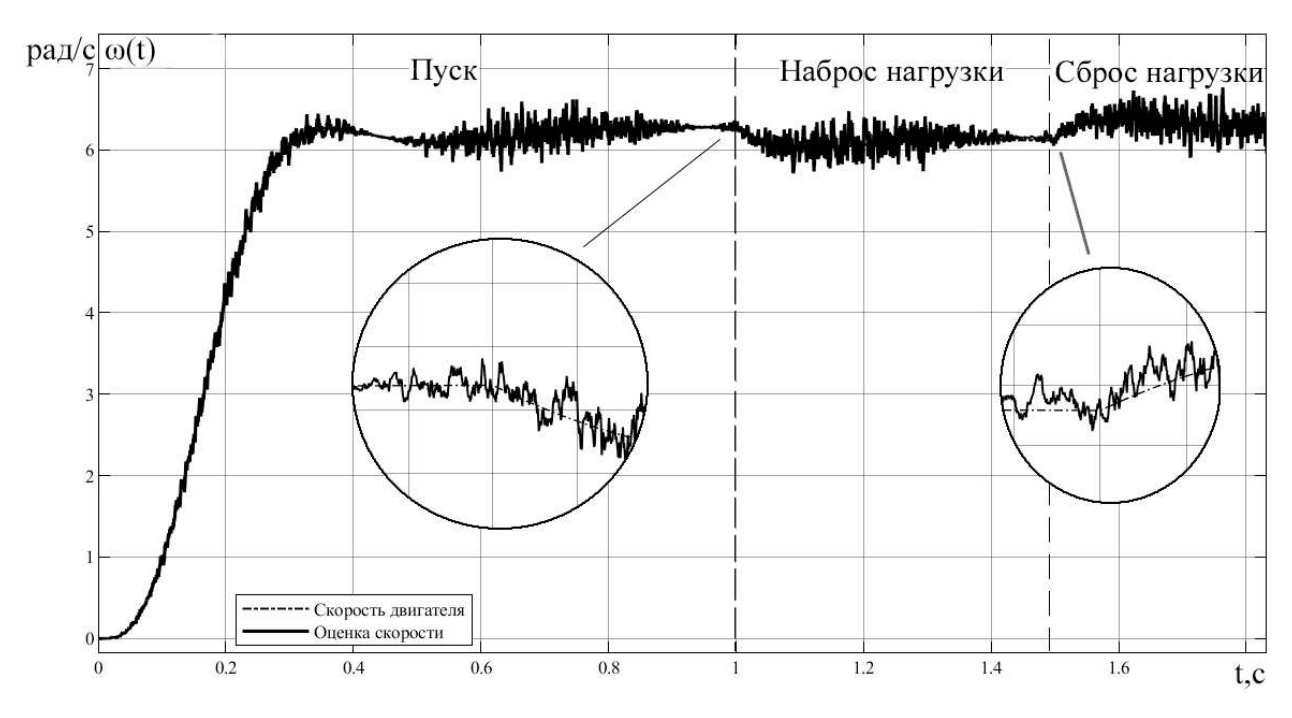

Рисунок 3.29 – Динамика изменения частоты вращения АД при пуске на частоту 1 Гц с шумами

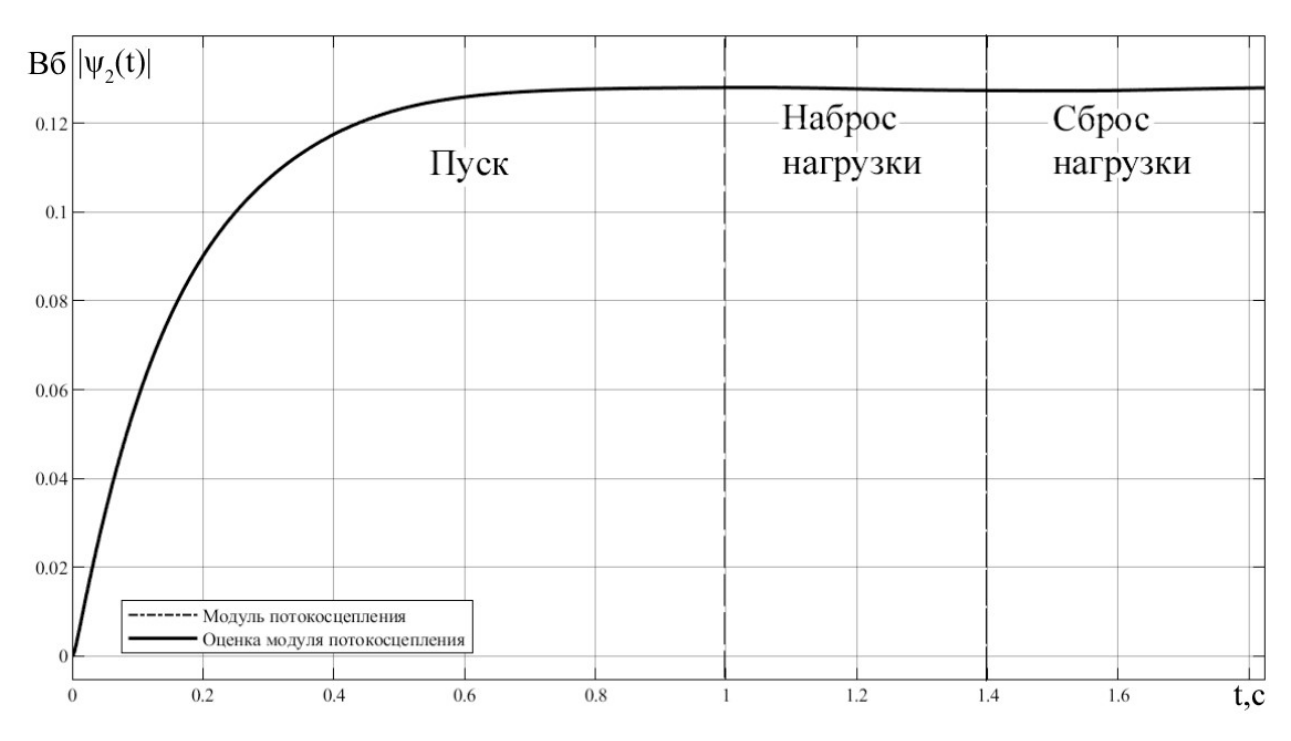

Рисунок 3.30 – Динамика изменения модуля потокосцепления ротора при пуске на частоту 1 Гц с шумами

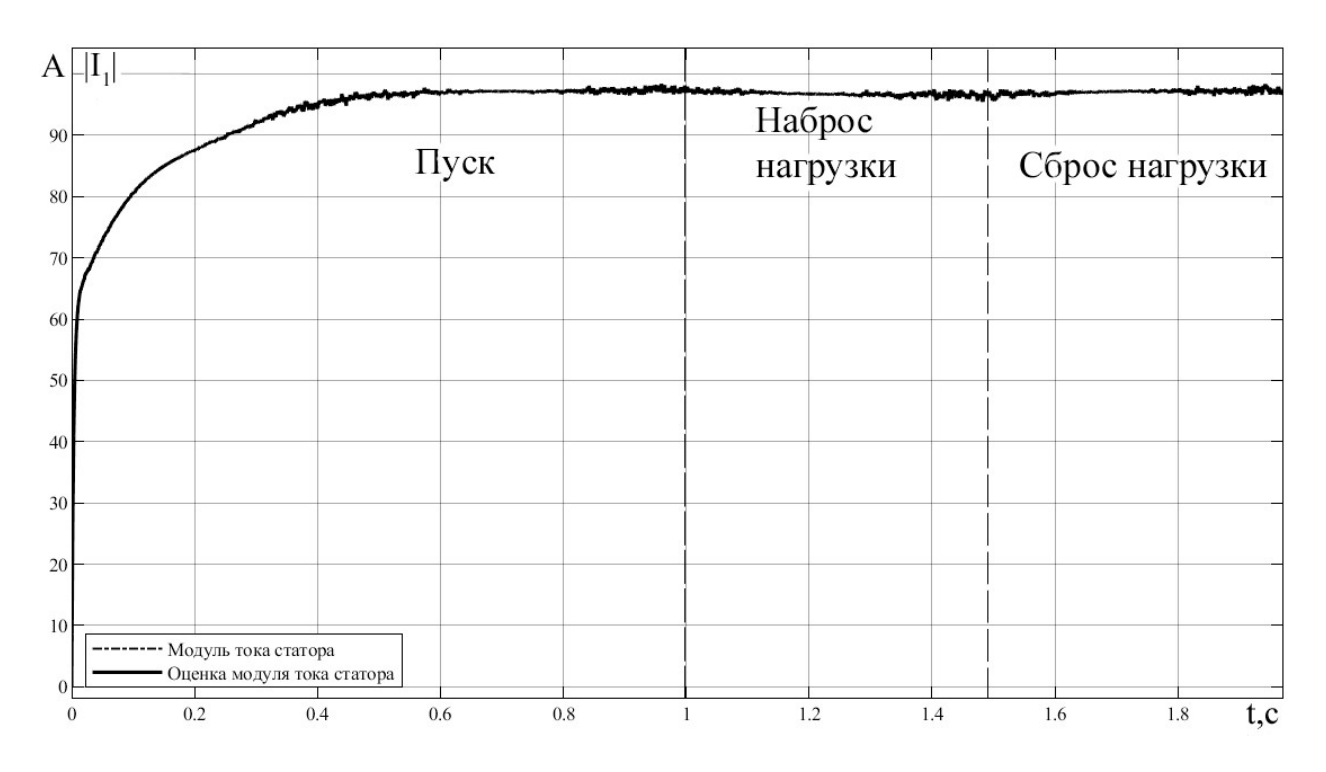

Рисунок 3.31 – Динамика изменения модуля тока статора при пуске на частоту 1 Гц с шумами

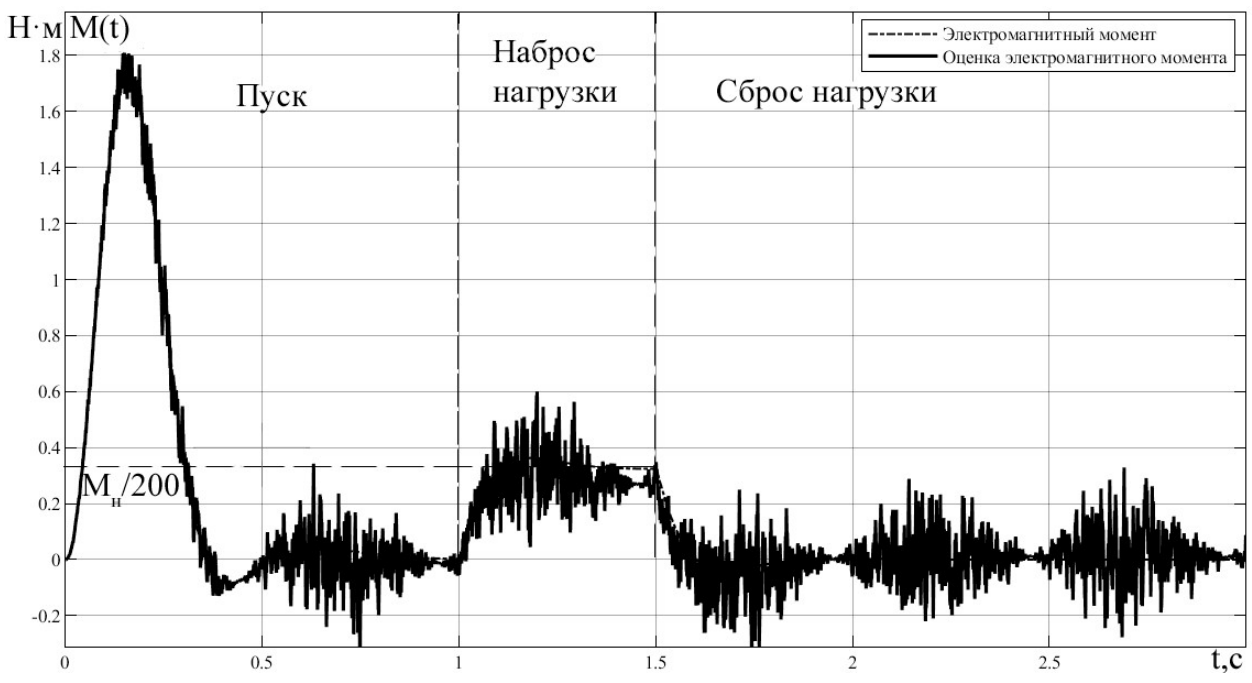

Рисунок 3.32 – Динамика изменения электромагнитного момента при пуске на частоту 1 Гц с шумами

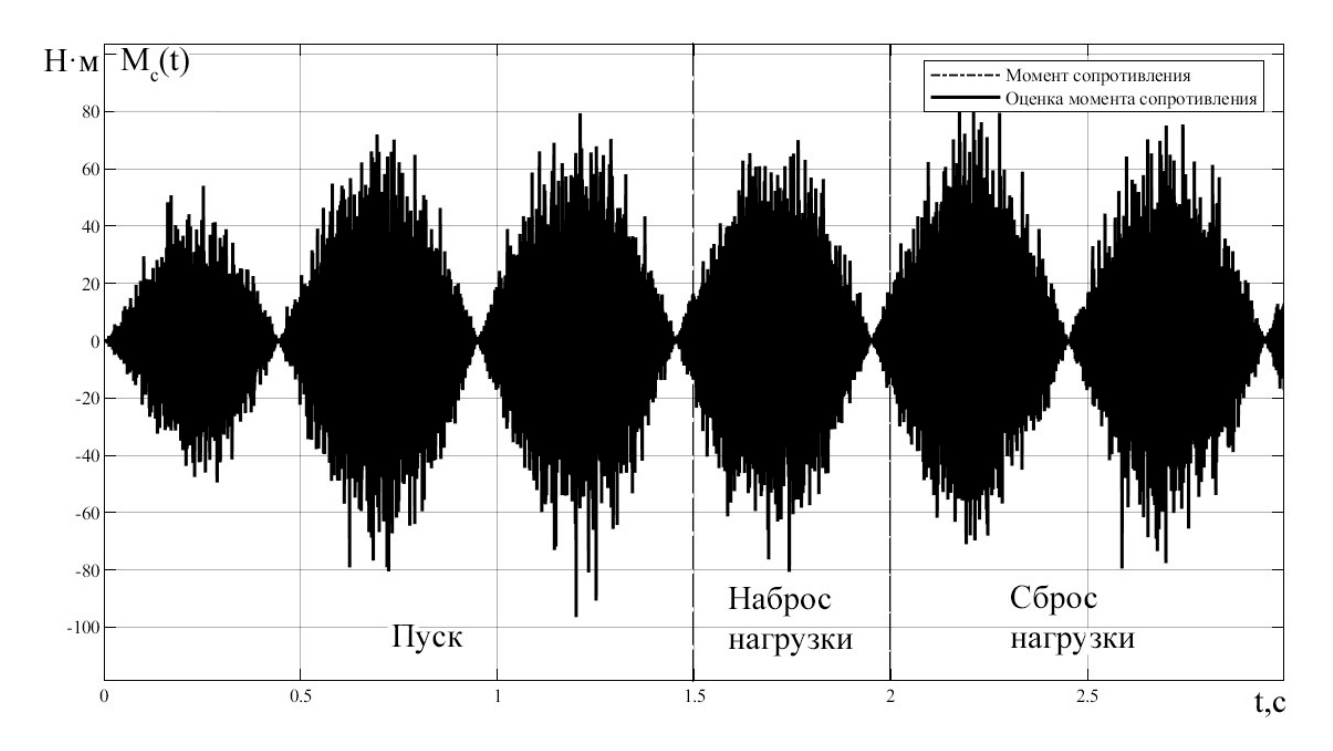

Рисунок 3.33 – Динамика изменения момента сопротивления при пуске на частоту 1 Гц с шумами

### 3.4 Наблюдатель на основе расширенного фильтра Калмана

Классическим вариантом оценки стохастической непрерывной системы расширенный фильтр Калмана. Математическая является модель рассматриваемой системы имеет вид [15]:

$$
\begin{cases}\n\frac{dX}{dt} = A \cdot X + B \cdot U + w, \\
Y = C \cdot X + v.\n\end{cases}
$$
\n(3.8)

где **W**- нормальный случайный процесс с нулевым математическим ожиданием E[w]=0; v - белый гауссовский шум измерений с нулевым математическим ожиданием  $E[v]=0$ ;  $\mathbf{X} = \begin{bmatrix} i & i \\ i\alpha & 1\beta & \psi_{2\alpha} & \psi_{2\beta} & \omega_r \end{bmatrix}^T$  вектор состояния;  $\mathbf{Y} = \begin{bmatrix} i_{1\alpha} & i_{1\beta} \end{bmatrix}^T$  – вектор измеряемых величин;  $U = \begin{bmatrix} U_{1\alpha} & U_{1\beta} \end{bmatrix}^T$  – вектор управляющих воздействий;  $C = [E \ 0]$  – матрица выхода;  $\mathbf{E} = \begin{bmatrix} 1 & 0 \\ 1 & 0 \end{bmatrix}$  $0 \quad 1$  $\begin{bmatrix} 1 & 0 \end{bmatrix}$  $\mathbf{E} = \begin{bmatrix} 1 & 0 \\ 0 & 1 \end{bmatrix}$  – единичная матрица; 1  $L_{\mathsf{e}}$  $\begin{bmatrix} 1 \\ \mathbf{F} \end{bmatrix}$  $\left| \frac{1}{1} \cdot E \right|$  $|$  Le  $|$  - $\begin{bmatrix} 0 \end{bmatrix}$  $\ddot{\cdot}$ 0  $\mathbf{B} = \left| \frac{1}{L_e} \cdot \mathbf{E} \right|$  — матрица управления; 0 0  $R_e$  0  $A_r \cdot K_r$   $Z_p \cdot K_r \cdot \omega_r$  $\overline{L_e}$  0  $\overline{L_e}$   $\overline{L_e}$  $R_e$   $-\frac{Z_p \cdot K_r \cdot \omega_r}{\omega}$   $A_r \cdot K_r$  $\overline{L_e}$   $\overline{L_e}$   $\overline{L_e}$  $K_r \cdot R_2$  0  $-A_r$   $-Z_p \cdot \omega_r$  $K_r \cdot R_2$   $Z_p \cdot \omega_r$   $-A_r$ ω 0  $\frac{A_r \cdot K_r}{I}$   $\frac{2p}{I} \frac{K_r \cdot W_r}{I}$  0 ω 0  $-\frac{K_e}{I} - \frac{2p \cdot \mathbf{r} \cdot \mathbf{w}_r}{I} \frac{A_r \cdot K_r}{I}$  0 2 0  $-A_r$   $-Z_p \cdot \omega_r$  0 0  $K_r \cdot R_2$   $Z_p \cdot \omega_r$   $-A_r$  0  $0 \qquad \qquad 0 \qquad \qquad 0$  $R_{\rm e}$   $A_{\rm r} \cdot K_{\rm r}$   $Z_{\rm p} \cdot K_{\rm r} \cdot \omega_{\rm r}$  $\left| -\frac{R_{\rm e}}{I} \right|$  0  $\frac{A_{\rm r} \cdot R_{\rm r}}{I}$   $\frac{P P \cdot T \cdot r}{I}$  0  $\begin{bmatrix} 0 & 0 & 0 & 0 \end{bmatrix}$  $K_r$ ,  $Z_p$ ,  $K_r$ ,  $\omega_r$  $\overline{\phantom{a}}$  $\ddot{\cdot}$  $=$  $-\frac{R_e}{I} - \frac{Z_p \cdot K_r \cdot \omega_r}{I} - \frac{A_r \cdot R_r \cdot \omega_r}{I}$  $-R_2$  0  $-A_r$   $-Z_n \cdot \omega_r$  $R_2$   $Z_p \cdot \omega_r$ A - – матрица

собственной динамики системы.

Для дальнейшего использования систему (3.8) необходимо дискретизировать [17]:

$$
\begin{cases} \mathbf{X}_{k} = \mathbf{A}_{k} \cdot \mathbf{X}_{k-1} + \mathbf{B}_{k} \cdot \mathbf{U}_{k} + \mathbf{w}_{k} , \\ \mathbf{Y}_{k} = \mathbf{C}_{k} \cdot \mathbf{X}_{k} + \mathbf{v}_{k} . \end{cases}
$$
(3.9)

где  $\mathbf{A}_{\mathbf{k}} = \mathbf{A} \cdot \mathbf{h} + \mathbf{I}$  – дискретизированная матрица собственной динамики;  $\mathbf{B}_k = \mathbf{B} \cdot \mathbf{h}$  – дискретизированная матрица управления;  $\mathbf{C}_k = \mathbf{C}$  - матрица выхода; h - шаг интегрирования; k – номер отсчета.

Численная реализация алгоритма фильтрации состоит из этапа экстраполяции и этапа коррекции [16,17]. Для начала производится экстраполяция:

$$
\hat{\mathbf{X}}_{k|k-1} = \mathbf{A}_k \cdot \hat{\mathbf{X}}_{k-1|k-1} + \mathbf{B}_k \cdot \mathbf{U}_k,
$$
\n
$$
\mathbf{P}_{k|k-1} = \mathbf{\Phi}_k \cdot \mathbf{P}_{k-1|k-1} \cdot \mathbf{\Phi}_k^T + \mathbf{Q}_k.
$$
\n(3.10)

где  $\widehat{\mathbf{X}}_{k-1|k-1}$  – апостериорная оценка вектора состояния;  $\widehat{\mathbf{X}}_{k|k-1}$  – априорная оценка вектора состояния; k-1|k-1  $P_{1,11,1}$  – апостериорная ковариационная матрица вектора состояния, включающая в себя оценку дисперсий погрешности

вычисленного состояния  $P_{k-1|k-1} = cov(X_{k-1} - \hat{X}_{k-1|k-1})$ ;  $P_{k|k-1}$  – априорная ковариационная матрица вектора состояния  $P_{k|k-1} = cov(X_k - \hat{X}_{k|k-1});$  $\Phi_k = \left(\frac{\partial}{\partial x} (A \cdot X + B \cdot U)\Big|_{X = \hat{X}_{k-1|k-1}}\right) \cdot h + I$  - дискретизированная матрица собственной динамики линеаризованной системы уравнений  $(3.8).$ Производная матрицы по векторному аргументу представляет собой матрицу Якоби;  $Q_k = cov(w_k) = E[w_k \cdot w_k^T]$  – ковариационная матрица процесса. При некоррелируемых случайных величинах она преобразуется в диагональную матрицу  $\mathbf{Q}_k = \text{diag}(\sigma_{\mathbf{X}}^2)$ , на главной диагонали которой, располагаются дисперсии компонент вектора состояния.

После экстраполяции производится коррекция [17]:

$$
\hat{\mathbf{X}}_{k|k} = \hat{\mathbf{X}}_{k|k-1} + \mathbf{K}_k \cdot \tilde{\mathbf{Y}}_k,
$$
\n
$$
\mathbf{P}_{k|k} = (\mathbf{E} - \mathbf{K}_k \cdot \mathbf{H}_k) \cdot \mathbf{P}_{k|k-1}.
$$
\n(3.11)

где  $\mathbf{H}_{k} = \frac{\partial}{\partial \mathbf{X}} (\mathbf{C} \cdot \mathbf{X})|_{\mathbf{X} = \widehat{\mathbf{X}}_{k-1|k-1}}$  – линеаризованная матрица выхода;  $\widetilde{Y}_k = Z_k - H_k \cdot \widehat{X}_{k|k-1}$  – «невязка» вектора измеряемых величин и его оценки;  $\mathbf{K}_k = \mathbf{P}_{k|k-1} \cdot \mathbf{H}_k^T \cdot \mathbf{S}_k^{-1}$  – оптимальная по Калману матрица усиления «невязки»;  $\mathbf{S}_k = \mathbf{H}_k \cdot \mathbf{P}_{k|k-1} \cdot \mathbf{H}_k^T + \mathbf{R}_k = \text{cov}(\tilde{\mathbf{Y}}_k)$  – ковариационная матрица вектора отклонения («невязки»);  $\mathbf{R}_k = cov(\mathbf{v}_k) = E[\mathbf{v}_k \cdot \mathbf{v}_k] - k$ овариационная матрица шума измерений; Е - единичная матрица.

В соответствии с вышеизложенным алгоритмом был написан скрипт в MATLAB Simulink. Работа наблюдателей исследовалась на данных с шумовой составляющей и без нее. В ходе экспериментов получены переходные процессы скорости  $\hat{\omega}_r(t)$ , модуля вектора тока статора  $|i_1(t)|$  и

модуля вектора потокосцепления ротора  $|\psi_2^{}(\mathrm{t})|$  изображенные на рисунках

3.34-3.45.

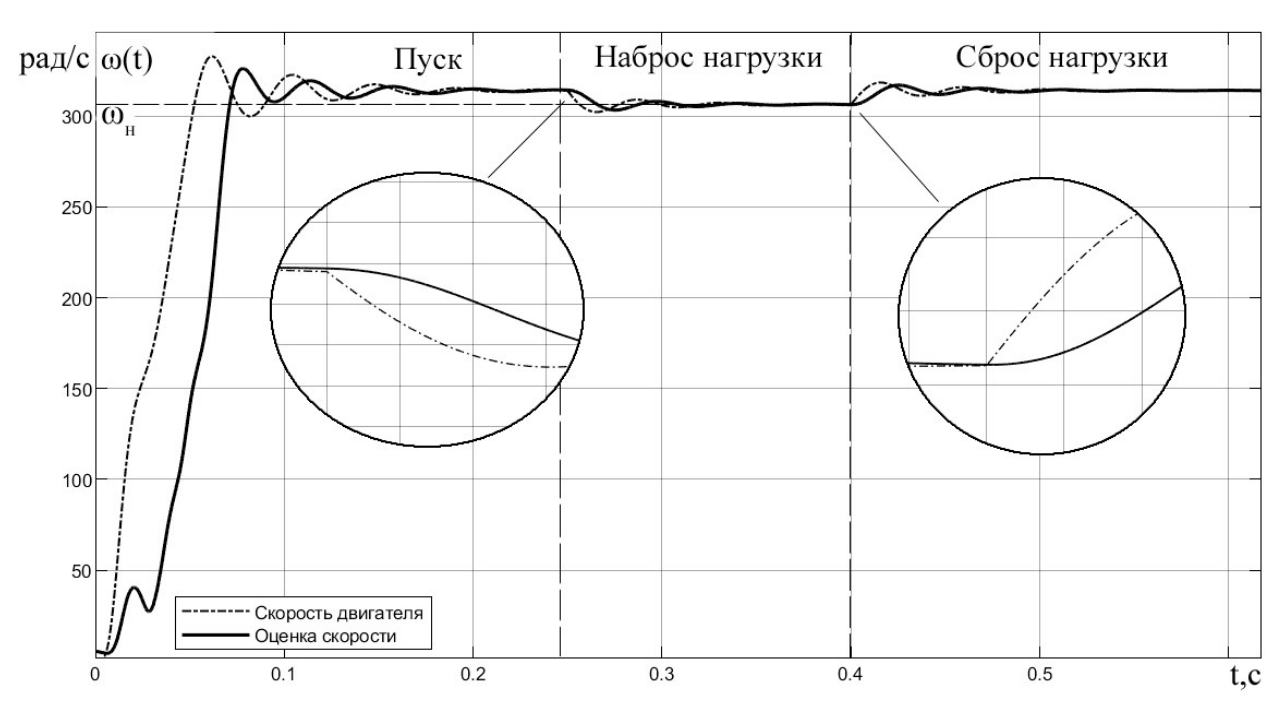

Рисунок 3.34 – Динамика изменения частоты вращения АД при пуске на частоту 50 Гц

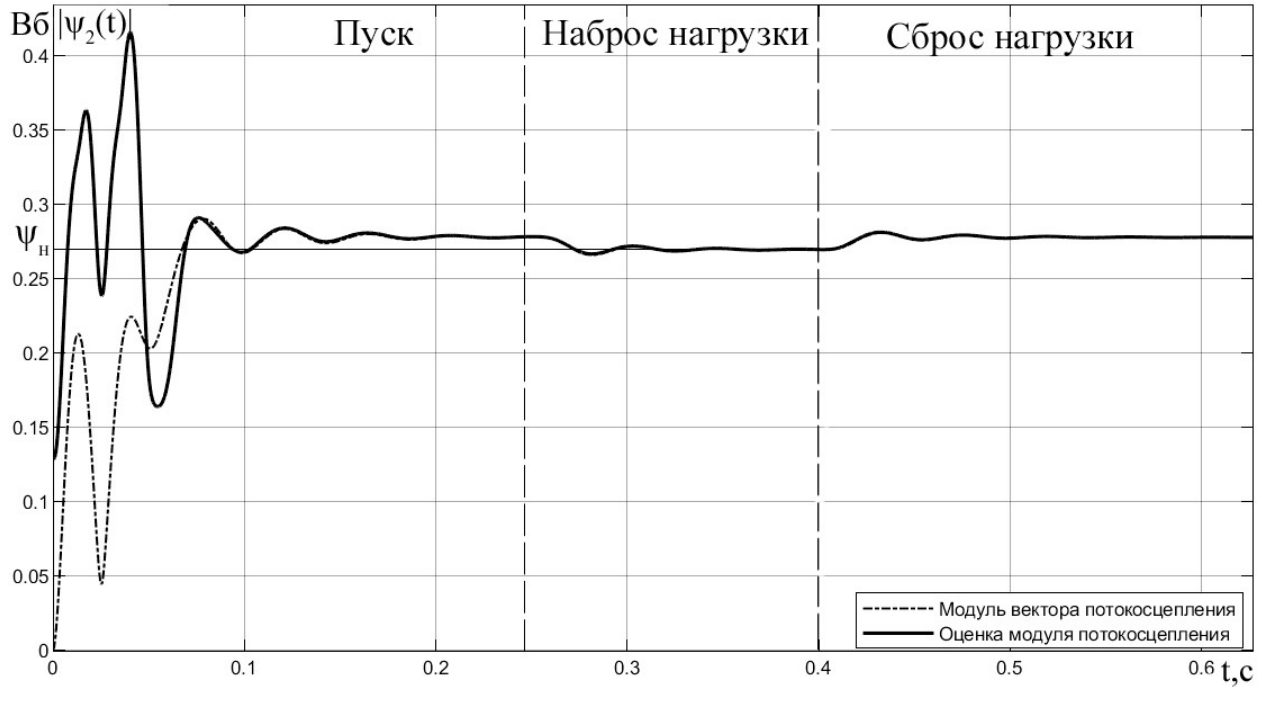

Рисунок 3.34 – Динамика изменения модуля потокосцепления ротора при пуске на

частоту 50 Гц

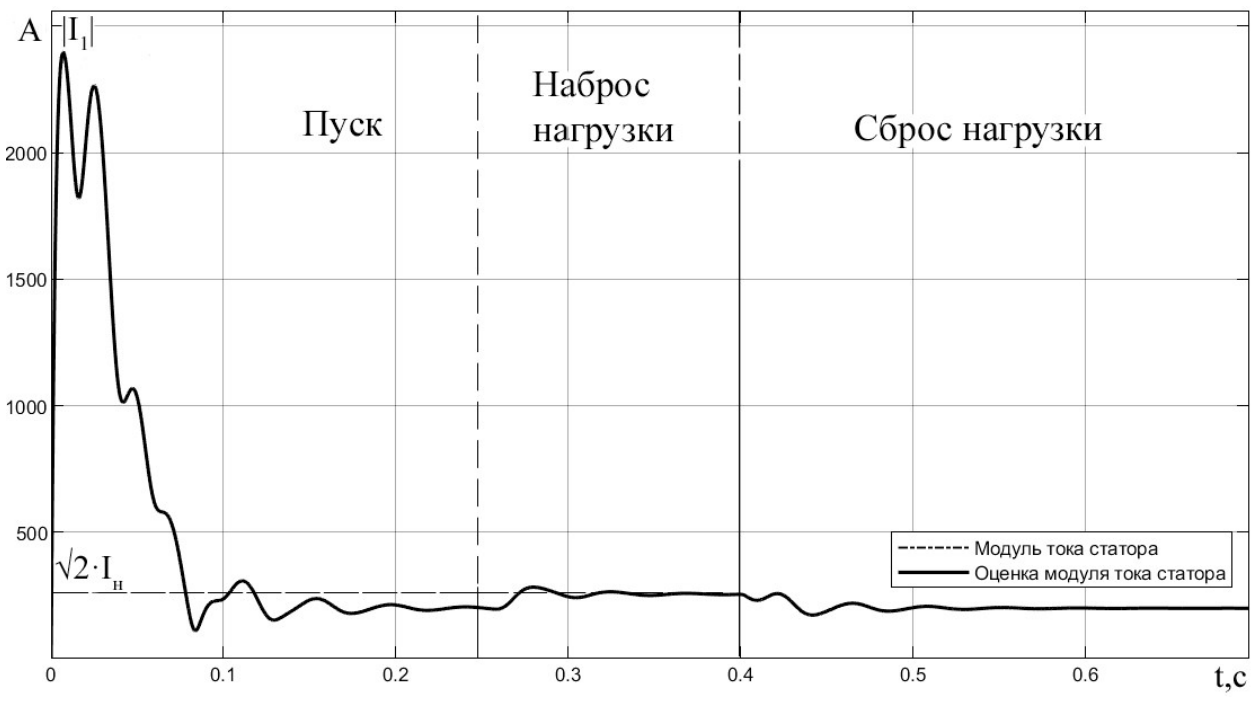

Рисунок 3.36 – Динамика изменения модуля тока статора при пуске на частоту 50

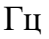

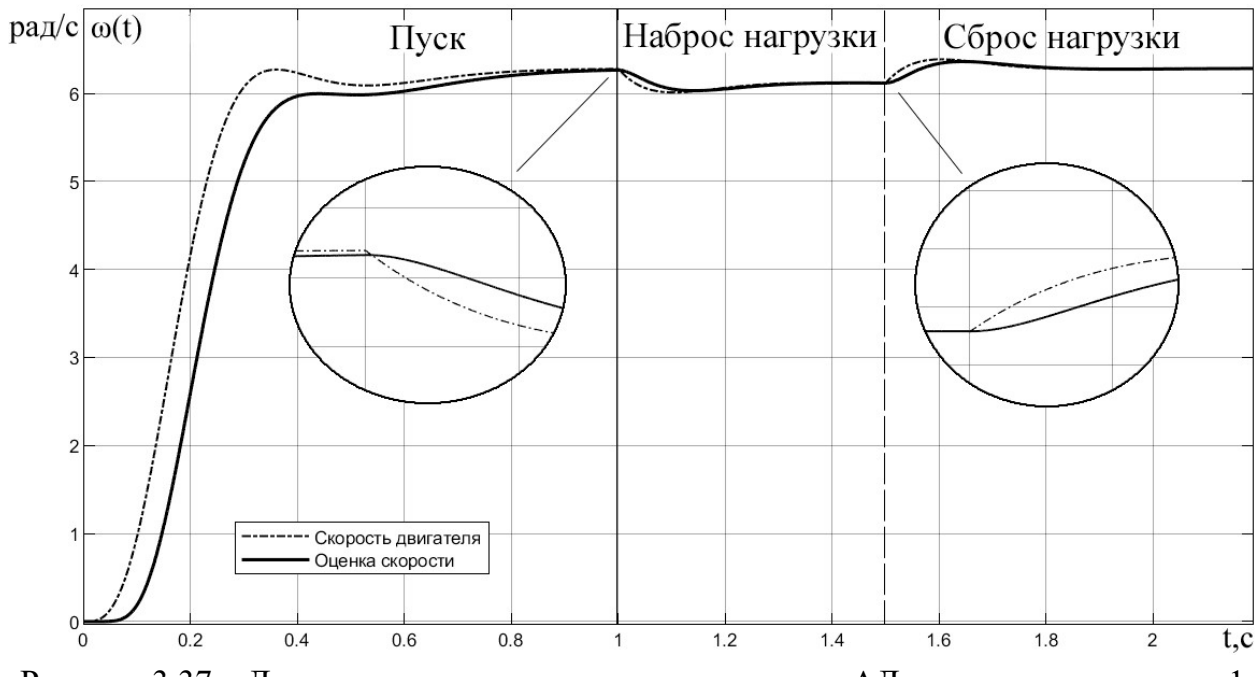

Рисунок 3.37 – Динамика изменения частоты вращения АД при пуске на частоту 1

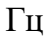

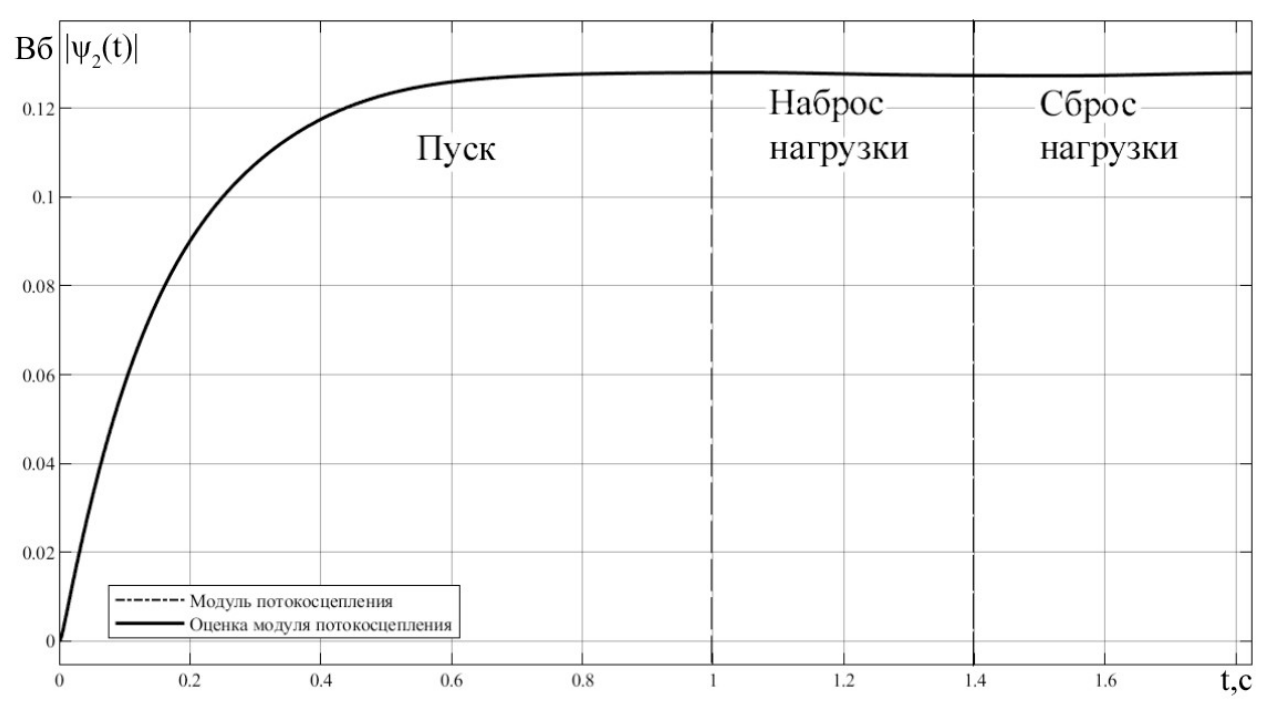

Рисунок 3.38 – Динамика изменения модуля потокосцепления ротора при пуске на

частоту 1 Гц

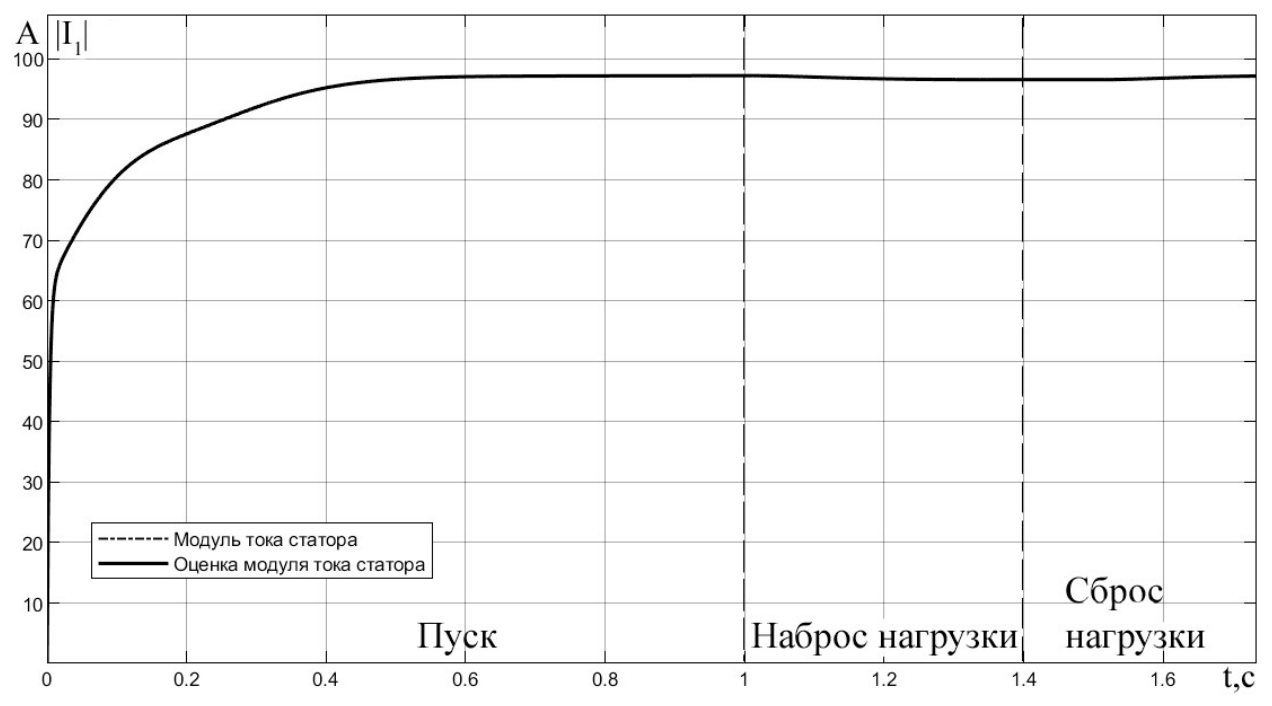

Рисунок 3.39 – Динамика изменения модуля тока статора при пуске на частоту 1 Гц

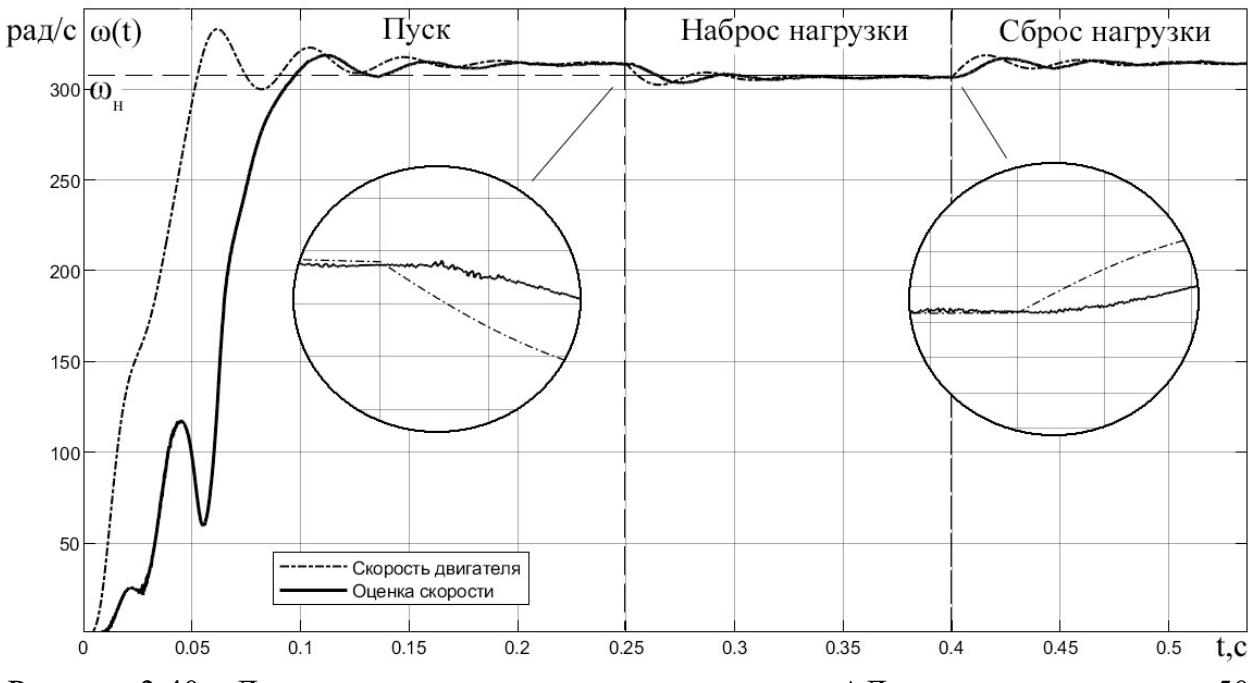

Рисунок 3.40 – Динамика изменения частоты вращения АД при пуске на частоту 50 Гц с шумами

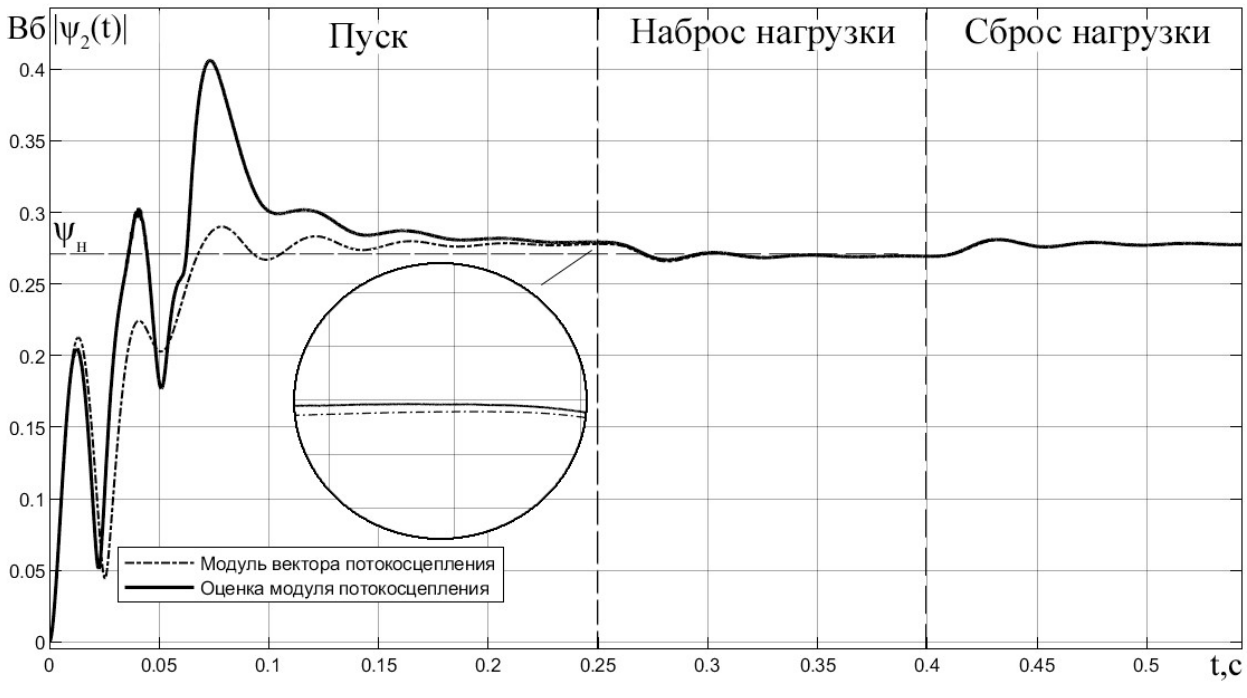

Рисунок 3.41 – Динамика изменения модуля потокосцепления ротора при пуске на

частоту 50 Гц с шумами

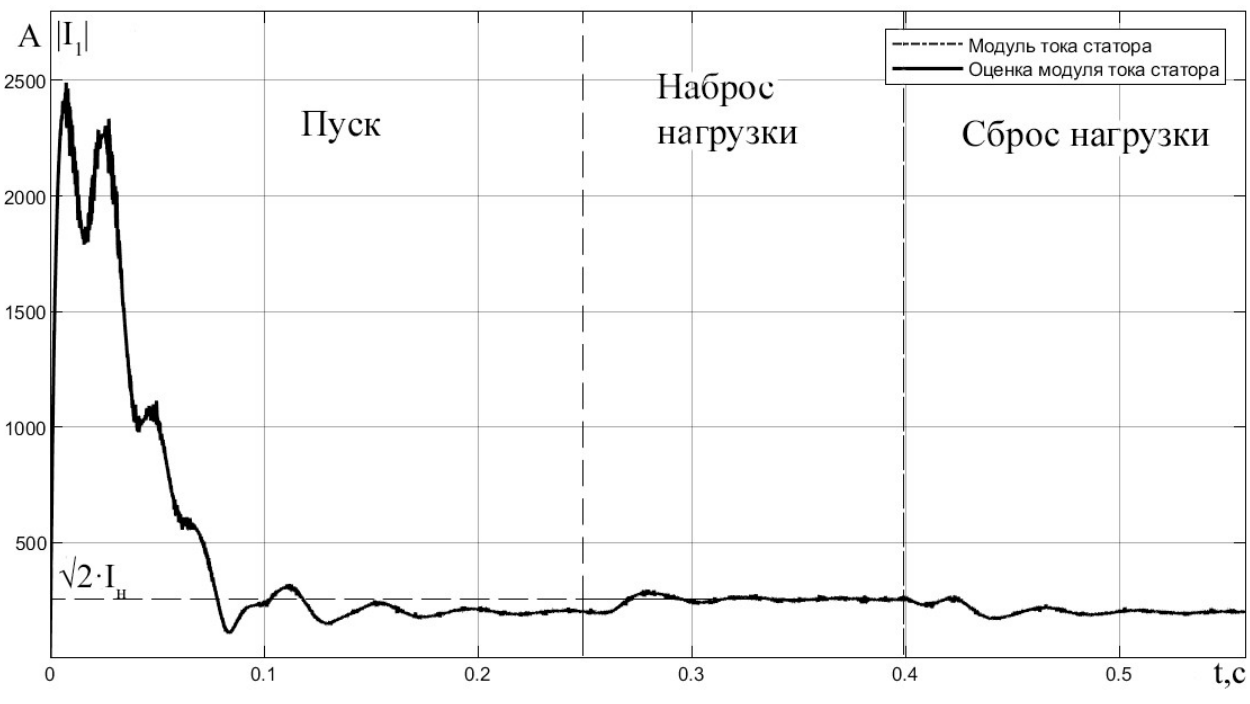

Рисунок 3.42 – Динамика изменения модуля тока статора при пуске на частоту 50 Гц с шумами

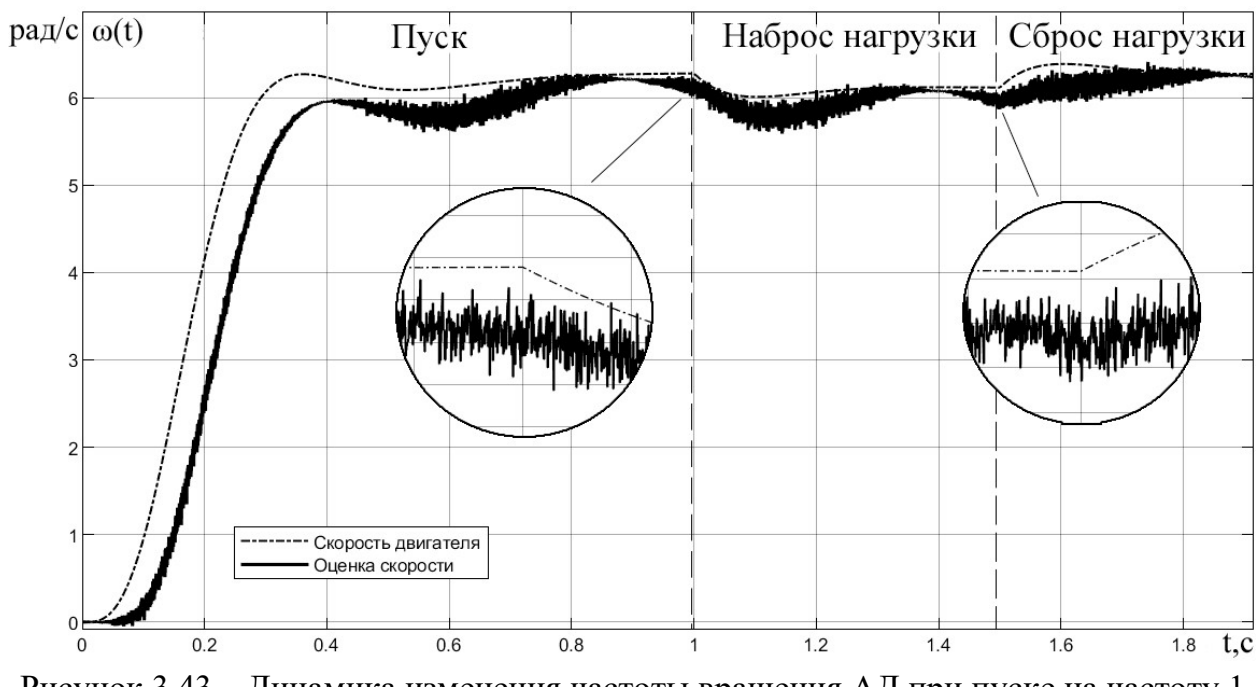

Рисунок 3.43 – Динамика изменения частоты вращения АД при пуске на частоту 1 Гц с шумами

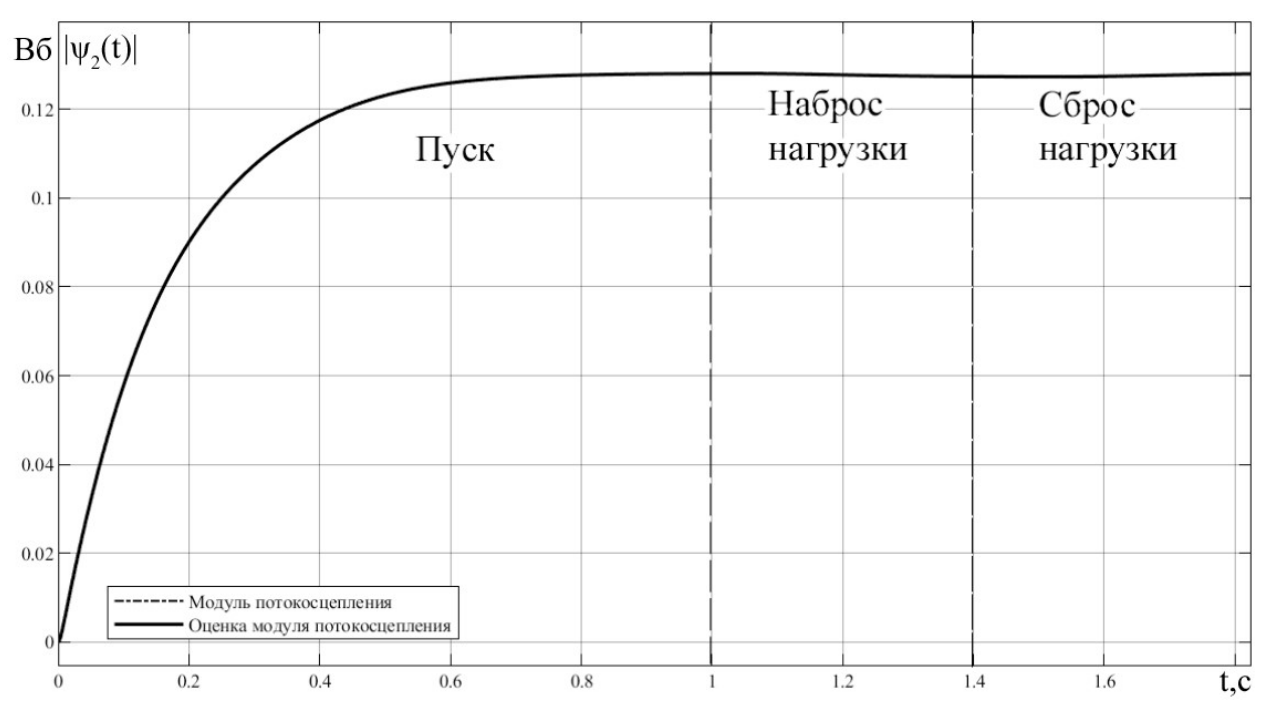

Рисунок 3.44 – Динамика изменения модуля потокосцепления ротора при пуске на

частоту 1 Гц с шумами

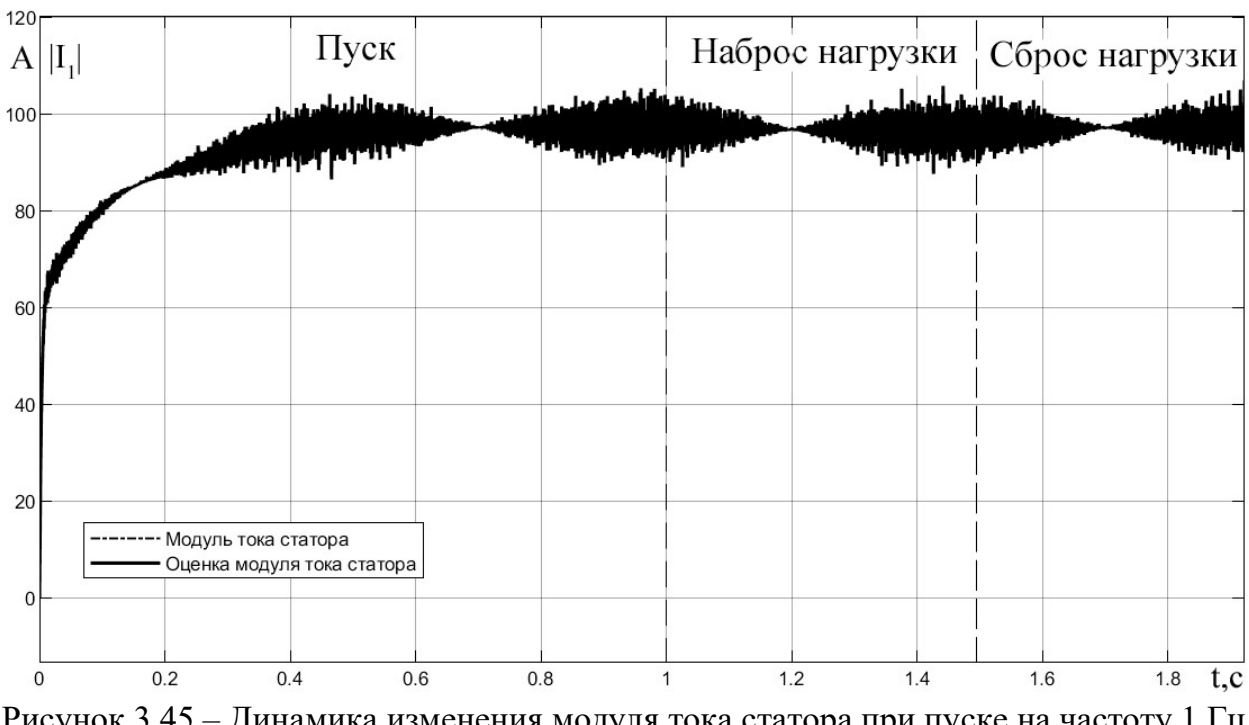

Рисунок 3.45 – Динамика изменения модуля тока статора при пуске на частоту 1 Гц с шумами

Для численного определения качества оценок рассмотренных наблюдателей воспользуемся средним арифметическим значением относительных ошибок оценивания, которое можно вычислить по формуле (3.12).

$$
\eta_{\mathbf{X}} = \frac{1}{N} \sum_{j=1}^{N} \frac{\left| \mathbf{x}_{i}(t_{j}) - \hat{\mathbf{x}}_{i}(t_{j}) \right|}{\left| \mathbf{x}_{i}(t_{j}) \right|},
$$
(3.12)

где  $x_i(t_j)$  – компонента вектора состояния в момент времени  $t_j$ ;  $\hat{x}_i(t_j)$  – оценка компоненты вектора состояния в момент времени t ...

В таблице 3.1 приведены значения ошибок оценивания компонент вектора состояния по исходным данным без шумов. НЛ №1 – наблюдатель Люенбергера для оценки угловой скорости; НЛ №2 – наблюдатель Люенбергера для оценки момента сопротивления; ФК – наблюдатель на основе фильтра Калмана.

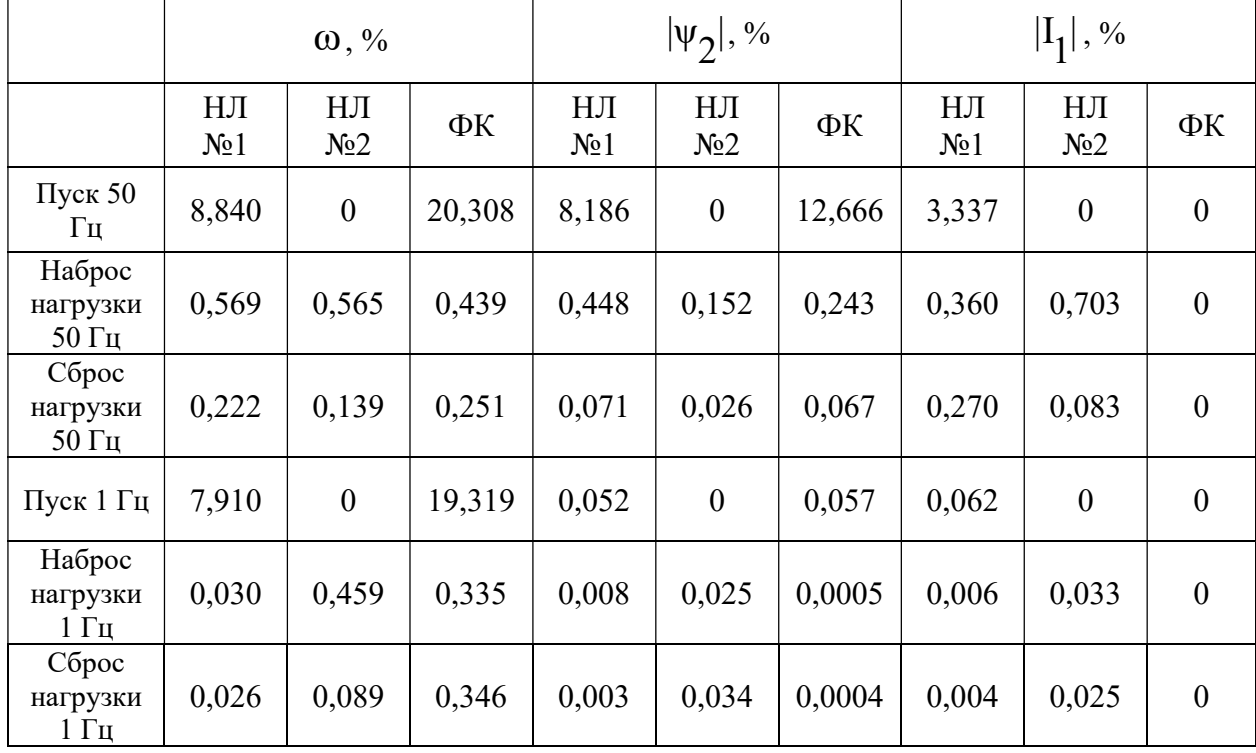

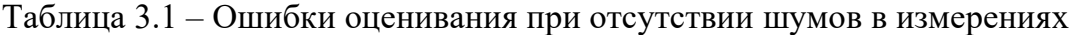

В таблице 3.2 приведены значения ошибок оценивания по исходным данным с шумами.

|                                    | $\omega, \%$            |                       |        | $ \psi_2 $ , %          |                       |       | $ I_1 , \%$            |                       |       |
|------------------------------------|-------------------------|-----------------------|--------|-------------------------|-----------------------|-------|------------------------|-----------------------|-------|
|                                    | HJI<br>N <sub>2</sub> 1 | HJI<br>N <sub>2</sub> | ΦК     | HJI<br>N <sub>2</sub> 1 | HJI<br>N <sub>2</sub> | ΦК    | ΗЛ<br>N <sub>2</sub> 1 | HJI<br>N <sub>2</sub> | ΦК    |
| Пуск 50<br>Γц                      | 37,183                  | 11,393                | 22,235 | 8,277                   | 0,178                 | 12,7  | 5,712                  | 2,070                 | 1,374 |
| Наброс<br>нагрузки<br>50 Гц        | 0,730                   | 0,635                 | 0,450  | 0,496                   | 0,157                 | 0,193 | 6,115                  | 2,117                 | 1,296 |
| Сброс<br>нагрузки<br>50 Гц         | 0,570                   | 0,560                 | 0,283  | 0,098                   | 0,172                 | 0,090 | 5,476                  | 3,517                 | 1,347 |
| Пуск 1 Гц                          | 69,768                  | 42,915                | 24,682 | 0,108                   | 0,044                 | 0,077 | 0,155                  | 0,185                 | 1,261 |
| Наброс<br>нагрузки<br>$1 \Gamma$ ц | 1,605                   | 1,225                 | 2,177  | 0,039                   | 0,051                 | 0,021 | 0,130                  | 0,198                 | 1,351 |
| Сброс<br>нагрузки<br>$1 \Gamma$ ц  | 1,508                   | 1,091                 | 2,125  | 0,019                   | 0,035                 | 0,023 | 0,136                  | 0,202                 | 1,343 |

Таблица 3.2 – Ошибки оценивания с шумами в измерениях

Также была произведена оценка электромагнитного момента и момента сопротивления. Ошибки оценивания приведены в таблице 3.3.

Таблица 3.3 – Ошибки оценивания моментов

|                              | С шумовой составляющей | Без шумовой<br>составляющей |
|------------------------------|------------------------|-----------------------------|
| М, % при пуске на 50 Гц      | 12,008                 | 3,111                       |
| М, % при пуске на 1 Гц       | 25,105                 | 13,437                      |
| $M_c$ , % при пуске на 50 Гц | 163,273                | 6,959                       |
| $M_c$ , % при пуске на 1 Гц  | 3700                   | 13,603                      |

#### 3.5 Выводы по главе

1. Рассмотрены принципы построения адаптивных наблюдателей

2. Реализованы наиболее актуальные по мнению автора алгоритмы фильтрации Калмана и наблюдателей Люенбергера.

3. Благодаря моделированию было определено качество оценивания реализованных наблюдателей в различных режимах работы при частотах поля 50 Гц и 1 Гц. При оценивании по исходным данным без шумов в

динамике хуже всего показывает себя наблюдатель на базе расширенного фильтра Калмана. Его ошибка оценивания больше 20 % при пуске на 50 Гц. Если же в входном сигнале присутствует шумовая составляющая, то хуже всего работает НЛ №1, ошибка оценки которого превышает 37%. В статике в большинстве случаев лучшую оценку дает фильтр Калмана, ошибка которой не превосходит 1,4% при пуске на номинальную частоту. Также стоит отметить тенденцию к значительному ухудшению качества работы алгоритмов при работе на пониженных частотах.

4. Вычисление моментов с помощью наблюдателя Люенбергера с оценкой момента сопротивления удовлетворительна в тех случаях, когда входной сигнал не содержит шумовой составляющей. При ее наличии оценка момента сильно отличается от ее реального значения, но так или иначе это не мешает относительно корректной оценки значения скорости вращения.

# 4 Синтез системы автоматического управления регулируемым электроприводом

#### 4.1 Векторная система управления

Главный недостаток скалярного управления состоит в малом быстродействии как при регулировании скорости, так и при регулировании Это объясняется тем. момента. что ДЛЯ перехода  $\bf{B}$ некоторый установившийся режим требуется завершение процессов распределения моментообразующего тока и потокообразующего тока, которое в системах скалярного управления происходит само по себе через некоторое время. Именно это время переходных процессов определяет ту плохую динамику, которая присуща электроприводу со скалярным управлением. Однако, если He пускать переходные процессы на самотек. можно избежать перераспределения токов и связанных с этим переходных процессов и контролировать состояние электрическом машины в каждый момент времени, увеличив быстродействие регулирования. Так как требуется одна регулирование ДВУХ проекций тока, **ИЗ** которых является потокообразующей, а другая - моментообразующей, то система управления была названа векторной [18].

Для описания такой системы автоматического управления регулируемым электроприводом (САУ РЭП) запишем уравнения равновесия напряжения АД во вращающейся системе координат [4].

$$
\begin{cases}\nU_{1x} = i_{1x} \cdot R_{1} + \frac{d\psi_{1x}}{dt} - \omega_{K} \cdot \psi_{1y}, \\
U_{1y} = i_{1y} \cdot R_{1} + \frac{d\psi_{1y}}{dt} + \omega_{K} \cdot \psi_{1x}, \\
0 = i_{2x} \cdot R_{2} + \frac{d\psi_{2x}}{dt} - (\omega_{K} - \omega) \cdot \psi_{2y}, \\
0 = i_{2y} \cdot R_{2} + \frac{d\psi_{2y}}{dt} + (\omega_{K} - \omega) \cdot \psi_{2x}.\n\end{cases} (4.1)
$$

И уравнения равновесия потокосцеплений [4]:

$$
\begin{cases}\n\psi_{1x} = L_1 \cdot i_{1x} + L_m \cdot i_{2x}, \n\psi_{1y} = L_1 \cdot i_{1y} + L_m \cdot i_{2y}, \n\psi_{2x} = L_m \cdot i_{1x} + L_2 \cdot i_{2x}, \n\psi_{2y} = L_m \cdot i_{1y} + L_2 \cdot i_{2y}.\n\end{cases}
$$
\n(4.2)

где  $U_{1x}$ ,  $U_{1y}$  - проекции вектора напряжения питания во вращающейся системе координат;  $i_{1x}$ ,  $i_{1y}$ ,  $i_{2x}$ ,  $i_{2y}$  - проекции обобщенного вектора тока статора и ротора соответственно во вращающейся системе координат;  $\psi_{1x}$ ,  $\Psi_{1y}$ ,  $\Psi_{2x}$ ,  $\Psi_{2y}$  - проекции обобщенного вектора потокосцепления статора и ротора соответственно во вращающейся системе координат;  $\omega_{\mathbf{k}}$ - скорость вращения координатной системы.

Если принять, что система управления будет поддерживать модуль потокосцепления ротора постоянным, а ориентация осей ху будет всегда соответствовать положению вектора потокосцепления ротора, то  $\frac{d\psi_2}{dx} = 0$ ,

 $\frac{d\psi_{2x}}{dx}$ =0 и  $\psi_{2y}$ =0. В этом случае третье и четвертое уравнение системы (4.1)

можно упростить.

$$
0 = i_{2x} \cdot R_2,\tag{4.3}
$$

$$
0 = i_{2y} \cdot R_2 + (\omega_K - \omega) \cdot \Psi_{2x}.
$$
\n(4.4)

Из первого уравнения системы (4.2) с учетом (4.3) и (4.4).

$$
\Psi_{2x} = L_m \cdot i_{1x},\tag{4.5}
$$

$$
L_m \cdot i_{1y} = L_2 \cdot i_{2y}.
$$
\n(4.6)

Чтобы получить уравнение механической характеристики АД при постоянстве потокосцепления ротора необходимо выразить ток ротора по оси у из выражений (4.3) и (4.4) и далее подставить в общее выражение для
момента. Или в терминах статорных токов уравнение момента примет вид  $[4]$ :

$$
M = -\frac{3}{2} Z_p \psi_{2x} i_{2y} = \frac{3}{2} Z_p \frac{L_m^2}{L_2} i_{1x} i_{1y}.
$$
 (4.7)

Момент М регулируется током  $i_{1v}$ , а модуль потокосцепления  $i_{1x}$ . Структурная схема бездатчикового векторного управления представлена на рисунке 4.1.

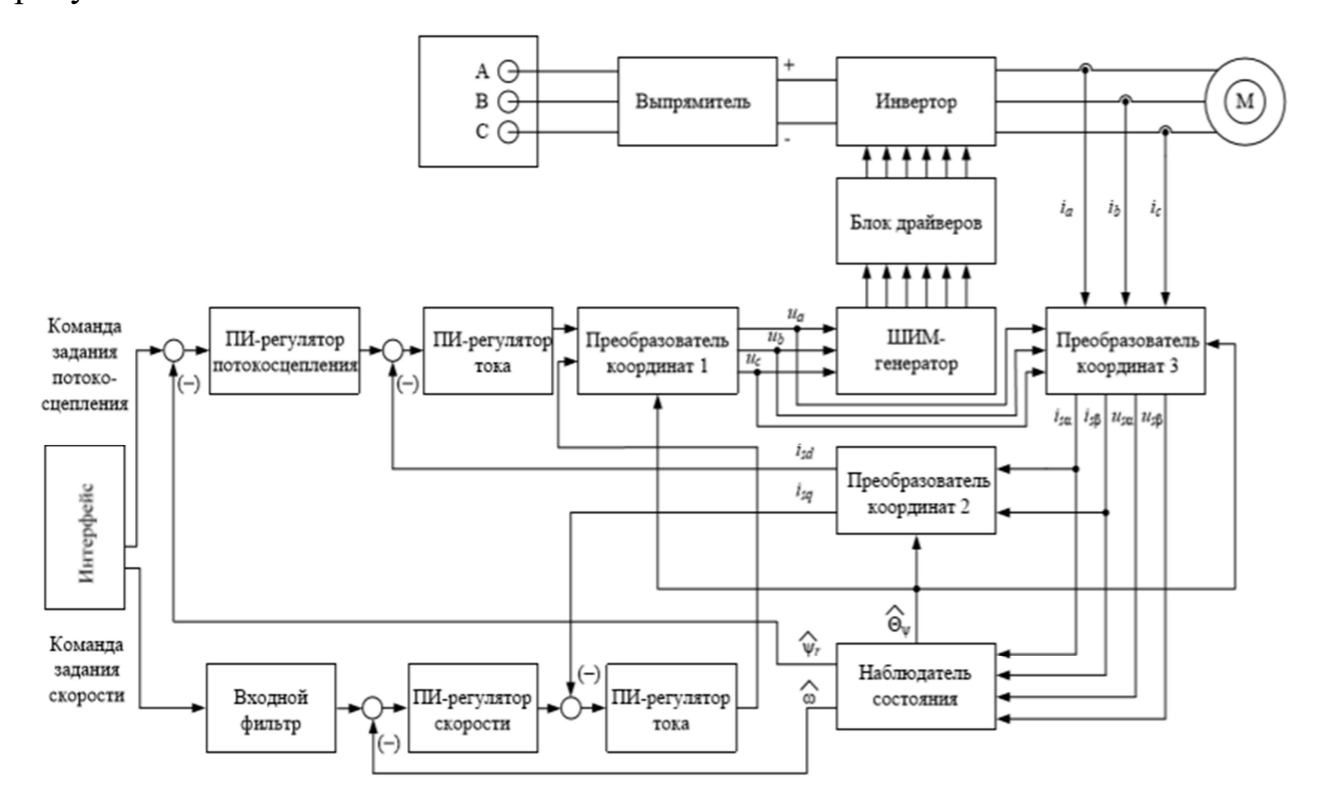

Рисунок 4.1 – Структурная схема векторной системы управления АД с наблюдателем состояния

#### 4.2 Оптимизация контура тока

Далее проведем расчет и оптимизацию контура тока на модульный оптимум (МО), структурная схема которого представлена на рисунке 4.2.

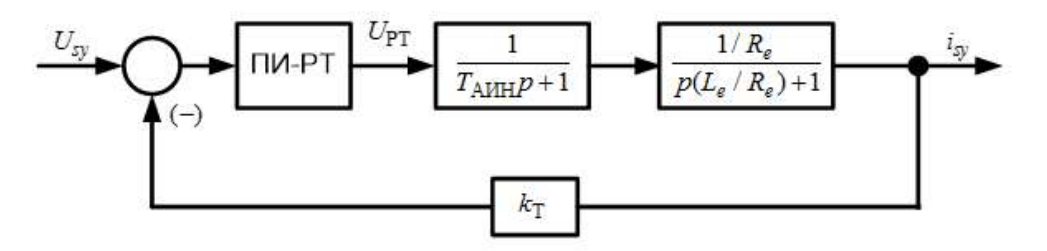

Рисунок 4.2 – Структурная схема контура тока

Передаточная функция регулятора вычисляется следующим образом  $[12]$ :

$$
W_{per} = W_{MO} \cdot W_{O}^{-1} = \frac{1}{2 \cdot T_{\mu} \cdot s \cdot (T_{\mu} \cdot s + 1)} \cdot \frac{T_{aHH} \cdot s + 1}{1} \cdot \frac{L_{e}}{\frac{R_{e}}{R_{e}} \cdot s + 1},
$$
(4.8)

где W<sub>MO</sub> - желаемая передаточная функция разомкнутого контура при настройке на модульный оптимум;  $W_0$  – передаточная функция объекта управления;  $T_{\mu}$  - наименьшая некомпенсируемая постоянная времени. В качестве имитации автономного инвертора воспользуемся апериодическим  $T_{\text{aHH}}=0.5 \cdot T_{\text{HeCVIII}}$ . постоянной времени Тогда звеном  $\mathbf{c}$ при  $T_{\mu} = T_{\text{a} \mu} = \frac{0.5}{f_{\text{measured}}} = \frac{0.5}{10000} = 5 \cdot 10^{-5} \text{ c}$  получим следующее:

$$
t_{\text{H}_{\text{HC} \text{VIII}}} \quad 10000
$$

$$
W_{per} = \frac{1}{2 \cdot T_{aHH} \cdot s} \cdot \frac{\frac{L_e}{R_e} \cdot s + 1}{\frac{1}{R_e}} = \frac{\frac{L_e}{R_e} \cdot R_e}{2 \cdot T_{aHH}} \cdot (1 + \frac{1}{\frac{L_e}{R_e} \cdot s}) = \frac{T_e \cdot R_e}{2 \cdot T_{aHH}} \cdot (1 + \frac{1}{T_e \cdot s}) \cdot (4.9)
$$

Для оценки правильности настройки контура произведем моделирование в среде Matlab (рисунок 4.3).

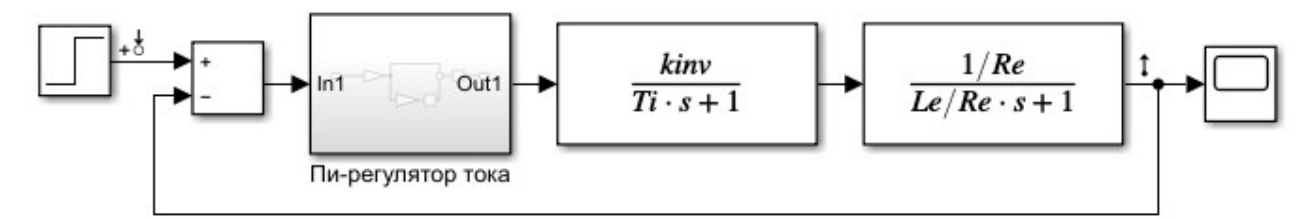

Рисунок 4.3 - Имитационная модель контура тока

В результате моделирования получены переходная и частотные характеристики замкнутой системы, представленные на рисунках 4.4,4.5.

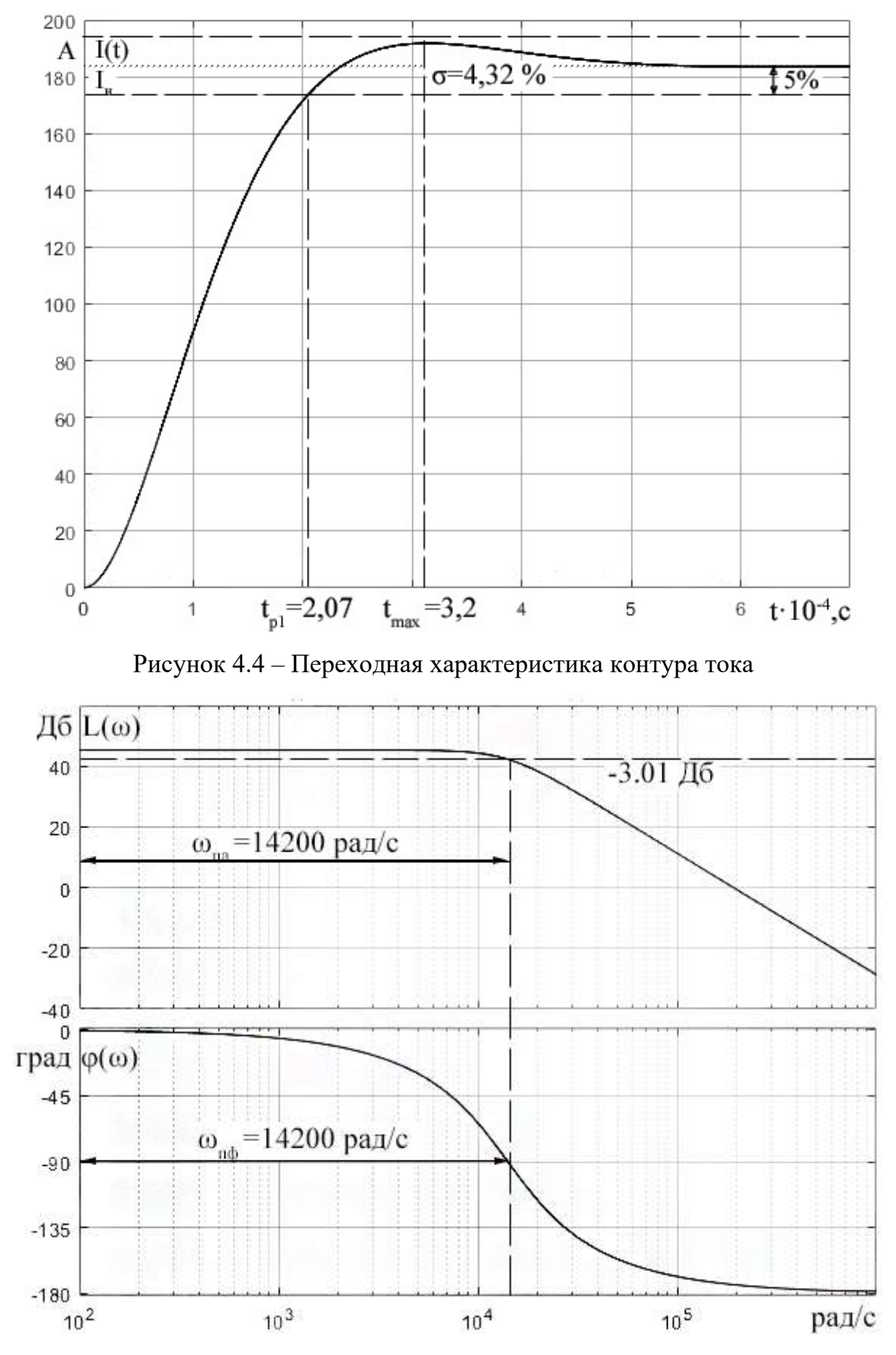

Рисунок 4.5 – Частотные характеристики замкнутого контура тока

### 4.3 Оптимизация контура потокосцепления

После настройки контура тока переходим к оптимизации контура потокосцепления на МО, структурная схема, которого представлена на рисунке 4.6.

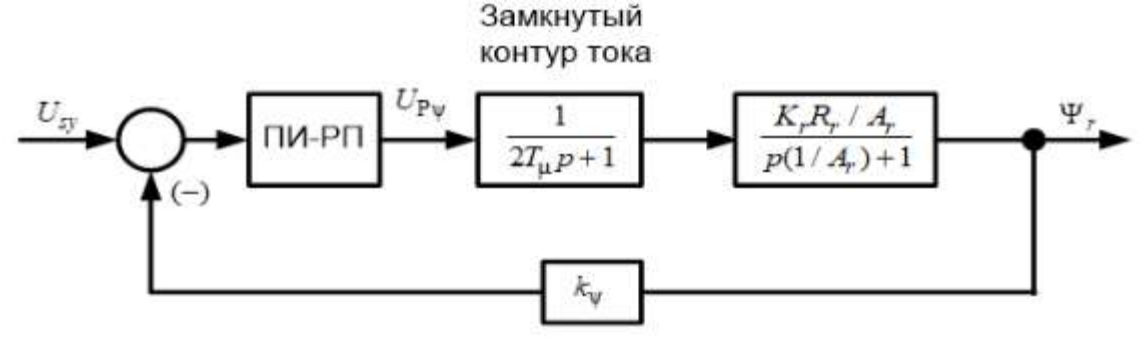

Рисунок 4.6 – Структурная схема контура потокосцепления

Передаточная функция регулятора вычисляется следующим образом  $[12]$ :

$$
W_{per} = W_{MO} \cdot W_{O}^{-1} = \frac{1}{2 \cdot T_{\mu} \cdot s \cdot (T_{\mu} \cdot s + 1)} \cdot (2 \cdot T_{aHH}^{2} \cdot s^{2} + 2 \cdot T_{aHH} \cdot s + 1) \cdot \frac{\frac{1}{A_{r}} \cdot s + 1}{\frac{K_{r} \cdot R_{r}}{A_{r}}}.
$$
(4.10)

Пренебрежем членом  $2\cdot T_{\text{a}HH}^2$  ввиду его малости, тогда получим при  $T_{\mu} = 2 \cdot T_{aHH}$ :

$$
W_{per} = \frac{1}{4 \cdot T_{aHH} \cdot s} \cdot \frac{\frac{1}{A_r} \cdot s + 1}{\frac{K_r \cdot R_r}{A_r}} = \frac{1}{4 \cdot T_{aHH} \cdot K_r \cdot R_r} \cdot (1 + \frac{1}{\frac{1}{A_r} \cdot s});
$$
(4.11)

Лля оценки правильности настройки произведем контура моделирование в среде MATLAB (рисунок 4.7).

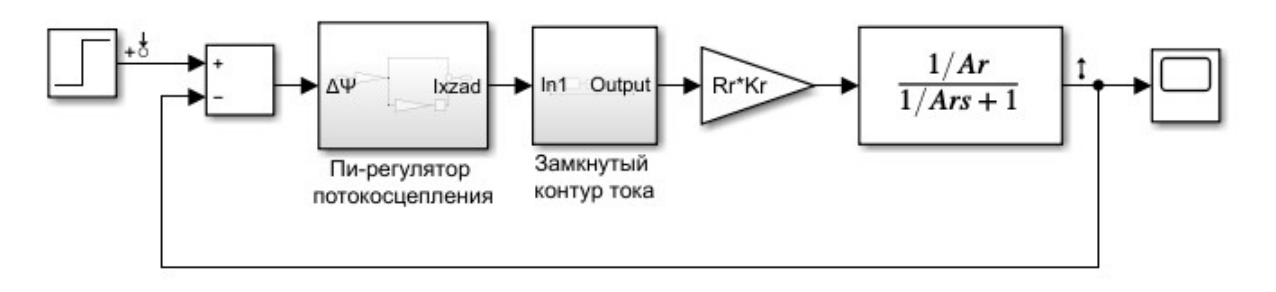

Рисунок 4.7 – Имитационная модель контура потокосцепления

В результате моделирования получена переходная и частотные характеристики замкнутой системы. Они представлены на рисунках 4.8,4.9.

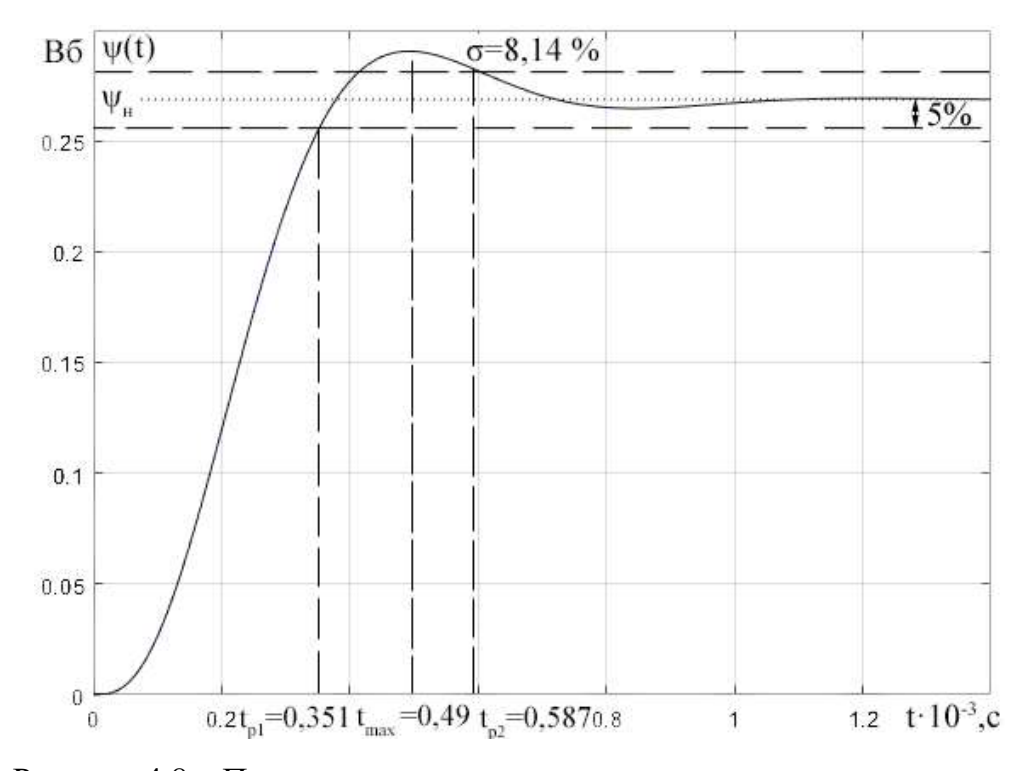

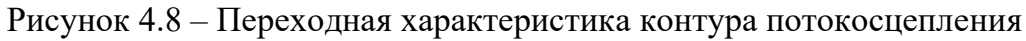

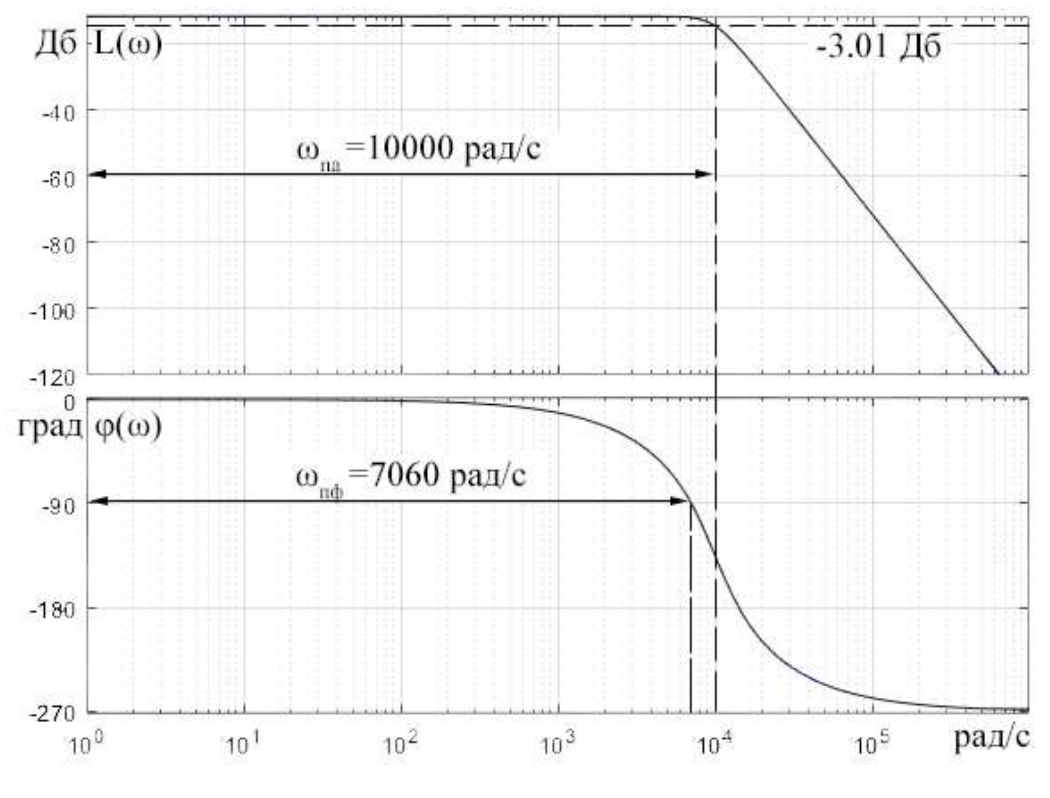

Рисунок 4.9 – Частотные характеристики замкнутого контура

потокосцепления

# 4.4 Оптимизация контура скорости

После настройки контура тока и потокосцепления переходим к оптимизации контура скорости на симметричный оптимум (СО), структурная схема, которого представлена на рисунке 4.10.

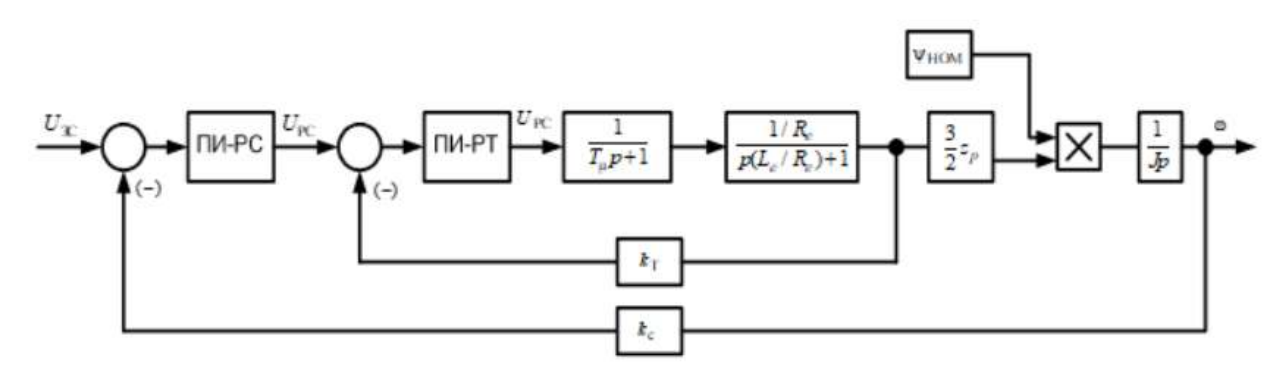

Рисунок 4.10 – Структурная схема контура скорости

Передаточная функция регулятора вычисляется следующим образом  $[12]$ :

$$
W_{per} = W_{MO} \cdot W_{O}^{-1} = \frac{4 \cdot T_{\mu} \cdot s + 1}{8 \cdot T_{\mu}^{2} \cdot s^{2} \cdot (T_{\mu} \cdot s + 1)} \cdot (2 \cdot T_{aHH}^{2} \cdot s^{2} + 2 \cdot T_{aHH} \cdot s + 1) \cdot \frac{J \cdot s}{K_{m} \cdot \Psi_{H}}. (4.12)
$$

где  $K_m = \frac{3}{2}Z_p$ . Для простоты пренебрежем членом  $2 \cdot T_{aHH}^2$  ввиду его малости и возьмем за малую постоянную времени контура скорости  $T_{\mu}$ =16 $\cdot$ Т<sub>аин</sub>. Тогда получим:

$$
W_{per} = \frac{64 \cdot T_{aHH} \cdot s + 1}{8 \cdot 256 \cdot T_{aHH}} \cdot \frac{(2 \cdot T_{aHH} \cdot s + 1)}{s \cdot T_{aHH} \cdot s + 1} \cdot \frac{J}{K_m \cdot \Psi_H} \approx
$$
  

$$
\approx \frac{66 \cdot T_{aHH} \cdot s + 1}{8 \cdot 256 \cdot T_{aHH}^2 \cdot s \cdot (16 \cdot T_{aHH} \cdot s + 1)} \cdot \frac{J}{K_m \cdot \Psi_H} \approx \frac{50 \cdot T_{aHH} \cdot s + 1}{8 \cdot 256 \cdot T_{aHH}^2 \cdot s} \cdot \frac{J}{K_m \cdot \Psi_H} \approx
$$
(4.13)  

$$
\frac{50 \cdot J}{8 \cdot 256 \cdot T_{aHH} \cdot s \cdot K_m \cdot \Psi_H} \cdot (1 + \frac{1}{50 \cdot T_{aHH} \cdot s})
$$
;

Для правильности оценки настройки контура произведем моделирование в среде MATLAB (рисунок 4.11).

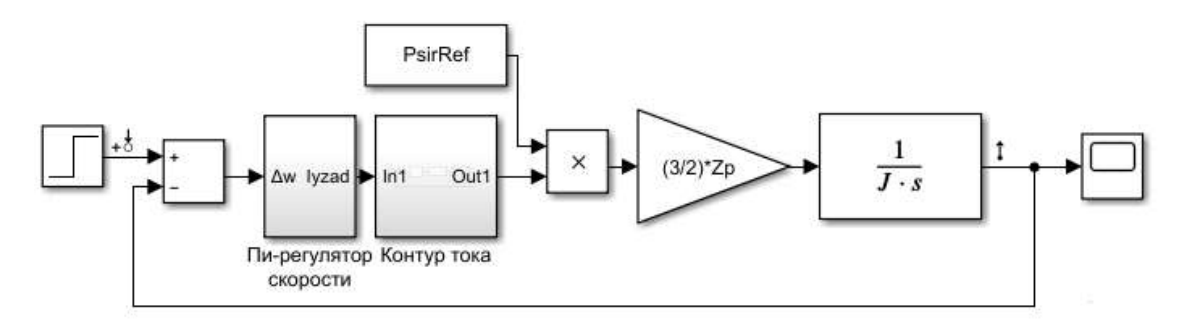

Рисунок 4.11 – Имитационная модель контура скорости

В результате моделирования получены переходная и частотные характеристики замкнутой системы. Они изображенные на рисунках 4.12,4.13.

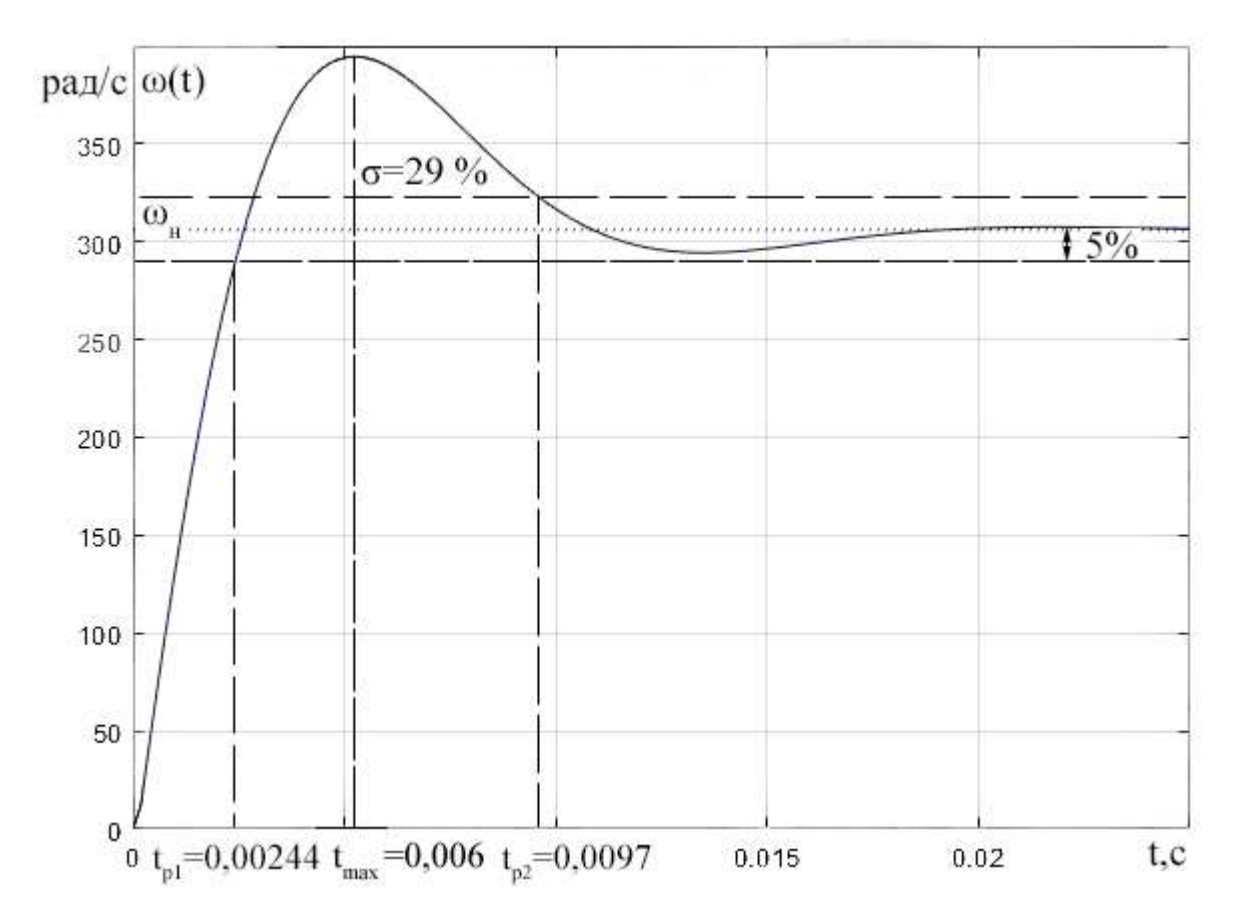

Рисунок 4.12 – Переходная характеристика контура скорости

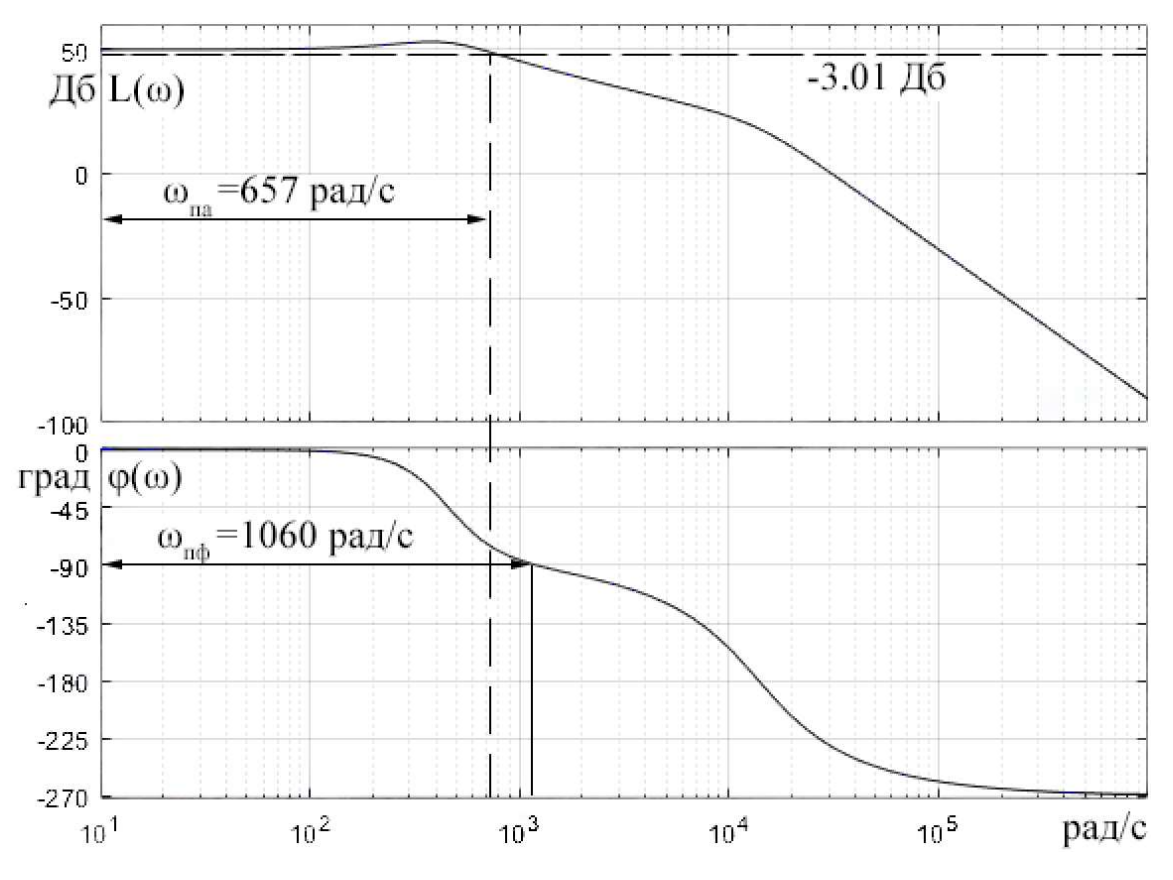

Рисунок 4.13 – Частотные характеристики замкнутого контура скорости

Для того, чтобы сравнить ожидаемые и экспериментальные показатели качества, сведем их в таблицу 4.1.

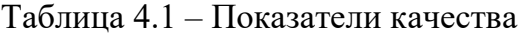

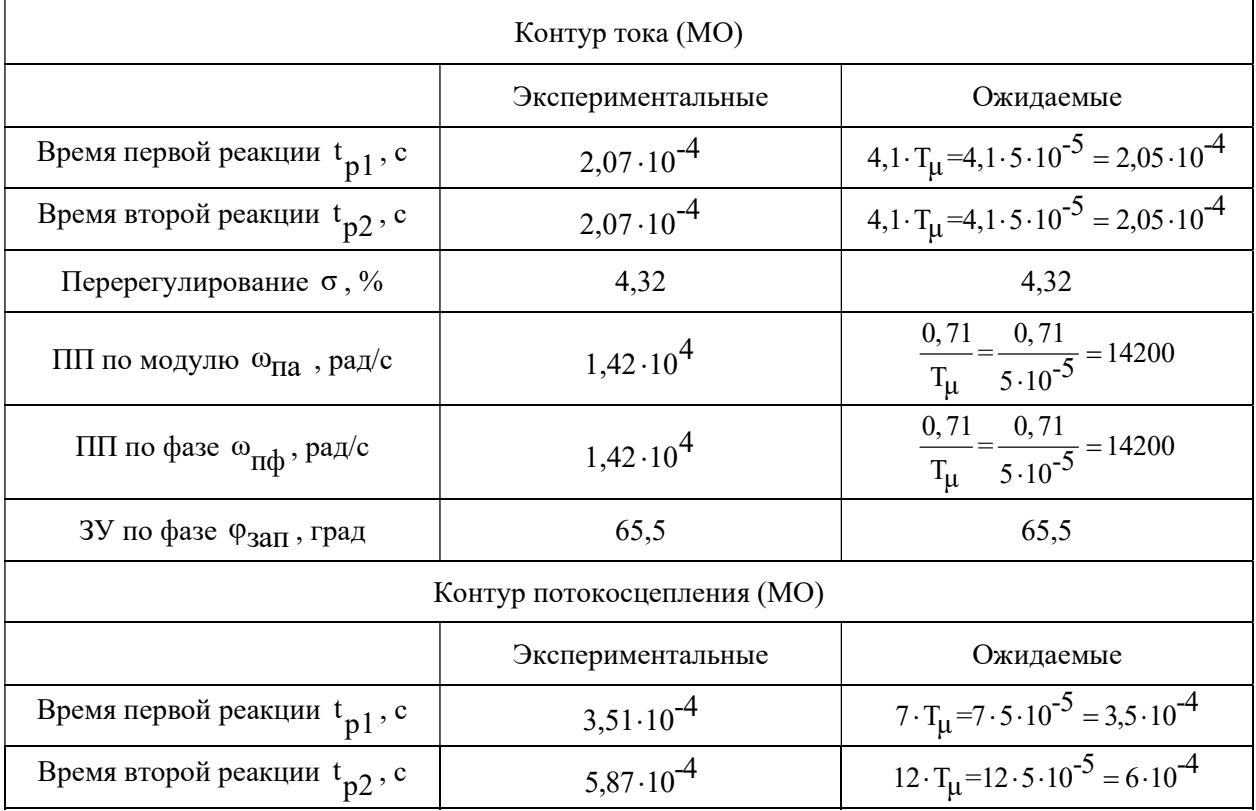

Продолжение таблицы 4.1

| Перерегулирование $\sigma$ , %           | 8,14                 | 8,1                                                                              |  |  |  |  |
|------------------------------------------|----------------------|----------------------------------------------------------------------------------|--|--|--|--|
| ПП по модулю $\omega_{\Pi a}$ , рад/с    | $1.10^{4}$           | $\frac{0.5}{T_{\mu}} = \frac{0.5}{5 \cdot 10^{-5}} = 1.10^{4}$                   |  |  |  |  |
| ПП по фазе $\omega_{\Pi\varphi}$ , рад/с | $7,06\cdot10^3$      | $\frac{0,35}{T_{\mu}} = \frac{0,35}{5 \cdot 10^{-5}} = 7 \cdot 10^{3}$           |  |  |  |  |
| ЗУ по фазе $\varphi_{3a\Pi}$ , град      | 60,5                 | 60,5                                                                             |  |  |  |  |
|                                          | Контур скорости (СО) |                                                                                  |  |  |  |  |
|                                          | Экспериментальные    | Ожидаемые                                                                        |  |  |  |  |
| Время первой реакции t <sub>p1</sub> , с | $2,45 \cdot 10^{-3}$ | $2,9.16 \cdot T_{\mu} = 2,9.16 \cdot 5.10^{-5} =$                                |  |  |  |  |
|                                          |                      | $= 2,32 \cdot 10^{-3}$                                                           |  |  |  |  |
| Время второй реакции t <sub>p2</sub> , с | $9,7.10^{-3}$        | $14, 7 \cdot 16 \cdot T_{\mu} = 14, 6 \cdot 16 \cdot 5 \cdot 10^{-5} =$          |  |  |  |  |
|                                          |                      | $=1,176\cdot 10^{-2}$                                                            |  |  |  |  |
| Перерегулирование $\sigma$ , %           | 29                   | 43,4                                                                             |  |  |  |  |
| ПП по модулю $\omega_{\Pi a}$ , рад/с    | 657                  | $\frac{0,85}{16 \cdot T_{\mu}} = \frac{0,85}{16 \cdot 5 \cdot 10^{-5}} = 1062,5$ |  |  |  |  |
| ПП по фазе $\omega_{\Pi\varphi}$ , рад/с | 1160                 | $\frac{0,59}{16 \cdot T_{\mu}} = \frac{0,59}{16 \cdot 5 \cdot 10^{-5}} = 737,5$  |  |  |  |  |
| ЗУ по фазе Фзап, град                    | 52,5                 | 36,9                                                                             |  |  |  |  |

# 4.5 Имитационная модель нелинейной САУ РЭП

Для исследования электропривода насосной установки была собрана модель САУ РЭП с векторным бездатчиковым управлением, которая представлена на рисунке 4.14.

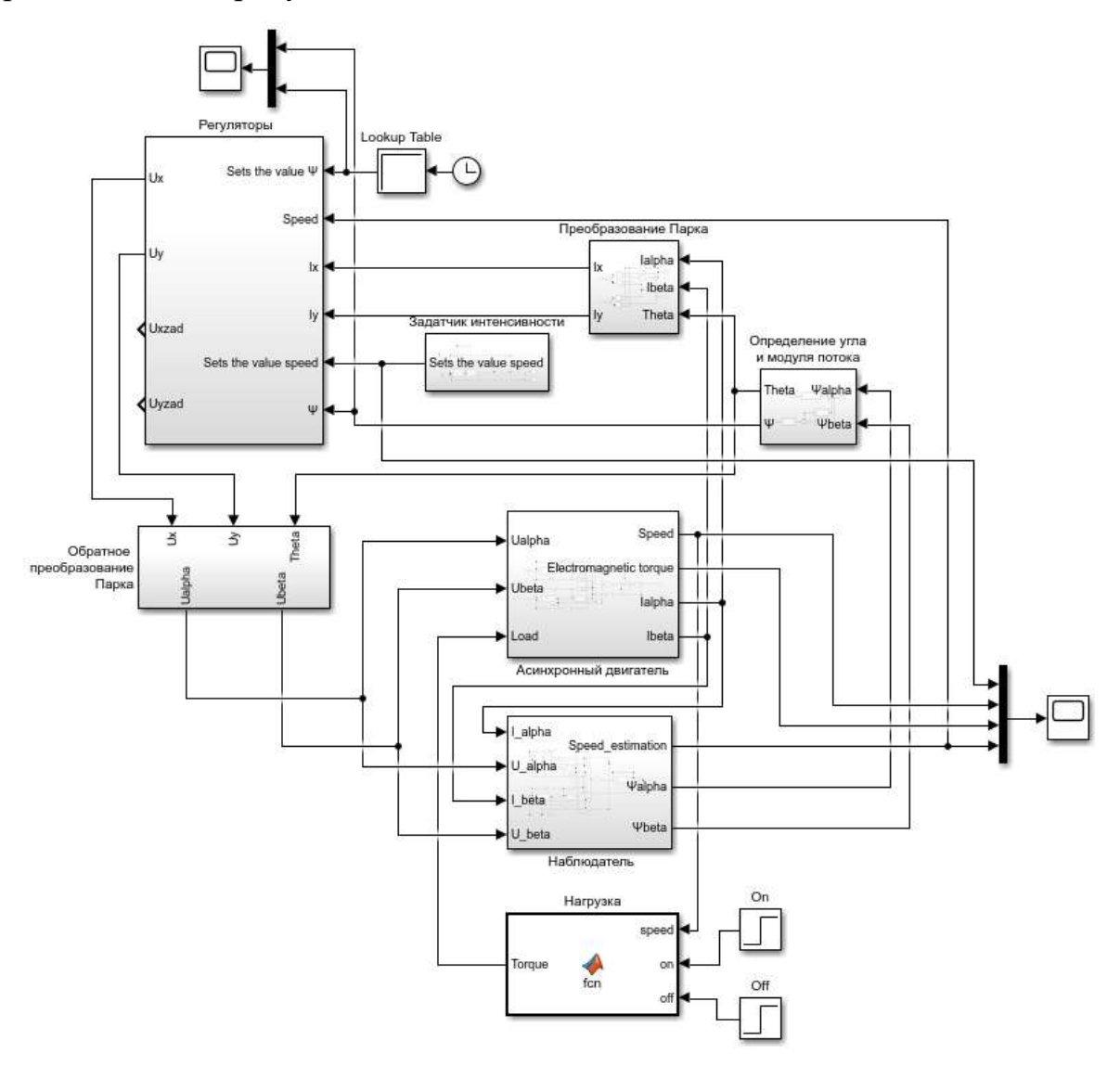

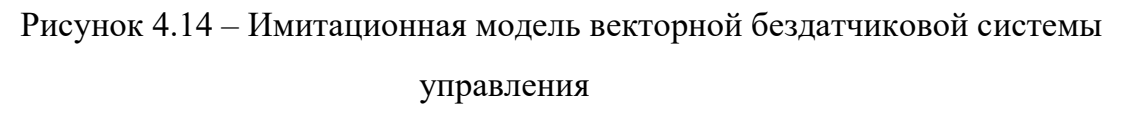

В блоке регуляторов находится два ПИ-регулятора тока и ПИрегуляторы потокосцепления и скорости (рисунок.4.15).

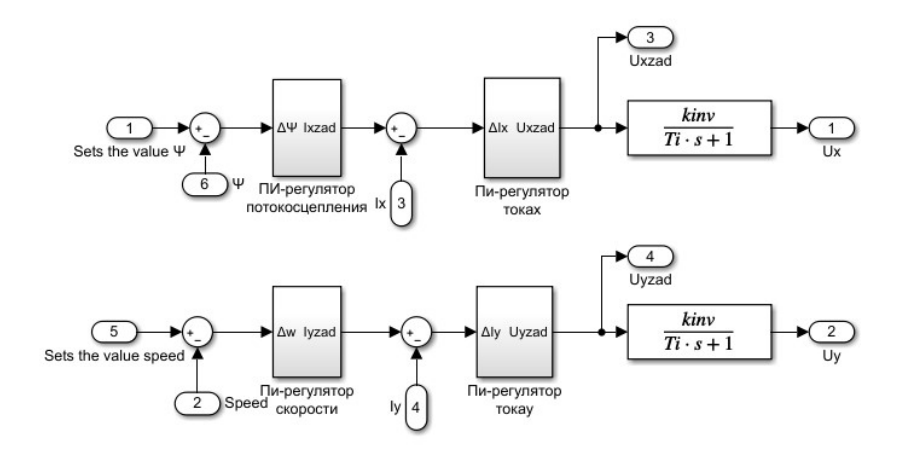

Рисунок 4.15 - Структура блока «Регуляторы»

Ограничим максимальные токи статора, а также намагничивающую и  $I_{\text{max}} = 3.5 \cdot I_H = 3.5 \cdot 183.83 = 643.44 \text{ A};$ моментную составляющую  $I_{\text{Xmax}} = 2 \cdot I_{\text{H}} = 2 \cdot 183,83 = 367,68 \text{ A}; I_{\text{Ymax}} = 3 \cdot I_{\text{H}} = 3 \cdot 183,83 = 551,52 \text{ A}.$ 

Ограничение на выходе регуляторов тока будет на уровне  $U_{\text{MAKC}} = 1,15 \cdot \sqrt{2} \cdot U_{\text{th}} = 64 \cdot 1,15 \cdot \sqrt{2} = 104,09 B$ ;  $U_{\text{MAX}} = 0,95 \cdot U_{\text{MAKC}} = 98,8 B$ .  $U_{\rm xmax} \approx 0.312 \cdot U_{\rm \text{MARC}} = 28.24 \text{ B}.$ 

Из-за нелинейностей, возникающих в ходе ограничений токов и напряжений возможно затягивание переходного процесса. Для коррекции применяют эффектов регуляторы возникающих  $\mathbf{c}$ компенсацией интегрального насыщения [19]. Пример реализации такого ПИ-регулятора представлен на рисунке 4.16.

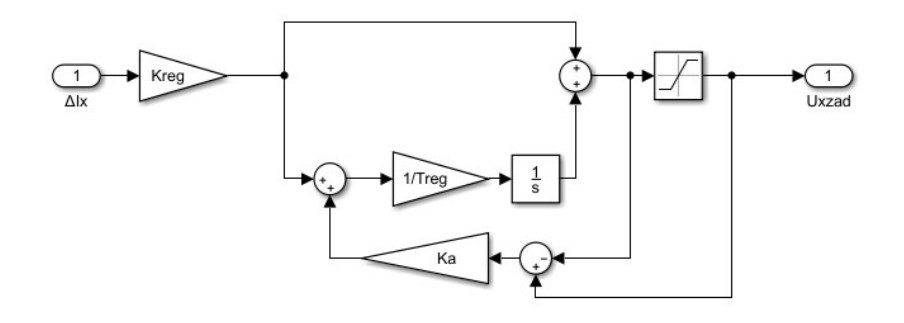

Рисунок 4.16 - Регулятор с компенсацией интегрального насыщения

Также в системах векторного управления используют прямое и обратное преобразование Парка, сутью которого является линейное преобразование координат (поворот) обобщенных векторов. Структура блоков представлена на рисунках 4.17,4.18.

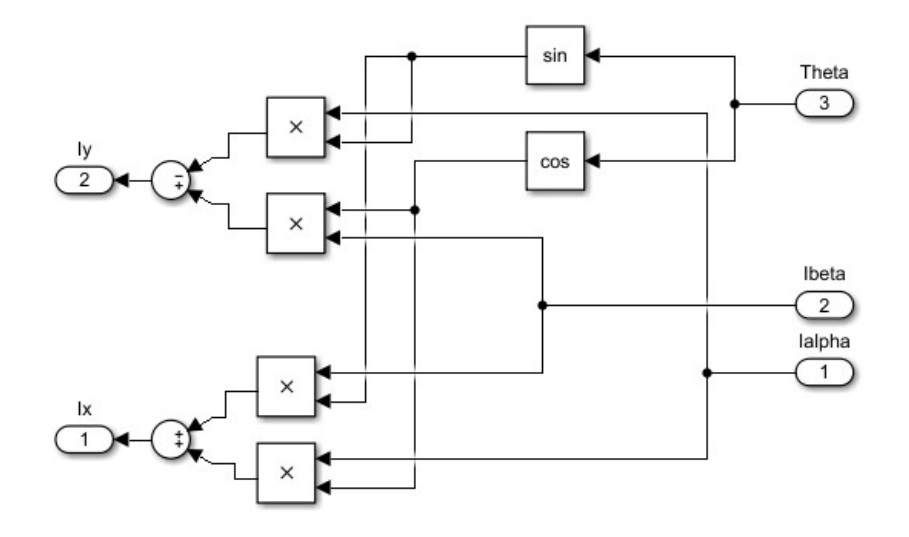

Рисунок 4.17 – Структура блока «Прямое преобразование Парка»

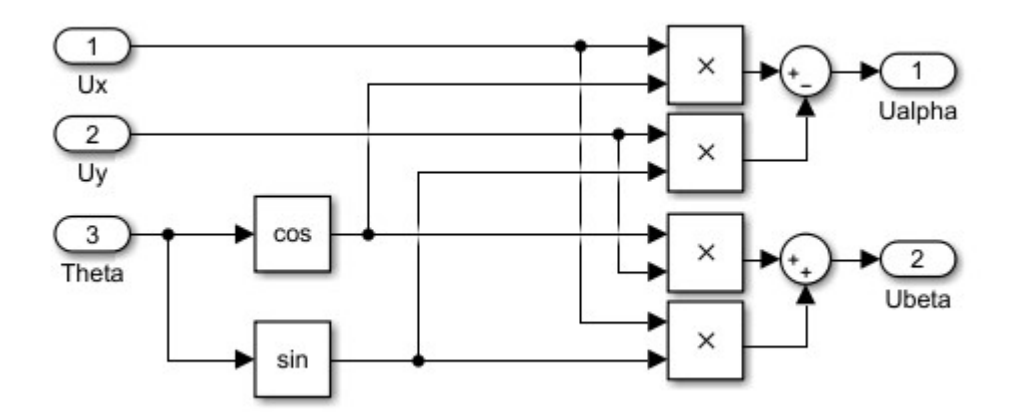

Рисунок 4.18 – Структура блока «Обратное преобразование Парка»

Используя S-задатчик интенсивности проведем моделирование системы при отработке насосом следующего цикла:

- 1 режим пуск двигателя на номинальную скорость  $\omega_H$ ;
- 2 режим работа на номинальной скорости  $\omega_H$ ;
- 3 режим уменьшение частоты вращения до  $\frac{\omega_{\text{H}}}{2}$ 2 ;
- 4 режим работа с частотой вращения  $\frac{\omega_{\text{H}}}{2}$ 2 ;
- 5 режим уменьшение частоты вращения до  $\frac{\omega_{\text{H}}}{\omega_{\text{H}}}$ 10 ;
- 6 режим работа с частотой вращения  $\frac{\omega_{\text{H}}}{4.8}$ 10 ;
- 7 режим торможение и останов.

Для имитации сетевых шумов и помех в каналах измерений воспользуемся нормально распределенной случайной величиной. Математическое ожидание такой величины  $\mu=0$ , а дисперсии  $\sigma_I^2$  и  $\sigma_U^2$ подбирались таким образом, чтобы максимальные значения шума не превышали 10% от действующего значения входного сигнала. В результате моделирования получены кривые переходных процессов скорости ротора, электромагнитного момента, модуля тока статора и потокосцепления ротора при использовании различных наблюдателей состояния. Переходные процессы работы системы изображены на рисунках 4.19-4.27.

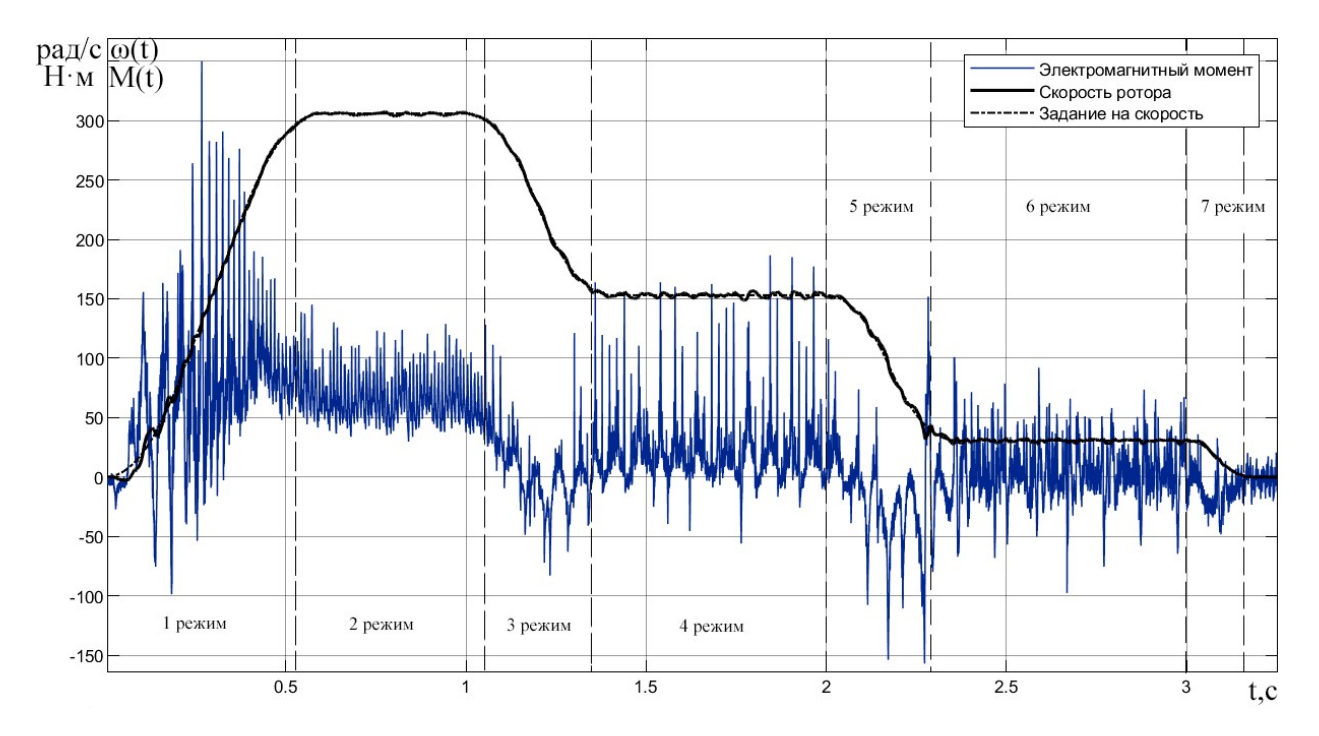

Рисунок 4.19 – Динамика изменения частоты вращения АД и электромагнитного момента при использовании наблюдателя Люенбергера для оценки угловой скорости

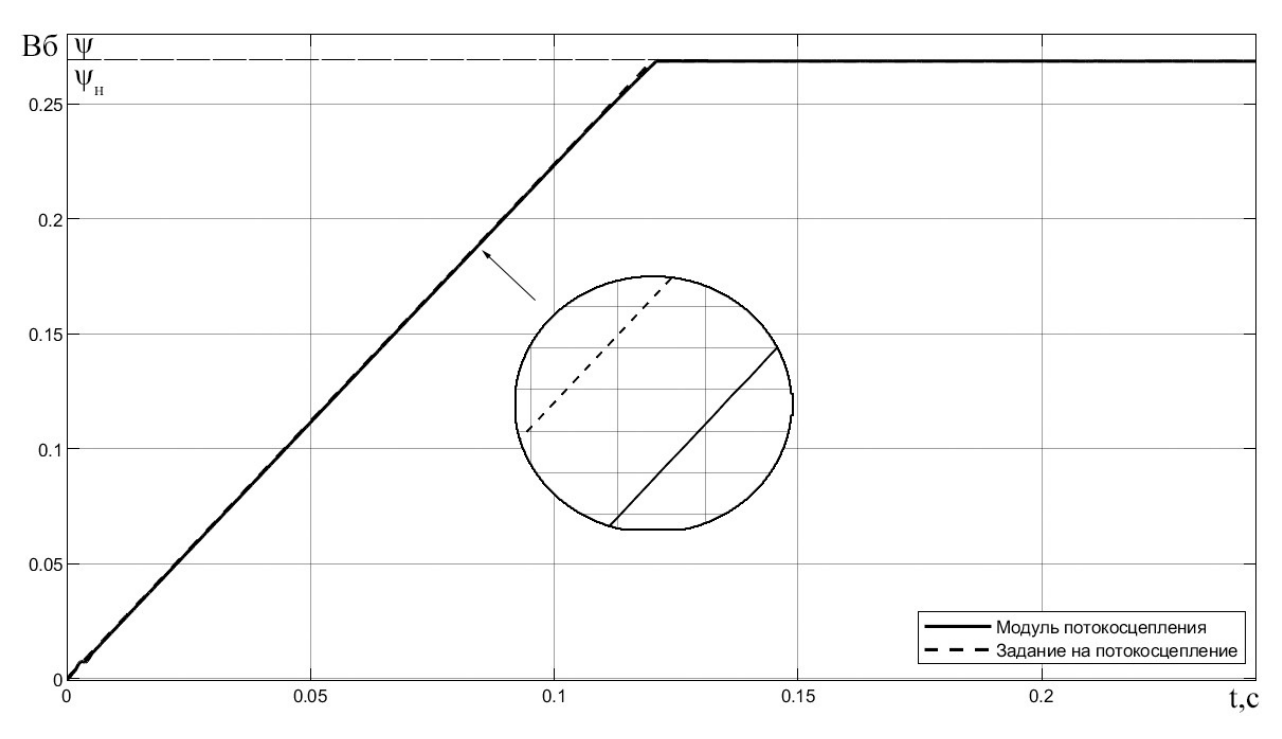

Рисунок 4.20 – Динамика изменения модуля потокосцепления АД при

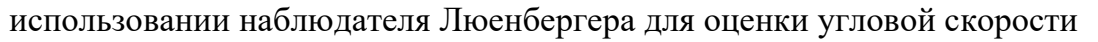

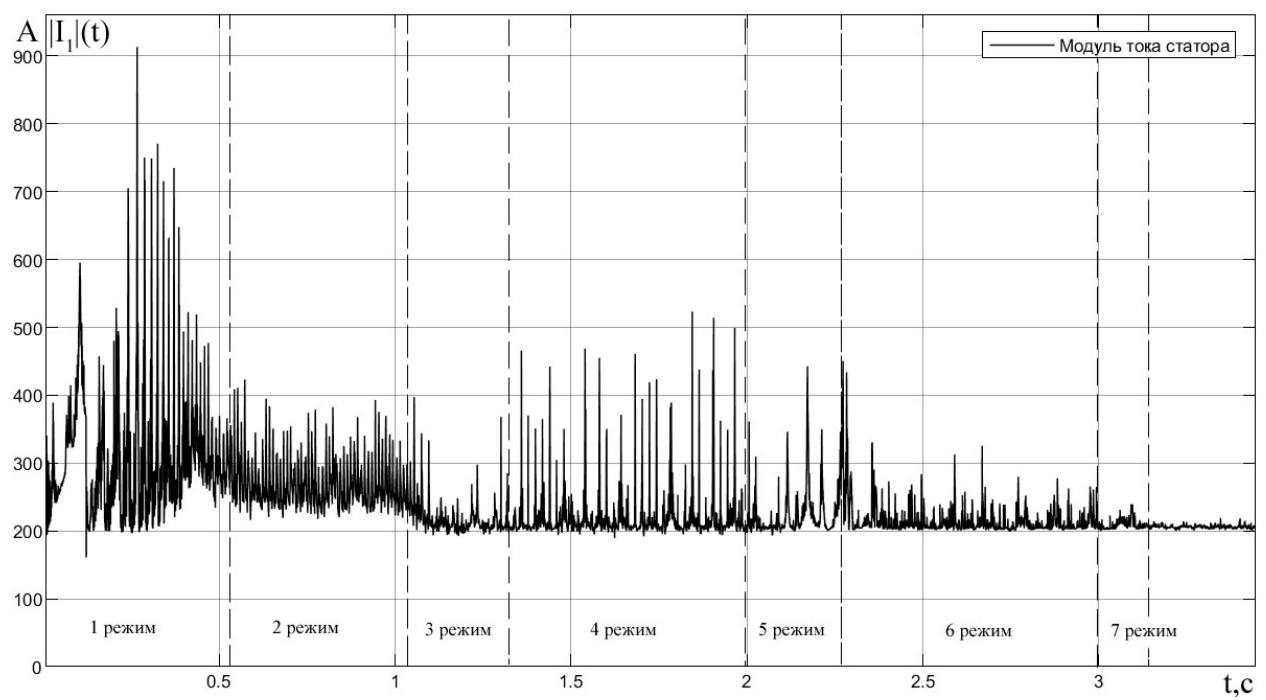

 Рисунок 4.21 – Динамика изменения модуля тока статора АД при использовании наблюдателя Люенбергера для оценки угловой скорости

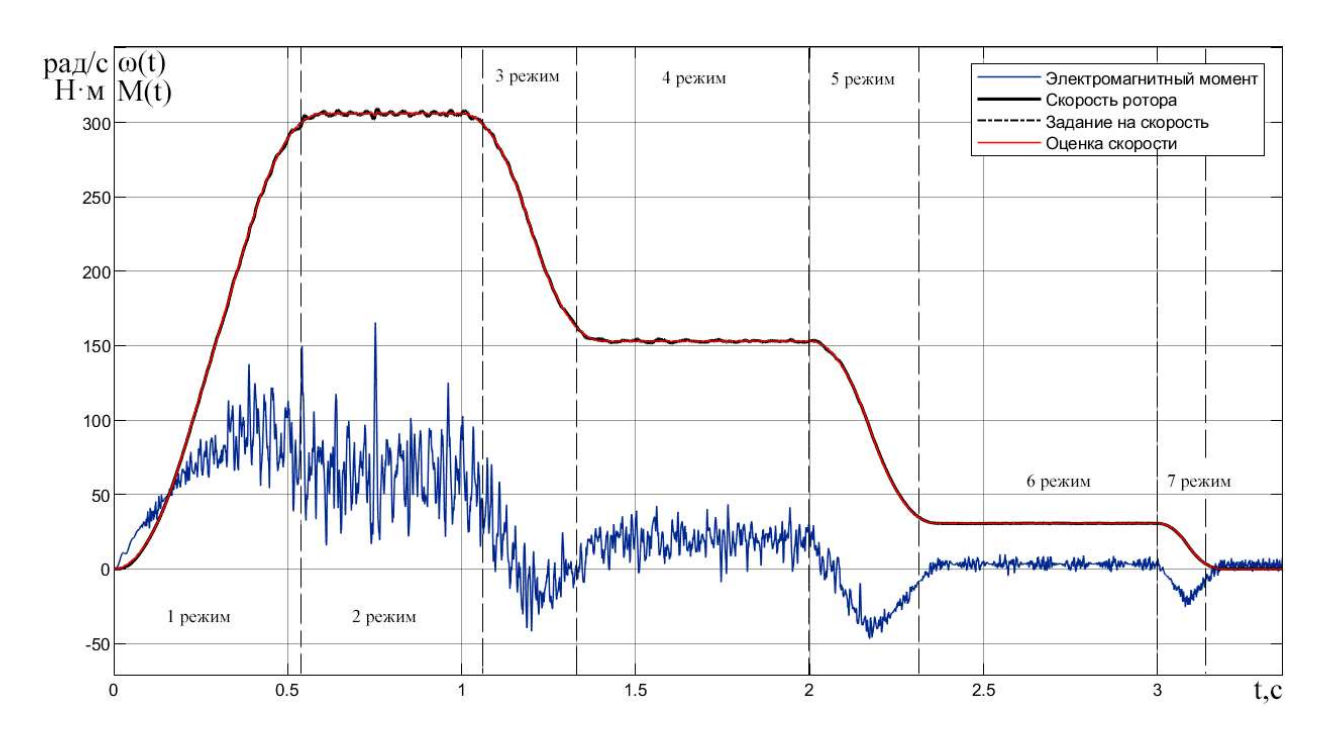

Рисунок 4.22 – Динамика изменения частоты вращения АД и электромагнитного момента при использовании наблюдателя Люенбергера для оценки момента

сопротивления

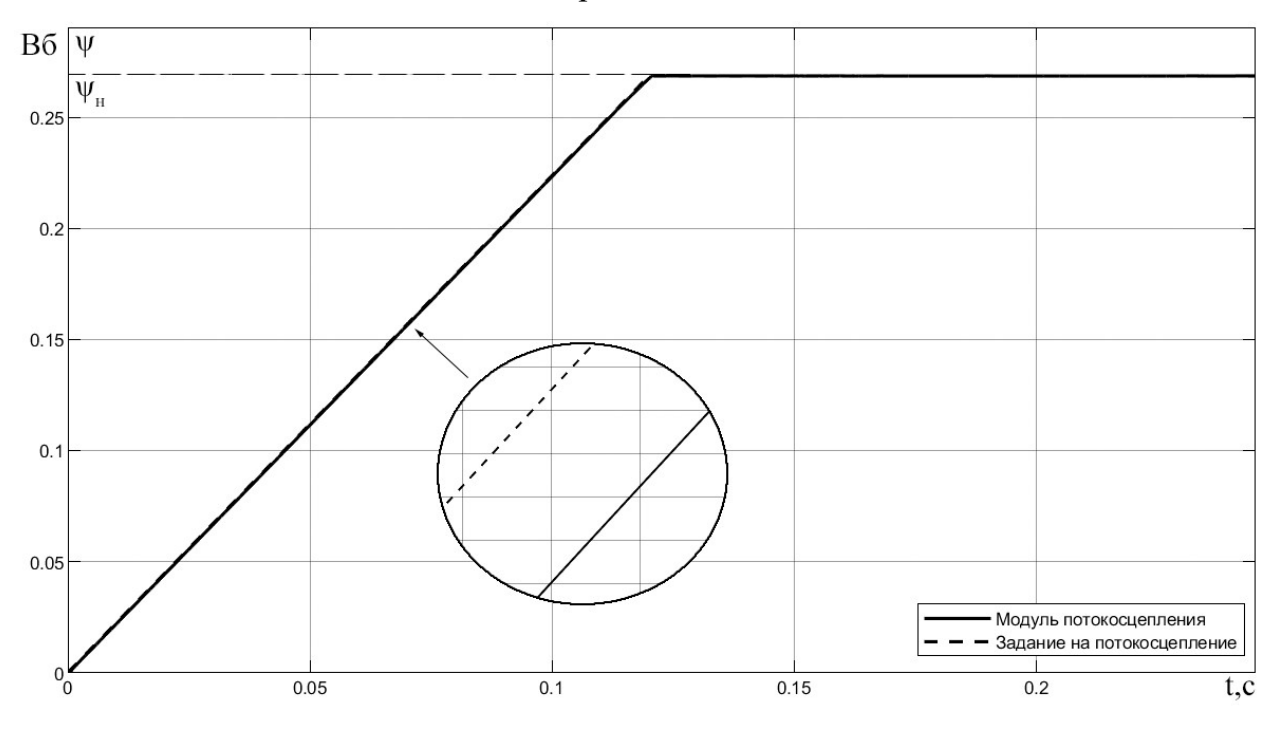

Рисунок 4.23 – Динамика изменения модуля потокосцепления АД при использовании наблюдателя Люенбергера для оценки момента сопротивления

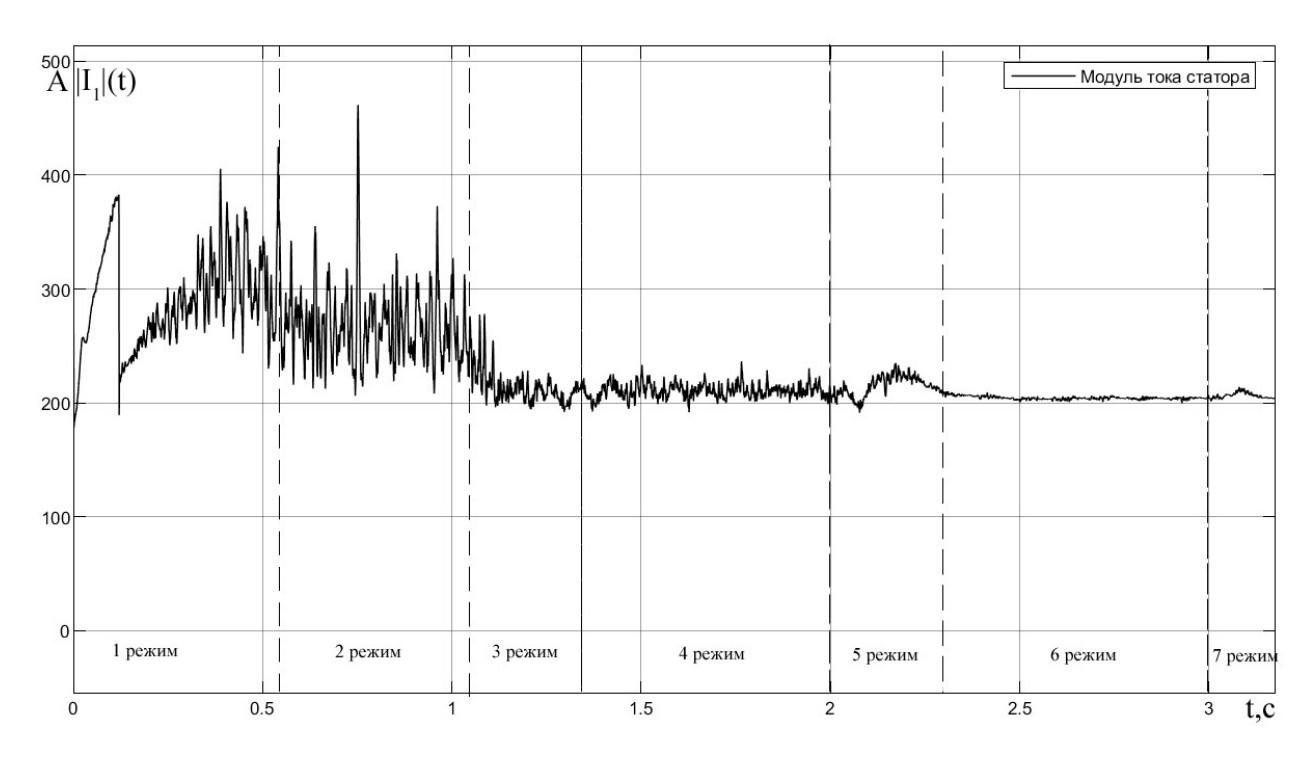

Рисунок 4.24 – Динамика изменения модуля тока статора АД при использовании наблюдателя Люенбергера для оценки момента сопротивления

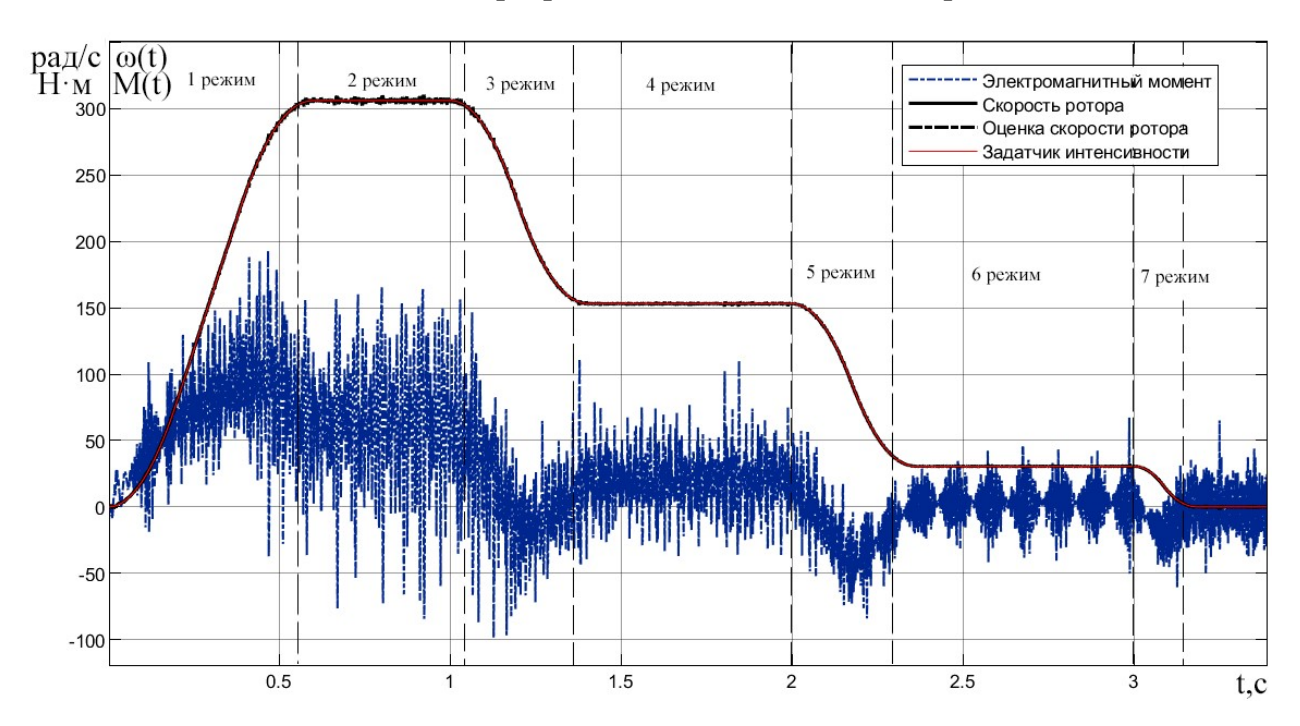

Рисунок 4.25 – Динамика изменения частоты вращения АД и электромагнитного момента при использовании расширенного фильтра Калмана

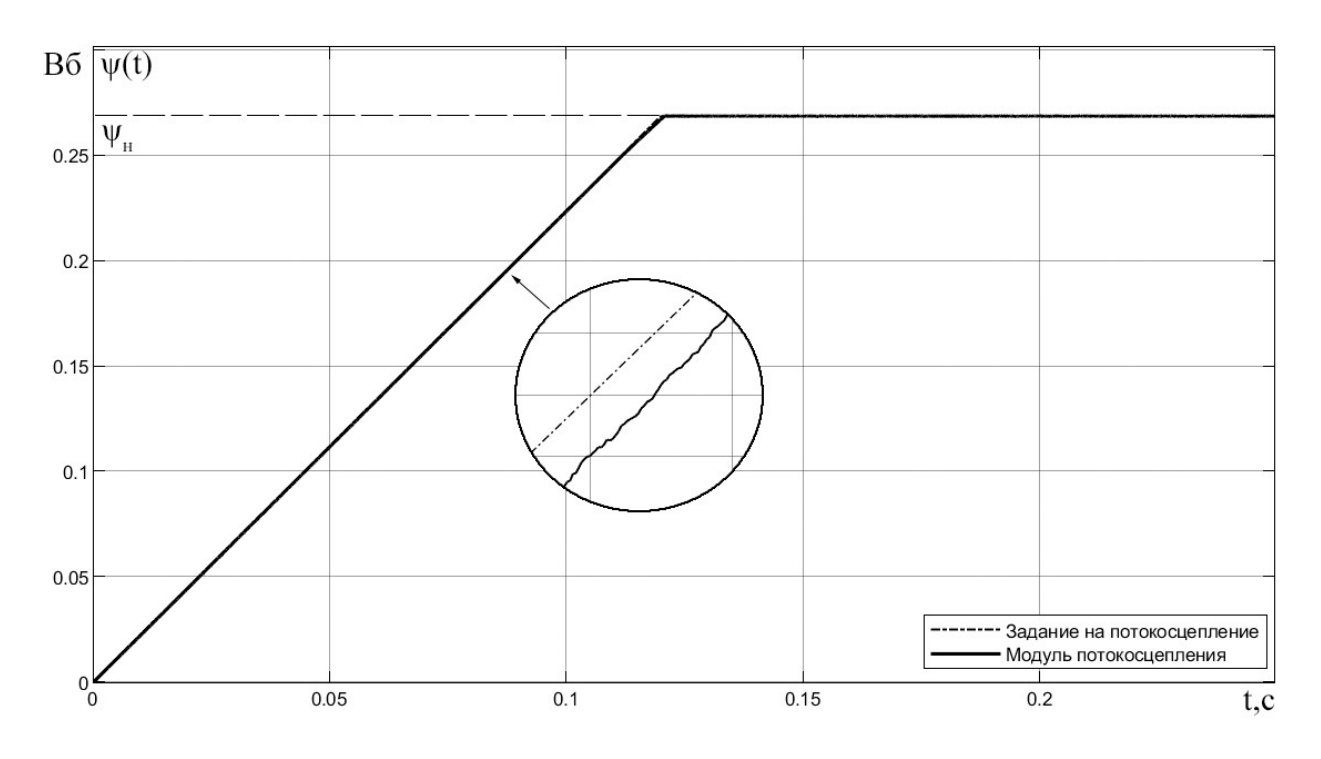

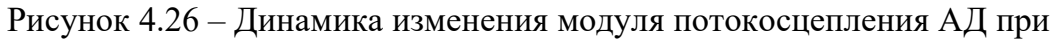

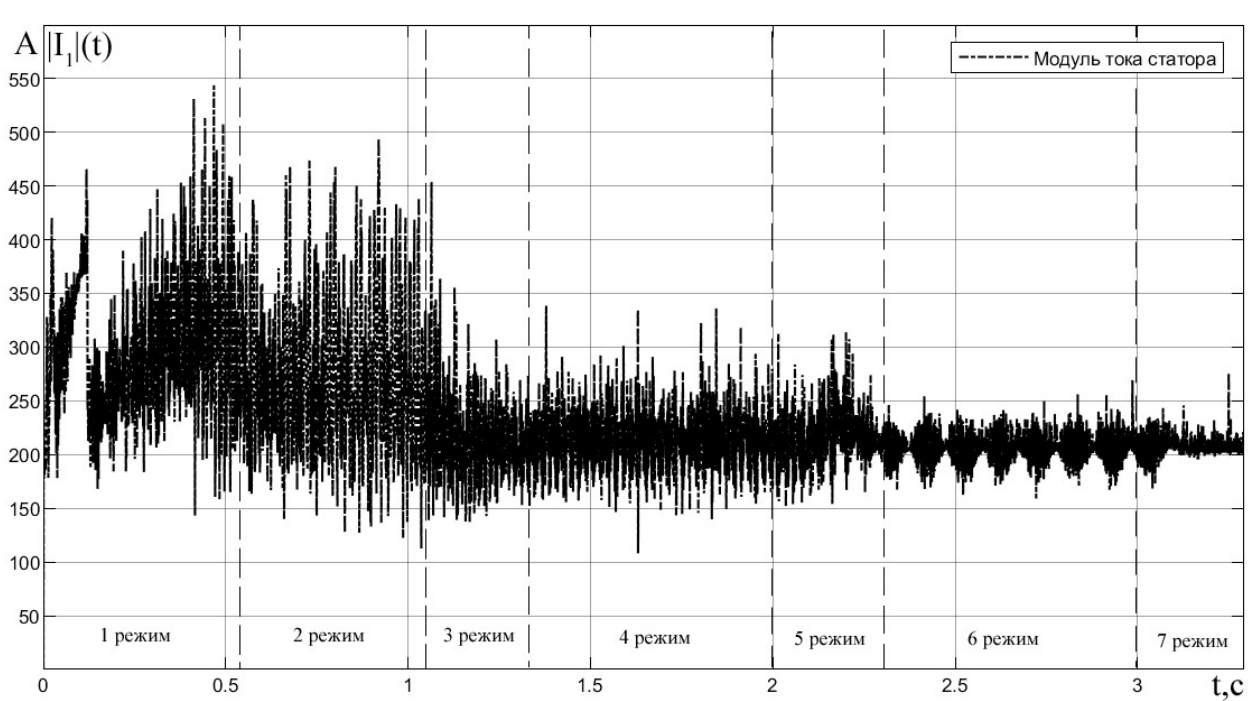

использовании расширенного фильтра Калмана

Рисунок 4.27 – Динамика изменения модуля тока статора АД при использовании расширенного фильтра Калмана

Для численного определения качества регулирования воспользуемся дискретным аналогом модульного функционала качества в относительных единицах, который можно вычислить по формуле (4.14).

$$
\xi_{\omega} = \frac{1}{N} \sum_{j=1}^{N} \frac{\left| \omega_{3a\mu, i}(t_j) - \omega_{\mu, i}(t_j) \right|}{\left| \omega_{3a\mu, i}(t_j) \right|},\tag{4.14}
$$

где  $\omega_{3a\mu,i}(t_j)$  – значение задания скорости в момент времени  $t_j;\omega_{\mu,i}(t_j)$  –  $\sigma_{\text{AB}.i}^{(t)}$  (t<sub>j</sub>) – реальная скорость двигателя в момент времени  $\,\mathfrak{t}_{\,j};$ N – количество отсчетов в выборке.

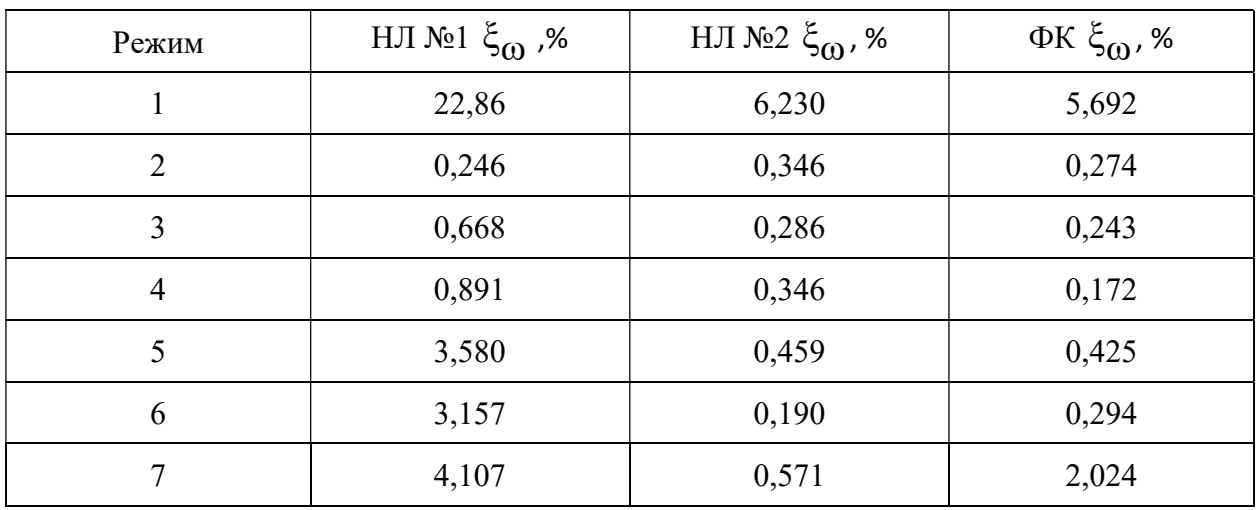

Таблица 4.2 – Ошибки регулирования скорости

Аналогично расчетам ошибки регулирования скорости рассчитаем ошибки регулирования для потокосцепления при различных вариантах реализации наблюдателей. Полученные значения сведем в таблицу 4.3.

Таблица 4.3 – Ошибки регулирования потокосцепления

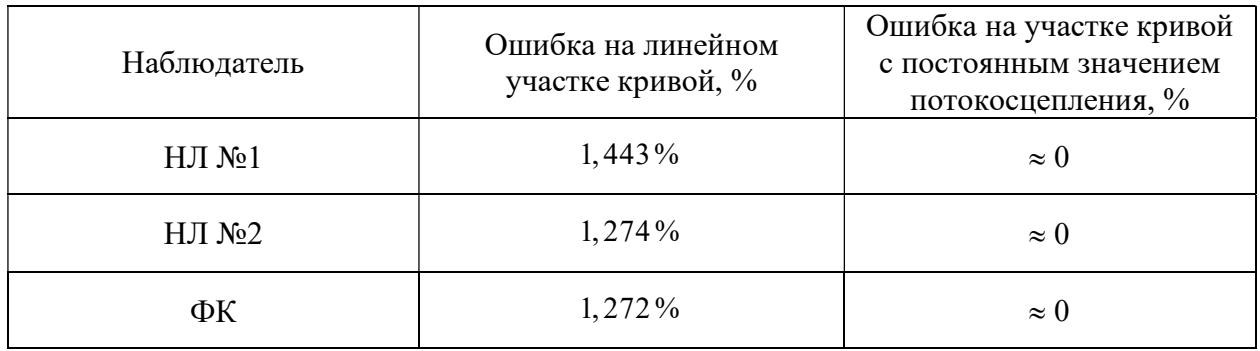

#### 4.6 Выводы по главе

1. Рассмотрены принцип построения векторной системы управления асинхронным электроприводом

2. Произведена настройка регуляторов тока на модульный оптимум, регулятора потокосцепления на модульный оптимум и регулятора скорости на симметричный оптимум. Проведено сравнение ожидаемых и экспериментальных показателей качества. Их небольшое различие говорит о правильности настройки контуров регулирования

3. Рассчитаны переходные характеристики компонент вектора состояния и электромагнитного момента электропривода с векторной системой управления. С помощью полученной таблицы 4.2 можно заключить, что в большинстве режимов лучше всего себя показывает расширенный фильтр Калмана и наблюдатель Люенбергера для оценки момента сопротивления. При регулировании потокосцепления, в процессе линейного возрастания его значения, наименьшую ошибку дает фильтр Калмана (1,272%). При достижении номинального потокосцепления ошибки регулирования всех алгоритмов стремятся к нулю. Также стоит отметить то, что фильтр Калмана обеспечивает лучшую динамику по сравнению с наблюдателем Люенбергера, но при этом он имеет большие скачки модуля тока и электромагнитного момента.

# 5 Финансовый менеджмент ресурсоэффективность и ресурсосбережение

Данный раздел работы посвящен оценке исследования асинхронного двигателя насосной установки с позиции ресурсоэффективности и конкурентоспособности. Для достижения поставленной цели необходимо решить следующие задачи:

- Анализ конкурентных технических решений проекта;
- Провести SWOT-анализ;
- Формирование бюджета на исследование.
- Планирование работ в рамках данного научно-технического исследования;
- Формирование бюджета на исследование.

# 5.1 Оценка коммерческого потенциала и перспективности проведения научных исследований с позиции ресурсоэффективности и ресурсосбережения

### 5.1.1 Потенциальные потребители результатов исследования

Для анализа потребителей результатов исследования необходимо рассмотреть целевой рынок и провести его сегментирование.

Сегментирование – это разделение покупателей на однородные группы, для каждой из которых может потребоваться определенный товар (услуга).

В данном случае сегментирование целесообразно провести по критерию точности.

А также следует выделить сегменты рынка:

- по разработке, проектированию и производству;
- по установке и пуско-наладке;
- по дальнейшему обслуживанию и ремонту.

Исходя из сегмента рынка, будет произведено сегментирование коммерческих организаций по отраслям. Сегментирование приведено в таблице 5.1.

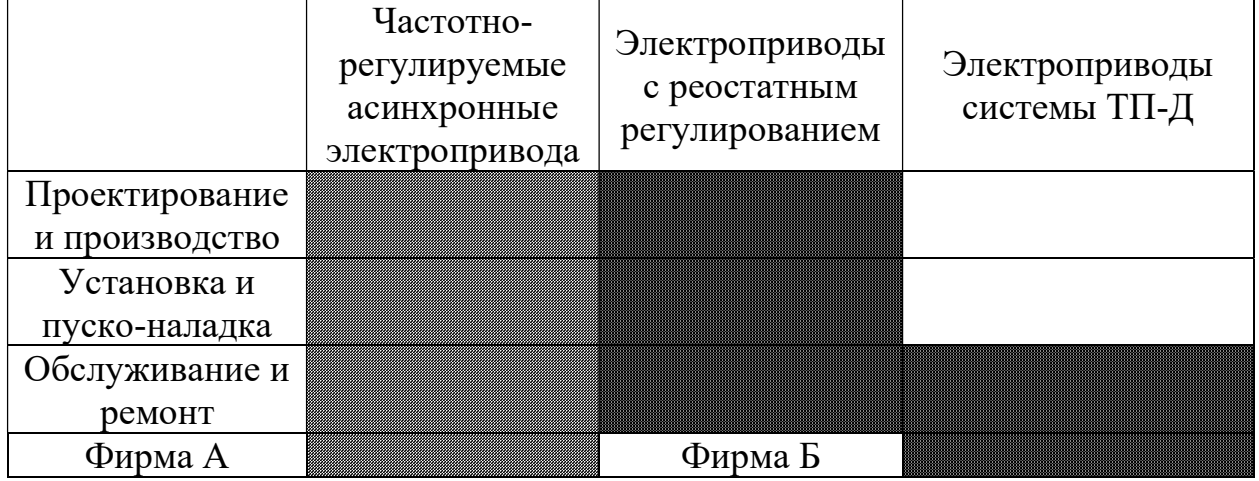

Таблица 5.1 Сегментирование коммерческих организаций

Результаты сегментирования:

- основными сегментами рынка являются все виды деятельности для электроприводов переменного тока;
- наиболее сильно предприятие должно быть ориентировано на сегменты рынка, связанные с проектированием и производством, установкой и пуско-наладкой электроприводов переменного тока;
- наиболее привлекательными сегментами рынка являются отрасли, связанные с проектированием и производством, установкой и пусконаладкой частотно-регулируемых электроприводов переменного тока.

## 5.1.2 Анализ конкурентных технических решений

Данный анализ помогает методом сравнения оценить сильные и слабые стороны рассматриваемых способов получения полипропиленовой нити, чтобы наиболее обосновано выбрать способ для дальнейшего проектирования. Наиболее часто один вариант не может обладать сразу всеми техническими и экономическими показателями в высшей степени, поэтому данный анализ позволяет выбрать тот вариант, который в целом обладает наивысшей конкурентоспособностью. Оценочная карта представлена в таблице 5.2.

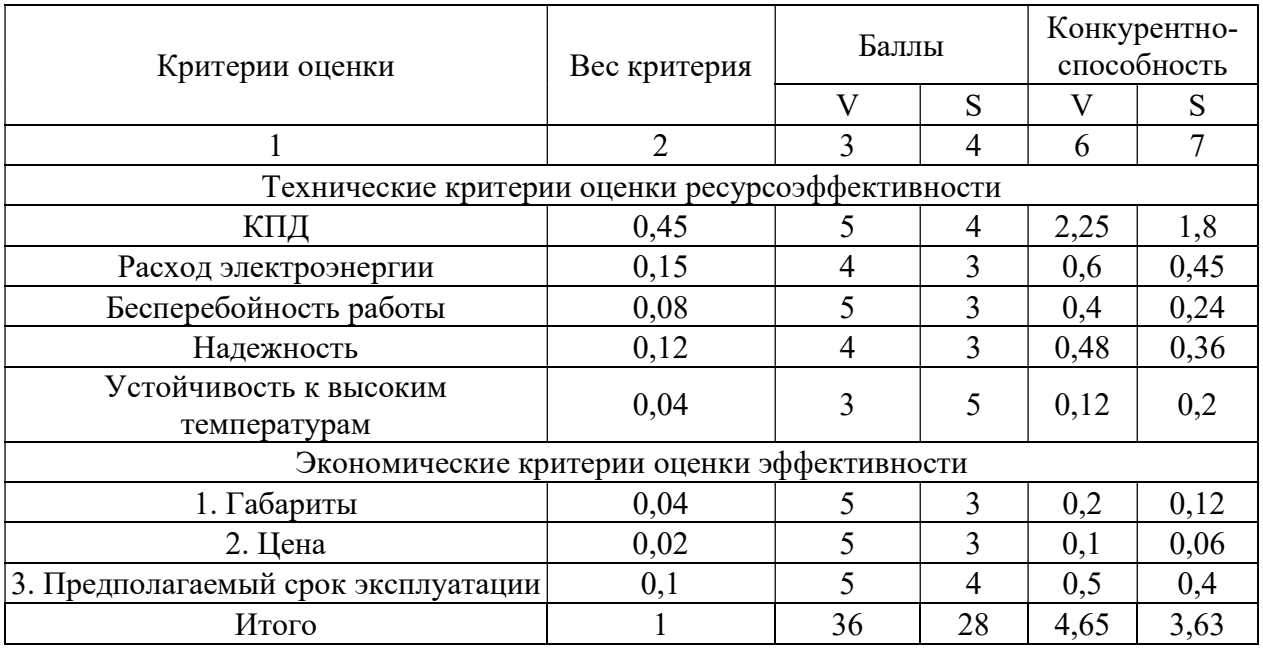

#### Таблица 5.2 Оценочная карта конкурентоспособности

где:

- «V» векторный способ управления электроприводом насосной установки;
- «S» скалярный способ управления электроприводом насосной установки.

Анализ конкурентных технических решений определяется по формуле:

$$
K = \sum B_i \cdot B_i = 0,45 \cdot 5 = 2,25;
$$
\n(5.1)

где:

- $K$  конкурентоспособность научной разработки или конкурента;
- $B_i$  вес *i*-го показателя (в долях единицы);
- $E_i$  балл *i*-го показателя.

В результате анализа конкурентных технических решений можно сделать вывод, что наибольшим преимуществом обладает векторный способ управления электроприводом насосной установки.

# 5.1.3 SWOT-анализ

SWOT-анализ является инструментом стратегического менеджмента, позволяет оценить такие параметры как: сильные и слабые стороны проекта, а также его возможности и угрозы. Для проведения SWOT-анализа необходимо построить матрицу, в которую записываются приведенные ранее параметры.

При составлении матрицы SWOT удобно использовать следующие обозначения (таблица 5.3):

- $\bullet$   $C$  сильные стороны проекта;
- Сл слабые стороны проекта;
- В возможности;
- $\bullet$  У угрозы.

Таблица 5.3 Матрица SWOT

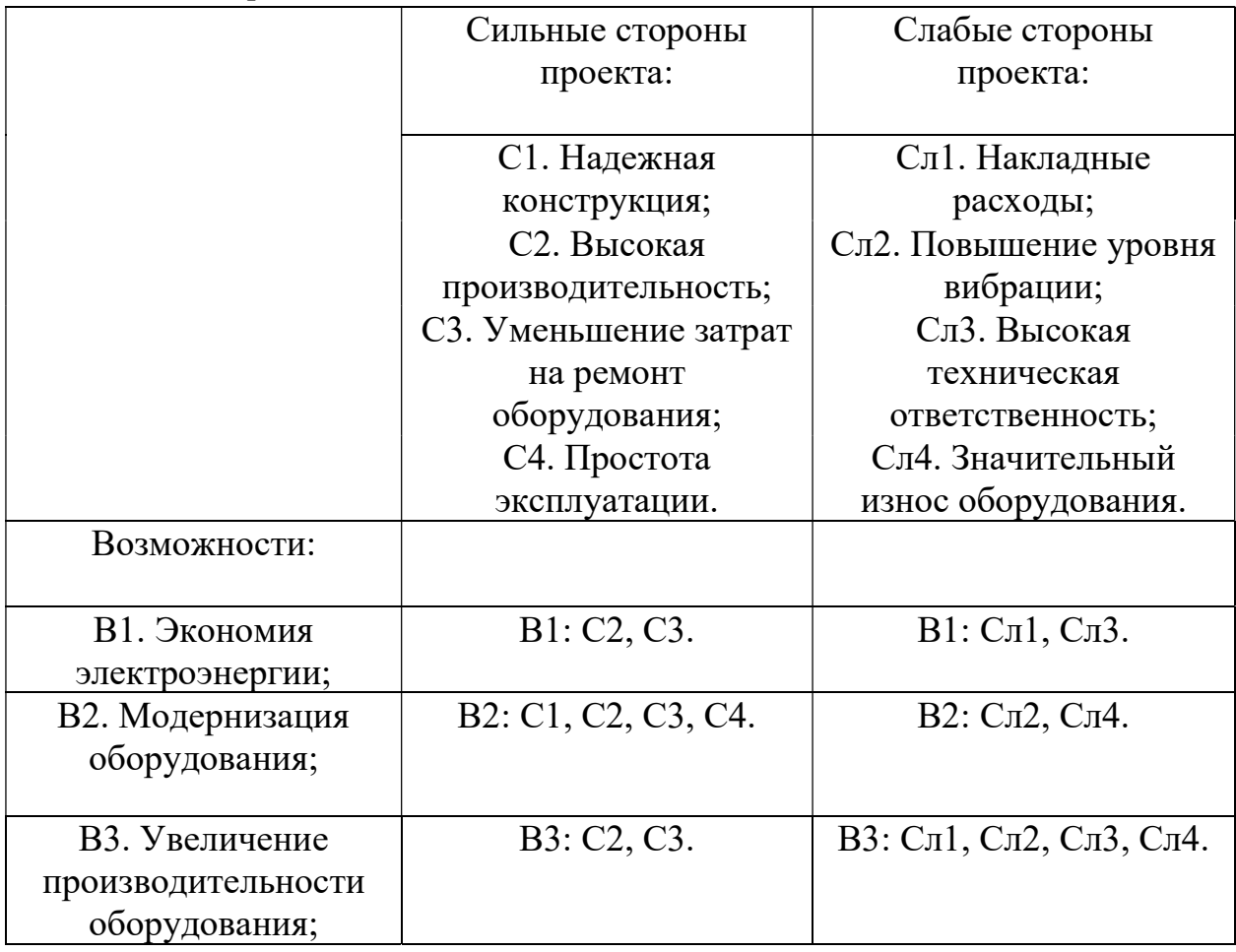

Продолжение таблицы 5.3

| Угрозы:                             |                        |                         |
|-------------------------------------|------------------------|-------------------------|
|                                     |                        |                         |
| У1. Развитая                        | <b>Y1</b> : C2, C3.    | У1: Сл1, Сл4.           |
| конкуренция;                        |                        |                         |
|                                     |                        |                         |
| У2. Выход из строя<br>оборудования; | <b>Y2</b> : C1, C3, C4 | У2: Сл1, Сл2, Сл3, Сл4. |
| УЗ. Отсутствие                      | Y3: C3.                | У3: Сл1.                |
| финансового                         |                        |                         |
| обеспечения.                        |                        |                         |

На основании матрицы SWOT строятся интерактивные матрицы возможностей и угроз, позволяющие оценить эффективность проекта, а также надежность его реализации.

При построении интерактивных матриц используются обозначения аналогичные самой матрицы SWOT с дополнением знаков (+ / -) для подробного представления наличия возможностей и угроз проекта («+» – сильное соответствие; «-» – слабое соответствие). Интерактивные матрицы представлены в таблице 5.4 и таблице 5.5.

Полагаясь на проанализированные данные, можно сделать вывод, что значительный износ оборудования насосной установки оказывает сильное негативное влияние на технический проект в целом.

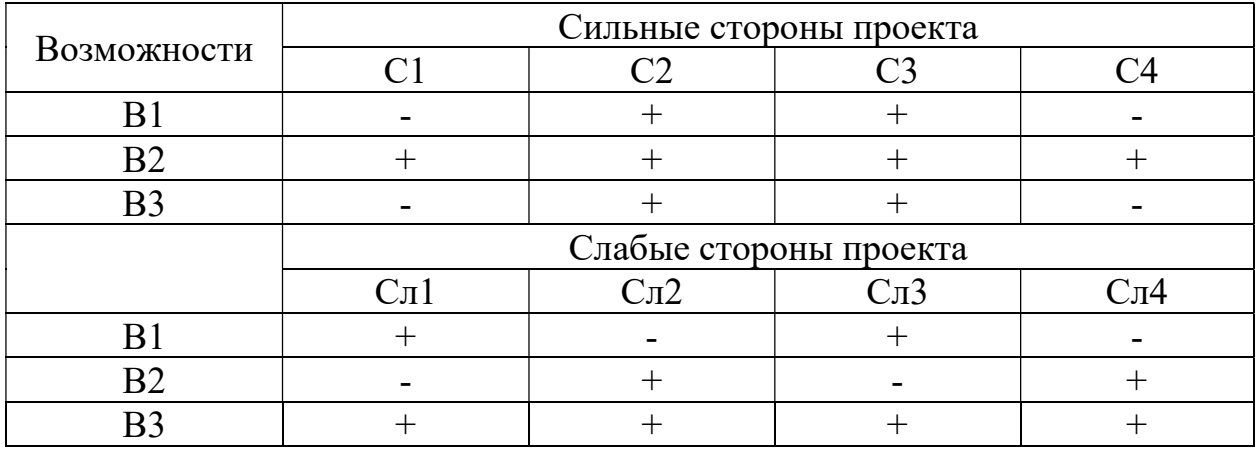

Таблица 5.4 Интерактивная матрица возможностей

|         | Сильные стороны проекта |                   |                   |                   |  |  |  |  |  |  |
|---------|-------------------------|-------------------|-------------------|-------------------|--|--|--|--|--|--|
| Угрозы  | C <sub>1</sub>          |                   |                   |                   |  |  |  |  |  |  |
|         |                         |                   |                   |                   |  |  |  |  |  |  |
| $y_{2}$ |                         |                   |                   |                   |  |  |  |  |  |  |
| У3      |                         |                   |                   |                   |  |  |  |  |  |  |
|         | Слабые стороны проекта  |                   |                   |                   |  |  |  |  |  |  |
|         | $\Gamma_{\Pi}$          | C <sub>II</sub> 2 | $\mathbb C$ л $3$ | $\mathbb C$ л $4$ |  |  |  |  |  |  |
| V1      |                         |                   |                   |                   |  |  |  |  |  |  |
| $y_2$   |                         |                   |                   |                   |  |  |  |  |  |  |
|         |                         |                   |                   |                   |  |  |  |  |  |  |

Таблица 5.5 Интерактивная матрица угроз

Swot - анализ позволяет оценить такие параметры как: сильные и слабые стороны проекта. В данном проекте преобладают сильные стороны, но не исключен случай, когда какая-либо одна из слабых сторон окажется наиболее сильным фактором, негативно влияющим на работу устройства, чем все вместе взятые сильные стороны.

# 5.2 Определение возможных альтернатив проведения научных исследований

## 5.2.1 Структура работ в рамках научного исследования

Для выполнения исследовательских работ формируется группа, которая включает в себя руководителя проекта и инженера. Для каждого типа запланированных работ устанавливается соответствующая должность исполнителей. Порядок этапов и работ, распределение исполнителей по этим видам работ приведено в таблице 5.6.

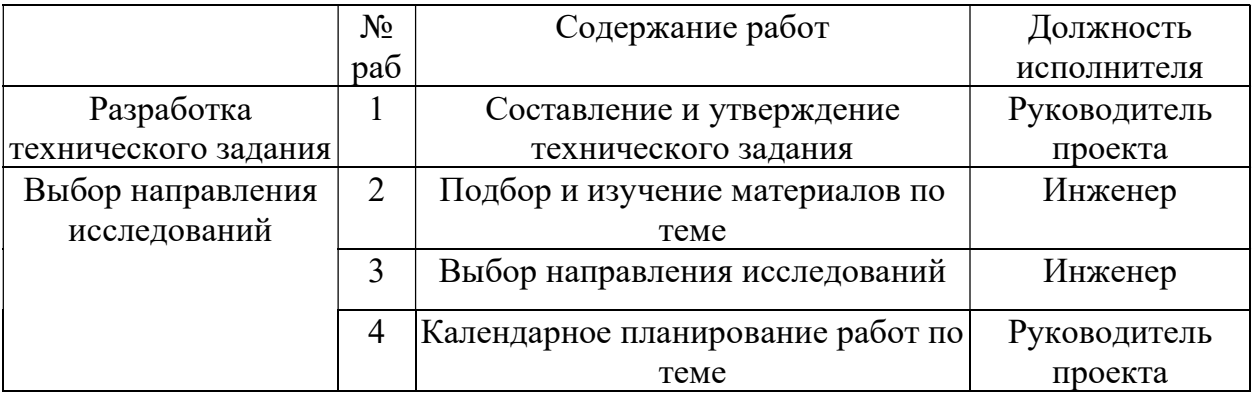

Таблица 5.6 Перечень этапов, работ и распределение исполнителей

Продолжение таблицы 5.6

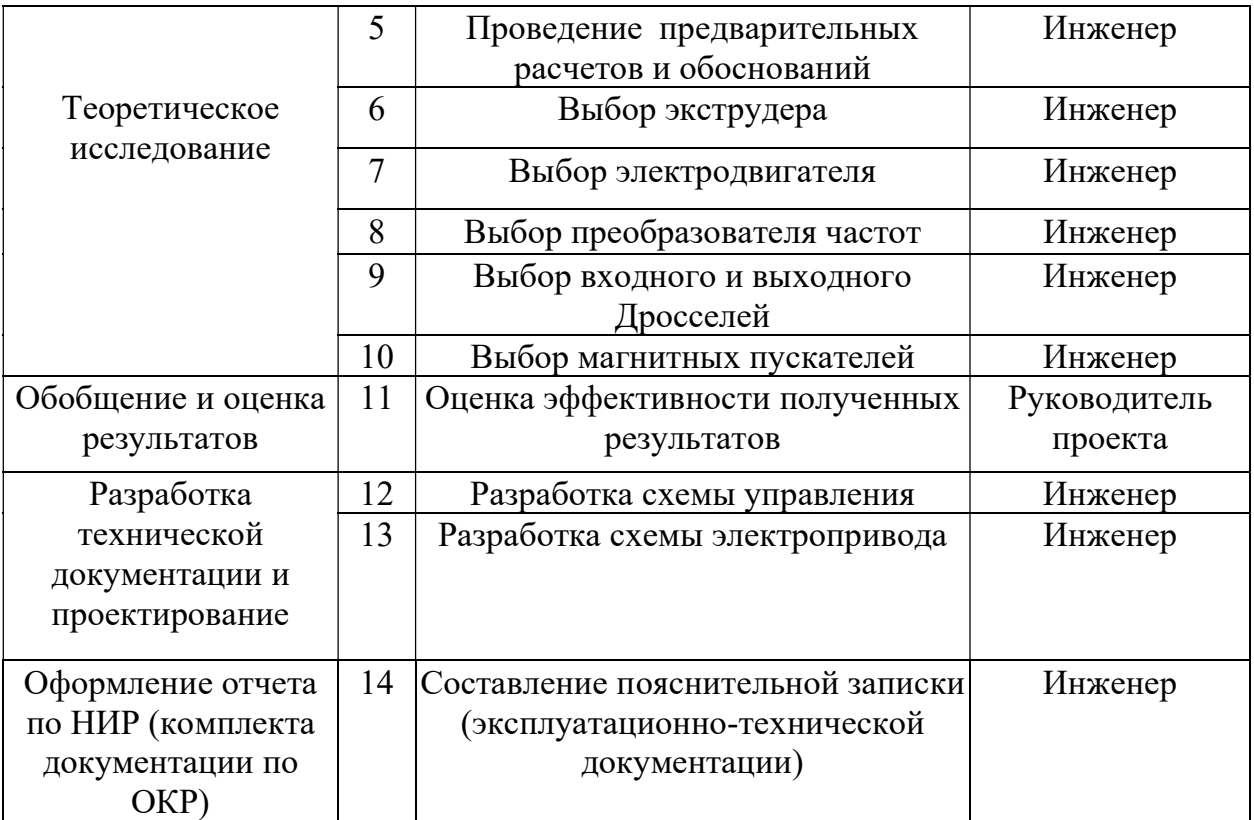

## 5.2.2 Определение трудоемкости работ

Трудовые затраты в большинстве случаях образуют основную часть стоимости разработки, поэтому важным моментом является определение трудоемкости работ каждого из участников научно исследования.

Трудоемкость выполнения научно исследования оценивается экспертным путем в человеко-днях и носит вероятностный характер, т.к. зависит от множества трудно-учитываемых факторов. Для определения ожидаемого (среднего) значения трудоемкости используется следующая формула [20]:

$$
t_{\text{ox}i} = \frac{3 \cdot t_{\text{min}i} + 2 \cdot t_{\text{max}i}}{5},\tag{5.2}
$$

где t ожидаемая трудоемкость выполнения *i*-ой работы чел.-дн.;

 $t_{\text{mini}}$ - минимально возможная трудоемкость выполнения заданной *i*-ой работы (оптимистическая оценка: в предположении наиболее благоприятного

обстоятельств), стечения чел.-дн.;  $t_{\text{max}i}$ максимально возможная трудоемкость выполнения заданной *і*-ой работы (пессимистическая оценка: в предположении наиболее неблагоприятного стечения обстоятельств), чел.-ДН.

Исхоля **ИЗ** ожидаемой трудоемкости работ, определяется продолжительность каждой работы в рабочих днях Т<sub>р</sub>, учитывающая параллельность выполнения работ несколькими исполнителями [20]:

$$
T_{\text{pi}} = \frac{\text{ox}i}{\text{q}}\,,\tag{5.3}
$$

где Т<sub>рі</sub> -продолжительность одной работы, раб.дн.; t - ожидаемая трудоемкость выполнения одной работы, чел. - дн; ч<sub>;</sub> - численность исполнителей, выполняющих одновременно одну и ту же работу на данном этапе, чел.

Таким образом, определение трудоемкости работ позволяет рассчитать выполнения необходимое для время, определенного этапа ОДНИМ исполнителем в чел.-дн. Данный расчет необходим далее для составления календарного графика выполнения работ.

### 5.2.3 Разработка графика проведения научного исследования

Наиболее удобным и наглядным является построение ленточного графика проведения научных работ в форме диаграммы Гантта.

Диаграмма Гантта - горизонтальный ленточный график, на котором работы по теме представляются протяженными во времени отрезками, характеризующимися датами начала и окончания выполнения данных работ.

Для удобства построения графика, длительность каждого из этапов работ из рабочих дней следует перевести в календарные дни. Для этого необходимо воспользоваться следующей формулой:

$$
T_{\kappa i} = T_{\rho i} \cdot k_{\kappa a \pi}, \tag{5.4}
$$

99

где Т. – продолжительность выполнения *i*-й работы в календарных днях;  $T_{pi}$  – продолжительность выполнения *i*-й работы в рабочих днях;  $k_{\text{KaJ}}$  – коэффициент календарности.

Коэффициент календарности определяется по следующей формуле:

$$
k_{KaJI} = \frac{T_{KaJI}}{T_{KaJI} - T_{BbIX} - T_{IIp}},
$$
\n(5.5)

где  $T_{kaj}$  – количество календарных дней в году;  $T_{B\text{b}lX}$  – количество выходных дней в году;  $T_{\text{HP}}$  – количество праздничных дней в году.

Таким образом:

$$
k_{\text{KaJI}} = \frac{365}{365 - 106 - 15} = 1,49.
$$

Все рассчитанные значения необходимо свести в таблицу 5.7.

На основе таблицы 5.6 строится календарный план-график. График строится для максимального по длительности исполнения работ в рамках научно-исследовательского с разбивкой по месяцам и декадам (10 дней). При этом работы на графике следует выделить различной штриховкой в зависимости от исполнителей, ответственных за ту или иную работу (таблица 5.8.).

|                                                         |                         |                          | Трудоёмкость работ      |                           |                         | Длительност              |                         |                                 |                                                |                           |  |
|---------------------------------------------------------|-------------------------|--------------------------|-------------------------|---------------------------|-------------------------|--------------------------|-------------------------|---------------------------------|------------------------------------------------|---------------------------|--|
| Название<br>работы                                      |                         | $t_{\rm min}$<br>чел-дни | $t_{\rm max}$           | чел-дни                   | $t_{\rm oxi}$           | чел-дни                  |                         | ь<br>работ в<br>рабочих<br>ДНЯХ | Длительность<br>работ в<br>календарных<br>ДНЯХ |                           |  |
|                                                         | Руководитель<br>проекта | проектировщик<br>Инженер | Руководитель<br>проекта | проектировщик<br>Инженер- | Руководитель<br>проекта | проектировщик<br>Инженер | Руководитель<br>проекта | проектировщик<br>Инженер        | Руководитель<br>проекта                        | проектировщик<br>Инженер- |  |
| Составление и<br>утверждение<br>технического<br>задания | $\mathbf{1}$            |                          | $\overline{2}$          |                           | 1.4                     |                          | $\overline{2}$          |                                 | $\mathfrak{Z}$                                 |                           |  |
| Выбор необходимой<br>литературы                         | 1                       |                          | $\overline{2}$          |                           | 1.4                     |                          | 2                       |                                 | 3                                              |                           |  |

Таблица 5.7 – Календарный план-график проведения работ

# Продолжение таблицы 5.7

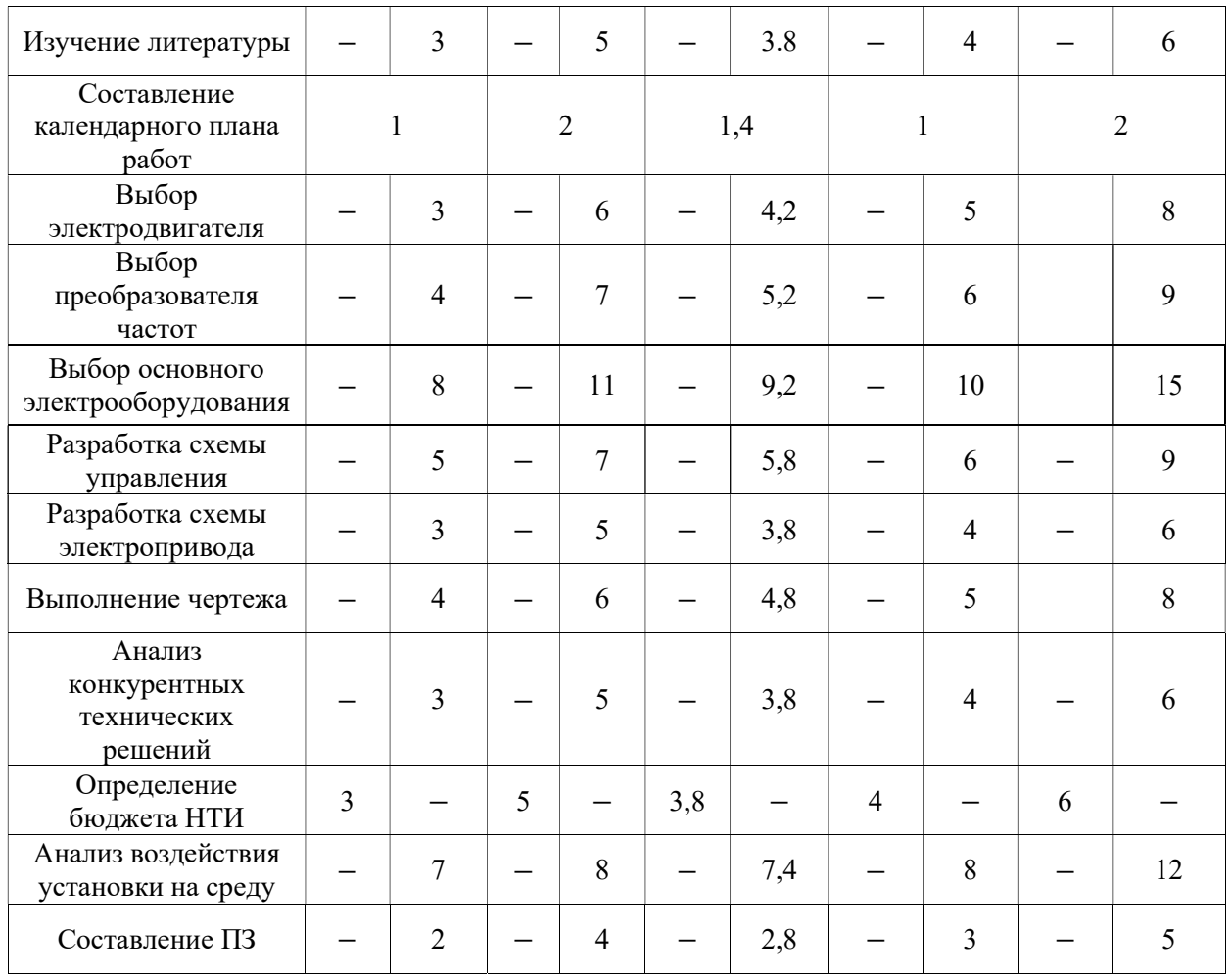

|                                | Вид работ                                         | Испол-                         |                                | Продолжительность выполнения работ |         |            |             |              |                          |            |             |        |            |             |             |                          |         |
|--------------------------------|---------------------------------------------------|--------------------------------|--------------------------------|------------------------------------|---------|------------|-------------|--------------|--------------------------|------------|-------------|--------|------------|-------------|-------------|--------------------------|---------|
| $N_2$<br>работ                 |                                                   | нители                         | $T_{Ki}$<br>февраль<br>кал.дн. |                                    |         |            |             | март         |                          |            | апрель      |        |            |             | май         |                          |         |
|                                |                                                   |                                |                                | $\mathbf{I}$<br>3                  | 4-<br>6 | $7-$<br>12 | $13-$<br>14 | $15 -$<br>22 | $23 -$<br>$\overline{2}$ | $3-$<br>17 | $18-$<br>26 | $27 -$ | $2 -$<br>9 | $10-$<br>15 | $16-$<br>21 | $22 -$<br>$\overline{3}$ | $4 - 8$ |
|                                | Составление и утверждение технического<br>задания | P                              | $\overline{3}$                 |                                    |         |            |             |              |                          |            |             |        |            |             |             |                          |         |
| $\overline{2}$                 | Выбор необходимой литературы                      | $\mathbf{P}$                   | 3                              |                                    |         |            |             |              |                          |            |             |        |            |             |             |                          |         |
| 3                              | Изучение литературы                               |                                | 6                              |                                    |         |            |             |              |                          |            |             |        |            |             |             |                          |         |
| 4                              | P, M<br>Составление календарного плана работ      |                                | $\overline{2}$                 |                                    |         |            |             |              |                          |            |             |        |            |             |             |                          |         |
| 5                              | Выбор электродвигателя                            | И                              | 8                              |                                    |         |            |             |              |                          |            |             |        |            |             |             |                          |         |
| 6                              | Выбор преобразователя частот                      | И                              | 9                              |                                    |         |            |             |              |                          |            |             |        |            |             |             |                          |         |
| $\tau$                         | Выбор основного электрооборудования               | И                              | 15                             |                                    |         |            |             |              |                          |            |             |        |            |             |             |                          |         |
| 8                              | Разработка схемы управления                       | И                              | 9                              |                                    |         |            |             |              |                          |            |             |        |            |             |             |                          |         |
| 9                              | Разработка схемы электропривода                   | И                              | 6                              |                                    |         |            |             |              |                          |            |             |        |            |             |             |                          |         |
| 10                             | Выполнение чертежа                                | 8<br>И                         |                                |                                    |         |            |             |              |                          |            |             |        |            |             |             |                          |         |
| 11                             | Анализ конкурентных технических решений           | $\boldsymbol{\mathit{H}}$<br>6 |                                |                                    |         |            |             |              |                          |            |             |        |            |             |             |                          |         |
| 12                             | Определение бюджета НИ                            | 6<br>$\mathbf{P}$              |                                |                                    |         |            |             |              |                          |            |             |        |            |             |             |                          |         |
| 13                             | Анализ воздействия установки на среду             | И                              | 12                             |                                    |         |            |             |              |                          |            |             |        |            |             |             |                          |         |
| 14<br>$\overline{\phantom{a}}$ | Составление ПЗ                                    | И                              | 5                              |                                    |         |            |             |              |                          |            |             |        |            |             |             |                          |         |

Таблица 5.8 – График проведения НИ

**- Руководитель проекта; - Инженер-проектировщик** 

Таким образом, по произведенным расчетам трудоемкости выполнения работ и составленной последовательности выполнения этапов работ НИ был составлен календарный план-график выполнения работ и диаграмма Гантта. Это позволяет рассчитать сроки выполнения данного НИ в календарных днях, начиная от 1 февраля 2020 года.

#### 5.3 Бюджет НИ

При планировании бюджета НИ должно быть обеспечено полное и достоверное отражение всех видов расходов, связанных с его выполнением. В процессе формирования бюджета НИ используется следующая группировка затрат по статьям:

- основная заработная плата исполнителей темы;
- дополнительная заработная плата исполнителей темы;
- отчисления во внебюджетные фонды (страховые отчисления);
- амортизация;
- материальные затраты;
- накладные расходы.

#### 5.3.1 Основная заработная плата

В данную тему включается заработная плата инженера и руководителя.

Основная заработная плата (руководителя, инженера) от предприятия (при наличии руководителя от предприятия) рассчитывается по следующей формуле:

$$
3_{3\Pi} = 3_{0CH} + 3_{\Pi O\Pi},\tag{5.6}
$$

где  $3_{\text{OCH}}$  – основная заработная плата;  $3_{\text{non}}$  – дополнительная заработная плата (12 – 20 % от  $3_{\text{ocu}}$ ).

Основная заработная плата (З<sub>осн</sub>) руководителя и инженера рассчитывается по следующей формуле:

$$
3_{\text{OCH}} = 3_{\text{AH}} \cdot \text{T}_p, \tag{5.7}
$$

где 3<sub>лн</sub> – среднедневная заработная плата работника;  $T_p$  – продолжительность работ, выполняемых научным работником, раб.дн.

Среднедневная заработная плата рассчитывается по формуле для 5 дневной недели: [20]:

$$
3_{\overline{A}H} = \frac{3_M \cdot M}{F_{\overline{A}}},
$$
\n(5.8)

где  $\rm 3_M$  - месячный должностной оклад работника, руб; М – кол-во месяцев работы без отпуска в течение года.

При отпуске в 24 раб. дня М=11,2 месяца при 5-дневной рабочей неделе;

 $F_{\overline{\mathcal{A}}}$  - действительный годовой фонд рабочего времени научнотехнического персонала, раб. дней (таблица 5.9).

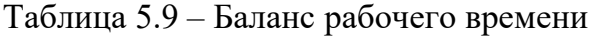

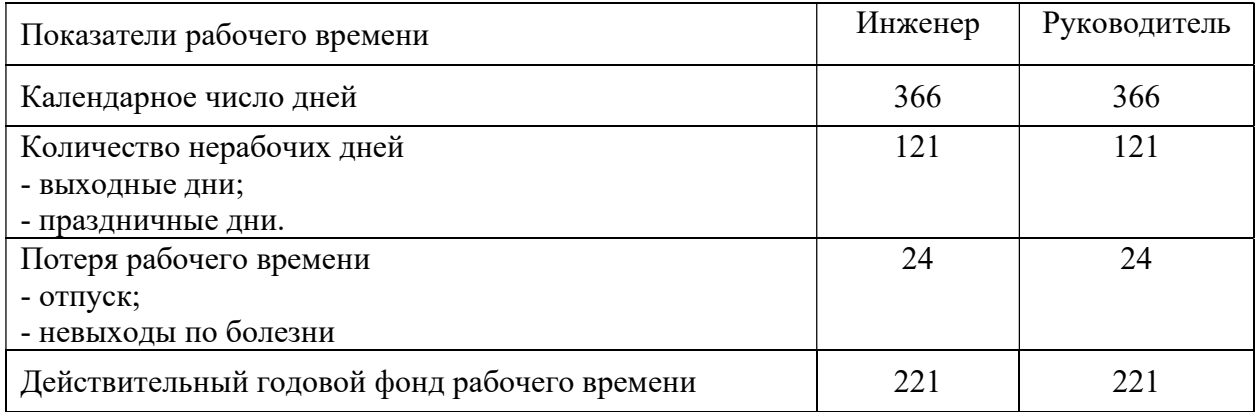

Месячный должностной оклад работника:

$$
{}^{3}\mathrm{M}^{-3}\mathrm{TC} \cdot \left(1+k_{\Pi}+k_{\Pi}\right) \cdot k_{\mathbf{P}},\tag{5.9}
$$

где  $3\text{TC}$ заработная плата по тарифной ставке, руб.;  $k_{\text{TP}} = 0.3$  премиальный коэффициент;  $k_{\hbox{\scriptsize~J}} = 0,2$  коэффициент доплаты надбавок;  $k_{\hbox{\scriptsize~}P} = 1,3$ -районный коэффициент для Томска.

Пример расчета основной заработной платы для руководителя проекта:

$$
{}^{3}M = 8589 \cdot (1+0,3+0,2) \cdot 1,3=16748,55 \text{ py6},
$$

$$
3_{\text{AH}} = \frac{16748,55 \cdot 11,2}{221} = 848,8 \text{ py6},
$$

$$
3_{\text{OCH}} = 848,795 \cdot 9 = 7639,16 \text{ py6}.
$$

Пример расчета основной заработной платы для инженерапроектировщика:

$$
3_{\text{M}} = 5696 \cdot (1+0,3+0,2) \cdot 1,3=11107,2 \text{ py6},
$$

$$
3_{\text{JH}} = \frac{11107,2 \cdot 11,2}{221} = 562,9 \text{ py6},
$$

$$
3_{\text{OCH}} = 562,9 \cdot 56 = 31522,4 \text{ py6}.
$$

Все расчеты заработной платы сведены в таблицу 5.10.

Таблица 5.10 – Расчет основной заработной платы

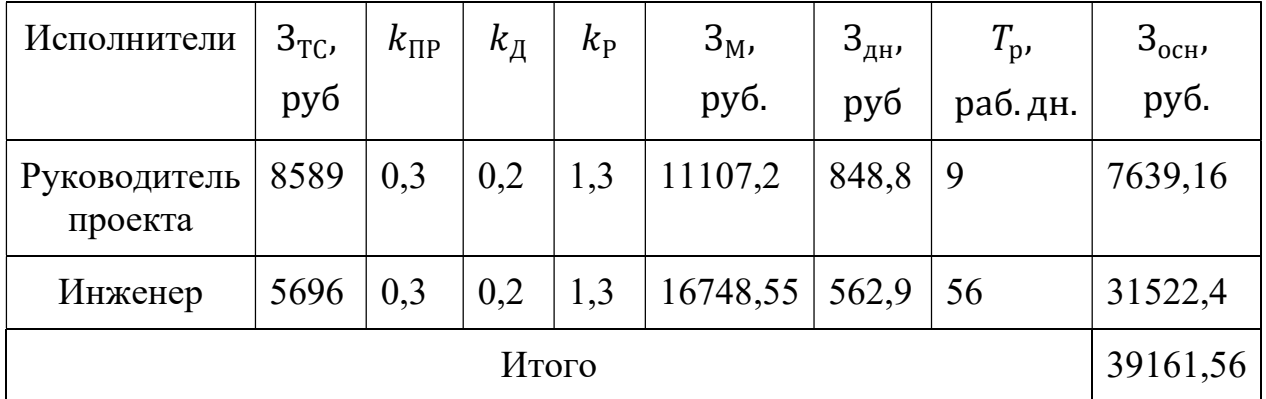

Таким образом, в данном пункте была рассчитана основная заработная плана сотрудников, выполняющих НИ. Как видно из таблицы 5.10 итоговые выплаты ЗП составляют 39161,56 руб.

# 5.3.2 Дополнительная заработная плата

За отклонение от нормы согласно ТК РФ, предусматривается выплата дополнительной заработной платы.

Дополнительная заработная плата определяется по формуле:

$$
3_{\text{QOH}} = 3_{\text{OCH}} \cdot k_{\text{QOH}}, \tag{5.10}
$$

105

где  $k_{\text{AOD}} = 0.15 \text{ коэффициент дополнительной заработной платы.}$ 

Пример расчета дополнительной заработной платы для руководителя проекта:

$$
3_{\text{QOII}} = 7639,16 \cdot 0,15 = 1145,87 \text{ py6}.
$$

Пример расчета дополнительной заработной платы для руководителя проекта:

$$
3_{\text{QOII}} = 31522, 4 \cdot 0, 15 = 4728, 36 \text{ py6}.
$$

Таким образом, в данном пункте рассчитана дополнительная ЗП сотрудников, составляющая 15 % от основной ЗП. Итоговая величина дополнительной ЗП составляет 5874,23 руб.

#### 5.3.3 Отчисления во внебюджетные фонды

При оплате труда работодатель сталкивается с платежами во внебюджетные фонды. С вознаграждений работникам учреждений, осуществляющих образовательную и научную деятельность в 2020 году, по трудовым договорам уплачиваются взносы в Пенсионный фонд (ПФР) и в Фонд обязательного медицинского страхования (ФФОМС). На основании пункта 1 ст.58 закона №212 – ФЗ от 24 июля 2009 года [21].

Общие тарифы в 2020 году составляют в ПФР – 22%, в ФФОМС -5,1%, общий платеж составляет 30,2 %.

Величина отчислений во внебюджетные фонды определяется по следующей формуле [20]:

$$
3BHE6=kBHE6 \cdot (3OCH+3LOH), \qquad (5.11)
$$

где  $k_{\text{BHE6}} = 0,302$  коэффициент отчисления во внебюджетные фонды.

Пример расчета отчислений для руководителя проекта:

$$
3_{\text{BHE6}} = 0,302 \cdot (7639,16 + 1145,87) = 2653,08 \text{ py6}.
$$

Пример расчета отчислений для инженера-проектировщика:

$$
3_{\text{BHE6}} = 0,302 \cdot (31522, 4 + 4728, 36) = 10947,73 \text{ py6}.
$$

Расчеты отчислений во внебюджетные фонды сведены в таблицу 5.11 Таблица 5.11 – Отчисления во внебюджетные фонды

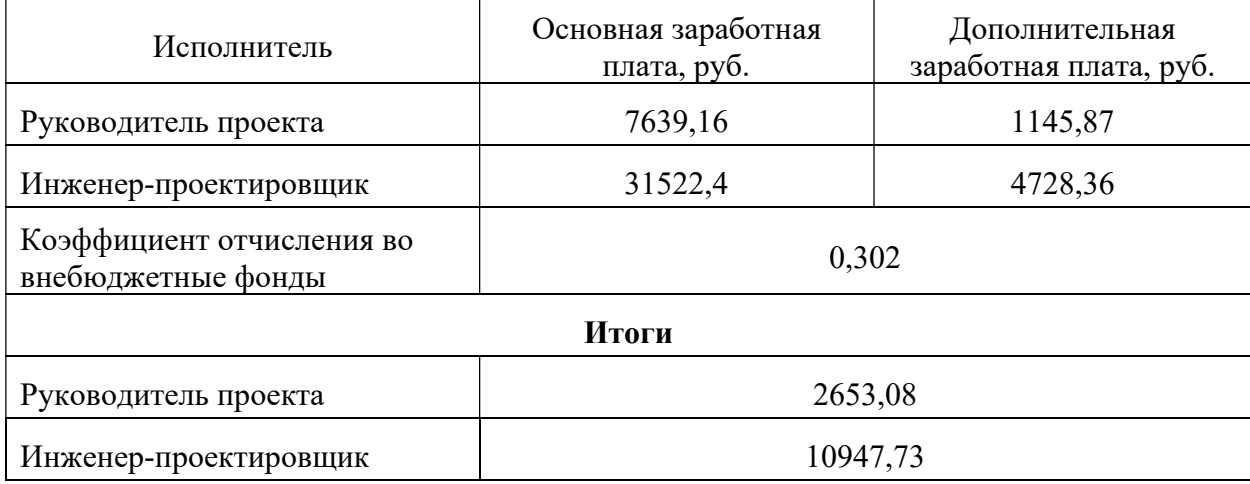

Таким образом, рассчитаны отчисления во внебюджетные фонды, а именно в пенсионный фонд и фонд обязательного медицинского страхования. Их величина равняется 30,2 % от суммы основной и дополнительной ЗП сотрудников и составляет 13600,81 руб.

#### 5.3.4 Амортизация

В данном разделе рассчитаем амортизацию ноутбука, с помощью которого проводятся работы в рамках НИ.

Срок эксплуатации ноутбука принимаем 3 года. Тогда норма амортизации в год:

$$
K = \frac{1}{n} \cdot 100\% = \frac{1}{3} \cdot 100\% = 33,33\% \tag{5.12}
$$

где n – срок полезного использования, лет.

Амортизация ноутбука [20]:

$$
A = \frac{K \cdot H}{100} \cdot m = \frac{0,333 \cdot 35000}{100} \cdot 59 = 6814,5 \text{ py6},
$$
 (5.13)

где И – стоимость ноутбука, руб.; m – кол-во дней использования ноутбука. Расчеты амортизации сведены в таблицу 5.12.

| Наименование<br>изделия | Кол-во единиц<br>изделия | Общая<br>стоимость<br>изделия, руб. | Норма<br>амортизации, % | Амортизация,<br>руб. |
|-------------------------|--------------------------|-------------------------------------|-------------------------|----------------------|
| Ноутбук                 |                          | 35000                               | 33,33                   | 6814,5               |

Таблица 5.12 – Амортизация ноутбука

Таким образом, в данном пункте рассчитана амортизация основных средств, необходимых для выполнения НИ с учетом износа оборудования (ноутбука), рассчитываемого исходя из полезного срока использования, составляющего 3 года. Величина амортизации составляет 6814,5 руб.

## 5.3.5 Материальные затраты

Для выполнения расчетов в рамках НИ необходимо учитывать затраты на вспомогательные материалы (бумага, картриджи для принтера, канцелярские изделия и т.д.). Материальные затраты сведены в таблицу 5.13. Таблица 5.13 – Материальные затраты

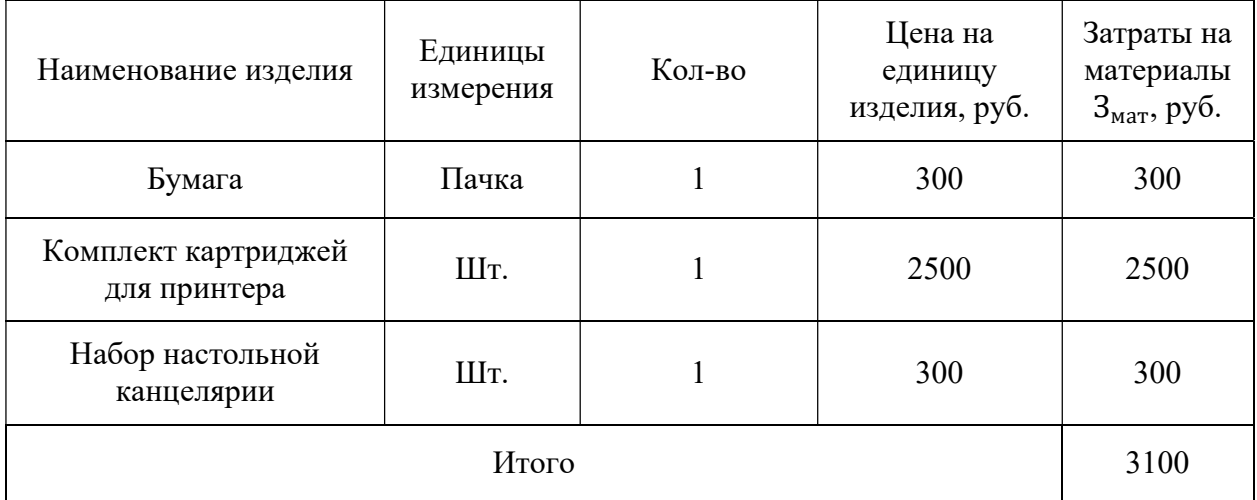

Таким образом, были рассчитаны материальные расходы, то есть материалов, необходимых для выполнения чертежей, расходных материалов для ксерокопирования, записей и т.д. Их величина составляет 3100 руб.
### 5.3.6 Накладные расходы

Накладные расходы учитывают прочие затраты организации, не попавшие в предыдущие статьи расходов: печать и ксерокопирование материалов исследования, оплата услуг связи, электроэнергии т.д.

Их величина определяется по следующей формуле [20]:

$$
3_{\text{HAKJ}} = k_{\text{HD}} \cdot (3_{\text{OCH}} + 3_{\text{JOH}} + 3_{\text{BHEO}} + 3_{\text{MAT}} + A), \tag{5.14}
$$

где  $k_{HD} = 0.16$  коэффициент, учитывающий накладные расходы, примем значение 16%.

Пример расчета накладных расходов:

 $3_{\text{HAKJ}} = 0.16 \cdot (39161, 56 + 5874, 23 + 13600, 81 + 3100 + 6814, 5) = 10968, 18 \text{ py}$ 6.

Прочие затраты организации на услуги связи, печать материалов и т.д. составляют 16 % от суммы всех затрат при выполнении НИ. Их величина составляет 10968,18 руб.

### 5.3.7 Формирование бюджета затрат НИ

Рассчитанная величина затрат научного исследования является основой для формирования бюджета затрат проекта, который при формировании договора с заказчиком защищается научной организацией в качестве нижнего предела затрат на разработку научно-технической продукции. Бюджет затрат Таблица 5.14 – Бюджет затрат НИ

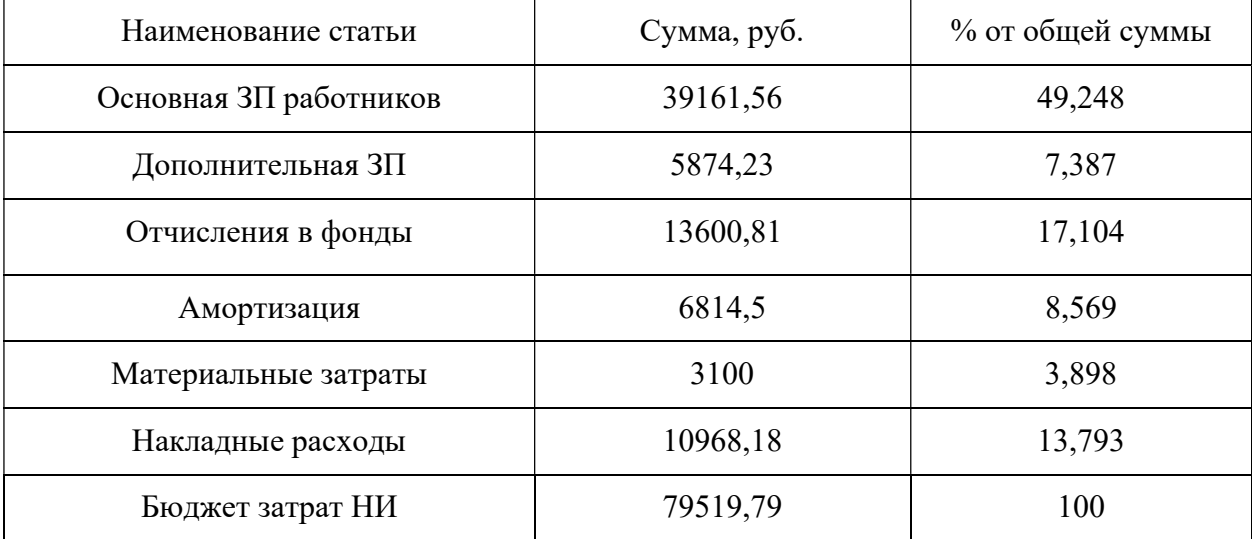

Таким образом, была рассчитана величина бюджета, то есть всех затрат на разработку проекта, включающая сумму всех предыдущих рассчитанных расходов, величина которых оставляет 79519,79 руб.

### 5.3.8 Определение ресурсоэффективности НИ

Ресурсоэффективность НИ определяется при помощи интегрального критерия ресурсоэффективности, имеющий следующий вид:

$$
I_{\text{pi}} = \sum a_i \cdot b_i,\tag{5.15}
$$

где I<sub>p</sub>: - интегральный показатель ресурсоэффективности НИ; а<sub>1</sub> - весовой коэффициент проекта; b<sub>i</sub> - балльная оценка проекта, которая устанавливается экспертным путем по выбранной шкале оценивания. Расчеты критерия сведены в таблицу 5.15.

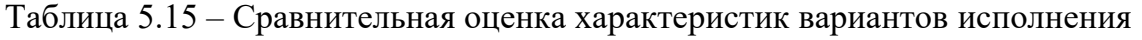

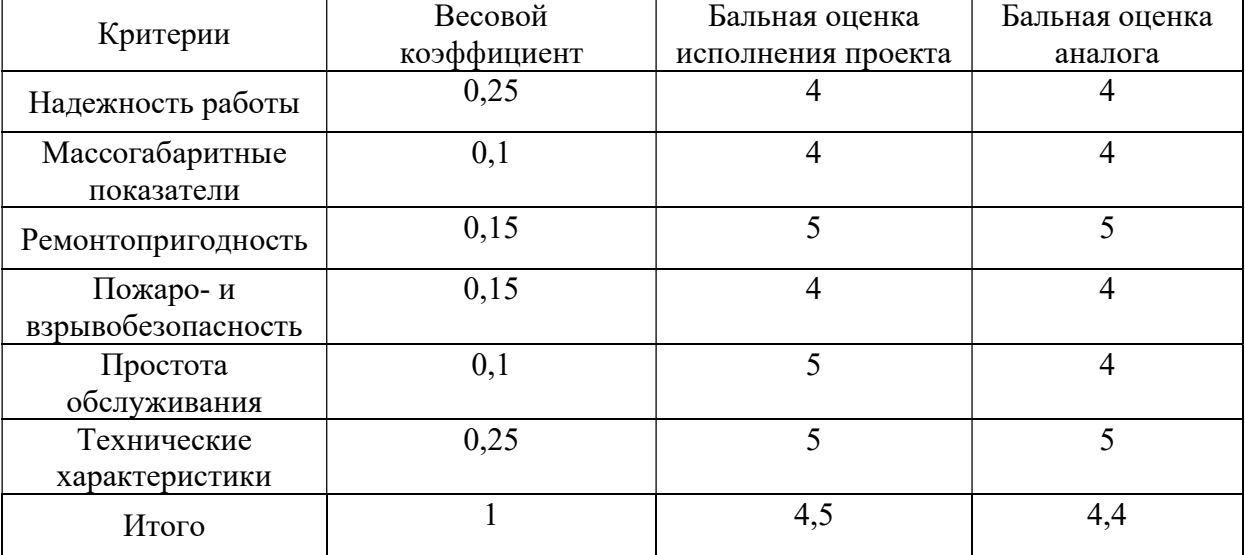

Таким образом, сравнивая характеристики двух вариантов исполнения проекта, оценка ресурсоэффективности выбранного варианта исполнения при сравнении с электрооборудованием компании-конкурента выше и составляет 4,5 (против 4,4), что свидетельствует об эффективности реализации проекта.

#### 5.4 Выводы по главе

В результате выполнения данного раздела можно сделать следующие выводы:

1) При проведении конкурентных технических решений выяснилось, что векторный способ управление предпочтителен в рассматриваемой насосной установке.

2) SWOT-анализ позволил провести оценку факторов и явлений, оказывающих влияние на научный проект. Этот анализ отражает основания для проведения научного исследования. Среди всех сильных и слабых сторон особенно выделяется сильный износ оборудования установки.

3) При проведении планирования этапов научного исследования был разработан календарный план-график выполнения этапов работ для двух сотрудников: руководителя проекта и инженера-проектировщика. Общее количество календарных дней, необходимых для выполнения работы составляет 99 дней, из которых, с учетом праздников и выходных, 56 дней работал инженер-проектировщик, а 9 дней – руководитель проекта;

4) Далее составлен бюджет научного исследования, включающий в себя заработные платы сотрудников, отчисления во внебюджетные фонды, амортизацию, материальные затраты и накладные расходы. Величина бюджета составляет 79519,18 руб.

5) Проведена сравнительная оценка ресурсоэффективности основного исполнения проекта, а также его аналога. Оценка основного исполнения проекта по 5-ти бальной шкале составляет 4,5. Данная величина указывает на высокую эффективность реализации данного научного исследования.

### 6 Социальная ответственность 6.1 Введение

Целью данного раздела является анализ опасных и вредных факторов при исследовании электропривода насосной установки, разработка требований и мероприятий по технике безопасности, анализ пожарной безопасности и выработка мероприятий, направленных на предотвращение пожаров.

Объектом изучения в ВКР является электропривод насосной установки, электромеханической частью которого является асинхронный двигатель специального назначения, приводящий в действие центробежный насос особой конструкции.

# 6.2 Правовые и организационные вопросы обеспечения безопасности

Законодательством РФ регулируются отношения между организацией и работниками, касающиеся оплаты труда, трудового распорядка, социальных отношений, особенности регулирования труда женщин, детей, людей с ограниченными способностями и др.

Согласно статье 92 ТК РФ, продолжительность рабочего дня не должна превышать 40 часов в неделю [34]. Для работников до 16 лет – не более 24 часов в неделю, от 16 до 18 лет – не более 35 часов, как и для инвалидов I и II группы. Для работников, работающих на местах, отнесенных к вредным условиям труда 3 и 4 степени– не более 36 часов.

Согласно статье 93 ТК РФ, возможно установление неполного рабочего дня для беременной женщины; одного из родителей (опекуна, попечителя), имеющего ребенка в возрасте до четырнадцати лет (ребенкаинвалида в возрасте до восемнадцати лет) [35]. Оплата труда при этом производится пропорционально отработанному времени. Ограничений продолжительности ежегодного основного оплачиваемого отпуска, исчисления трудового стажа и других трудовых прав при этом не имеется.

Согласно статье 96 ТК РФ, при работе в ночное время, продолжительность рабочей смены должна составлять на один час меньше [36]. К работе в ночные смены не допускаются: беременные женщины; работники, не достигшие возраста 18 лет; женщины, имеющие детей в возрасте до трех лет, инвалиды, работники, имеющие детей инвалидов, а также работники, осуществляющие уход за больными членами их семей в соответствии с медицинским заключением, матери и отцы одиночки детей до пяти лет [36].

Согласно статье 122 ТК РФ, организация обязана предоставлять ежегодные отпуска продолжительностью 28 календарных дней [39]. Для работников, занятых на работах с опасными или вредными условиями, предусматривается дополнительный отпуск.

Согласно статье 108 ТК РФ Статья 108, работнику в течение рабочего дня должен предоставляться, перерыв не более 2 часов и не менее 30 минут, который в рабочее время не включается [37].

Согласно статье 113 ТК РФ, всем работникам предоставляются выходные дни, работа в выходные дни производится только с письменного согласия работника [38].

На работах с вредными или опасными условиями труда, а также на работах, выполняемых в особых температурных условиях или связанных с загрязнением, выдаются прошедшие обязательную сертификацию или декларирование соответствия средства индивидуальной защиты в соответствии с типовыми нормами, утвержденными в порядке, установленном Правительством Российской Федерации ТК РФ Статья 221 [40].

Каждому работнику должно быть предоставлено рабочее место с учётом специфики работы – оператор по управлению насосной установкой должен иметь в распоряжении место, подходящее по размеру и другим параметрам, уровень света должен быть достаточен для работы. Оно должно

соответствовать нормам по шумам, описанных в СанПиН 2.2.4/2.1.8.562 – 96 [31] и нормам по вибрации, описанных в Сан $\Pi$ иН 2.2.4/2.1.8.566 – 96 [32].

# 6.3 Производственная безопасность

Перечень опасных и вредных факторов, характерных для рассматриваемой производственной среды представлен в таблице 6.1. Таблица 6.1 Возможные опасные и вредные факторы

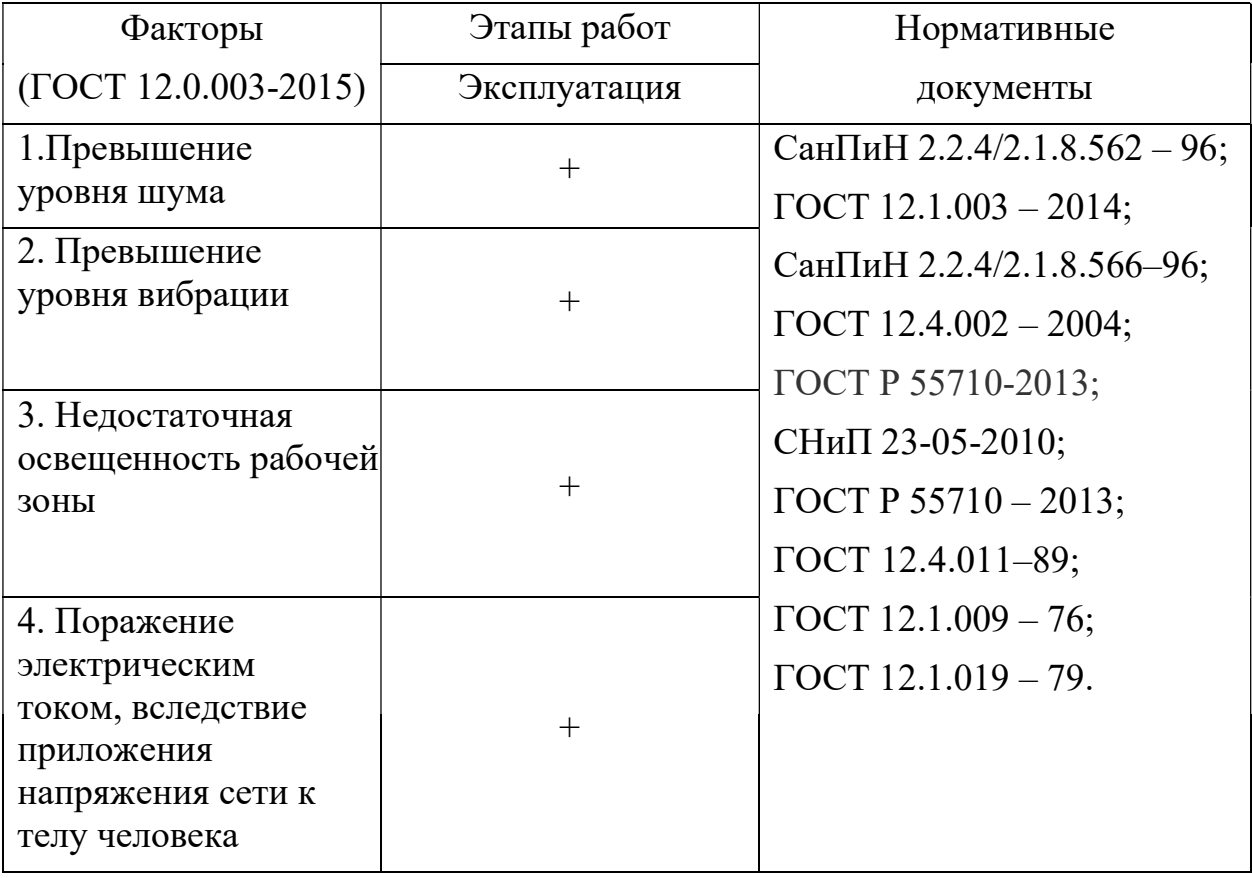

# 6.4 Анализ вредных и опасных производственных факторов и обоснование мероприятий по снижению их воздействия на работников 6.4.1 Превышение уровня шума

Шум — один из наиболее распространенных неблагоприятных факторов производственной среды. Основные производственные процессы, сопровождающиеся шумом. Работа двигателя и насоса не является исключением. Говоря о действии шума на организм, следует иметь в виду, что он оказывает как местное, так и общее воздействие. При этом учащается пульс, дыхание, повышается артериальное давление, изменяются двигательная и секреторная функции желудка и других органов. Неблагоприятно отражается шум на нервной системе, вызывая головные боли, бессонницу, ослабление внимания, замедление психических реакций, что в конечном счете приводит к понижению работоспособности. Для защиты от шума по СанПиН 2.2.4/2.1.8.562 - 96 предусматриваются следующие меры [31]:

- обеспечение персонала индивидуальными средствами защиты;
- установка звукоизолирующих кабин;
- звукоизолирующие кожухи и экраны;
- виброизолирующие материалы под оборудование (пружины, резины и другие прокладочные материалы).

Предельно допустимые уровни шума представлены в таблице 6.2, согласно ГОСТ 12.1.003–2014 [22].

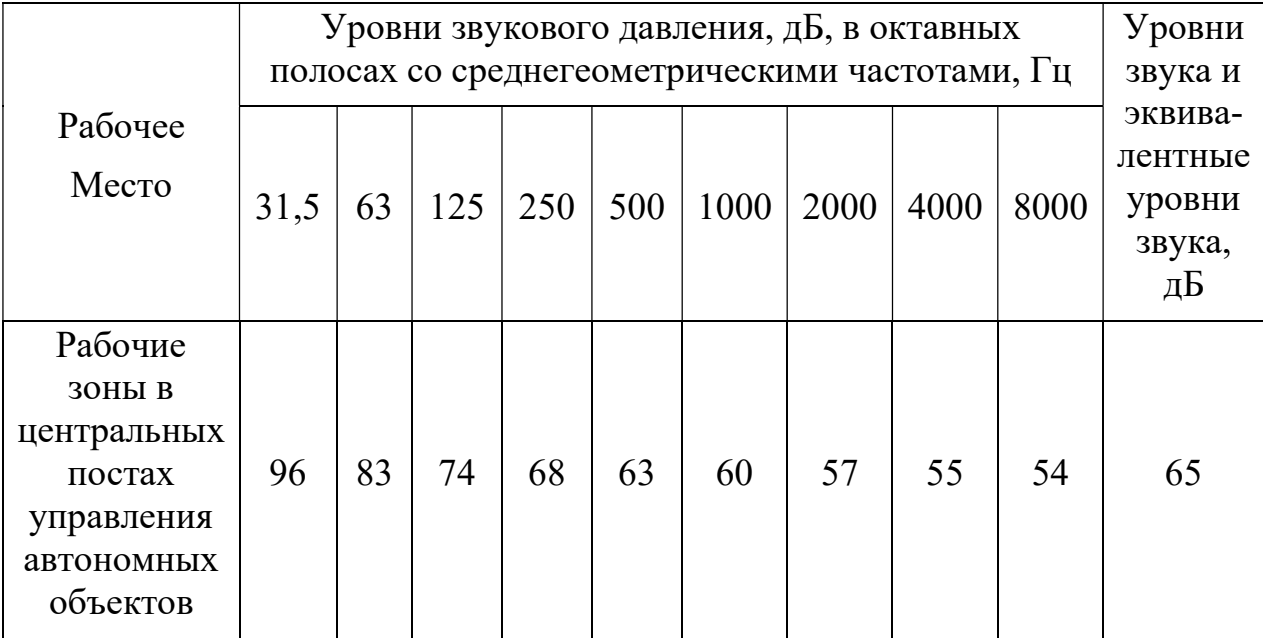

Таблица 6.2 Предельно допустимые уровни шума

# 6.4.2 Превышение уровня вибрации

Одним из наиболее опасных для человеческого организма производственных факторов является вибрация. Под вибрацией понимается колебание твердых тел. Основными источниками вибрации являются мощные и высокоскоростные механизмы, станки оптического производства,

механической обработки, а также и рассматриваемая насосная установка. Большое негативное воздействие этот фактор оказывает на отделы центральной нервной системы, желудочно-кишечного тракта и вестибулярного аппарата человека. Длительное воздействие вибрации на организм приводит к развитию профессиональных заболеваний, основным из которых является – виброболезнь, сопровождающаяся головокружением, онемением нижних конечностей и потерей ориентации в пространстве. Большую опасность для организма представляют вибрации частотой 6-9 Гц, так как эти частоты наиболее близки к собственным частотам внутренних органов человека.

Технические нормы вибрации представлены в таблице 6.3., согласно СанПиН 2.2.4/2.1.8.566–96 [23].

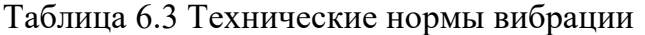

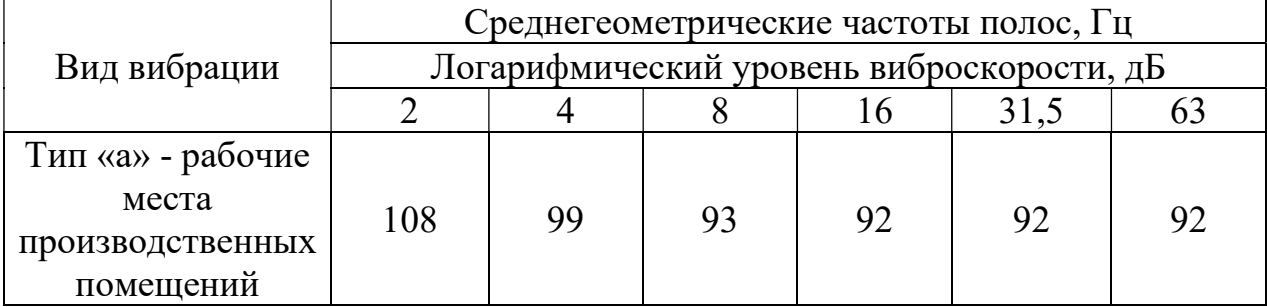

При работе с ручным механизированным и пневматическим инструментом применяются средства индивидуальной защиты рук от вибрирующих объектов, указанные в ГОСТ 12.4.002 – 2004 [25]. К ним относятся антивибрационные рукавицы с поролоновыми прокладками или наладонниками из резины. Для изоляции рабочих от вибрирующего пола применяют специальную обувь на антивибрационной подошве; резиновойлочные маты; антивибрационные площадки; антивибрационные сидения. В целях профилактики развития вибрационной болезни для работающих с вибрирующим оборудованием регламентируется режим работы – продолжительность рабочей смены, обязательные перерывы, отдых.

#### 6.4.3 Недостаточная освещенность рабочей зоны

Основная задача освещения на месте работы исследуемой насосной установки – создание наилучших условий для зрения трудящихся. Согласно научным исследованиям, отсутствие или недостаток естественного освещения на рабочем месте может вызвать ухудшение самочувствия, привести к потере сна и ослаблению здоровья. Специалисты полагают, что причина отрицательного воздействия может заключаться в изменении циркадных ритмов из-за недостатка естественного света. Поэтому следует уделять большее внимание достаточному дневному освещению для укрепления здоровья и морального состояния работников.

На рабочих местах, где трудовая деятельность ведется в условиях отсутствия естественного освещения, необходимо проводить мероприятия, направленные на уменьшение уровня вредности условий труда. В их число входят следующие пункты, согласно ГОСТ Р 55710-2013 [28]:

- улучшение условий путем использования искусственного освещения;
- защита временем, то есть сокращение продолжительности пребывания работников в помещении без естественного освещения;
- профилактическое ультрафиолетовое облучение работников. В этом случае источники ультрафиолетового излучения устанавливают рядом с обычными осветительными лампами, за счет чего достигается обогащение обычного искусственного освещения ультрафиолетовым излучением.

При недостатке естественного освещения в помещениях также возможно принятие следующих мер:

 анализ степени загрязненности стекол в светопроемах, их очистка и дальнейшие контрольные измерения коэффициента естественной освещенности, который показывает, какая часть наружного освещения попадает на рабочие места производственного помещения;

- при наличии в помещении зон с недостаточным и достаточным уровнем естественного освещения изменение размещения рабочих мест с их переносом в зону с достаточным уровнем естественного освещения;
- косметический ремонт помещения с применением светлых отделочных материалов.

Минимальная освещенность на рабочих местах не должна отличаться от нормируемой средней освещенности в помещении более чем на 10% согласно СНиП 23-05-2010 [23].

Система освещения должна быть сконструирована таким образом, чтобы не существовало ни затененных зон способных вызвать неудобство, ни раздражающего ослепляющего света, ни опасного стробоскопического эффекта на движущихся частях из - за освещения. Внутренние элементы, требующие частой проверки и регулировки, а также зоны технического обслуживания должны быть обеспечены достаточным освещением. Уровень освещенности согласно ГОСТ Р 55710 – 2013 в зонах, требующих частой проверки и регулировки, должны быть не менее 500 лк [28].

Также согласно ГОСТ 12.4.011–89 к средствам нормализации освещенности производственных помещений рабочих мест относятся [26]:

- источники света;
- осветительные приборы;
- световые проемы;
- светозащитные устройства;
- светофильтры;
- защитные очки.

Проведем анализ опасных производственных факторов в вышеописанном технологическом процессе. Основным опасным фактором является возможность поражения человека электрическим током, так как работа производится с рабочими электрическими установками, в частности двигателями. Для снижения уровня опасности проводится заземление электроустановок и полное или частичное ограждение токоведущих частей.

Следующая опасность заключается в том, что работа проводится с рабочим двигателем, соответственно вал двигателя находится в движении, что может привести к механическим повреждениям частей тела человека. Однако, благодаря конструкции двигателей, опасность представляют лишь выходные концы валов и места соединений. Для снижения риска устанавливают кожухи или защитные экраны в местах открытых движущихся механических частей. В исследуемой установке двигатель и исполнительный орган представляют собой единый модуль, что сводит вероятность получения повреждений к нулю.

## 6.4.4 Поражение электрическим током, вследствие приложения напряжения сети к телу человека

Электропоражение персонала, работающего с электроустановками, является опасным для жизни человека и наступает при соприкосновении его с сетью не менее чем в двух точках.

В соответствии с ГОСТ 12.1.009 – 76 к поражению электрическим током может привести прикосновение человека к токоведущим частям электроустановок, находящихся под напряжением. Поражение проявляется в парализующем и разрушительном воздействии тока на внешние и внутренние органы – кожный покров, мышцы, органы дыхания, сердце, нервную систему [23].

При разработке коллективных и индивидуальных средств защиты от электропоражения необходимо, согласно правилам устройства электроустановок (ПУЭ), рассмотреть следующие вопросы:

- требования к электрооборудованию;
- анализ соответствия реального положения на производстве перечисленным требованиям;
- мероприятия по устранению обнаруженных несоответствий;

 обоснование мероприятий и средств защиты, работающих от поражения электрическим током [29].

Необходимо применение основных коллективных способов и средств электрозащиты: изоляция проводов и ее непрерывный контроль; предупредительная сигнализация и блокировка; использование знаков безопасности и предупреждающих плакатов; защитное заземление и защитное отключение.

Также согласно ГОСТ 12.1.019 – 79, используются индивидуальные электрозащитные средства. В установках до 1000 В используются диэлектрические перчатки, указатели напряжения, диэлектрические коврики и боты, изолирующие подставки, а также инструмент с изолированными рукоятками [24].

# 6.5 Экологическая безопасность

### 6.5.1 Анализ влияния объекта исследования на окружающую среду

Процесс исследования и проверки метода векторного бездатчикого управления электроприводом насосной установки с применением наблюдателя состояния не представляет угрозы для окружающей среды. Это связано с тем, что процесс является безотходным, и в течении работы нет выделения опасных для экологического состояния элементов. Показатели выделяемого тепла, электромагнитных излучений также не выше допустимых значений.

#### 6.5.2 Анализ «жизненного цикла» объекта исследования

К жизненному циклу установки относятся процессы изготовления, эксплуатации и утилизации составных частей электродвигателя.

Рассмотрим процессы изготовления отдельных частей асинхронного двигателя.

Одной из самых крупных частей будет являться корпус (станина) устройства. Он выполняется как правило из алюминия методом литья. В России большинство алюминиевых заводов производят сырье методом электролиза, в ходе которого идет обильное получение вредных газов.

Ротор и статор двигателя выполняются из шихтованной динамной электротехнической стали. Она производится методом холодной прокатки. Сам по себе этот метод не наносит прямого вреда окружающей среде. Но в ходе отжига для нагрева печи необходимо сжечь топливо (кокс, газ). В свою очередь их продукты горения могут представлять опасность для экологии. Сюда же можно отнести создание проводников. Процесс протяжки экологичен, но получение самой меди, входящей в состав проводников, как и электротехнической стали проходит на металлургических предприятиях. И в ходе обогащения руды используются доменные печи, питаемые вышеописанным топливом, отходы которого не экологичны.

В процессе эксплуатации, объект исследования не создает никаких веществ, которые могут загрязнять окружающую среду.

В ходе эксплуатации возможен ремонт электродвигателя. Как правило это сопровождается перемоткой статора и ротора. Если просто выбросить старую обмотку двигателя, то входящие в состав проводников изоляционные полимеры могут нанести ущерб окружающей среде.

#### 6.6 Безопасность в чрезвычайных ситуациях

Наиболее вероятная чрезвычайная ситуации на рассматриваемом рабочем месте – возникновение пожара, которая и будет рассмотрена далее.

### 6.6.1 Пожар (загорание) как источник ЧС

Основными причинами пожара могут быть: перегрузка проводов, короткое замыкание, большие переходные сопротивления в электрических цепях, электрическая дуга, искрение и неисправности оборудования.

Профилактика обеспечивается: системой предотвращения пожара; системой противопожарной защиты; организационно - техническими мероприятиями. К мерам предотвращения пожара относятся: применение средств защитного отключения возможных источников загорания (защитного зануления); применение искробезопасного оборудования; применение устройства молниезащиты здания; выполнение правил (инструкций) по пожарной безопасности.

К мерам противопожарной защиты относятся: применение пожарных извещателей; средств коллективной и индивидуальной защиты от факторов пожара; системы автоматической пожарной сигнализации; порошковых или углекислотных огнетушителей, два ящика с песком  $0.5 \text{ m}^3$ .

Организационно-технические мероприятия: наглядная агитация и инструктаж работающих по пожарной безопасности; разработка схемы действии администрации и работающих в случае пожара и организация эвакуации людей; организация внештатной пожарной дружины.

При обнаружении загорания рабочий немедленно сообщает руководителю и приступают к эвакуации людей. Тушение пожара организуется первичными средствами с момента обнаружения пожара.

### 6.7 Выводы по главе

В данной работе были рассмотрены следующие проблемы:

Правовые и организационные вопросы обеспечения безопасности:

организация труда на рабочем месте.

Проблемы производственной безопасности:

- уменьшение влияние вредных факторов на сотрудников (шум, вибрация, недостаточная освещенность рабочей зоны);
- предотвращение поражения электрическим током персонала. Вопросы экологической безопасности:
- в ходе эксплуатации объект исследования никак не влияет на окружающую среду.

Безопасность в чрезвычайных ситуациях:

предотвращение ЧС.

На основании чего, в проектном отделе, либо на месте работы насосной установки могут быть приняты решения по исключению вышеперечисленных проблем, путем внедрения необходимой аппаратуры в соответствии с проблемой, оптимизирована работа персонала и установок, введена необходимая защита. Также, в работе были предложены меры по защите окружающей среды, предотвращению пожаров.

#### Заключение

В настоящей работе был исследован асинхронный электропривод насосной установки. В среде MATLAB была построена имитационная модель асинхронного двигателя на базе системы дифференциальных уравнений в неподвижной системе координат. С помощью полученной модели были рассчитаны кривые переходных процессов переменных состояний электродвигателя при пуске с насосной нагрузкой статический напор которой линейно увеличивался от минимального значения до номинального.

Для решения задачи бездатчикого управления электроприводом было реализовано несколько алгоритмов оценки неизмеряемой переменных наблюдатель Люенбергера для оценки угловой скорости; наблюдатель Люенбергера для оценки момента сопротивления; наблюдатель на базе расширенного фильтра Калмана. В ходе экспериментов было заключено то, что наилучшую оценку при работе с шумами дают наблюдатель Люенбергера для оценки момента сопротивления и фильтр Калмана. В динамике качество оценивания НЛ №2 выше, в отличии от идентификатора Калмана, оценка которого неудовлетворительна, так как ее ошибка превосходит 20%. При достижении номинальных значений наблюдатель на основе фильтра Калмана дает лучшую оценку. Ошибка оценивания не превосходит 1,4 %. Качество работы при пуске на 1 Гц низкое у всех алгоритмов. В установившемся режиме работы на пониженных частотах меньшую ошибку имеют наблюдатели Люенбергера – 1,6 %

Исследована совместная работа нелинейной системы автоматического управления электропривода с реализованными алгоритмами оценки. На всем цикле работе в среднем наименьшее отклонение (порядка 1%) от задания обеспечивает фильтр Калмана.

По результатам проработки раздела "финансовый менеджмент и ресурсоэффективность" рассчитан бюджет технического проекта, а также была дана оценка потенциала уровня НИ. Оценка основного исполнения проекта по 5-ти бальной шкале составляет 4,5. Данная величина указывает на высокую эффективность реализации данного научного исследования.

 В результате проработки раздела "социальная ответственность" были рассмотрены вредные и опасные факторы при разработке данной работы и возможные чрезвычайные ситуации. Также были рассмотрены мероприятия по снижению воздействия опасных и вредных факторов.

#### Список используемых источников

1. Фащиленко В.Н. Регулируемый электропривод насосных и вентиляторных установок горных предприятий: Учеб. пособие. — М.: Издательство «Горная книга», 2011 —260. с.: ил.

2. Калачев Ю.Н. Наблюдатели состояния в векторном электроприводе: Учеб. пособие. — М.: Самиздат, 2015 —90 с.

3. Дьяконов В.П. MATLАB 7.\*/R2006/R2007: самоучитель. – М.: ДМК-Пресс, 2008. – 768 с.

4. Усольцев А.А. Частотное управление асинхронными двигателями/Учебное пособие. СПб: СПбГУ ИТМО, 2006, – 94 с.

5. Шрейнер Р.Т. Математическое моделирование электроприводов переменного тока с полупроводниковыми преобразователями частоты. – Екатеринбург: УРО РАН, 2000. – 654 c.

6. Белов М.П., Новиков В.А., Рассудов Л.Н. Автоматизированный электропривод типовых производственных механизмов и технологических комплексов. – 3-е изд., испр. – М.: Академия, 2007. – 576 c.

7. Герман-Галкин С.Г. Matlab & Simulink. Проектирование мехатронных систем на ПК. — СПб.: КОРОНА-Век, 2008. — 368 с.

8. Теория автоматического управления: Учеб. для вузов по спец. «Автоматика и телемеханика». В 2-х ч. Ч. I. Теория линейных систем автоматического управления / Н. А. Бабаков, А. А. Воронов, А. А. Воронова и др.; Под ред. А. А. Воронова.-2-е изд., перераб. и доп. — М.: Высш. шк., 1986. — 367 с.

9. Лаходынов, В.С. Модели оптимальной оценки и прогноза неизмеряемой переменной состояния электромеханического объекта: дис. ... канд. техн. наук: 05.13.18. / Лаходынов Виктор Сергеевич. – Томск, 2010. – 146 с

10. Kubota H., Matsuse K., Nakano T. DSP\_Based Speed Adaptive Flux Observer of Induction Motor // IEEE Trans. Ind. Applicat. – 1993. – V. 29. –  $\mathbb{N}_2$  2.  $- P. 344 - 348.$ 

11. Вдовин В.В., Панкратов В.В. Синтез адаптивного наблюдателя координат бездатчикого асинхронного электропривода // Известия Томского политехнического университета. 2012. Т. 320. № 4.

12. Удут Л.С., Мальцева О.П., Кояин Н.В. Проектирование и исследование автоматизированных электроприводов. – 2-е изд. – Томск: Издво ТПУ, 2007. –148 c.

13. Vas, P. Sensorless Vector and Direct Torque Control / P. Vas – Oxford: Oxford University Press, 1998, - 729p.

14. G. D. Andreescu and R. Rabinovici, "Torque-speed adaptive observer and inertia identification without current transducers for control of electric drives," Proceedings of The Romanian Academy Series. – 2003. - V. 4. - №. 3, P. 89-95.

15. Шавин М.Ю. Численные методы нелинейной фильтрации для оценки состояния квадрокоптера с поворотными роторами // Труды МФТИ. 2019. Том 11, №3. С. 86-95.

16. Ляпунов А.М. «Sensorless control with Kalman Filter on TMS320 Fixed-Point DSP», Texas Instruments, Literature Number: BPRA075, ОНТИ, Л., М., July 1997, 336 c.

17. Таланов М.В., Карасев А.В., Таланов В.М. Реализация расширенного фильтра Калмана в среде MATLAB для восстановления угловой скорости вращения ротора асинхронного двигателя // Журнал СВМО. 2013. Т. 15, №3. С.140-146.

18. Анучин А.С. Системы управления электроприводов: учебник для вузов. – М.: Издательский дом МЭИ, 2015. – 373. с.: ил.

19. Ковриго Ю.М., Фоменко Б.В., Полищук И.А. Математическое моделирование систем автоматического регулирования с учетом ограничений на управление в пакете MATLAB // Журнал ААЭКС, 2007, №2. С.21-28.

20. Скворцов Ю.В. Организационно-экономические вопросы в дипломного проектировании: Учебное пособие. М.: Высшая школы, 2006 – 399с.

21. Федеральный закон "О страховых взносах в Пенсионный фонд Российской Федерации, Фонд социального страхования Российской Федерации, Федеральный фонд обязательного медицинского страхования" от 24.07.2009 N 212-ФЗ.

22. ГОСТ 12.1.003 – 2014 ССБТ. Шум. Общие требования безопасности.

23. ГОСТ 12.1.009 – 76. ССБТ. Электробезопасность. Термины и определения.

24. ГОСТ 12.1.019 – 79. ССБТ. Электробезопасность. Общие требования и номенклатура видов защиты.

25. ГОСТ 12.4.002 – 2004 ССБТ. Средства индивидуальной защиты рук от вибрации. Общие технические требования.

26. ГОСТ 12.4.011 – 89. ССБТ. Средства защиты работающих. Общие требования и классификация.

27. ГОСТ 17.2.3.02 – 78. Охрана природы (ССОП). Атмосфера. Правила установления допустимых выбросов вредных веществ промышленными предприятиями.

28. ГОСТ Р 55710 – 2013. Освещение рабочих мест внутри зданий. Нормы и методы измерений.

29. Правила устройства электроустановок (ПУЭ). Глава 1.7. Заземление и защитные меры электробезопасности (Издание седьмое).

30. СанПиН 2.2.4/2.1.8.562 – 96. Шум на рабочих местах, в помещениях жилых, общественных зданий и на территории жилой застройки.

31. СанПиН 2.2.4/2.1.8.566 – 96. Производственная вибрация, вибрация в помещениях жилых и общественных зданий. Санитарные нормы.

32. СНиП 23-05-2010 Естественное и искусственное освещение.

33. ТК РФ Статья 92. Сокращенная продолжительность рабочего времени.

34. ТК РФ Статья 93. Неполное рабочее время.

35. ТК РФ Статья 96. Работа в ночное время.

36. ТК РФ Статья 108. Перерывы для отдыха и питания.

37. ТК РФ Статья 113. Запрещение работы в выходные и нерабочие праздничные дни. Исключительные случаи привлечения работников к работе в выходные и нерабочие праздничные дни.

38. ТК РФ Статья 122. Порядок предоставления ежегодных оплачиваемых отпусков.

39. ТК РФ Статья 221. Обеспечение работников средствами индивидуальной защиты.

40. Федеральный закон от 10.01.2002 № 7-ФЗ «Об охране окружающей среды».